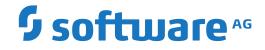

Adabas for zIIP

**DBA Reference Summary** 

Version 8.3.5

April 2018

**ADABAS & NATURAL** 

This document applies to Adabas for zIIP Version 8.3.5 and all subsequent releases.

Specifications contained herein are subject to change and these changes will be reported in subsequent release notes or new editions.

Copyright © 1971-2018 Software AG, Darmstadt, Germany and/or Software AG USA, Inc., Reston, VA, USA, and/or its subsidiaries and/or its affiliates and/or their licensors.

The name Software AG and all Software AG product names are either trademarks or registered trademarks of Software AG and/or Software AG USA, Inc. and/or its subsidiaries and/or its affiliates and/or their licensors. Other company and product names mentioned herein may be trademarks of their respective owners.

Detailed information on trademarks and patents owned by Software AG and/or its subsidiaries is located at http://softwareag.com/licenses.

Use of this software is subject to adherence to Software AG's licensing conditions and terms. These terms are part of the product documentation, located at http://softwareag.com/licenses/ and/or in the root installation directory of the licensed product(s).

This software may include portions of third-party products. For third-party copyright notices, license terms, additional rights or restrictions, please refer to "License Texts, Copyright Notices and Disclaimers of Third-Party Products". For certain specific third-party license restrictions, please refer to section E of the Legal Notices available under "License Terms and Conditions for Use of Software AG Products / Copyright and Trademark Notices of Software AG Products". These documents are part of the product documentation, located at http://softwareag.com/licenses and/or in the root installation directory of the licensed product(s).

Use, reproduction, transfer, publication or disclosure is prohibited except as specifically provided for in your License Agreement with Software AG.

#### Document ID: ADAMF-AADAMFDBACARD-835-20200221

### **Table of Contents**

| Preface                                                        | ix  |
|----------------------------------------------------------------|-----|
| 1 Conventions                                                  |     |
| Syntax Conventions                                             | 2   |
| Adabas Utility Syntax                                          | 4   |
| 2 About this Documentation                                     | 7   |
| Document Conventions                                           |     |
| Online Information and Support                                 |     |
| Data Protection                                                |     |
| 3 ADARUN Parameters                                            |     |
| 4 ADARUN Statement/Parameter Messages                          | 41  |
| 5 Console Operator Commands                                    |     |
| Nucleus Operator Commands                                      |     |
| DSTAT Utility Operator Command                                 | 114 |
| SMGT Operator Command                                          | 115 |
| 6 Adabas Utilities                                             | 121 |
| ADAACK ACCHECK: Check Address Converter Against Data Storage   | 125 |
| ADACDC: Capture Delta Changes                                  | 125 |
| ADACHK ACCHECK: Check Address Converter against Data Storage . | 125 |
| ADACHK ASSOPRINT: Print/Dump Associator Blocks                 | 126 |
| ADACHK CHECK: Perform all ADACHK Checks                        | 126 |
| ADACHK CLOGPRINT: Print/Dump Command Log Blocks                | 127 |
| ADACHK DATAPRINT: Print/Dump Data Storage Blocks               | 128 |
| ADACHK DSCHECK: Check Data Storage                             | 128 |
| ADACHK DSIMPRINT: Print Delta Save Image Data Set Blocks       | 129 |
| ADACHK DSSTPRINT: Print Data Storage Space Table Blocks        | 129 |
| ADACHK FCBPRINT: Print/Dump File Control Block (FCB)           | 129 |
| ADACHK FDTPRINT: Print/Dump Field Definition Table (FDT)       | 130 |
| ADACHK FSTPRINT: Print/Dump Free Space Table (FST)             | 130 |
| ADACHK GCBPRINT: Print/Dump General Control Blocks (GCB)       | 130 |
| ADACHK ICHECK: Check Associator Physical Structure             | 131 |
| ADACHK NIPRINT: Print/Dump Normal Index                        | 131 |
| ADACHK PLOGPRINT: Print/Dump Protection Log Blocks             | 131 |
| ADACHK PPTPRINT: Print/Dump Parallel Participant Table (PPT)   | 132 |
| ADACHK RLOGPRINT: Print/Dump Recovery Log                      | 132 |
| ADACHK SORTPRINT: Print/Dump Sort Data Set                     | 133 |
| ADACHK TEMPPRINT: Print/Dump Temporary Data Set                | 133 |
| ADACHK UIPRINT: Print/Dump Upper Index                         | 133 |
| ADACHK VALIDATE: Validate all Database Files                   | 134 |
| ADACHK WORKPRINT: Print/Dump Work Data Set                     |     |
| ADACMP COMPRESS: Compress an Adabas File                       | 135 |
| ADACMP DECOMPRESS: Decompress Adabas Files                     |     |
| Field Definition Statements                                    |     |
| ADACNV CONVERT: Convert a Database to Higher Version           | 138 |

| ADACNV REVERT: Revert a Database to Lower Version                       | . 138 |
|-------------------------------------------------------------------------|-------|
| ADADBS ADD: Add Data Set                                                | . 138 |
| ADADBS ADDCLOG: Dynamically Add CLOG Data Sets                          | . 139 |
| ADADBS ADDPLOG: Dynamically Add PLOG Data Sets                          | . 139 |
| ADADBS ALLOCATE: Allocate File Extent                                   | . 139 |
| ADADBS CHANGE: Change Standard Length or Format of a Field              | . 140 |
| ADADBS CVOLSER: Print Adabas Extents on Given Volume                    | . 140 |
| ADADBS DEALLOCATE: Deallocate File Extent                               | . 140 |
| ADADBS DECREASE: Decrease Last Associator or Data Storage Data Set      |       |
| Size                                                                    | . 141 |
| ADADBS DELCLOG: Dynamically Delete CLOG Data Sets                       | . 141 |
| ADADBS DELCP: Delete Checkpoint Records                                 | . 141 |
| ADADBS DELDE: Logically Delete a Descriptor                             | . 142 |
| ADADBS DELETE: Delete File                                              | . 142 |
| ADADBS DELFN: Logically Delete Fields                                   | . 142 |
| ADADBS DELPLOG: Dynamically Delete PLOG Data Sets                       | . 143 |
| ADADBS DEVENTLOG: Display Adabas Event Log                              | . 143 |
| ADADBS DSREUSE: Reuse Data Storage Blocks                               | . 143 |
| ADADBS ENCODEF: Change File Encoding                                    | . 144 |
| ADADBS EXPFILE: Insert or Remove Files in Expanded File Chains          | . 144 |
| ADADBS INCREASE: Increase Last Associator or Data Storage Data Set Size |       |
| ADADBS ISNREUSE: Reuse ISNs                                             | . 145 |
| ADADBS MODFCB: Modify File Parameters                                   | . 145 |
| ADADBS MUPEX: Set Maximum Count for MU and PE Fields                    | . 146 |
| ADADBS NEWFIELD: Add New Field                                          | . 146 |
| ADADBS ONLADD: Dynamically Add an ASSO or DATA Data Set                 | . 146 |
| ADADBS ONLINCREASE: Dynamically Increase the Last Existing ASSO or      |       |
| DATA Data Set                                                           | . 147 |
| ADADBS ONLINVERT: Start Online Invert Process                           | . 147 |
| ADADBS ONLREORFASSO: Start Online Reorder Associator for Files          | . 148 |
| ADADBS ONLREORFDATA: Start Online Reorder Data for Files                | . 148 |
| ADADBS ONLREORFILE: Start Online Reorder Associator and Data for        |       |
| Files                                                                   | . 148 |
| ADADBS OPERCOM: Issue Adabas Operator Commands                          | . 149 |
| ADADBS PRIORITY: Change User Priority                                   | . 191 |
| ADADBS REACTLOG: Reactivating Command Logging                           |       |
| ADADBS RECORDSPANNING: Enable or Disable Record Spanning                | . 192 |
| ADADBS RECOVER: Recover Space                                           | . 192 |
| ADADBS REFRESH: Set File to Empty Status                                | . 192 |
| ADADBS REFRESHSTATS: Reset Statistical Values                           |       |
| ADADBS RELEASE: Release Descriptor                                      | . 193 |
| ADADBS RENAME: Rename a File or Database                                | . 193 |
| ADADBS RENUMBER: Change File Number                                     | . 194 |
| ADADBS REPLICATION: Activating or Deactivating Replication              | . 194 |
|                                                                         |       |

| ADADBS REPTOR: Activating, Deactivate, Open or Close an Event Replicator |       |
|--------------------------------------------------------------------------|-------|
| for Adabas Resource                                                      | . 194 |
| ADADBS RESETDIB: Reset Entries in Active Utility List                    | . 195 |
| ADADBS RESETPPT: Reset PPT Blocks                                        | . 195 |
| ADADBS SPANCOUNT: Count Spanned Records                                  | . 195 |
| ADADBS TRANSACTIONS: Suspend and Resume Update Transaction               |       |
| Processing                                                               | . 196 |
| ADADBS UNCOUPLE: Uncouple Files                                          | . 196 |
| ADADBS UNDELDE: Undelete a Logically Deleted Descriptor                  | . 196 |
| ADADBS UNDELFN: Logically Undelete Fields                                | . 197 |
| ADADCK DSCHECK: Check Data Storage and DSST                              | . 197 |
| ADADEF DEFINE: Define a Database and Checkpoint File                     | . 197 |
| ADADEF MODIFY: Change File Encodings                                     | . 199 |
| ADADEF NEWWORK: Define a Work File                                       | . 199 |
| ADADRU SPACEUSAGE: Database File Space Usage Report                      | . 199 |
| ADAFRM: Format Adabas Database Components                                |       |
| ADAICK ACCHECK: Check Address Converter                                  | . 202 |
| ADAICK ASSOPRINT: Print/Dump Associator Blocks                           | . 202 |
| ADAICK BATCH: Set Printout Width to 132 Characters Per Line              |       |
| ADAICK DATAPRINT: Print/Dump Data Storage Blocks                         | . 203 |
| ADAICK DSCHECK: Print/Dump Content of Data Storage Record                | . 203 |
| ADAICK DUMP: Activate Dump Print Format                                  | . 203 |
| ADAICK FCBPRINT: Print/Dump File Control Block                           | . 203 |
| ADAICK FDTPRINT: Print/Dump Field Definition Table                       | . 204 |
| ADAICK GCBPRINT: Print/Dump General Control Blocks                       | . 204 |
| ADAICK ICHECK: Check Index Against Address Converter                     | . 204 |
| ADAICK INT: Activate Interpreted Print Format                            | . 204 |
| ADAICK NIPRINT: Print/Dump Normal Index                                  | . 205 |
| ADAICK NOBATCH: Set Print Width to 80 Characters Per Line                | . 205 |
| ADAICK NODUMP: Suppress Dump Print Format                                | . 205 |
| ADAICK NOINT: Suppress Interpreted Format                                |       |
| ADAICK PPTPRINT: Print/Dump Parallel Participant Table                   | . 206 |
| ADAICK UIPRINT: Print/Dump Upper Index                                   |       |
| ADAINV COUPLE: Define File-Coupling Descriptors                          | . 206 |
| ADAINV INVERT: Create Descriptors                                        |       |
| ADALOD LOAD: Load a File                                                 | . 207 |
| ADALOD UPDATE: Add/Delete Records                                        | . 209 |
| ADAMER Utility: ADAM Estimation                                          |       |
| ADAORD REORASSO: Reorder Associator                                      | . 210 |
| ADAORD REORDATA: Reorder Data Storage                                    |       |
| ADAORD REORDB: Reorder Database                                          |       |
| ADAORD REORFASSO: Reorder Associator for a Single File                   |       |
| ADAORD REORFDATA: Reorder Data Storage for a Single File                 |       |
| ADAORD REORFILE: Reorder File                                            |       |
| ADAORD RESTRUCTUREDB: Restructure Database                               | . 217 |

| AI      | DAORD RESTRUCTUREF: Restructure Single Files                         | 217 |
|---------|----------------------------------------------------------------------|-----|
|         | DAORD STORE: Store Files                                             |     |
| AI      | DAPLP: Print Data Protection Records from PLOG/Work                  | 219 |
| AI      | DAPRI: Print Selected Adabas Blocks                                  | 220 |
| AI      | DARAI CHKDB: Check the Database Recovery Status                      | 220 |
| AI      | DARAI DISABLE: Deactivate Recovery Logging                           | 221 |
|         | DARAI LIST: Display Current RLOG Generations                         |     |
| AI      | DARAI PREPARE: Initialize and Start the RLOG                         | 221 |
| AI      | DARAI RECOVER: Build a Recovery Job Stream                           | 221 |
| AI      | DARAI REMOVE: Remove the Recovery Aid                                | 222 |
| AI      | DAREP: Request Database Status Report                                | 222 |
| AI      | DARES BACKOUT SIBA: Back Out Updates Using the Sequential Protection |     |
| Lo      | g (SIBA)                                                             | 223 |
| AI      | DARES BACKOUT DPLOG or MPLOG: Back Out Updates Using the Dual or     |     |
| Mı      | ultiple Protection Log                                               | 224 |
| AI      | DARES CLCOPY: Copy Dual Command Log                                  | 224 |
| AI      | DARES COPY: Copy a Sequential Protection Log or Save Tape            | 225 |
| AI      | DARES MERGE CLOG: Merge Nucleus Cluster Command Logs                 | 225 |
| AI      | DARES PLCOPY: Copy Protection Log to Sequential Data Set             | 225 |
| AI      | DARES REGENERATE: Regenerate Updates                                 | 226 |
| AI      | DARES REPAIR: Repair Data Storage Blocks                             | 226 |
| AI      | DASAV RESTONL: Restore Database from Online Source                   | 227 |
| AI      | DASAV RESTONL FILES: Restore Files to Original RABNs from Online     |     |
| So      | urce                                                                 | 227 |
| AI      | DASAV RESTONL FMOVE: Restore Files to Any RABNs from Online          |     |
| So      | urce                                                                 | 228 |
| AI      | DASAV RESTONL GCB: Restore Database Incremental from Online          |     |
| So      | urce                                                                 | 229 |
|         | DASAV RESTORE: Restore Database from Offline Source                  | 230 |
| AI      | DASAV RESTORE FILES: Restore Files to Original RABNs from Offline    |     |
|         | urce                                                                 | 231 |
| AI      | DASAV RESTORE FMOVE: Restore Files to Any RABNs from Offline         |     |
|         | urce                                                                 | 231 |
| AI      | DASAV RESTORE GCB: Restore Database Incremental from Offline         |     |
|         | urce                                                                 |     |
|         | DASAV RESTPLOG: Restore Protection Log Only                          |     |
|         | DASAV SAVE: Save Database                                            |     |
|         | DASAV SAVE FILES: Save Specified Files                               |     |
|         | DASEL Utility: Select Protection Data                                |     |
|         | DAULD UNLOAD FILE: Unload Specified File                             |     |
|         | DAVAL Utility: Validate the Database                                 |     |
|         | DAWRK Utility: Work Area Recovery Reports                            |     |
|         | DAZAP Utility: Display or Modify Asso, Data, and Work Data Sets      |     |
|         | DAZIN Utility: Print Adabas Maintenance and SVC Information          |     |
| 7 Adaba | as Device Types and Block Sizes                                      | 241 |
|         |                                                                      |     |

| Supported Adabas Device Types       | . 242 |
|-------------------------------------|-------|
| Supported z/VSE Device Types        |       |
| BS2000 Device Types and Block Sizes |       |
| 8 Database Space Allocation Rules   |       |
| 9 Adabas Response Codes             |       |
| 10 Adabas Checkpoints               | . 417 |
| 11 Adabas Command Log Layouts       |       |
| Index                               |       |
|                                     |       |

### Preface

This document summarizes the syntax and use of ADARUN parameters, operator commands, Adabas utilities, and other Adabas information useful to an Adabas DBA.

The following summarizes the topics covered by this documentation:

| ADARUN Parameters                   | Provides the syntax of all ADARUN parameters.                                                         |
|-------------------------------------|----------------------------------------------------------------------------------------------------|
| ADARUN Parameter Errors             | Describes the possible ADARUN errors that can occur when ADARUN parameters are incorrectly specified. |
| <b>Console Operator Commands</b>    | Provides the syntax of all Adabas console operator commands.                                          |
| Adabas Utilities                    | Provides the syntax of all Adabas utilities.                                                          |
| Adabas Device Types and Block Sizes | Lists the device types supported by Adabas in z/OS, z/VSE, and BS2000 operating environments.         |
| Database Space Allocation Rules     | Describes the database space allocation rules in place for Adabas.                                    |
| Adabas Nucleus Response Codes       | Describes Adabas nucleus response codes.                                                              |
| Adabas Checkpoints                  | Describes the Adabas nucleus and utility checkpoints.                                                 |
| Adabas Command Log Layouts          | Describes where to find the latest Adabas command log layouts.                                        |

# 1 Conventions

| Syntax Conventions    | . 1 | 2 |
|-----------------------|-----|---|
| Adabas Utility Syntax | . 4 | 4 |

This document covers the following topics:

- Syntax Conventions
- Adabas Utility Syntax

### **Syntax Conventions**

The following table describes the conventions used in syntax diagrams of Adabas statements, commands, and ADARUN parameters.

| Convention                           | Description                                                                                                    | Example                                                                                                    |
|--------------------------------------|----------------------------------------------------------------------------------------------------|----------------------------------------------------------------------------------------------------|
| uppercase,<br>bold                   | Syntax elements appearing in<br>uppercase and bold font are<br>Adabas keywords. When                                                                                              | ADADBS CHANGE FILE = file-number                                                                                                    |
|                                      | specified, these keywords must<br>be entered exactly as shown.                                                                                                    | The syntax elements ADADBS, CHANGE, and FILE are Adabas keywords.                                                                                                    |
| lowercase,<br>italic,<br>normal font | Syntax elements appearing in<br>lowercase and italic font identify<br>items that you must supply.                                                                                 | ADADBS CHANGE FILE = file-number                                                                                                    |
|                                      |                                                                                                    | The syntax element <i>file-number</i> identifies and describes the kind of value you must supply. In this instance, you must supply the number of the file affected by the ADADBS CHANGE operation.        |
| mixed case,<br>normal font           | Mixed case is used for two purposes:                                                                                                    | 1. DEvice                                                                                                    |
|                                      | 1. To identify the short form of<br>a keyword. The short form is<br>the part in uppercase; the<br>lowercase parts of the<br>statement, command, or<br>parameter is not necessary. | In the example above, the minimum form of the parameter<br>is DE.<br>However, in the following example, the <i>nn</i> identifies a<br>value you must supply. There is no minimum form of the<br>parameter. |
|                                      | <b>Note:</b> If a lowercase part<br>appears in italics, it represents<br>a value you must supply; in<br>this case the syntax would not                                            | B UEXnn                                                                                                    |
|                                      | <ul><li>identify a short form.</li><li>2. Some values of parameters are taken from values of other</li></ul>                                                                      | 2. ISORTDEV = ( device-tune   ADARI IN-device 3.1                                                                                                    |
|                                      | parameters. In these cases, the<br>name of the parameter                                                                                                    | The syntax element "ADARUN-device" indicates that the device type identified by the ADARUN DEVICE                                                                                                    |

| Convention           | Description                                                                                                    | Example                                                                                                    |
|----------------------|----------------------------------------------------------------------------------------------------|----------------------------------------------------------------------------------------------------|
|                      | referenced for the value<br>appears in uppercase<br>Syntax elements appearing in<br>mixed case and normal font (not<br>bold or italic) identify items<br>established by other Adabas<br>control statements. This notation<br>is usually used to identify how<br>default values are determined<br>for some parameters in Adabas<br>syntax. | parameter will be used as a default if a different device<br>type is not specified. The literal "ADARUN-device" should<br><i>not</i> be specified for the SORTDEV parameter.                                                                                                    |
| underlining          | Underlined text identifies default<br>values, wherever appropriate.<br>Otherwise, the defaults are<br>explained in the accompanying<br>parameter descriptions.                                                                                                    | [LRECL = {record-buffer-length   4000 }]<br>In the example above, 4000 is the default that will be used<br>for the LRECL parameter if no other record buffer length is<br>specified.                                                                                                    |
| vertical bars<br>( ) | Vertical bars are used to separate<br>mutually exclusive choices.<br><b>Note:</b> In more complex syntax<br>involving the use of large<br>brackets or braces, mutually<br>exclusive choices are stacked<br>instead.                                                                                                    | ADAORD { RESTRUCTUREF   REF }<br>In the example above, you must select RESTRUCTUREF or<br>REF for this ADAORD function. There are no defaults.                                                                                                    |
| brackets ([ ])       | Brackets are used to identify<br>optional elements. When<br>multiple elements are stacked or<br>separated by vertical bars within<br>brackets, only one of the<br>elements may be supplied.                                                                                                    | SORTSEQ = { descriptor [,MU] [,NU]         ISN [, STARTISN = value]         physical-sequence         In this example, the SORTSEQ parameter and the MU, NU, and STARTISN subparameters are optional.         Note: Note that the mutually exclusive choices for the SORTSEQ parameter are stacked. |
| braces ({ })         | Braces are used to identify<br>required elements. When<br>multiple elements are stacked or<br>separated by vertical bars within<br>braces, one and only one of the                                                                                                    | SUSPEND<br>[TTSYN = {time-available-to-sync   ADARUN-TT }]<br>[TRESUME = {time-until-resume   120 }]<br>RESUME                                                                                                    |
|                      | elements must be supplied.                                                                                                    | In this example, either the SUSPEND or RESUME parameter<br>is required. If SUSPEND is specified, either or both TTSYN<br>or TRESUME may be specified.                                                                                                    |

| Convention                          | Description                                                                                                    | Example                                                                                                    |
|-------------------------------------|----------------------------------------------------------------------------------------------------|----------------------------------------------------------------------------------------------------|
| indentation                         | Indentation is used to identify subparameters of a parameter.                                                          | SUSPEND<br>[TTSYN = {time-available-to-sync   <u>ADARUN-TT</u> }]<br>[TRESUME = {time-until-resume   <u>120</u> }]<br>RESUME                                                     |
|                                     |                                                                                                    | In this example, TTSYN and TRESUME are subparameters of the SUSPEND parameter.                                                                                                   |
| ellipsis ()                         | Ellipses are used to identify<br>elements that can be repeated. If<br>the term preceding the ellipsis is               | [FIELD = 'field-name [ , option] ' ]                                                                                                    |
|                                     | an expression enclosed in square<br>brackets or braces, the ellipsis<br>applies to the entire bracketed<br>expression. | In this example, the FIELD parameter can be repeated. In addition, more than one option can be associated with a field.                                                          |
| other<br>punctuation<br>and symbols | All other punctuation and<br>symbols must be entered exactly<br>as shown.                                              | [FIELD = 'field-name [ , option] ' ]                                                                                                    |
|                                     |                                                                                                    | In this example, the single quotation marks must be specified<br>around the field definitions and their associated options. In<br>addition, options must be separated by commas. |

## Adabas Utility Syntax

Adabas utilities have the following format:

utility function parameter-list

#### where:

| utility  | is the name of the utility to be executed. Examples of utility names include: |
|----------|-------------------------------------------------------------------------------|
|          | ADAORD<br>ADADBS<br>ADAINV                                                    |
| function | is the name of the specific utility operation to be executed. For example:    |
|          | ADAORD REORDATA<br>ADADBS ADD<br>ADAINV COUPLE                                |

|                | Most single-function utilities (ADASEL, ADAULD, etc.) whose function is implicit have either no function value or an optional one. |
|----------------|----------------------------------------------------------------------------------------------------|
| parameter-list | is a list of parameters following the function. The syntax of the parameters is the same                                           |
|                | as the syntax used elsewhere in this documentation. For more information, read                                                     |
|                | Syntax Conventions, elsewhere in this document.                                                                                    |

## About this Documentation

| Document Conventions           | . 8 |
|--------------------------------|-----|
| Online Information and Support | . 8 |
| Data Protection                | . 9 |

### **Document Conventions**

| Convention   | Description                                                                                                    |
|--------------|----------------------------------------------------------------------------------------------------|
| Bold         | Identifies elements on a screen.                                                                                                    |
| Monospace fo | Identifies service names and locations in the format <i>folder.subfolder.service</i> , APIs, Java classes, methods, properties.            |
| Italic       | Identifies:                                                                                                    |
|              | Variables for which you must supply values specific to your own situation or environment.                                                  |
|              | New terms the first time they occur in the text.<br>References to other documentation sources.                                             |
|              | References to other documentation sources.                                                                                                 |
| Monospace fo | Identifies:                                                                                                    |
|              | Text you must type in.                                                                                                    |
|              | Messages displayed by the system.                                                                                                    |
|              | Program code.                                                                                                    |
| {}           | Indicates a set of choices from which you must choose one. Type only the information inside the curly braces. Do not type the { } symbols. |
| 1            | Separates two mutually exclusive choices in a syntax line. Type one of these choices.<br>Do not type the   symbol.                         |
| []           | Indicates one or more options. Type only the information inside the square brackets.<br>Do not type the [] symbols.                        |
|              | Indicates that you can type multiple options of the same type. Type only the information. Do not type the ellipsis ().                     |

#### **Online Information and Support**

#### Software AG Documentation Website

You can find documentation on the Software AG Documentation website at http://documentation.softwareag.com. The site requires credentials for Software AG's Product Support site Empower. If you do not have Empower credentials, you must use the TECHcommunity website.

#### Software AG Empower Product Support Website

If you do not yet have an account for Empower, send an email to empower@softwareag.com with your name, company, and company email address and request an account.

Once you have an account, you can open Support Incidents online via the eService section of Empower at https://empower.softwareag.com/.

You can find product information on the Software AG Empower Product Support website at https://empower.softwareag.com.

To submit feature/enhancement requests, get information about product availability, and download products, go to **Products**.

To get information about fixes and to read early warnings, technical papers, and knowledge base articles, go to the **Knowledge Center**.

If you have any questions, you can find a local or toll-free number for your country in our Global Support Contact Directory at https://empower.softwareag.com/public\_directory.asp and give us a call.

#### Software AG TECHcommunity

You can find documentation and other technical information on the Software AG TECHcommunity website at http://techcommunity.softwareag.com. You can:

- Access product documentation, if you have TECHcommunity credentials. If you do not, you will need to register and specify "Documentation" as an area of interest.
- Access articles, code samples, demos, and tutorials.
- Use the online discussion forums, moderated by Software AG professionals, to ask questions, discuss best practices, and learn how other customers are using Software AG technology.
- Link to external websites that discuss open standards and web technology.

### **Data Protection**

Software AG products provide functionality with respect to processing of personal data according to the EU General Data Protection Regulation (GDPR). Where applicable, appropriate steps are documented in the respective administration documentation.

## 

## **ADARUN Parameters**

| Parameter      | Use to                                                                                                    | Values         | Default                                      |
|----------------|----------------------------------------------------------------------------------------------------|----------------|----------------------------------------------|
| ALlow8f        | Control the use of 8F devices in your BS2000 Adabas session.                                                                                                    | Y   N          | N                                            |
|                | Generally, 8F device types are shared disks with UNIX<br>systems and must have 4K rounded and filled blocks.<br>Some 8F devices, however, are not shared in this way<br>and other devices can be used with them if this<br>parameter is set to "Y".                                                                                                    |                |                                              |
|                | This parameter is available only in BS2000 environments.                                                                                                    |                |                                              |
| AOslog         | Log to DDPRINT the commands issued by ADADBS<br>OPERCOM or equivalent AOS functions that modify<br>the active nucleus.                                                                                                    | YES   NO       | NO                                           |
| ARExclude      | Exclude file(s) from autorestart.                                                                                                    | 1 - 5000       | —                                            |
| ARMname        | Specify the automatic restart management (ARM) program name.                                                                                                    | arm-pgm-name   | _                                            |
| ARNworkbuffers | Specify the number of WORK I/O buffers allocated during autorestart processing after a failure.                                                                                                    | 0 - 2147483647 | varies based o<br>ADARUN V6<br>parameter set |
| ASSOCache      | Activate or deactivate controller caching for the Associator component (z/OS only).                                                                                                    | YES   NO       | YES                                          |
| ASSOSpacewarn  | Identify up to three pairs of threshold percentages and<br>percentage change increments, expressed as<br>percentages of the total ASSO portion of the database.<br>When ASSO space use reaches a specified threshold<br>percentage, a space usage message is issued. In<br>addition, when the ASSO space use changes by the<br>increment specified for that threshold, additional space<br>usage messages are issued. | 0-100,1-99     | 0,5                                          |

| Parameter            | Use to                                                                                                    | Values                                                        | Default |
|----------------------|----------------------------------------------------------------------------------------------------|---------------------------------------------------------------|---------|
| ASYtvs               | Flush buffers asynchronously based on volume serial number.                                                                                                    | YES   NO                                                      | YES     |
| AUTOCQEnv            | Identify the type of user affected by the<br>AUTOCQTIME parameter setting. Only commands<br>from users in the specified environment will be<br>returned from the command queue if they meet the<br>AUTOCQTIME criteria.                                   | ALL   CICS                                                    | ALL     |
| AUTOCQTime           | Specify the timeout period, in seconds, after which an eligible unprocessed command in the command queue during online recovery will be returned to the user with response code 22 (ADARSP022), subcode 55.                                               |                                                               | 0       |
| AUTOINCASSOSize      | Specifies the size, in cylinders or blocks, by which the<br>highest-numbered (last-defined) Associator (ASSO)<br>data set will be increased by an automatic database<br>increase process.                                                                 | 0 - 2147483647<br>(cylinders)<br>0B - 2147483647B<br>(blocks) | 0       |
| AUTOINCASSOTHreshold | Specifies the Associator space threshold at which<br>Adabas automatically initiates a database increase<br>process. This threshold is expressed as a percentage<br>of used Associator space to total Associator space<br>available in the database.       | 0, 50 - 100                                                   | 0       |
| AUTOINCASSOTOtal     | Specifies the maximum total size, in cylinders or<br>blocks, of the entire Associator space of the database<br>that is not to be exceeded by automatic database<br>increase processes.                                                                    | 0 - 2147483647<br>(cylinders)<br>0B - 2147483647B<br>(blocks) | 0       |
| AUTOINCDATASize      | Specifies the size, in cylinders or blocks, by which the<br>highest-numbered (last-defined) Data Storage (DATA)<br>data set will be increased by an automatic database<br>increase process.                                                               |                                                               | 0       |
| AUTOINCDATATHreshold | Specifies the Data Storage space threshold at which<br>Adabas automatically initiates a database increase<br>process. This threshold is expressed as a percentage<br>of used Data Storage space to total Data Storage space<br>available in the database. | 0, 50 - 100                                                   | 0       |
| AUTOINCDATATOtal     | Specifies the maximum total size, in cylinders or<br>blocks, of the entire Data Storage space of the database<br>that is not to be exceeded by automatic database<br>increase processes.                                                                  | 0 - 2147483647<br>(cylinders)<br>0B- 2147483647B<br>(blocks)  | 0       |
| САСНе                | Load ADACSH (Adabas Caching Facility control)<br>during Adabas session initialization.                                                                                                    | YES   NO                                                      | NO      |
| CACTivate            | Control RABN activation. (Adabas Caching Facility)                                                                                                    | YES   NO                                                      | NO      |

| Parameter | Use to                                                                                                    | Values                                                           | Default                                        |
|-----------|----------------------------------------------------------------------------------------------------|------------------------------------------------------------------|------------------------------------------------|
| CASSODsp  | Cache an Associator RABN or RABN range in the data space cache. This parameter is mutually exclusive with the CFILE and CXFILE parameters. (Adabas Caching Facility)                     |                                                                  | _                                              |
| CASSOExt  | Cache an Associator RABN or RABN range in the<br>extended memory cache. This parameter is mutually<br>exclusive with the CFILE and CXFILE parameters.<br>(Adabas Caching Facility)       | rabn rabn1-rabnx                                                 | _                                              |
| CASSOG64  | Cache an Associator RABN or RABN range backed<br>by 2G large pages in the virtual 64-bit storage cache.<br>This parameter is mutually exclusive with the CFILE<br>and CXFILE parameters. | rabn  rabn1- rabnx                                               |                                                |
|           | This parameter is available only in z/OS environments.                                                                                                    |                                                                  |                                                |
| CASSOHsp  | Cache an Associator RABN or RABN range in the<br>hiperspace cache. This parameter is mutually exclusive<br>with the CFILE and CXFILE parameters. (Adabas<br>Caching Facility)            | rabn rabn1-rabnx                                                 |                                                |
| CASSOL64  | Cache an Associator RABN or RABN range backed<br>by 1M large pages in the virtual 64-bit storage cache.<br>This parameter is mutually exclusive with the CFILE<br>and CXFILE parameters. | rabn  rabn1- rabnx                                               |                                                |
|           | This parameter is available only in z/OS environments.                                                                                                    |                                                                  |                                                |
| CASSOV64  | Cache an Associator RABN or RABN range in the virtual 64-bit storage cache. This parameter is mutually exclusive with the CFILE and CXFILE parameters.                                   | rabn rabn1-rabnx                                                 |                                                |
|           | This parameter is available only in z/OS and z/VSE environments.                                                                                                    |                                                                  |                                                |
|           | (Adabas Caching Facility)                                                                                                    |                                                                  |                                                |
| CASSOMaxs | Specify the unit size in which areas are allocated for<br>Associator cache space. (Adabas Caching Facility)                                                                              | 80K - 2047M (extended<br>memory, data spaces,<br>or hiperspaces) | 1M (extended<br>data spaces, c<br>hiperspaces) |
|           |                                                                                                    | 1M - your installation<br>limit (virtual 64<br>memory)           | 1M (virtual 64<br>memory)                      |
|           |                                                                                                    |                                                                  |                                                |

| Parameter | Use to                                                                                                    | Values               | Default               |
|-----------|----------------------------------------------------------------------------------------------------|----------------------|-----------------------|
| CCtimeout | Specify the cache space area inactivity time limit (in seconds) before it is released back to the system.                                                                                 | 60 - 2147483647      | 7200 seconds (2 hours |
|           | If demand caching is in effect, use this parameter to<br>specify the inactivity time limit (in seconds) of a RABN<br>range, file or file range, before it is disabled.                    |                      |                       |
|           | (Adabas Caching Facility)                                                                                                    |                      |                       |
| CDATADsp  | Cache a Data Storage RABN or RABN range in the data space cache. This parameter is mutually exclusive with the CFILE and CXFILE parameters. (Adabas Caching Facility)                     | rabn   rabn1 - rabnx |                       |
| CDATAExt  | Cache a Data Storage RABN or RABN range in the extended memory cache. This parameter is mutually exclusive with the CFILE and CXFILE parameters.                                          | rabn   rabn1 - rabnx |                       |
|           | Only extended memory is available for BS2000 RISC machines.                                                                                                    |                      |                       |
|           | (Adabas Caching Facility)                                                                                                    |                      |                       |
| CDATAG64  | Cache a Data Storage RABN or RABN range backed<br>by 2G large pages in the virtual 64-bit storage cache.<br>This parameter is mutually exclusive with the CFILE<br>and CXFILE parameters. | rabn   rabn1 - rabnx |                       |
|           | This parameter is available only in z/OS environments.                                                                                                    |                      |                       |
|           | (Adabas Caching Facility)                                                                                                    |                      |                       |
| CDATAHsp  | Cache a Data Storage RABN or RABN range in the hiperspace cache. This parameter is mutually exclusive with the CFILE and CXFILE parameters.                                               | rabn   rabn1 - rabnx |                       |
|           | This parameter is available only in z/OS environments.                                                                                                    |                      |                       |
|           | (Adabas Caching Facility)                                                                                                    |                      |                       |
| CDATAL64  | Cache a Data Storage RABN or RABN range backed<br>by 1M large pages in the virtual 64-bit storage cache.<br>This parameter is mutually exclusive with the CFILE<br>and CXFILE parameters. | rabn   rabn1 - rabnx |                       |
|           | This parameter is available only in z/OS environments.                                                                                                    |                      |                       |
|           | (Adabas Caching Facility)                                                                                                    |                      |                       |

| Parameter | Use to                                                                                                    | Values                                                                                                    | Default                                                                    |
|-----------|----------------------------------------------------------------------------------------------------|----------------------------------------------------------------------------------------------------|----------------------------------------------------------------------------|
| CDATAV64  | Cache a Data Storage RABN or RABN range in the<br>virtual 64-bit storage cache. This parameter is mutually<br>exclusive with the CFILE and CXFILE parameters.<br>This parameter is available only in z/OS and z/VSE<br>environments.<br>(Adabas Caching Facility)                                                                                               | rabn rabn1-rabnx                                                                                                    |                                                                            |
| CDATAMaxs | Specify the unit size in which areas are allocated for<br>Data Storage cache space.<br>(Adabas Caching Facility)                                                                                                    | 80K - 2047M (extended<br>memory, data spaces,<br>or hiperspaces)<br>1M - your installation<br>limit (virtual 64<br>memory) | 1M (extended<br>data spaces, o<br>hiperspaces)<br>1M (virtual 6<br>memory) |
| CDEmand   | Set the lowest Adabas buffer efficiency level accepted<br>before caching is activated. A value of "0" indicates<br>that no demand-level caching occurs.<br>(Adabas Caching Facility)                                                                                                    | 0 - 2147483647                                                                                                    | 0                                                                          |
| CDIspstat | Control whether RABN range statistics display on<br>both the operator console and DDPRINT, or only on<br>DDPRINT.<br>(Adabas Caching Facility)                                                                                                    | YES (display on both)<br>  NO (display only on<br>DDPRINT)                                                                 | YES                                                                        |
| CDXnn     | Specify the user routine of collation descriptor user<br>exits. The <i>nn</i> in the parameter name can range from<br>01 through 08, so up to eight collation descriptor exits<br>may be specified (in any order).                                                                                                    | user routine name (up<br>to 8 characters)                                                                                  |                                                                            |
| CExclude  | Identify command types that should be excluded from<br>read-ahead caching. More than one command type<br>may be specified by separating values with forward<br>slashes (/).<br>(Adabas Caching Facility)                                                                                                    | PHYS   LOGI   HIST  <br>FIND                                                                                               |                                                                            |
| CFile     | Select a file or range of files to be cached. This<br>parameter is also used to indicate the class of caching<br>service, the caching scope, and the cache storage type<br>that should be implemented for the file or file range.<br>Specify this parameter using the following syntax:<br>CFILE=({fnr ↔<br>  fnr1-fnrx}[,class][,scope][,cachetype])<br>where: |                                                                                                    | fnr, fnr1, fn<br>class: 3<br>scope: B<br>cachetype: 1                      |

| Parameter     | Use to                                                                                                    | Values                                                                                     | Default                          |
|---------------|----------------------------------------------------------------------------------------------------|--------------------------------------------------------------------------------------------|----------------------------------|
|               | fnr, fnr1, fnrx: valid file numbers. When a range<br>is specified, the lower file number must be specified<br>first (fnr1).                                                                                                    |                                                                                            |                                  |
|               | <i>class</i> : The percentage of cache space that can be<br>used, which effectively assigns a priority to the files,<br>with lower priority RABNs being purged first. A<br>value of 1 indicates the highest priority, 5 indicates<br>the lowest priority.                                                                                                    |                                                                                            |                                  |
|               | <ul> <li><i>scope</i>: Identifies the type of caching used:<br/>Associator (A), Data Storage (D), or both (B).</li> </ul>                                                                                                    |                                                                                            |                                  |
|               | <i>cachetype</i> : Identifies the cache storage type used:<br>data space (D), extended (E), 2G large pages in<br>virtual 64-bit storage (G), hiperspace (H), 1M large<br>pages in virtual 64-bit storage (L), or virtual 64-bit<br>storage (V). Virtual 64-bit storage cache is only<br>available in z/OS and z/VSE environments. Large<br>page storage cache (L or G) is only available in z/OS<br>environments. |                                                                                            |                                  |
|               | This parameter is mutually exclusive with the CASSO <i>xxx</i> , CDATA <i>xxx</i> and CSTORAGE parameters.                                                                                                    |                                                                                            |                                  |
|               | (Adabas Caching Facility)                                                                                                    |                                                                                            |                                  |
| CLOGBmax      | Specify the maximum size (bytes) of a logged buffer.                                                                                                    | 368 - 2147483647                                                                           | 4096                             |
| CLOGDev       | Specify the device type used for multiple command log data sets. This parameter must be specified with the CLOGSIZE parameter.                                                                                                    | Valid device types are<br>listed in <i>Adabas Device</i><br><i>Types and Block Sizes</i> . | value of the DEVICE<br>parameter |
| CLOGLayout    | Specify the format of the Adabas command log.                                                                                                    | 8                                                                                          | 8                                |
| CLOGMAx       | Specify the maximum size (bytes) of all of the logged buffers allowed for an Adabas command.                                                                                                    | 368 - 2147483647                                                                           | 16384                            |
| CLOGMRg       | Indicate whether the Adabas cluster should run with an automatic CLOG merge.                                                                                                    | YES   NO                                                                                   | NO                               |
|               | (Adabas Cluster Services, Adabas Parallel Services)                                                                                                    |                                                                                            |                                  |
| CLOGSize      | Specify the number of blocks available for each command log in multiple command log data sets. This parameter must be specified with the CLOGDEV parameter.                                                                                                    | 16 - 16777215                                                                              |                                  |
| CLUCACHEExtra | Specify the additional vector size, in blocks, required<br>to allow Adabas Cluster Services and Adabas Parallel<br>Services to track the blocks held by Adabas Caching<br>Facility in the different cluster nuclei.                                                                                                    |                                                                                            | 1000                             |
|               | (Adabas Cluster Services, Adabas Parallel Services)                                                                                                    |                                                                                            |                                  |

| Parameter         | Use to                                                                                                    | Values                                                                                          | Default                                                             |
|-------------------|----------------------------------------------------------------------------------------------------|-------------------------------------------------------------------------------------------------|---------------------------------------------------------------------|
| CLUCACHEName      | Identifies the name of the Adabas cluster cache<br>structure/area in which the current nucleus<br>participates.                                                                                                    | cluster-name                                                                                    |                                                                     |
| L                 | (Adabas Cluster Services)                                                                                                    |                                                                                                 |                                                                     |
| CLUCACHESize      | Specify the amount of storage to allocate for the global<br>cache area that services the Adabas Parallel Services<br>cluster in which the current nucleus participates.<br>(Adabas Parallel Services)                                                                                                    | 128K - varies<br>(depending on the<br>cache type specified by<br>the CLUCACHETYPE<br>parameter) |                                                                     |
| CLUCACHEType      | Identify the virtual storage type for the global cache<br>area: shared dataspace (DSP), virtual 64-bit storage<br>(V64), virtual 64-bit cache backed by page-fixed<br>two-gigabyte (2G) large pages (G64), or virtual 64-bit<br>cache backed by page-fixed one-megabyte (1M) large<br>pages (L64). The G64 and L64 values for this parameter<br>are available in z/OS environments only. The V64 value<br>for this parameter is available in z/OS and z/VSE<br>environments only.(Adabas Parallel Services) |                                                                                                 | DSP                                                                 |
| CLUCACHEUnchanged | Indicate whether unchanged blocks are written to<br>global cache during Adabas Parallel Services<br>processing.<br>(Adabas Parallel Services)                                                                                                    | YES   NO                                                                                        | NO                                                                  |
| CLUGroupname      | Specify the XCF messaging group name in Adabas<br>Cluster Services or the name of the messaging group<br>in Adabas Parallel Services.<br>(Adabas Cluster Services, Adabas Parallel Services)                                                                                                    | groupname                                                                                       | none in Adaba<br>Services; the 1<br>name in Adal<br>Parallel Servio |
| CLULOCKName       | Specify the lock structure name defined in the CFRM policy or the global lock area in which the current nucleus participates.<br>(Adabas Cluster Services)                                                                                                    | lockstructurename                                                                               |                                                                     |
| CLULOCKSize       | Specify the amount of storage allocated for the global lock area. Specify values for this parameter using the following syntax:         nnn[K   M   G]                                                                                                    | (bytes)<br>128K - 2097152K                                                                      |                                                                     |
|                   | where <i>nnn</i> : the number of bytes (no unit specification), kilobyte (K), megabytes (M), or gigabytes (G).                                                                                                    | 128K - 2048M<br>128K - 2G                                                                       |                                                                     |
|                   | (Adabas Parallel Services)                                                                                                    |                                                                                                 |                                                                     |

| Parameter | Use to                                                                                                    | Values                     | Default                                                    |
|-----------|----------------------------------------------------------------------------------------------------|----------------------------|------------------------------------------------------------|
| CLUSter   | Indicate whether the Adabas nucleus will participate<br>in a cluster of nuclei working on the same database,<br>and, if so, the type of cluster in which it will<br>participate. Valid values are "NO" (nucleus not<br>participating in a cluster), "LOCAL" (nucleus<br>participating in a cluster on the same operating system<br>image), and "SYSPLEX" (nucleus participating in a<br>cluster on different systems in a parallel sysplex). | SYSPLEX                    | NO                                                         |
|           | (Adabas Cluster Services, Adabas Parallel Services)                                                                                                    |                            |                                                            |
| CMADdr    | Identify the starting address of the GETMAIN common<br>memory pool <i>above</i> the 16M line. This parameter is<br>valid only in BS2000 environments running Sockets<br>versions less than 2.2.                                                                                                    | X'1000000'-<br>X'FE000000' | <b>0</b> (X'1000000')                                      |
| CMAXcsps  | Specify the number of storage areas that can be<br>allocated for ADACSH cache space in data spaces,<br>hiperspaces, or virtual 64-bit storage. This parameter<br>has no affect on a cache space in extended memory,<br>where only one Associator and one Data Storage area<br>are allowed.                                                                                                    |                            | 8                                                          |
|           | (Adabas Caching Facility)                                                                                                    |                            |                                                            |
| CMDqmode  | Indicate where the command queue memory pool<br>should be allocated: below the 16 MB line (BELOW)<br>or above it (ABOVE). This parameter is valid only in<br>BS2000 environments.                                                                                                    | ABOVE   BELOW              | ABOVE (BELOW for<br>Adabas versions prior<br>to Version 8) |
| CMFix     | Indicate whether the GETMAIN common memory<br>pool must have a fixed location <i>above</i> the 16 MB line.<br>This parameter is valid only in BS2000 environments<br>running Sockets versions less than 2.2.                                                                                                    | YES   NO                   | NO                                                         |
| CMLAddr   | Identify the starting address of the GETMAIN common<br>memory pool <i>below</i> the 16M line. This parameter is<br>valid only in BS2000 environments running Sockets<br>versions less than 2.2.                                                                                                    | X'10000'-X'E00000'         | 0(X'10000')                                                |
| CMLFix    | Indicate whether the GETMAIN common memory<br>pool must have a fixed location <i>below</i> the 16 MB line.<br>This parameter is valid only in BS2000 environments<br>running Sockets versions less than 2.2.                                                                                                    | YES   NO                   | NO                                                         |
| CMLSCope  | Control access to the GETMAIN common memory<br>pool <i>below</i> the 16 MB line. Valid values are "GROUP"<br>(the pool can be accessed only by other tasks using the<br>same user ID) and "GLOBAL" (the pool can be accessed<br>by all user IDs in the system). This parameter is valid<br>only in BS2000 environments running Sockets versions<br>less than 2.2.                                                                            |                            | GROUP                                                      |

| Parameter | Use to                                                                                                    | Values          | Default       |
|-----------|----------------------------------------------------------------------------------------------------|-----------------|---------------|
| CMLSIze   | Specify whether the GETMAIN is performed in a common memory pool <i>below</i> the 16 MB line and, if so, its size in bytes. Valid values are "0" (required application memory is not obtained in a common memory pool, but in the class 6 memory of the system) or the size (in bytes) of user storage to allow in a common memory pool ( <i>below</i> the 16 MB line) of the specified size, rounded up to the next megabyte. This parameter is valid only in BS2000 environments running Sockets versions less than 2.2.                                                                                                    |                 | 0             |
| CMSCope   | Control access to the GETMAIN common memory<br>pool <i>above</i> the 16 MB line. Valid values are "GROUP"<br>(the pool can be accessed only by other tasks using the<br>same user ID) and "GLOBAL" (the pool can be accessed<br>by all user IDs in the system). This parameter is valid<br>only in BS2000 environments.                                                                                                    |                 | GROUP         |
| CMSIze    | Specify whether the GETMAIN is performed in a common memory pool <i>above</i> the 16 MB line and, if so, its size in bytes. Valid values are "0" (required application memory is not obtained in a common memory pool, but in the class 6 memory of the system) or the size (in bytes) of user storage to allow in a common memory pool ( <i>above</i> the 16 MB line) of the specified size, rounded up to the next megabyte. This parameter is valid only in BS2000 environments running Sockets versions less than 2.2.                                                                                                    |                 | 0             |
| CRetry    | Specify the number of seconds between Adabas<br>Caching Facility attempts to acquire an area of cache<br>space if the previous GETMAIN or space allocation<br>failed.<br>(Adabas Caching Facility)                                                                                                    | 60 - 2147483647 | 900 (15 minut |
| CStorage  | Identify the type of cache space to which all RABNs<br>for the database are cached (using system defaults).<br>This parameter overrides the use of the CASSO <i>xxx</i><br>and CDATA <i>xxx</i> ADARUN parameters. Valid values<br>are "DATASPACE" (dataspace), "EXTENDED"<br>(extended memory), "HIPERSPACE" (hiperspace),<br>"G64" (2G large pages in virtual 64-bit storage), "L64"<br>(1M large pages in virtual 64-bit storage), or<br>"VIRTUAL64" (virtual 64-bit storage). "EXTENDED"<br>is the only option available on BS2000 RISC machines;<br>"HIPERSPACE", "G64" and "L64" are only valid in z/OS<br>environments; "VIRTUAL64" is only valid in z/OS and<br>z/VSE environments. |                 |               |

| Parameter    | Use to                                                                                                    | Values                                                             | Default                      |
|--------------|----------------------------------------------------------------------------------------------------|--------------------------------------------------------------------|------------------------------|
|              | This parameter is mutually exclusive with the CFILE and CXFILE parameters.                                                                                                    |                                                                    |                              |
|              | (Adabas Caching Facility)                                                                                                    |                                                                    |                              |
| СТ           | Specify the maximum time limit (in seconds) for<br>interregion communication of results from Adabas to<br>the user.                                                                                                    | 1 - 2147483647                                                     | 60                           |
| CWORKStorage | Identify the type of cache space used for Adabas<br>Caching Facility work areas CWORK2FAC and<br>CWORK3FAC. Valid values are "DATASPACE"<br>(dataspace), "EXTENDED" (extended memory), "G64"<br>(2G large pages in virtual 64-bit storage),<br>"HIPERSPACE" (hiperspace), "L64" (1M large pages<br>in virtual 64-bit storage), or "VIRTUAL64" (virtual<br>64-bit storage). "EXTENDED" is the only option<br>available on BS2000 RISC machines; "HIPERSPACE",<br>"G64", and "L64" are only valid in z/OS environments;<br>"VIRTUAL64" is only valid in z/OS and z/VSE<br>environments.<br>(Adabas Caching Facility) | DATASPACE  <br>EXTENDED   G64  <br>HIPERSPACE   L64  <br>VIRTUAL64 |                              |
| CWORK2fac    | Specify the percentage of Work part 2 to be cached. If<br>"0" is specified, Work part 2 is not cached.<br>(Adabas Caching Facility)                                                                                                    | 0 - 100                                                            | 0                            |
| CWORK3fac    | Specify the percentage of Work part 3 to be cached. If<br>"0" is specified, Work part 3 is not cached.<br>(Adabas Caching Facility)                                                                                                    | 0 - 100                                                            | 0                            |
| CXfile       | Select a file or range of files to be excluded from<br>caching. Specify this parameter using the following<br>syntax:<br>CXFILE=({fnr   fnr1-fnrx}[,,scope])                                                                                                    | fnr, fnr1, fnrx: 0 - n<br>scope: A   D   B                         | fnr, fnr1, fnrx:<br>scope: B |
|              | where:                                                                                                    |                                                                    |                              |
|              | <ul> <li><i>fnr</i>, <i>fnr1</i>, <i>fnrx</i>: valid file numbers to be excluded.</li> <li>When a range is specified, the lower file number must be specified first (<i>fnr1</i>).</li> </ul>                                                                                                    |                                                                    |                              |
|              | <ul> <li><i>scope</i>: Identifies the scope of exclusion: Associator<br/>RABNs only excluded (A), Data Storage RABNs<br/>only excluded (D), or both types of RABNs excluded<br/>(B). If a scope is specified, you must specify two<br/>commas before it.</li> </ul>                                                                                                    |                                                                    |                              |

| Parameter     | Use to                                                                                                    | Values       | Default                         |
|---------------|----------------------------------------------------------------------------------------------------|--------------|---------------------------------|
|               | This parameter is mutually exclusive with the CASSO <i>xxx</i> , CDATA <i>xxx</i> , and CSTORAGE <b>ADARUN</b> parameters.                                                                                                    |              |                                 |
|               | (Adabas Caching Facility)                                                                                                    |              |                                 |
| DATACache     | Control whether caching control is enabled (YES) or<br>disabled (NO) for the Data Storage data set. This<br>parameter is valid only in z/OS environments.                                                                                                    | YES   NO     | YES                             |
| DATASpacewarn | Identify up to three pairs of threshold percentages and<br>percentage change increments, expressed as<br>percentages of the total Data Storage portion of the<br>database. When Data Storage space use reaches a<br>specified threshold percentage, a space usage message<br>is issued. In addition, when the Data Storage space<br>use changes by the increment specified for that<br>threshold, additional space usage messages are issued.                          | 0-100,1-99   | 0,5                             |
| DBid          | Specify the physical database ID of the database. Note: If you specify the DBID parameter, you must also specify the ADARUN SVC parameter.                                                                                                    | 1 - 65535    | 1                               |
| DEVIce        | Specify the device type on which the first block of the Associator is stored. Valid device types for each platform are listed in <i>Adabas Device Types and Blocks Sizes</i> .                                                                                                    | devtype      | 2300 (BS2000)<br>3390 (z/OS, z/ |
| DIrratio      | Together with the ELEMENTRATIO ADARUN<br>parameter, define the ratio of directory entries to data<br>elements in Adabas cluster environments.<br>(Adabas Cluster Services, Adabas Parallel Services)                                                                                                    | 1 - 32767    | 1                               |
| DSF           | Enable Adabas Delta Save support.<br>(Adabas Delta Save)                                                                                                    | YES   NO     | NO                              |
| DSFEx1        | Specify the user routine to be given control by Adabas<br>Delta Save.<br>(Adabas Delta Save)                                                                                                    | exitname     |                                 |
| DTp           | Indicate whether to enable distributed transaction<br>processing, and, if so, whether the nucleus should be<br>a resource or transaction manager. Valid values are<br>NO (distributed transaction processing is not enabled),<br>RM (the nucleus participates in distributed transaction<br>processing as a resource manager), and TM (the<br>nucleus participates in distributed transaction<br>processing as a transaction manager).<br>(Adabas Transaction Manager) | NO   RM   TM | NO                              |

| Parameter    | Use to                                                                                                    | Values                                  | Default                          |
|--------------|----------------------------------------------------------------------------------------------------|-----------------------------------------|----------------------------------|
| DUALCLD      | Specify the device type to be used for dual command logging. Valid device types for each platform are listed in <i>Adabas Device Types and Blocks Sizes</i> .                                                                                                    |                                         | value of the DEVICE<br>parameter |
| DUALCLS      | Specify the number of blocks available for each dual command log.                                                                                                    | 16 - 16777215                           |                                  |
| DUALPLD      | Specify the device type to be used for dual protection logging. Valid device types for each platform are listed in <i>Adabas Device Types and Blocks Sizes</i> .                                                                                                    |                                         | value of the DEVICE<br>parameter |
| DUALPLS      | Specify the number of blocks available for each dual protection log.                                                                                                    | 16 - 16777215                           |                                  |
| ELementratio | Together with DIRRATIO ADARUN parameter, define<br>the ratio of directory entries to data elements in<br>Adabas cluster environments.                                                                                                    | 1 - 32767                               | 1                                |
|              | Adabas Cluster Services, Adabas Parallel Services                                                                                                    |                                         |                                  |
| EXcpvr       | Indicate whether EXCP or EXCPVR should be used<br>when running APF-authorized. This parameter is valid<br>only in z/OS environments.                                                                                                    | YES   NO                                | YES                              |
| FAstpath     | Enable Adabas Fastpath support.                                                                                                    | YES   NO                                | NO                               |
|              | (Adabas Fastpath)                                                                                                    |                                         |                                  |
| FMxio        | Set a limit on the number of I/O operations that can                                                                                                    | 1 - 16 (ASYTVS=YES)                     | 1 (ASYTVS=YES)                   |
|              | be started in parallel by LFIOP flush processing. The full meaning of this parameter varies, depending on the setting of the ASYTVS ADARUN parameter. If ASYTVS=YES, you can use FMXIO to set the limit on the number of I/O ■ If ASYTVS=YES, you can use FMXIO to set a limit | 1 - 100 (ASYTVS=NO)                     | 60 (ASYTVS=NO)                   |
|              | on the number of I/O operations to be started in parallel on each volume.                                                                                                    |                                         |                                  |
|              | If ASYTVS=NO, you can use FMXIO to set a limit<br>on the number of I/O operations to be started in<br>parallel overall.                                                                                                    |                                         |                                  |
| FOrce        | Indicate whether the nucleus or Adabas Review hub can overwrite an existing ID table entry.                                                                                                    | YES   NO                                | NO                               |
| GRoups       | Indicate whether BS2000 interprocess communication<br>is limited to users with the same logon ID. This<br>parameter is available only in BS2000 environments.                                                                                                    | YES   NO                                | NO                               |
| HEXnn        | Specify the hyperdescriptor exit(s) and associated user<br>routine to be used by the nucleus. Specify this<br>parameter using the following syntax:                                                                                                    | user-routine-name:<br>text (up to eight | <pre>nn: user-routine-name</pre> |
|              | HEX <i>nn=user-routine-name</i>                                                                                                    | characters)                             |                                  |

| Parameter       | Use to                                                                                                    | Values                 | Default                   |
|-----------------|----------------------------------------------------------------------------------------------------|------------------------|---------------------------|
|                 | where:                                                                                                    |                        |                           |
|                 | <i>nn</i> : the number of the hyperdescriptor exit                                                                                                    |                        |                           |
|                 | user-routine-name: the name (up to eight<br>characters) of the user routine that gets control for<br>the associated hyperdescriptor exit.                                                                                                    |                        |                           |
| IDTName         | Define the name for an alternate ID table, resulting in<br>an alternate Adabas environment. This parameter is<br>valid only in BS2000 environments. Valid names must<br>be begin with the letters "ADA" and must be eight<br>characters long.                                                                                                    |                        | ADABAS5B                  |
| IDTPsup         | Suppress the IDT name in Adabas output messages.<br>This parameter is valid only in BS2000 environments.                                                                                                    | YES   NO               | NO                        |
| IGNDIb          | Indicate whether an active nucleus entry in the data integrity block (DIB) should be ignored and deleted.                                                                                                    | YES   NO               | NO                        |
| IGNDTp          | Indicate whether the two-phase commit area (Work part 4) should be ignored.                                                                                                    | YES   NO               | NO                        |
| INDexcrosscheck | Indicate whether index cross-checking is turned on or<br>off. Index cross-checking is a process Adabas uses to<br>ensure that a data storage record it is reading actually<br>matches the descriptor value in the index by which<br>the record was found.                                                                                                    |                        | YES                       |
| INFobuffersize  | Specify the size of the information buffer pool, in bytes.<br>The information buffer pool is also known as the<br>Adabas event log.                                                                                                    | 0 or 1024 - 2147483647 | 0 (buffer will allocated) |
| INTAuto         | Specify the time interval (in seconds) between<br>autorestart progress messages, which will be printed<br>in addition to the standard messages at the end of each<br>autorestart phase, if the phase takes longer than the<br>interval specified. The default (0 seconds) indicates<br>that autorestart progress messages should only be<br>printed at the completion of each autorestart phase. |                        | 0                         |
| INTNas          | Specify the time interval (in units of 1.048576 seconds)<br>between SYNS 60 checkpoints.                                                                                                    | 1 - 2147483647         | 3600 (approx<br>one hour) |
| I0max32k        | Specify whether sporadic PAM I/O ADAI51 and<br>ADAI52 error messages with DMS error code 00<br>should be removed on old disk devices. This parameter<br>is for BS2000 environments only.                                                                                                    | Y   N                  | N                         |
| LARgepage       | Indicate whether the Adabas nucleus should use<br>page-fixed one-megabyte (1M) large pages above the<br>two-gigabyte (2G) bar (L64) or page-fixed 2G large<br>pages above the 2G bar (G64). A value of "YES" is<br>equivalent to specifying "L64". A value of "NO"                                                                                                    |                        | NO                        |

| Parameter | Use to                                                                                                    | Values                                | Default |
|-----------|----------------------------------------------------------------------------------------------------|---------------------------------------|---------|
|           | indicates that virtual storage above the 2G bar will be backed by four-kilobyte (4K) pages.                                                                                                    |                                       |         |
|           | Values of "G64", "L64", and "YES" can only be specified if the ADARUN V64BIT parameter is also set to "YES".                                                                                                    |                                       |         |
|           | In addition, the operating system must support large pages of the required type.                                                                                                    |                                       |         |
|           | <b>Note:</b> At this time, this parameter is applicable only to z/OS systems.                                                                                                    |                                       |         |
| LBP       | Specify the maximum number of bytes to be used for the Adabas buffer pool during a session.                                                                                                    | 80000 - 2147483647                    | 350000  |
| LCP       | Specify the maximum number of bytes to be used for the Adabas security pool during a session.                                                                                                    | 2000 - 2147483647                     | 10000   |
| LDEuqp    | Specify the number of bytes to be used for the unique (UQ) descriptor pool during a session.                                                                                                    | 5000 - 2147483647                     | 5000    |
| LDTp      | Define the length of the distributed transaction<br>processing area (Work part 4) or the index of Work<br>part 4:                                                                                                    | 8 - one eighth of the<br>WORK4 size   | 8       |
|           | This parameter defines the size (in blocks) of the Work<br>part 4 index which is used to administer the data on<br>Work part 4 (DDWORKR4).                                                                                                    |                                       |         |
|           | (Adabas Transaction Manager)                                                                                                    |                                       |         |
| LFIop     | define the length of the related buffer flush pool. A<br>value of "0" disables asynchronous buffer flush<br>operations; only synchronous flushing occurs. A value<br>of "1" enables asynchronous buffer flush operations,<br>and defines the buffer pool size as 25% of the buffer<br>pool (LBP parameter) size. Any other value (with a<br>minimum of 80000 allowed) enables asynchronous<br>buffer flush operations and defines the size of the pool<br>directly (in bytes). | amount of virtual and<br>real memory) |         |
| LFP       | Specify the size (in bytes) of the Adabas internal format buffer pool.                                                                                                    | 6000 - 2147483647                     | 12000   |
| LI        | Specify the size (in bytes) allocated for the table of<br>ISNs (TBI) used to store ISN lists (overflow ISNs or<br>saved ISN lists).                                                                                                    | 2000 - 2147483647                     | 10000   |
| LNKGNAME  | The name of the link globals table to be employed by an Adabas 8 batch/TSO link routine.                                                                                                    | Valid module name                     | LNKGBLS |
|           | <b>Note:</b> If you specify the LNKGNAME parameter, you must also specify the ADARUN DBID and SVC parameters.                                                                                                    |                                       |         |

| Parameter | Use to                                                                                                    | Values      | Default                     |
|-----------|----------------------------------------------------------------------------------------------------|-------------|-----------------------------|
| LOCal     | Indicate whether an Adabas nucleus or Adabas Review<br>hub is isolated and available for local use only. The<br>isolated nucleus or hub will be unknown to the<br>network.                                   | YES   NO    | YES                         |
| LOGAbdx   | Indicate whether Adabas buffer descriptions (ABDs)<br>should be logged during this session. For the<br>dependencies of the various logging parameters, please<br>review the detailed description.            | YES   NO    | NO                          |
| LOGCB     | Indicate whether Adabas extended control blocks<br>(ACBX) should be logged during this Adabas session.<br>For the dependencies of the various logging<br>parameters, please review the detailed description. | YES   NO    | NO                          |
| LOGCLex   | Indicate whether the Adabas command log extension<br>(CLEX) should be logged. For the dependencies of the<br>various logging parameters, please review the detailed<br>description.                          | YES   NO    | NO                          |
| LOGFb     | Indicate whether Adabas format buffers (FB) should be logged.                                                                                                    | YES   NO    | NO                          |
| LOGGing   | Indicate whether command logging should be used<br>for the Adabas session. If this is set to "NO", all other<br>LOG <i>XXXX</i> parameters are ignored.                                                      | YES   NO    | NO                          |
| LOGIB     | Indicate whether Adabas ISN buffers (IB) should be logged.                                                                                                    | YES   NO    | NO                          |
| LOGIO     | Indicate whether Adabas I/O activity should be logged.                                                                                                    | YES   NO    | NO                          |
| LOGMb     | Indicate whether Adabas multifetch buffers (MB)<br>should be logged. For the dependencies of the various<br>logging parameters, please review the detailed<br>description.                                   | YES   NO    | NO                          |
| LOGRb     | Indicate whether Adabas record buffers (RB) should be logged.                                                                                                    | YES   NO    | NO                          |
| LOGSB     | Indicate whether Adabas search buffers (SB) should be logged.                                                                                                    | YES   NO    | NO                          |
| LOGSIze   | Specify the maximum block size for the sequential command log.                                                                                                    | 100 - 32760 | value of the Q<br>ADARUN pa |
| LOGUX     | Indicate whether Adabas user exit B data should be<br>logged. For the dependencies of the various logging<br>parameters, please review the detailed description.                                             | YES   NO    | NO                          |
| LOGVB     | Indicate whether Adabas value buffers (VB) should be logged.                                                                                                    | YES   NO    | NO                          |
| LOGVOlio  | Indicate whether the extended I/O list should be written to the command log for CLOGLAYOUT=8.                                                                                                    | YES   NO    | NO                          |

| Parameter | Use to                                                                                                    | Values                 | Default                                                                                                    |
|-----------|----------------------------------------------------------------------------------------------------|------------------------|----------------------------------------------------------------------------------------------------|
| LOGWarn   | Specify the frequency, in seconds, at which the PLOG<br>and CLOG status is checked and resulting alert<br>messages are produced.                                                                                                    | 0 - 2147483647         | 0                                                                                                    |
|           | This parameter is optional, but a valid user exit 2 or<br>user exit 12 must also be specified when this parameter<br>is set to any value other than zero (0). A value of zero<br>(0), the default, indicates that no CLOG and PLOG                                    |                        |                                                                                                    |
|           | status checks should occur and that no alert messages<br>should be produced. Any other valid LOGWARN<br>value represents the interval (in seconds) at which the<br>PLOG and CLOG status is checked and resulting alert<br>messages are produced.                      |                        |                                                                                                    |
| LP        | Specify the number of blocks to allocate to the data<br>protection area (Work part 1). The highest value you<br>can set for this parameter is limited by the size of the<br>Work data set and the sizes of Work parts 2, 3, and 4.                                    | 200 - *                | 1000                                                                                                    |
| LQ        | Specify the size (in bytes) of the table of sequential commands, which contains entries required during the processing of Adabas read sequential (L2/L5, L3/L6, and L9) commands.                                                                                     | 2000 - 2147483647      | 10000                                                                                                    |
| LRDp      | Specify the size (in bytes) of the redo pool, which<br>allows for deferred publishing. If the value of this<br>parameter is set to 0, updated database blocks are<br>always written to global cache at the time the update<br>is made; no deferred publishing occurs. | 0   80000 - 2137483647 | For Adabas Parallel<br>Services 8.2 or later, th<br>default is 0 (zero).<br>For Adabas Cluster<br>Services 8.2 or later, th                             |
|           | (Adabas Cluster Services, Adabas Parallel Services)                                                                                                    |                        | default is either the<br>value of the ADARUN<br>LFIOP parameter or 10<br>megabytes, whicheve<br>is smaller.                                             |
|           |                                                                                                    |                        | For earlier releases of<br>Adabas Parallel<br>Services and Adabas<br>Cluster Services, the<br>default is the value of<br>the ADARUN LFIOP<br>parameter. |
| LRP1      | Specify the size of the Adabas or Event Replicator<br>replication pools, in bytes. This parameter should be<br>specified for only:                                                                                                    | 20000 - *              | 100000 (if<br>REPLICATION=YES)                                                                                                    |
|           | an Adabas nucleus that also has<br>REPLICATION=YES set.                                                                                                    |                        | 0 (if<br>REPLICATION=NO)                                                                                                    |
|           | an Event Replicator database                                                                                                    |                        |                                                                                                    |

| Parameter | Use to                                                                                                    | Values                                                                             | Default |
|-----------|----------------------------------------------------------------------------------------------------|------------------------------------------------------------------------------------|---------|
|           | The values for the Adabas nucleus and the Event Replicator database may be different.                                                                                                    |                                                                                    |         |
| LS        | Specify the maximum number of bytes for internal sort processing.                                                                                                    | 19968 - *                                                                          | 49920   |
|           | <b>Note:</b> To ensure that a single search command does                                                                                                    |                                                                                    |         |
|           | not use too much of the work pool space, the<br>maximum LS value must be less than or equal to the<br>LWP (work pool length) divided by two minus the<br>minimum LS value (19968) (LS = LWP/2 - 19968).                                                                                                    |                                                                                    |         |
| LTZ       | Specify the size of the time zone pool used by a user session, in bytes.                                                                                                    | 0, 12288 - 2147483647                                                              | 32768   |
| LU        | Specify the length (in bytes) of the intermediate user<br>buffer area. The range of values varies based on the<br>operating system on which Adabas is installed                                                                                                    | a positive integer,<br>minimum and<br>maximum governed by<br>the operating system. | 65535   |
|           | On z/OS systems, LU cannot exceed a value greater than that produced by this calculation:                                                                                                    |                                                                                    |         |
|           | ( <i>NABvalue</i> x 4096)                                                                                                    |                                                                                    |         |
|           | On z/VSE and BS2000 systems, LU cannot exceed a value greater than that produced by this calculation:                                                                                                    |                                                                                    |         |
|           | ( <i>NABvalue</i> x 4096) - 256                                                                                                    |                                                                                    |         |
| LWKP2     | Specify the number of Work blocks to use for intermediate ISN lists Work part 2).                                                                                                    | 0 - 16777215                                                                       | 0       |
| LWP       | Specify the size (in bytes) of the Adabas work pool.<br>This value must be equal to or greater than twice the<br>sum of the specified internal sort area length (LS<br>parameter) plus the minimum LS value (19968). In<br>other words, the LWP value must be greater than or<br>equal to a value calculated as follows: | 80000-2147483647                                                                   | 150000  |
|           | ( <i>LS-value</i> + 19968)x 2                                                                                                    |                                                                                    |         |
|           | The minimum value you can specify is $80000$ or a value not less than the value of the NT parameter multiplied by 25000.                                                                                                    |                                                                                    |         |
| MLwto     | Specify whether multi-line messages that are normally<br>written to the operator console as a series of single-line<br>write-to-operator (WTO) messages should instead<br>appear as multi-line WTO messages.                                                                                                    |                                                                                    | NO      |
|           | (Event Replicator for Adabas only)                                                                                                    |                                                                                    |         |

| Parameter    | Use to                                                                                                    | Values                       | Default                                                 |
|--------------|----------------------------------------------------------------------------------------------------|------------------------------|---------------------------------------------------------|
| MODe         | Identify the Adabas operating mode. Valid operating<br>modes include running in single-user mode (SINGLE)<br>or running in multiuser mode (MULTI).                          |                              | MULTI                                                   |
| MSGBuf       | Specify the size (in kilobytes) of the message buffer<br>area, which is used to buffer messages for use for<br>performance and tuning and problem analysis.                 | 0 - 128                      | 0                                                       |
| MSGConsl     | Specify the case of Adabas messages sent to the console.                                                                                                    | Upper   Mixed                | Mixed                                                   |
| MSGDruck     | Specify the case of Adabas messages sent to the DD/DRUCK data set.                                                                                                    | Upper   Mixed                | Mixed                                                   |
| MSGPrint     | Specify the case of Adabas messages sent to the DD/PRINT data set.                                                                                                    | Upper   Mixed                | Mixed                                                   |
| MXCANCEL     | Specify the timeout threshold, in seconds, in which processing of an intracluster cancellation request must occur.                                                          | 15 - 2147483647              | The value of the MXMS<br>parameter.                     |
|              | Adabas Cluster Services, Adabas Parallel Services                                                                                                    |                              |                                                         |
| MXCANCELWarn | Specify the timeout threshold, in seconds, for an intracluster cancellation request to occur before issuing an early warning about the failure of the cancellation request. |                              | The value of the<br>MXCANCEL parameter<br>divided by 4. |
|              | The value of this parameter must be less than the value of the MXCANCEL parameter. A value of "0" indicates that no warnings should be issued.                              |                              |                                                         |
|              | Adabas Cluster Services, Adabas Parallel Services                                                                                                    |                              |                                                         |
| MXMSG        | Specify the timeout threshold, in seconds, in which<br>the processing of an intracluster command must occur.                                                                | 15 - 32767                   | 300                                                     |
|              | Adabas Cluster Services, Adabas Parallel Services                                                                                                    |                              |                                                         |
| MXMSGWarn    | Specify the timeout threshold, in seconds, for a response to an intracluster command to occur before issuing an early warning about the failure of the request.             | 0   4 - (MXMSG_value -<br>1) | The value of the MXMS<br>parameter divided by<br>4.     |
|              | The value of this parameter must be less than the value of the MXMSG parameter. A value of "0" indicates that no warnings should be issued.                                 |                              |                                                         |
|              | Adabas Cluster Services, Adabas Parallel Services                                                                                                    |                              |                                                         |

| Parameter | Use to                                                                                                    | Values             | Default                       |
|-----------|----------------------------------------------------------------------------------------------------|--------------------|-------------------------------|
| MXStatus  | Specify the interval, in seconds, at which the member-level XCF status monitoring heartbeat should occur.                                                                                                    | 0   15 - 21474836  | 15                            |
|           | A value of "0" indicates that no member-level status monitoring should occur.                                                                                                    |                    |                               |
|           | Adabas Cluster Services                                                                                                    |                    |                               |
| MXTNa     | Set the maximum non-activity time, in seconds, that<br>can be specified in the OP command for an individual<br>user.                                                                                                    |                    | 3600                          |
| MXTSx     | Set the maximum execution time (in seconds) that can<br>be specified for the ADARUN TLSCMD parameter and<br>for any override execution time setting that might be<br>specified in the Adabas control block of an OP<br>command.                                         |                    | 3600                          |
| MXTT      | Set the maximum transaction time limit, in seconds,<br>that can be specified in the OP command for an<br>individual user.                                                                                                    | 1 - 65535          | 3600                          |
| MXWtor    | Specify the timeout interval, in seconds, in which an operator response to a self-termination operator query must occur before issuing a warning.                                                                                                    | 0   15 - 64800     | 0                             |
|           | A value of "0" indicates that no warning message<br>should be issued.<br>Adabas Cluster Services                                                                                                    |                    |                               |
| NAb       | Specify the number of attached buffers to be used<br>during the session. The maximum value you can<br>specify for this parameter varies, depending on the<br>amount of available virtual storage.                                                                       | 1 -varies          | 16                            |
| NC        | Specify the maximum number of command queue<br>elements (CQEs) for the session. The number of CQEs<br>established for the session determines the maximum<br>number of Adabas commands that may be queued or<br>be in process at any one time during the session.        |                    | 200                           |
| NCLog     | Specify the maximum number of command log data<br>sets to be opened and logged in the PPT for the session.<br>A value of "0" disables this parameter.                                                                                                    |                    | 0                             |
| NH        | Specify the maximum number of hold queue elements for the session.                                                                                                    | 20 - 16777215      | 500                           |
| NIsnhq    | Specify the maximum number of records that can be<br>placed in hold status (hold queues) at the same time<br>by a single user. The maximum value that can be<br>specified for this parameter is the value set for the NH<br>ADARUN parameter (which has a maximum value | parameter maximum) | 20   (NH/NU)<br>(whichever is |

| Parameter     | Use to                                                                                                    | Values            | Default |
|---------------|----------------------------------------------------------------------------------------------------|-------------------|---------|
|               | of 16777215). The default is the larger of 20 or the value<br>of the NH parameter divided by the value of the NU<br>parameter with the result multiplied by two ((NH/NU)<br>* 2).                                                                                                    |                   |         |
| NKsp          | Indicate whether to span large sequential file records<br>on no-keyed disk files to avoid the DMS0BBB record<br>size error.<br>(BS2000 environments only)                                                                                                    | YES   NO          | NO      |
| NOndes        | Indicate whether to allow (YES) searches using nondescriptors in search buffers.                                                                                                    | YES   NO          | YES     |
| NPLOG         | Specify the maximum number of protection log data<br>sets to be opened and logged in the PPT. A value of<br>"0" disables this parameter.                                                                                                    | 0   2 - 8         | 0       |
| NPLOGBuffers  | Specify the number of PLOG protection I/O buffers<br>allocated in the Adabas nucleus session. PLOG<br>protection I/O buffers are only allocated when<br>ADARUN parameter LFIOP is set to a nonzero value.                                                                                                    | 1 - 2,147,483,687 | 1       |
| NQcid         | Specify the maximum number of active command IDs per user.                                                                                                    | 1 - 65535         | 20      |
| NSisn         | Specify the maximum number of ISNs per ISN table<br>(TBI) element. The maximum value that can be<br>specified varies based on the device type of the Work<br>data set or, in the case where user-defined Work block<br>sizes are used, the maximum value is based on a<br>formula. For more information, refer to the more<br>detailed NSISN documentation. |                   | 51      |
| NT            | Specify the number of threads to be used during the Adabas session.                                                                                                    | 4 - 250           | 5       |
| NU            | Specify the maximum number of user queue elements for the Adabas session.                                                                                                    | 20 - 16777215     | 200     |
| NUCid         | Specify the ID of an Adabas nucleus in an Adabas<br>cluster.<br>Adabas Cluster Services, Adabas Parallel Services                                                                                                    | 0 - 65000         | 0       |
| NWork1buffers | Specify the number of Work part 1 protection I/O<br>buffers allocated in the Adabas nucleus session. Work<br>part 1 protection I/O buffers are only allocated when<br>ADARUN parameter LFIOP is set to a nonzero value.                                                                                                    |                   | 1       |
| OPenrq        | Indicate whether an open command (OP) must be issued (is required) as the first command of a user session.                                                                                                    | YES   NO          | YES     |
| PAmreqs       | BS2000 only. Set the maximum number of PAM blocks that can be transferred in one PAM macro request.                                                                                                    | 1 - 1024          | 80      |

| Parameter | Use to                                                                                                    | Values                                                                                   | Default                     |
|-----------|----------------------------------------------------------------------------------------------------|------------------------------------------------------------------------------------------|-----------------------------|
|           | The default can be reduced to avaoid the recipt of I/O<br>errors DMS09AC too many simultaneous I/O<br>requests on some machines.                                                                                                    |                                                                                          |                             |
| PGfix     | Indicate whether pages containing I/O control blocks<br>are released after I/O processing is completed or after<br>the job has ended when using EXCPVR on z/OS<br>systems. When this parameter is set to <i>YES</i> , pages<br>containing the I/O control blocks are fixed for the<br>duration of the job. When set to "NO", pages are fixed<br>only for the duration of I/O processing.                                                                                                    | YES   NO                                                                                 | NO                          |
| PLOGDev   | Specify the device type used for multiple protection log data sets. This parameter must be specified with the PLOGSIZE parameter.                                                                                                    | Valid device types are<br>listed in <i>Adabas Device</i><br><i>Types and Block Sizes</i> | value of the D<br>parameter |
| PLOGRq    | Indicate whether a protection log is required for the<br>Adabas session. For details on the meanings of the<br>different values for this parameter, refer to the detailed<br>PLOGRQ documentation.                                                                                                    | YES   NO   SEL  <br>Force                                                                | YES                         |
| PLOGSIze  | Specify the number of blocks available for each protection log in multiple protection log data sets. This parameter must be specified with the PLOGDEV parameter.                                                                                                    | 16 - 16777215                                                                            |                             |
| PREFEtch  | Indicate whether the Adabas command-level prefetch<br>or multifetch features should be automatically enabled.<br>YES enables the multifetch (M) option; OLD enables<br>the prefetch (P) option; NO disables the prefetch<br>feature.                                                                                                    | YES   OLD   NO                                                                           | NO                          |
| PREFICmd  | Identify the commands that should be included in<br>prefetch or multifetch processing.To specify multiple values for this parameter, list the<br>values separated by forward slashes (/). For example:<br>PREFICMD=L3/L9. The maximum number of entries<br>is 50. The same number of list items must be specified<br>for this parameter as are specified for the PREFIFIL<br>parameter. If you want several commands to be<br>prefetched or multifetched for a single file, repeat the<br>same file number in the PREFIFIL parameter.The values for this parameter are used in conjunction<br>with the value of the PREFIFIL parameter to<br>customize prefetch and multifetch processing during<br>the session. You cannot specify this parameter in the<br>same session as the PREFXCMD parameter; if you do,<br>the values for this parameter are used and<br>the values for this parameter are ignored. |                                                                                          |                             |

| Parameter | Use to                                                                                                    | Values                                    | Default |
|-----------|----------------------------------------------------------------------------------------------------|-------------------------------------------|---------|
| PREFIFil  | Identify the files that should be included in prefetch<br>or multifetch processing. To specify multiple values<br>for this parameter, list the values separated by<br>commas. The maximum number of entries is 50. The<br>same number of list items must be specified for this<br>parameter as are specified for the PREFICMD<br>parameter. If you want several commands to be<br>prefetched or multifetched for a single file, repeat the<br>same file number in the PREFIFIL parameter.<br>The values for this parameter are used in conjunction<br>with the value of the PREFICMD parameter to<br>customize prefetch and multifetch processing during<br>the session. You cannot specify this parameter in the<br>same session as the PREFXFIL parameter; if you do,<br>the values of the PREFXFIL parameter are used and |                                           |         |
|           | the values for this parameter are ignored.                                                                                                    |                                           |         |
| PREFNrec  | Specify the number records that can be prefetched or<br>multifetched. The maximum number of records that<br>can be multifetched depends on the maximum that<br>can be held by the record and ISN buffers.                                                                                                    | 0 - *                                     | 0       |
| PREFSB1   | Specify the size, in bytes, of the internal buffer used<br>by multifetch/prefetch processes, which determines<br>how much record data is prefetched.                                                                                                    | 1024 - <preftbl<br>value&gt;</preftbl<br> | 3000    |
| PREFSTdd  | Specify the job statement label (DD name) in the<br>nucleus startup job that defines the location to which<br>multifetch statistics should be written.                                                                                                    | ddname                                    |         |
| PREFTb1   | Specify the size, in bytes, of the total prefetch buffer area.                                                                                                    | 6144 - 2147483647                         | 30000   |
| PREFXCmd  | Identify the commands that should be <i>excluded</i> in prefetch or multifetch processing.<br>To specify multiple values for this parameter, list the values separated by forward slashes (/). For example: PREFXCMD=L3/L9. The maximum number of entries is 50. The same number of list items must be specified for this parameter as are specified for the PREFXFIL parameter. If you want several commands to be prefetched or multifetched for a single file, repeat the same file number in the PREFXFIL parameter.<br>The values for this parameter are used in conjunction with the value of the PREFXFIL parameter to customize prefetch and multifetch processing during the session. You cannot specify this parameter; if you do,                                                                                 |                                           |         |

| Parameter   | Use to                                                                                                    | Values                                                                      | Default |
|-------------|----------------------------------------------------------------------------------------------------|-----------------------------------------------------------------------------|---------|
|             | the values of this parameter are used and the values for the PREFICMD parameter are ignored.                                                                                                    |                                                                             |         |
| PREFXF11    | Identify the files that should be excluded in prefetch<br>or multifetch processing. To specify multiple values<br>for this parameter, list the values separated by<br>commas. The maximum number of entries is 50. The<br>same number of list items must be specified for this<br>parameter as are specified for the PREFXCMD<br>parameter. If you want several commands to be<br>prefetched or multifetched for a single file, repeat the<br>same file number in the PREFXFIL parameter.<br>The values for this parameter are used in conjunction<br>with the value of the PREFICMD parameter to<br>customize prefetch and multifetch processing during<br>the session. You cannot specify this parameter in the<br>same session as the PREFXFIL parameter; if you do,<br>the values of the PREFXFIL parameter are used and<br>the values for this parameter are ignored. |                                                                             |         |
| PROGram     | Identify the program to be run.                                                                                                    | ADACOM   ADANUC<br>  ADAREV   NETWRK<br>  RENTUSER   USER<br>  utility-name |         |
| QBlksize    | Specify the block size, in bytes, for sequential data sets<br>used by ADAIOR, the Adabas I/O component. A value<br>of "0" does not indicate that 0-byte block sizes should<br>be used, but that the block size should be determined<br>by the media type. For more information, read the<br>detailed QBLKSIZE documentation.                                                                                                    | 0 - 262144                                                                  | 0       |
| REAdonly    | Indicate whether the Adabas session is a read-only session or it should permit database updates.                                                                                                    | YES   NO                                                                    | NO      |
| REFstprt    | Indicate whether statistics should be printed after they<br>are refreshed after an ADADBS REFRESHSTATS<br>utility function run or after interval statistics have been<br>refreshed using Adabas Online System (option <b>R</b> in<br><b>Session Monitoring</b> ).                                                                                                    | YES   NO                                                                    | YES     |
| REPlication | Indicate whether replication should be activated for the Adabas nucleus.                                                                                                    | YES   NO                                                                    | NO      |
|             | (Event Replicator for Adabas)                                                                                                    |                                                                             |         |
| REVFilter   | Indicate whether Adabas Review record filtering should be allowed during the session.                                                                                                    | YES   NO                                                                    | YES     |
|             | (Adabas Review)                                                                                                    |                                                                             |         |

| Parameter          | Use to                                                                                                    | Values                 | Default                                                                                                    |
|--------------------|----------------------------------------------------------------------------------------------------|------------------------|----------------------------------------------------------------------------------------------------|
| REVIew             | Indicate whether Adabas Review should be run in local mode, hub mode (specifying the hub ID), or not at all.                                                                                                    |                        | NO                                                                                                    |
|                    | (Adabas Review)                                                                                                    |                        |                                                                                                    |
| REVLOGBmax         | Specify the maximum allowable number of bytes of a logged buffer for Adabas Review.<br>(Adabas Review)                                                                                                    | 0 - 30000              | 5120                                                                                                    |
| REVLOGMax          | Specify the maximum size of all of the logged buffers allowed for an Adabas Review command.                                                                                                    | 2000 - 32764 (32K - 4) | 16384                                                                                                    |
| RIafterupdate      | <ul> <li>(Adabas Review)</li> <li>Indicate whether Adabas should suppress the response code 113 (ADARSP113) subcode 5 and response code 2 (ADARSP002) subcode 5 that are returned when an application issues an RI command for a record that has been updated in the current transaction. The RI command returns response code 0 instead, but does not release any updated records from hold.</li> </ul>                          |                        | NO                                                                                                    |
| RPLCONNECTCount    | Specify the number of connection attempts made for<br>the Adabas or Event Replicator Server nucleus after<br>an attempt fails.                                                                                                    | 0 - 2147483647         | 0                                                                                                    |
| RPLCONNECTInterval | Specify the interval (in seconds) between connection<br>attempts made for the Adabas or Event Replicator<br>Server nucleus after an attempt fails.                                                                                                    | 0 - 2147483647         | 0                                                                                                    |
| RPLParms           | Identify the location where your replication definitions<br>(initialization parameters) should be read from.<br>Replication definitions can be read from the Replicator<br>system file (FILE), from DDKARTE (PARMS), both<br>the Replicator system file and from DDKARTE (where<br>the DDKARTE specifications override any duplicates<br>with the Replicator system file), or not at all (NONE).<br>(Event Replicator for Adabas) | PARMS                  | file resides on the<br>Event Replicator<br>database, definitions<br>are read first from the<br>Replicator system file<br>and then from<br>DDKARTE. If the<br>Replicator system file<br>does not reside on the<br>Event Replicator<br>database, the<br>definitions are read<br>from DDKARTE. |
| RPLSort            | Indicate whether Event Replicator for Adabas<br>transaction data sorting should occur.                                                                                                    | YES   NO               | YES                                                                                                    |
|                    | (Event Replicator for Adabas)                                                                                                    | 1 00                   | 10                                                                                                    |
| RPWARNINCrement    | Specify the interval (in percentage of LRPL usage) at which warning messages should be sent indicating                                                                                                    | 1 - 99                 | 10                                                                                                    |

| Parameter          | Use to                                                                                                    | Values                              | Default  |
|--------------------|----------------------------------------------------------------------------------------------------|-------------------------------------|----------|
|                    | that the replication pool usage has exceeded the threshold set by the RPWARNPERCENT parameter.                                                                                                    |                                     |          |
|                    | (Event Replicator for Adabas)                                                                                                    |                                     |          |
| RPWARNINTerval     | Specify the interval, in seconds, during which<br>replication pool usage warning messages are<br>suppressed on the console.                                                                                                    | 1 - 2147483647                      | 60       |
|                    | (Event Replicator for Adabas)                                                                                                    |                                     |          |
| RPWARNMessagelimit | Specify the number of replication pool usage warning<br>messages that can be issued to the console before<br>message suppression begins.                                                                                                    | 1 - 2147483647                      | 5        |
|                    | (Event Replicator for Adabas)                                                                                                    |                                     |          |
| RPWARNPercent      | <ul> <li>Specify the threshold for replication pool usage (expressed as a percentage of LRPL) at which replication pool usage warning messages should be sent. A value of 0 for this parameter indicates that no warning messages are issued.</li> <li>(Event Replicator for Adabas)</li> </ul> | 0 - 99                              | 0        |
| RVclient           | Specify whether Adabas Review client reporting<br>should be activated in batch environments.Note: This ADARUN parameter is valid only in z/OS<br>environments and only when ADARUN<br>PROGRAM=USER.                                                                                             | ACTIVE   INACTIVE                   | INACTIVE |
|                    | (Adabas Review)                                                                                                    |                                     |          |
| SEcuid             | Specify the requirement level of security system user<br>IDs for a database. Using it you can indicate how<br>Adabas handles calls from users without a security<br>system user ID or with a security system user ID that<br>changed during the Adabas session.                                 | ALLOW   REQUIRE  <br>WARN           | ALLOW    |
| SMF                | Specify whether or not Adabas SMF recording should be enabled.                                                                                                    | YES   NO                            | NO       |
| SMF89              | Specify whether or not the Adabas nucleus should register with z/OS for type 89 SMF records.                                                                                                    | YES   NO                            | NO       |
| SMFDETAIL          | Specify the type of detail sections in SMF Interval and<br>Termination records (subtypes 2 and 3) that should<br>be included in Adabas SMF records. All specifications<br>(regardless of how many) for this parameter should<br>be enclosed in parentheses.                                     | (NONE   ALL  <br>section-name-list) | (NONE)   |

| Parameter   | Use to                                                                                                    | Values                                                                          | Default                |
|-------------|----------------------------------------------------------------------------------------------------|---------------------------------------------------------------------------------|------------------------|
|             | When NONE or ALL are specified for this parameter,<br>they should be specified alone; no other values can be<br>combined with NONE or ALL.                                                                                              |                                                                                 |                        |
|             | Valid detail section names are ALL, CMD, FILE, IODD,<br>NONE, PARM, STG, THRD, ZIIP and USER. List of<br>section names must be separated by commas.                                                                                     |                                                                                 |                        |
|             | In cluster environments (Adabas Cluster Services and<br>Adabas Parallel Services), additional detail section<br>names can be specified: CSHB, CSHF, CSHG, CSHP,<br>LOCK, MSGB, MSGC, and MSGH.                                          |                                                                                 |                        |
| SMFINTERVAL | Specify whether SMF interval records should be generated and the interval at which they should be generated.                                                                                                    | NONE   GLOBAL  <br>SUBSYS   minutes                                             | NONE                   |
| SMFRECNO    | Specify the Adabas SMF record number used for user-defined SMF records.                                                                                                    | 128 - 255                                                                       | 255                    |
| SMFSUBSYS   | Specify the name of the IBM or user-defined SMF subsystem from PARMLIB member SMFPRM <i>xx</i> .                                                                                                    | CURRENT  <br>subsystem-name                                                     | CURRENT                |
| SMGt        | Indicate whether the error handling and message<br>buffering facility should be enabled for the session.<br>This parameter is not available on BS2000 systems.                                                                          | YES   NO                                                                        | NO                     |
| SOrtcache   | Indicate whether to enable (YES) or disable (NO) controller caching for the Adabas Sort data set. This parameter is valid only in z/OS environments.                                                                                    | YES   NO                                                                        | YES                    |
| SPt         | Indicate whether use of Adabas triggers and stored procedures should be enabled for the session.                                                                                                    | YES   NO                                                                        | NO                     |
| SRlog       | Indicate how spanned records should be logged to the protection logs.                                                                                                    | ALL   UPD   PART                                                                | UPD                    |
| SUbmpsz     | Specify the common memory pool size, in bytes, for<br>subtask communication in products such as Adabas<br>Parallel Services, Adabas Review, and Event Replicator<br>for Adabas. This parameter is valid only in BS2000<br>environments. |                                                                                 | 1024000                |
| SVc         | Specify the Adabas SVC number or Adabas Review<br>hub SVC number to be used for the session.                                                                                                    | z/OS: 200 - 255<br>z/VSE: any free SVC<br>value, although 45 is<br>recommended. | z/OS: 249<br>z/VSE: 45 |
| SWitchnr    | BS2000 systems only. Specify the job switch number<br>that is set when a nucleus or utility exits with a<br>non-zero response code.                                                                                                    | 1 - 31                                                                          | 10                     |

| Parameter | Use to                                                                                                    | Values                                              | Default |
|-----------|----------------------------------------------------------------------------------------------------|-----------------------------------------------------|---------|
| TAPerel   | Specify how end-of-file (EOF) processing is handled<br>for tapes and cartridges. This parameter is valid only<br>in BS2000 environments.                             | KEEPUNL   KEEP  <br>NO   RELEASE  <br>UNLOAD        | KEEPUNL |
| TARgetid  | Specify the unique Entire Net-Work target ID for this node.                                                                                                    | 1 - 65535                                           | 1       |
| TASkctgy  | Identify the Adabas task category. This parameter is valid only in BS2000 environments.                                                                              | BATCH   TP                                          | BATCH   |
| ТСРІр     | Indicate whether a direct TCP/IP link to the Adabas nucleus should be activated for this session.                                                                    | YES   NO                                            | NO      |
| TCPUr1    | Identify the universal resource locator (URL) for the direct TCP/IP link to the Adabas nucleus (when TCPIP is set to "YES").                                         | url                                                 |         |
| TEmpcache | Indicate whether to enable (YES) or disable (NO) controller caching for the Adabas Temp data set. This parameter is valid only in z/OS environments.                 | YES   NO                                            | YES     |
| TFlush    | Specify the time, in seconds, to allow for a synchronous buffer flush.                                                                                               | 1 - 30                                              | 1       |
| TLscmd    | Specify the maximum time, in seconds, to be used to process a single Adabas S1, S2, or S4 command with complex search criteria.                                      | 1 - the setting of the<br>ADARUN MXTSX<br>parameter | 300     |
| TMDrq     | Set the number of entries allowed in the Adabas<br>Transaction Manager's internal request queue.<br>(Adabas Transaction Manager)                                     | 10 - 32767                                          | 10      |
| TMEtdata  | Identify the database or databases that will store<br>Adabas Transaction Manager's ET data.<br>(Adabas Transaction Manager)                                          | ATM   TARGETS                                       | TARGETS |
| TMGtt     | Set the time limit, in seconds, during which a global transaction can be open without being prepared. (Adabas Transaction Manager)                                   | 1 - 16777215                                        | 720     |
| TMLog     | Identify the logging option for the current execution of the Adabas Transaction Manager.                                                                             | YES   NO   NEVER                                    | NO      |
|           | (Adabas Transaction Manager)                                                                                                    |                                                     |         |
| TMMsgsev  | Set the severity threshold for the suppression of<br>Adabas Transaction Manager warning messages. If<br>this parameter is set to "0", no messages are<br>suppressed. | 0   4   8                                           | 0       |
|           | (Adabas Transaction Manager)                                                                                                    |                                                     |         |
|           |                                                                                                    |                                                     |         |

| Parameter  | Use to                                                                                                    | Values                       | Default |
|------------|----------------------------------------------------------------------------------------------------|------------------------------|---------|
| TMRestart  | Identify how restart processing of problematic transactions should be handled.                                                                                                    | NORMAL   FORCE  <br>FORCEALL | NORMAL  |
|            | (Adabas Transaction Manager)                                                                                                    |                              |         |
| TMSyncmgr  | Indicate whether the Adabas Transaction Manager is to interact with an external transaction coordinator.                                                                                                    | NONE   RRMS                  | NONE    |
|            | (Adabas Transaction Manager)                                                                                                    |                              |         |
| TMTcidpref | Define the first one or two characters (the prefix) of<br>dynamically allocated client IDs. Up to two<br>alphanumeric characters can be specified.                                                                                                    | prefix                       | TM      |
|            | (Adabas Transaction Manager)                                                                                                    |                              |         |
| TNAA       | Specify the maximum elapsed time, in seconds, that<br>an access-only user may be considered active without<br>issuing an Adabas command.                                                                                                    |                              | 900     |
| TNAE       | Specify the maximum elapsed time, in seconds, that<br>an ET logic user may be considered active without<br>issuing an Adabas command.                                                                                                    | 1 - 2147483647               | 900     |
| ΤΝΑΧ       | Specify the maximum elapsed time, in seconds, that<br>an exclusive control user may be considered active<br>without issuing an Adabas command.                                                                                                    | 1 - 2147483647               | 900     |
| ТТ         | Specify the maximum elapsed time, in seconds, permitted for a logical transaction issued by an ET logic user.                                                                                                    | 1 - 2147483647               | 900     |
| UEXnn      | Activate a user exit and specify the name of the user<br>routine for the exit. The value of <i>nn</i> in the parameter<br>name must be an integer in the range from 1 through<br>12, inclusive that identifies the number of the user exit.<br>The value assigned the parameter must be a one to<br>eight-character name of the corresponding user routine<br>that gets control. |                              |         |
|            | <b>Note:</b> User exit 2 (UEX2) and user exit 12 (UEX12) are mutually exclusive.                                                                                                    |                              |         |
| UEXSMF     | Specify the name of the SMF user exit module.                                                                                                    | module-name                  |         |
| UTCtimel   | Specify whether this machine has been started in local<br>time or not. This parameter is valid only in BS2000<br>environments and allows time derived from the store<br>clock (STCK) to be output correctly when the machine<br>has been started on local time.                                                                                                    |                              | N       |
| UTIonly    | Indicate whether the session should be restricted to Adabas utilities only.                                                                                                    | YES   NO                     | NO      |
| V64bit     | Indicate whether the Adabas nucleus should use virtual storage above the 2 gigabyte bar. In order for                                                                                                    | YES   NO                     | NO      |

| Parameter | Use to                                                                                                    | Values   | Default |
|-----------|----------------------------------------------------------------------------------------------------|----------|---------|
|           | the nucleus to use 64-bit virtual storage, the operating system must also support 64-bit virtual storage.                                                  |          |         |
|           | <b>Note:</b> This parameter is applicable only to z/OS and z/VSE systems.                                                                                  |          |         |
| VIsta     | Indicate whether support for Adabas Vista should be enabled.                                                                                               | YES   NO | NO      |
|           | (Adabas Vista)                                                                                                    |          |         |
| WOrkcache | Indicate whether to enable (YES) or disable (NO)<br>controller caching for the Adabas Work data set. This<br>parameter is valid only in z/OS environments. | YES   NO | YES     |
| ZIIP      | Indicate whether or not to activate Adabas for zIIP.                                                                                                    | YES   NO | NO      |

# 4 ADARUN Statement/Parameter Messages

The Adabas ADARUN statements and parameters define the nucleus operating environment. The error messages that can result from ADARUN statements and parameters are described in this section. These messages have the following format:

#### ADARUN error-nn,message-text

where *nn* is the message number and *message-text* describes the error. All ADARUN error messages are accompanied by a user abend 35 (abnormal end without a dump) code.

For information regarding ADARUN parameter syntax, refer to the Adabas Operations Manual.

| Error-1     | I/O error Reading DDCARD                                                                          |
|-------------|---------------------------------------------------------------------------------------------------|
| Explanation | A job control (JCL/JCS) error occurred.                                                           |
| Action      | Correct the error and rerun the job.                                                              |
|             |                                                                                                   |
| Error-2     | Unknown module                                                                                    |
| Explanation | The library allocation JCL is incorrect.                                                          |
| Action      | Correct the error and rerun the job.                                                              |
|             |                                                                                                   |
| Error-3     | Keyword ADARUN missing                                                                            |
| Explanation | The ADARUN parameter statement is missing the literal "ADARUN" at the beginning of the statement. |
| Action      | Add the ADARUN keyword and rerun the job.                                                         |

| Error-5     | Invalid parameter syntax                                                                                                    |
|-------------|----------------------------------------------------------------------------------------------------|
| Explanation | One of the following errors has occurred:                                                                                                    |
|             | An ADARUN input line was encountered without a valid parameter.                                                                                                    |
|             | A delimiter is missing between ADARUN parameters.                                                                                                    |
|             | A parameter value is missing.                                                                                                    |
|             | A parameter value is too long.                                                                                                    |
|             | The numeric value specified for the ADARUN parameter is too large.                                                                                                    |
|             | An invalid unit indicator has been specified for a numeric parameter.                                                                                                    |
|             | An invalid hexadecimal string has been specified.                                                                                                    |
|             | Too many values have been specified in a list of values.                                                                                                    |
|             | A parameter keyword is missing.                                                                                                    |
| Action      | Correct the error and rerun the job.                                                                                                    |
| Error-6     | Ambiguous keyword {ambkey}                                                                                                    |
| Explanation | ADARUN detected an ambiguous keyword ( <i>ambkey</i> ) in its specifications.                                                                                                    |
| Action      | Correct the error and rerun the job.                                                                                                    |
| Error-7     | Unknown keyword {keyword}                                                                                                    |
| Explanation | ADARUN detected the invalid keyword shown in the message (keyword).                                                                                                    |
| Action      | Correct the error and rerun the job.                                                                                                    |
| Error-8     | Error loading module {modname}                                                                                                    |
| Action      | ADARUN detected a nonzero return code from the operating system's load function.                                                                                                    |
| Action      | Refer to any related ADAI <i>nn</i> or other messages for the specific return code value, then refer to the appropriate operating system information to determine what action to take. |
| Error-9     | ADARUN not called from USER program                                                                                                    |
| Explanation | ADARUN was <i>not</i> called by a user program but the ADARUN PROGRAM parameter was specified with a value of "USER" or "RENTUSER".                                                    |
| Action      | Correct the JCL or control statements and rerun the job.                                                                                                    |

| Error-12    | Invalid CMDQMODE = operand (above, below)                                                                                                    |
|-------------|----------------------------------------------------------------------------------------------------|
| Explanation | BS2000 only. The CMDQMODE parameter specified an incorrect syntax option.                                                                       |
| Action      | Job terminates. Set the correct parameter value.                                                                                                |
|             |                                                                                                    |
| Error-13    | Invalid TAPEREL = operand (NO, RELEASE, KEEP, UNLOAD, KEEPUNL)                                                                                  |
| Explanation | BS2000 only. The TAPEREL parameter specified an incorrect syntax option.                                                                        |
| Action      | Job terminates. Set the correct parameter value.                                                                                                |
| Error-20    | Wrong AMODE-24 for RMODE-31                                                                                                    |
| Explanation | ADARUN detected one or more loaded modules linked with RMODE={ANY   31} while it runs in AMODE=24.                                              |
| Action      | Check the load library and either relink modules linked with AMODE=24 to AMODE={ANY   31}, or relink modules linked with RMODE=ANY to RMODE=24. |
| Error-21    | Inconsistent CLUSTER parameter                                                                                                    |
| Explanation | ADARUN detected an inconsistent CLUSTER parameter setting:                                                                                      |
|             | CLUSTER=SYSPLEX or CLUSTER=LOCAL and NUCID=0; or                                                                                                |
|             | CLUSTER=NO (default) but NUCID is nonzero.                                                                                                    |
| Action      | Correct the error and rerun the job.                                                                                                    |
| Error-22    | Inconsistent NPLOG or NCLOG parameter                                                                                                    |
| Explanation | ADARUN detected an inconsistent parameter:                                                                                                    |
|             | Both NPLOG/NCLOG and DUALPLD/DUALCLD are specified; or                                                                                          |
|             | PPLOGDEV/CLOGDEV and PLOGSIZE/CLOGSIZE are specified but<br>NPLOG/NCLOG is not specified; or                                                    |
|             | UEX2 together with NPLOG/NCLOG instead of UEX12 was found in the ADARUN parameters.                                                             |
|             | ■ The CLOGMAX or CLOGBMAX parameter setting is smaller than 368 bytes.                                                                          |
| Action      | Correct the error and rerun the job.                                                                                                    |

| Error-23    | Invalid value for parameter {parmname}                                                                                                    |
|-------------|----------------------------------------------------------------------------------------------------|
| Explanation | ADARUN detected an invalid or inconsistent value for the parameter listed in the message ( <i>parmname</i> ).                                                                                                    |
| Action      | Correct the error and rerun the job.                                                                                                    |
|             |                                                                                                    |
| Error-31    | IDTNAME does not start "ADA"                                                                                                    |
| Explanation | This is a BS2000 only error. The user has defined the IDTNAME or the ENVNAME<br>in the SSFB2C parameter module which does not begin with "ADA". This will lead<br>to a failure in communication between Client applications and nucleus. |
| Action      | Correct the IDTNAME in the ADARUN parameter list so that it begins with "ADA" and restart the nucleus.                                                                                                    |
| Error-32    | SWITCHNR out of range 0 - 31                                                                                                    |
| Explanation | ADARUN detected an inconsistent Adabas BS2000 parameter. The job switch number to be set when a non-zero return code occurs is out of the range of 1 to 31.                                                                              |
| Action      | Correct the error and rerun the job.                                                                                                    |
| Error-33    | SUBMPSZ needs to be higher than x100000                                                                                                    |
| Explanation | ADARUN detected an inconsistent Adabas BS2000 parameter. The size of the declared subtask memory pool is too small.                                                                                                    |
| Action      | Correct the error and rerun the job.                                                                                                    |
| Error-34    | PAMREQS must be a value > 0                                                                                                    |
| Explanation | ADARUN detected an inconsistent Adabas BS2000 parameter. The maximum number of PAM blocks sent in one PAM macro must be greater than zero.                                                                                               |
| Action      | Correct the error and rerun the job.                                                                                                    |
| WARNING 26  | Parameter AMODE out of service                                                                                                    |
| Explanation | BS2000 only. ADARUN statement AMODE=31 detected. This parameter has been removed from Adabas. Targets that use SSF must run in AMODE 31.                                                                                                 |
| Action      | The job continues. Remove AMODE= from your ADARUN statements.                                                                                                    |

| WARNING 27  | Parameter IDTMODE out of service                                                                                                    |  |
|-------------|----------------------------------------------------------------------------------------------------|--|
| Explanation | BS2000 only. IDTMODE=ABOVE statement detected. This parameter has been removed from Adabas. IDTs created by SSF are allocated above the 16-megabyte line. |  |
| Action      | The job continues. Remove IDTMODE= from your ADARUN statements.                                                                                           |  |
|             |                                                                                                    |  |
| WARNING 28  | Parameter NECB out of service                                                                                                    |  |
| Explanation | BS2000 only. NECB= statement detected. This parameter has been removed from Adabas. The posted ECB queue can no longer overflow.                          |  |
| Action      | Job continues. Remove NECB= from your ADARUN statements.                                                                                                  |  |

# Console Operator Commands

| Nucleus Operator Commands      | . 4 | 48 |
|--------------------------------|-----|----|
| DSTAT Utility Operator Command | 11  | 14 |
| SMGT Operator Command          | 11  | 15 |

# **Nucleus Operator Commands**

#### ADAEND Command

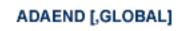

Use the ADAEND command to terminate Adabas session normally. No new users are accepted after this command has been issued. ET logic updating is continued until the end of the current logical transaction for each user. After all activity has been completed as described above, the Adabas session is terminated. In nucleus cluster environments, the GLOBAL option can be used to terminate the Adabas session in all active cluster nuclei.

#### ALOCKF Command

# ALOCKF=n

Use the ALOCKF command to lock a file in advance to ensure that an EXU, EXF, or UTI user will be able to obtain exclusive control of the specified file. The advance-lock prevents new transactions from using the file. Once all current users have stopped using the file, the exclusive-control user will get the lock. Until then, Adabas keeps the exclusive-control user waiting.

To remove the advance lock without running the utility, see the RALOCKF command.

This command is not available in single user mode or for a read-only nucleus. It is available in cluster and non-cluster environments.

The following key points should be noted about advance-locks on files:

- 1. An advance-lock can be set while a file is being used.
- 2. A command requesting exclusive control (UTI, EXF, or EXU) over an advance-locked file will wait in the command queue until all other users stop using the file before it starts processing the file.
- 3. Advance-locks are automatically removed when a user gets exclusive control over the file. However, if a file is locked (via the LOCKF, LOCKU, or LOCKX commands), the locks are not removed when a user gets exclusive control over the file. (Locks must be explicitly removed, whereas advance-locks are automatically removed.)

- 4. Adabas will reject an advance-lock on a file that is already locked (via the LOCKF, LOCKU, LOCKX or ALOCKF commands) but will accept a lock request on an advance-locked file.
- 5. To ensure you have uninterrupted exclusive control over a file in a situation where you have multiple steps to run that require uninterrupted exclusive control while all steps have been processed, use a combination of advance-locking the file (ALOCKF), stopping all users of the file (STOPF), and locking the file (LOCKU).
- 6. In the case of expanded files, an ALOCKF command is applied to the anchor file (representing the entire expanded file chain).
- 7. In a cluster environment, advance-locks are effective in all nuclei of the cluster.

#### Simple Example

In the following example, issuing the ALOCKF request to advance-lock file 32 ensures that file 32 will be available so the ADALOD UPDATE function can take exclusive control (via a UTI request) of the file for its processing:

```
ADADBS OPERCOM ALOCKF=32
ADALOD UPDATE FILE=32
```

Adabas processing proceeds in the following manner for these utility functions:

- 1. When the ADADBS OPERCOM ALOCKF request is submitted, file 32 is marked as advance-locked.
- 2. If there are any active users of file 32, the ADALOD UTI request cannot be granted immediately and will wait for the active users to end their transactions or sessions. Active users continue to issue commands against file 32. However, requests by new users for file 32 are rejected because of the advance-lock on the file.
- 3. When all active users of file 32 have ended their transactions or sessions, the ADALOD UTI request for exclusive control can be granted. Once exclusive control is established, ADALOD UPDATE processing can occur.

As part of the successful execution of the ADALOD UTI request, the advance-lock is removed from the file. However, because ADALOD processing now has exclusive control of file 32, other users still cannot access it.

To accelerate the process and limit the wait time for the ADALOD UTI request, you can simply stop all active users of the file by force using the STOPF operator command:

```
ADADBS OPERCOM ALOCKF=32
ADADBS OPERCOM STOPF=32
ADALOD UPDATE FILE=32
```

In this case, the STOPF command will cause the nucleus to back out and stop users of file 32 before the ADALOD UTI request is granted. In addition, the advance-lock request specified by the ALOCKF command will prevent new users from accessing the file until the ADALOD UTI request for exclusive control is processed.

#### More Complex Example

**Note:** The following example will only work this way if zap AN834010 is applied. Without this zap applied, the following corrections to the more complex example that follows should be noted.

The ADADBS REFRESH FILE=45 will release the utility lock obtained with the ADADBS OPERCOM LOCKU=45 at completion and will require another ADADBS OPERCOM LOCKU=45 be specified after it. The following statement changes for items 1 and 4 indicate what will actually happen when the zap is not applied:

#### 1

The ADADBS OPERCOM LOCKU request locks the file more permanently than the ALOCKF request since the LOCKU lock will stay in effect until after the ADADBS REFRESH FILE=45 completes.

#### **4**

The ADADBS utility will issue a UTI request for exclusive control of file 45, which will be granted. ADADBS REFRESH processing will then occur. When it completes, ADADBS will release exclusive control and the LOCKU utility lock for file 45. Another ADADBS OPERCOM LOCKU=45 is required after the ADADBS REFRESH FILE=45.

One limitation of ALOCKF processing is that it cannot ensure that a job gets uninterrupted exclusive control if the job consists of multiple job steps in a series. Suppose an installation wants to run the following utility sequence:

ADAULD UNLOAD FILE=45 ADADBS REFRESH FILE=45 ADALOD UPDATE FILE=45

An ALOCKF request to advance-lock file 45 in this case would only work for the ADAULD UN-LOAD function, because the ADAULD EXU request for exclusive control of file 45 would remove the advance-lock. If there are active users who try to issue commands against file 45, there is a chance that one of them will execute a command between the UNLOAD and REFRESH steps, or between the REFRESH and UPDATE steps. Such a user may also prevent the REFRESH or UPDATE step from obtaining exclusive control of file 45.

To ensure you have uninterrupted exclusive control over the file in this situation, use a combination of advance-locking the file (ALOCKF), stopping the file (STOPF), and locking the file (LOCKU):

```
ADADBS OPERCOM ALOCKF=45
ADADBS OPERCOM STOPF=45
ADADBS OPERCOM LOCKU=45
ADAULD UNLOAD FILE=45
ADADBS REFRESH FILE=45
ADALOD UPDATE FILE=45
ADADBS OPERCOM UNLOCKU=45
```

In this example, Adabas processing proceeds in the following manner:

1. When the ADADBS OPERCOM ALOCKF request is submitted, file 45 is marked as advance-locked.

The ADADBS OPERCOM STOPF request causes the nucleus to back out and stop users of file 45. (This step is optional.)

The ADADBS OPERCOM LOCKU request locks the file more permanently than the ALOCKF request since the LOCKU lock will stay in effect until it is explicitly released.

- 2. If there are any active users updating file 45, the ADAULD EXU request cannot be granted immediately and will wait for the update users to end their transactions or sessions. Active users may continue to issue commands against file 45. However, requests by new users for file 45 are rejected because of the advance-lock on the file.
- 3. When all active users of file 45 have ended their transactions or sessions, the ADAULD EXU request for exclusive control can be granted. Once exclusive control is established, ADAULD UNLOAD processing can occur.

As part of the successful execution of the ADAULD UTI request, the advance-lock is removed from the file. However, because ADAULD processing now has exclusive control of file 45, other users still cannot access it.

When ADAULD processing completes, it releases exclusive control of file 45. However, the LOCKU lock ensures that other users still cannot access it.

- 4. The ADADBS utility will issue a UTI request for exclusive control of file 45, which will be granted. ADADBS REFRESH processing will then occur. When it completes, ADADBS will release exclusive control of file 45. However, the LOCKU lock ensures that other users still cannot access it.
- 5. The ADALOD utility will issue a UTI request for exclusive control of file 45, which will be granted. ADALOD UPDATE processing will then occur. When it completes, ADALOD will release exclusive control of file 45. However, the LOCKU lock ensures that other users still cannot access it.
- 6. The ADADBS OPERCOM UNLOCKU request explicitly unlocks file 45, making it available for other users.

# AOSLOG Command

# AOSLOG={YES | NO}

Use the AOSLOG command to activate and deactivate logging of certain Adabas calls that modify the nucleus to DD/PRINT. These calls are issued either by ADADBS OPERCOM or Adabas Online System. Read and display calls are not logged.

#### ASSOSPACEWARN Command

# ASSOSPACEWARN=threshold1[, inc1[, threshold2[, inc2[, threshold3[, inc3]]]]]

Use the ASSOSPACEWARN command to specify up to three pairs of threshold percentages and percentage change increments, expressed as percentages of the total Associator (ASSO) portion of the database. When ASSO space use reaches a specified threshold percentage, a space usage message is issued. In addition, when the ASSO space use changes by the increment specified for that threshold, additional space usage messages are issued.

**Note:** For the purposes of database space notifications, the space used in the Adabas database comprises all database blocks that have been assigned either to some common purpose (for example, DSST, PPT, DLOG area) or to a file in the database. Only space listed in the free space table (FST) is not calculated as used. In particular, free space allocated for some file but not yet used is calculated as used.

| Parameter  | Description                                                                                                    |
|------------|----------------------------------------------------------------------------------------------------|
| threshold‡ | A threshold, expressed as a percentage of the total Associator portion of the database. When<br>ASSO space use exceeds or falls below any of the thresholds set, a space usage message is<br>issued. The default is zero (0). If zero is specified for the first threshold setting, no space<br>messages are issued.<br>When more than one threshold is specified, the second threshold specification must be greater<br>than the first. Likewise, the third threshold specification (if made) must be greater than the<br>second. |
| inc‡       | An increment percentage, expressed as a percentage of the total ASSO portion of the database<br>When ASSO space use changes (increases or decreases) from the associated threshold by the<br>amount given in this increment percentage, another space usage message is issued. The<br>default is five percent (5).                                                                                                    |

The following specifications can be made in the ASSOSPACEWARN command:

Up to three threshold-increment pairs can be specified.

#### ASYTVS Command

# ASYTVS={YES | NO}

Use the ASYTVS command to activate or deactivate asynchronous flushing of buffers based on volume serial number.

## AUTOINCASSOSIZE Command

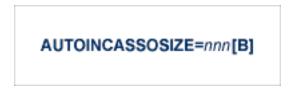

Use the AUTOINCASSOSIZE command to modify the setting of the AUTOINCASSOSIZE ADARUN parameter while the database is running. AUTOINCASSOSIZE specifies the size, in cylinders or blocks, by which the highest-numbered (last-defined) Associator (ASSO) data set will be increased by an automatic database increase process.

This parameter only has an effect if the AUTOINCASSOTHRESHOLD setting has a non-zero value. A numeric value followed by the letter B indicates the value specifies a number of blocks, which is then rounded up to the next highest amount that fills the final track or other platform-dependent minimum space allocation unit. A numeric value without the suffix B indicates the increment is in cylinders.

If an automatic database increase process is started to increase the ASSO component of the database, the last ASSO container data set will be increased by the number of cylinders or blocks specified by AUTOINCASSOSIZE. (The number of cylinders or blocks added may be less, however, if the limit set by the AUTOINCASSOTOTAL parameter is reached.)

If the last ASSO container data set cannot be increased by the specified size, but only by a lesser amount, the automatic increase process will increase the data set by the amount of space that it can get. Note that one data set can span at most 59 volumes with up to 16 extents on each volume. When these limits are reached, the database should be increased manually by adding a new container data set with the ADADBS ONLADD utility function.

When 4-byte RABNs are used, valid values for this parameter range from zero (0) to 2147483647 cylinders or from zero (0) to 2147483647B blocks. When 3-byte RABNs are used, the limits range from zero (0) to 16777215 blocks or the equivalent in cylinders. A value of "0" or "0B" means that no automatic increase will be performed for ASSO space. The default value for this parameter is zero, which functionally disables auto-increase for ASSO space.

If AUTOINCASSOSIZE is set to a small value, the automatic database increase process may be initiated multiple times and cause the container allocation to reach platform-dependent limits on extents and volumes. Once that occurs, there can be no more auto-increases until the container allocations are consolidated, which requires stopping all nuclei using the container. Alternatively, a manual increase can be used to add another container without stopping the Adabas nucleus.

#### AUTOINCASSOTHRESHOLD Command

# AUTOINCASSOTHRESHOLD=nn

Use the AUTOINCASSOTHRESHOLD command to modify the setting of the AUTOINCASSOTHRESHOLD ADARUN parameter while the database is running. AUTOINCASSOTHRESHOLD specifies the Associator space threshold at which Adabas automatically initiates a database increase process. This threshold is expressed as a percentage of used Associator (ASSO) space to total ASSO space available in the database. ASSO space is considered used if it is not listed as free in the Free Space Table (FST).

If the used ASSO space matches or exceeds the percentage defined by the specified AUTOINCAS-SOTHRESHOLD setting, Adabas automatically initiates a database increase process for ASSO space.

Note that the database increase process may take some time, the length of which is related to the size by which the database is increased (the value of the AUTOINCASSOSIZE setting). The AUTOINCASSOTHRESHOLD setting should be configured so that the increase process is given sufficient time to complete before the database fills up, assuming a reasonable space consumption rate.

Once a database increase process has been initiated, another automatic increase for ASSO space may be started only after the first process has finished and the ASSO space usage again (or still) matches or exceeds the specified threshold.

Valid values for this command are either zero (0) or integers ranging from 50 through 100. A value of zero means that no automatic increase will be performed for ASSO space. A value of 100 means that an automatic increase process will be initiated only when the ASSO space grows full (i.e., no free space is left at all). The default value is zero, which functionally disables auto-increase processes for ASSO space.

#### AUTOINCASSOTOTAL Command

# AUTOINCASSOTOTAL=nnn[B]

Use the AUTOINCASSOTOTAL command to modify the setting of the AUTOINCASSOTOTAL ADARUN parameter while the database is running. AUTOINCASSOTOTAL specifies the maximum total size, in cylinders or blocks, of the entire Associator space of the database that is not to be exceeded by automatic database increase processes.

A numeric value followed by the letter B indicates the value specifies a number of blocks, which is then rounded up to the next highest amount that fills the final track or other platform-dependent minimum space allocation unit. A numeric value without a suffix B indicates the increment is in cylinders.

An automatic database increase process for ASSO space will not exceed the size specified by the AUTOINCASSOTOTAL setting. This setting can be used to limit the total amount of disk space used for the database, in order to protect the disk space remaining available for other databases and other users of the system. Note that this setting limits only automatic increases by Adabas; it does not limit increasing the database manually using the ADADBS ADD, INCREASE, ONLADD or ONLINCREASE utility functions.

AUTOINCASSOTOTAL specifies the number of cylinders or blocks beyond which automatic database increase processes will not extend the ASSO space of the database. If the AUTOINCAS-SOTOTAL setting is less than the current number of cylinders in the ASSO space plus the AUTOINCASSOSIZE value, an automatic increase will increase the ASSO space only by the difference between the AUTOINCASSOTOTAL value and the current size – that is, by less than the increase requested by the AUTOINCASSOSIZE setting. If AUTOINCASSOTOTAL is not greater than the current number of cylinders in ASSO, no further automatic increases will be performed for ASSO space.

When 4-byte RABNs are used, valid values for this parameter range from zero (0) to 2147483647 cylinders or from zero (0) to 2147483647B blocks. When 3-byte RABNs are used, the limits range from zero (0) to 16777215 blocks or the equivalent in cylinders. A value of "0" or "0B" means that no automatic increase will be performed for ASSO space. The default value for this parameter is zero, which functionally disables auto-increase for ASSO space.

The total size of ASSO space may be constrained to less than the AUTOINCASSOTOTAL value for either of the following reasons.

- There may not be enough storage resources to extend to the specified limit.
- When using 4-byte RABNs, a component can have at most 2147483647 blocks, and for 3-byte RABNs the limit is 16777215 blocks.

#### AUTOINCDATASIZE Command

#### AUTOINCDATASIZE= nnn[B]

Use the AUTOINCDATASIZE command to modify the setting of the AUTOINCDATASIZE ADARUN parameter while the database is running. AUTOINCDATASIZE specifies the size, in cylinders or blocks, by which the highest-numbered (last-defined) Data Storage (DATA) data set will be increased by an automatic database increase process.

This parameter only has an effect if the AUTOINCDATATHRESHOLD has a non-zero value. A numeric value followed by the letter B indicates the value specifies a number of blocks, which is then rounded up to the next highest amount that fills the final track or other platform-dependent minimum space allocation unit. A numeric value without the suffix B indicates the increment is in cylinders.

If an automatic database increase process is started to increase the DATA component of the database, the last DATA container data set will be increased by the number of cylinders or blocks specified by AUTOINCDATASIZE. (The number of cylinders or blocks added may be less, however, if the limit set by the AUTOINCDATATOTAL parameter is reached.)

If the last DATA container data set cannot be increased by the specified size, but only by a lesser amount, the automatic increase process will increase the data set by the amount of space that it can get. Note that one data set can span at most 59 volumes with up to 16 extents on each volume. When these limits are reached, the database should be increased manually by adding a new container data set with the ADADBS ONLADD utility function.

When 4-byte RABNs are used, valid values for this parameter range from zero (0) to 2147483647 cylinders or from zero (0) to 2147483647B blocks. When 3-byte RABNs are used, the limits range from zero (0) to 16777215 blocks or the equivalent in cylinders. A value of "0" or "0B" means that no automatic increase will be performed for DATA space. The default value for this parameter is zero, which functionally disables auto-increase for DATA space.

If AUTOINCDATASIZE is set to a small value, the automatic database increase process may be initiated multiple times and cause the container allocation to reach platform-dependent limits on extents and volumes. Once that occurs, there can be no more auto-increases until the container allocations are consolidated, which requires stopping all nuclei using the container. Alternatively, a manual increase can be used to add another container without stopping the Adabas nucleus.

#### AUTOINCDATATHRESHOLD Command

## AUTOINCDATATHRESHOLD=nn

Use the AUTOINCDATATHRESHOLD command to modify the setting of the AUTOINCDATATHRESHOLD ADARUN parameter while the database is running. AUTOINCDATATHRESHOLD specifies the Data Storage space threshold at which Adabas automatically initiates a database increase process. This threshold is expressed as a percentage of used Data Storage (DATA) space to total Data Storage space available in the database. DATA space is considered used if it is not listed as free in the Free Space Table (FST).

If the used Data Storage space matches or exceeds the percentage defined by the specified AUTOINCDATATHRESHOLD setting, Adabas automatically initiates a database increase process for DATA space.

Note that the database increase process may take some time, the length of which is related to the size by which the database is increased (the value of the AUTOINCDATASIZE setting). The AUTOINCDATATHRESHOLD setting should be configured so that the increase process is given sufficient time to complete before the database fills up, assuming a reasonable space consumption rate.

Once a database increase process has been initiated, another automatic increase for DATA space may be started only after the first process has finished and the DATA space usage again (or still) matches or exceeds the specified threshold.

Valid values for this command are either zero (0) or integers ranging from 50 through 100. A value of zero means that no automatic increase will be performed for DATA space. A value of 100 means that an automatic increase process will be initiated only when the DATA space grows full (i.e., no free space is left at all). The default value is zero, which functionally disables auto-increase processes for DATA space.

#### **AUTOINCDATATOTAL Command**

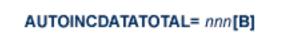

Use the AUTOINCDATATOTAL command to modify the setting of the AUTOINCDATATOTAL ADARUN parameter while the database is running. AUTOINCDATATOTAL specifies the maximum total

size, in cylinders or blocks, of the entire Data Storage space of the database that is not to be exceeded by automatic database increase processes.

A numeric value followed by the letter B indicates the value specifies a number of blocks, which is then rounded up to the next highest amount that fills the final track or other platform-dependent minimum space allocation unit. A numeric value without a suffix B indicates the increment is in cylinders.

An automatic database increase process for DATA space will not exceed the size specified by the AUTOINCDATATOTAL setting. This setting can be used to limit the total amount of disk space used for the database, in order to protect the disk space remaining available for other databases and other users of the system. Note that this setting limits only automatic increases by Adabas; it does not limit increasing the database manually using the ADADBS ADD, INCREASE, ONLADD or ONLINCREASE utility functions.

AUTOINCDATATOTAL specifies the number of cylinders or blocks beyond which automatic database increase processes will not extend the DATA space of the database. If AUTOINCDATATOTAL setting is less than the current DATA size plus the AUTOINCDATASIZE value, an automatic increase will increase the DATA space only by the difference between the AUTOINCDATATOTAL value and the current size – that is, by less than the increase requested by the AUTOINCDATASIZE setting. If the AUTOINCDATATOTAL setting is not greater than the current DATA size, no further automatic increases will be performed for DATA space.

When 4-byte RABNs are used, valid values for this parameter range from from zero (0) to 2147483647 blocks or the equivalent in cylinders. When 3-byte RABNs are used, the limits range from zero (0) to 16777215 blocks or the equivalent in cylinders. A value of "0" or "0B" means that no automatic increase will be performed for DATA space. The default value for this parameter is zero, which functionally disables auto-increase for DATA space.

The total size of DATA space may be constrained to less than the AUTOINCDATATOTAL value for either of the following reasons.

- There may not be enough storage resources to extend to the specified limit.
- When using 4-byte RABNs, a component can have at most 2147483647 blocks, and for 3-byte RABNs the limit is 16777215 blocks.

# **CANCEL** Command

# CANCEL [,GLOBAL]

Use the CANCEL command to cancel the Adabas session immediately. All command processing is immediately suspended. A pending autorestart will be in effect which in turn will cause the autorestart routine to be executed during the initialization of the next Adabas session. In nucleus

cluster environments, the GLOBAL option can be used to cancel the Adabas session in all active cluster nuclei.

#### CLOGMRG Command

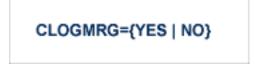

Use the CLOGMRG command to dynamically modify the setting of the ADARUN CLOGMRG parameter.

The CLOGMRG command is only valid in cluster environments. It is global by definition and affects all nuclei in the cluster.

#### CLUFREEUSER Command

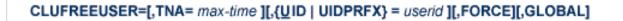

**Note:** The CLUFREEUSER command is only valid in cluster environments. It can be issued against the local nucleus only or, with the GLOBAL option, against all active and inactive nuclei in the cluster.

Use the CLUFREEUSER command to delete leftover cluster user table elements (UTEs or PLXUSERs) in common storage that are no longer associated with user queue elements (UQEs) in a nucleus.

TNA TNA specifies a decimal number specifying the timeout value in seconds (*max-time*). PLXUSERs that are not used during the time specified may be deleted if other conditions are fulfilled. If TNA= is not specified, PLXUSERs may be deleted without regard to their recent use.

UID UID specifies a character string or hexadecimal byte string format user ID (*userid*) as follows:

| ссссссс            | where the argument is 1-8 letters, digits, or<br>embedded '-' signs without surrounding<br>apostrophes. |
|--------------------|----------------------------------------------------------------------------------------------------|
| 'ccccccc'          | where the argument is 1-8 characters with surrounding apostrophes.                                      |
| X'xxxxxxxxxxxxxxx' | where the argument is an even number of 2-16 hexadecimal digits enclosed by X' '.                       |

A character string must be enclosed in apostrophes if it contains characters other than letter, digits, or embedded '-' signs. If a specified character string is less than eight characters long, it is implicitly padded with blanks. If a specified hexadecimal string is shorter than 16 hexadecimal

digits, it is implicitly padded with binary zeros. If the last eight bytes of a user's 28-byte communication ID match a specific user ID or user ID prefix (UIDPRFX parameter), that user's PLXUSER may be deleted if other conditions are fulfilled. If UID is not specified, PLXUSERs may be deleted regardless of their user IDs. "UID" may be abbreviated to "U".

UID and UIDPRFX are mutually exclusive; one or the other, but not both, can be specified.

UIDPRFX UIDPRFX accepts the same operands as UID. It operates in the same manner as UID, except that the operand is considered a prefix and there is no implicit padding. If the operand matches the initial bytes of the last eight bytes of the 28-byte communication ID, that PLXUSER may be deleted if other conditions are fulfilled. "UIDPRFX" may be abbreviated to "UP".

UID and UIDPRFX are mutually exclusive; one or the other, but not both, can be specified.

- FORCE FORCE indicates that leftover PLXUSERs are to be deleted even if the users are due a response code 9 (ADARSP009), subcode 20. If FORCE is not specified, such PLXUSERs are not deleted. Before using the FORCE parameter, ensure that the users owning the PLXUSERs to be deleted will not expect any of their transactions to remain open.
- GLOBAL Indicates that leftover PLXUSERs throughout the Adabas cluster are to be deleted if they are no longer associated with UQEs and are eligible according to the other specified parameters. Additionally and subject to the other rules, leftover PLXUSERs are deleted if their assigned nuclei have terminated since their last use. If GLOBAL is not specified, only PLXUSERs assigned to the local nucleus and used since the nucleus start are eligible for deletion.

#### **CT Command**

#### CT=timeout-limit

Use the CT command to dynamically override the ADARUN CT parameter value; that is, the maximum number of seconds that can elapse from the time an Adabas command has been completed until the results are returned to the user through interregion communication (which depends on the particular operating system being used). The minimum setting is 1; the maximum is 16777215.

In nucleus cluster environments, the  $\ensuremath{\mathbb{CT}}$  command is global by definition and affects all nuclei in the cluster.

## DATASPACEWARN Command

# DATASPACEWARN=threshold1[, inc1[, threshold2[, inc2[, threshold3[, inc3]]]]]

Use the DATASPACEWARN command to specify up to three pairs of threshold percentages and percentage change increments, expressed as percentages of the total Data Storage (DATA) portion of the database. When Data Storage space use reaches a specified threshold percentage, a space usage message is issued. In addition, when the Data Storage space use changes by the increment specified for that threshold, additional space usage messages are issued.

**Note:** For the purposes of database space notifications, the space used in the Adabas database comprises all database blocks that have been assigned either to some common purpose (for example, DSST, PPT, DLOG area) or to a file in the database. Only space listed in the free space table (FST) is not calculated as used. In particular, free space allocated for some file but not yet used is calculated as used.

| Parameter  | Description                                                                                                    |
|------------|----------------------------------------------------------------------------------------------------|
| threshold‡ | A threshold, expressed as a percentage of the total Data Storage (DATA) portion of the database. When DATA space use exceeds or falls below any of the thresholds set, a space usage message is issued. The default is zero (0). If zero is specified for the first threshold setting, no space messages are issued.<br>When more than one threshold is specified, the second threshold specification must be greater than the first. Likewise, the third threshold specification (if made) must be greater than the second. |
| inc‡       | An increment percentage, expressed as a percentage of the total DATA portion of the database.<br>When DATA space use changes (increases or decreases) from the associated threshold by<br>the amount given in this increment percentage, another space usage message is issued. The<br>default is five percent (5).                                                                                                    |

The following specifications can be made in the DATASPACEWARN command:

Up to three threshold-increment pairs can be specified.

## **DAUQ** Command

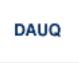

Use the DAUQ command to display the user queue elements of those users who have executed at least one Adabas command within the last 15 minutes. Up to 100 user queue elements will be displayed.

#### **DCMDSTAT Command**

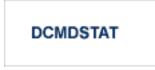

Use the DCMDSTAT command to display statistics about the number of commands per command type. Message ADAN1C is issued to display the statistics.

#### **DCQ Command**

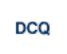

Use the DCQ command to display all posted command queue elements (CQEs). The DCQ command displays each CQE's user ID, job name, and buffer length.

#### **DDIB Command**

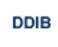

Use the DDIB command to display the data integrity block (DIB). This block contains entries indicating which Adabas utilities are active and the resources being used by each utility.

#### DDSF Command

DDSF

Use the DDSF command to display Adabas Delta Save Facility status. The DDSF command is only available if the Adabas nucleus is run with the parameter ADARUN DSF=YES.

#### **DELCQ** Command

## DELCQ= seconds [,E= <u>ALL</u> |CICS] [,J= jobname ] [,GLOBAL]

Use the DELCQ command to explicitly request that the command queue be reviewed for unprocessed commands that have been waiting in the command queue for a specified period of time (or longer).

The DELCQ command can be issued any time during a nucleus session; it is not limited to instances when an online recovery process is ongoing. A one-time pass is made through the command queue once the DELCQ command is issued. Only user commands for which processing has not yet been started may be returned.

During these command queue reviews, any commands from the environments identified by the DELCQ command, with the job name identified in the command, and with wait times that match or exceed the timeout time specified by the DELCQ command will be returned to the user with response code 22 (ADARSP022), subcode 55. When a command in the command queue is returned to the user, no related information is written to the CLOG data set.

The following table describes the substitutions in the syntax of the DELCQ command.

| Parameter | Required? | Description                                                                                                    | Default  |
|-----------|-----------|----------------------------------------------------------------------------------------------------|----------|
| seconds   | Yes       | Specify the timeout time, in seconds, for a command in the command queue.<br>When the wait time for a command in the command queue reaches or exceeds<br>this timeout value, the command is returned to the issuing user with response<br>code 22 (ADARSP022), subcode 55.<br>Valid values range from 1 through 86400 seconds. There is no default. |          |
| E         | No        | Specify ALL (to return commands in the command queue from all users) or CICS (to return commands only from CICS sessions).                                                                                                    | ALL      |
| J         | No        | Specify a job name to return only commands in the command queue with that job name. The default value is blanks; all commands exceeding the timeout limit coming from any job are returned.                                                                                                    | (blanks) |

| Parameter | Required? | Description                                                                                                    | Default |
|-----------|-----------|----------------------------------------------------------------------------------------------------|---------|
| GLOBAL    | No        | This parameter applies only to cluster nuclei. When specified, the timeout value specified by the DELCQ command applies to all active nuclei in the cluster.                        | -       |
|           |           | The default is not to use the GLOBAL parameter; the timeout value then applies only to the command queue for the current nucleus and is ignored by any other nuclei in the cluster. |         |

#### **DELUF Command**

#### DELUF=file-number

Use the DELUF command to delete all users who are using the specified file. Any open transactions of the deleted users are backed out.

This command does not delete EXF or UTI users.

The DELUF command corresponds to the ADADBS OPERCOM STOPF=file-number,PURGE function.

**Caution:** If Adabas is running with ADARUN OPENRQ=NO (specifying that users are not required to issue an OP as the first command of the session), run the DELUF command only if you are certain that the users to be deleted are no longer active. If a user with an open transaction is deleted, but then returns (by sending a command), no indication is given about the transaction backout. If the user continues the transaction, logical inconsistencies in the database could occur.

#### **DELUI Command**

#### DELUI= timeout-limit

Use the DELUI command to delete all users who have not executed a command during the specified time interval (in seconds). Any open transactions of the deleted users are backed out.

This command does not delete EXF or UTI users.

The DELUI command corresponds to the ADADBS OPERCOM STOPI=*time*,PURGE function.

**Caution:** If Adabas is running with ADARUN OPENRQ=NO (specifying that users are not required to issue an OP as the first command of the session), run the DELUI command only if you are certain that the users to be deleted are no longer active. If a user with an open transaction is deleted, but then returns (by sending a command), no indication is given about the transaction backout. If the user continues the transaction, logical inconsistencies in the database could occur.

#### **DFILES** Command

DFILES= { n | n1 ,..., n5 }

Use the DFILES command to display the number of users currently accessing, updating, or controlling either a specific file (n) or a series of individual files, specified in a list (n1, ..., n5). A maximum of five files can be specified in the list. Users are displayed by job name and Adabasassigned user ID, and listed by file. Only the first 5 users are displayed. If there are more than five users, the number of remaining users is also shown.

#### **DFILESTAT Command**

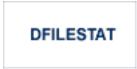

Use the DFILESTAT command to display statistics for the number of commands by file. Message ADAN1B is issued to display the statistics.

#### **DFILUSE** Command

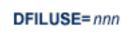

Use the DFILUSE command to display the number of total commands processed so far for the specified file during the current session. The count is displayed in the nucleus message ADAN33.

#### **DHQ Command**

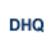

Use the DHQ command to display up to five hold queue elements (HQEs) and up to five users of each element.

#### **DHQA** Command

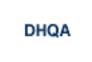

Use the DHQA command to display up to 100 hold queue elements and up to 10 users of each element.

#### **DLOCKF** Command

#### DLOCKF

Use the DLOCKF command to display the locked files. The type of lock is shown in the output. With the exception of advanced file locks, the type of lock appears in parentheses after the file number in console message ADAN30. Possible types are described in the following table:

| Туре | Description                   |
|------|-------------------------------|
| F    | The file was locked by LOCKF. |
| U    | The file was locked by LOCKU. |
| Х    | The file was locked by LOCKX. |

Files locked by ALOCKF (advanced file locks) are identified with the "A-Files=*nn*" version of the ADAN30 console message.

#### **DMEMTB Command**

#### DMEMTB

The DMEMTB command can be issued against Adabas cluster nuclei to display the member state table, which provides information about all of the active nuclei in an Adabas cluster. The information produced by this command may be used by Software AG technical support.

The output produced by the DMEMTB command includes a third flag that indicates whether a system- or message-level XCF status monitoring exception has been encountered and whether a message was issued for the exception.

#### Sample Output

| ADAX61 | 00226 | 2009-06-24 | 16:53:26 | Member Status   | Table    |
|--------|-------|------------|----------|-----------------|----------|
| ADAX61 | 00226 | 2009-06-24 | 16:53:26 | Other members:  | 1        |
| ADAX61 | 00226 | 2009-06-24 | 16:53:26 | This system:    | 1        |
| ADAX61 | 00226 | 2009-06-24 | 16:53:26 |                 |          |
| ADAX61 | 00226 | 2009-06-24 | 16:53:26 | NUCID:          | 2,261    |
| ADAX61 | 00226 | 2009-06-24 | 16:53:26 | Internal ID:    | 2        |
| ADAX61 | 00226 | 2009-06-24 | 16:53:26 | System:         | DA2F     |
| ADAX61 | 00226 | 2009-06-24 | 16:53:26 | Job Name:       | USACHPD1 |
| ADAX61 | 00226 | 2009-06-24 | 16:53:26 | Flags 1/2/3:    | 11/00/00 |
| ADAX61 | 00226 | 2009-06-24 | 16:53:26 |                 |          |
| ADAX61 | 00226 | 2009-06-24 | 16:53:26 | NUCID:          | 2,262    |
| ADAX61 | 00226 | 2009-06-24 | 16:53:26 | Internal ID:    | 3        |
| ADAX61 | 00226 | 2009-06-24 | 16:53:26 | System:         | DA2F     |
| ADAX61 | 00226 | 2009-06-24 | 16:53:26 | Job Name:       | USACHPD2 |
| ADAX61 | 00226 | 2009-06-24 | 16:53:26 | Flags 1/2/3:    | D7/00/00 |
| ADAN41 | 00226 | 2009-06-24 | 16:53:26 | Function comple | eted     |
|        |       |            |          |                 |          |

Flags 1, 2, and 3 in this report are hexadecimal values that provide the following information about each nucleus:

| Flag | Provides                                                                                     |
|------|----------------------------------------------------------------------------------------------|
| 1    | The cluster member service summary, as a combination of one or more of the following values: |
|      | X'80' – All services are active                                                              |
|      | X'40' – Work data set is needed for recovery                                                 |
|      | X'10' – Accepting and processing intracluster commands                                       |
|      | X'04' – Cache services are available                                                         |
|      | ■ X′02′ – Lock services are available                                                        |
|      | X'01' – Messaging services are available                                                     |
|      |                                                                                              |

| Flag | Provides                                                                                                    |
|------|----------------------------------------------------------------------------------------------------|
|      | For example, a value of 97 for Flag 1 indicates that all services are active (X'80'), the nucleus is accepting and processing intracluster commands (X'10'), and cache (X'04'), lock (X'02') and messaging (X'01') services are all available ( $80+10+4+2+1=97$ ). |
| 2    | The cluster member failure status, as a combination of one or more of the following values:                                                                                                    |
|      | ■ X'80' – All services are down                                                                                                    |
|      | ■ X'40' – Canceled by this nucleus                                                                                                    |
|      | X'10' – Abnormal termination of intracluster command processing occurred                                                                                                    |
|      | X'04' – Abnormal exit from cache occurred                                                                                                    |
|      | X'02' – Abnormal exit from lock occurred                                                                                                    |
|      | X'01' – Abnormal exit from the XCF group (messaging) occurred                                                                                                    |
| 3    | The cluster XCF status monitoring summary, as a combination of one or more of the following values:                                                                                                    |
|      | ■ X'80' – A system-level XCF status monitoring exception occurred.                                                                                                    |
|      | ■ X'40' – A member-level XCF status monitoring exception occurred.                                                                                                    |
|      | ■ X'02' – A warning message was issued for the system-level XCF status monitoring exception.                                                                                                    |
|      | ■ X'01' – A warning message was issued for the member-level XCF status monitoring exception.                                                                                                    |
|      | For example, a value of 41 for Flag 3 indicates that a member-level XCF status monitoring exception occurred (X'40') and that a warning message (X'01') was issued for it (40+1=41).                                                                                |

#### **DNC Command**

## DNC

Use the DNC command to display the number of posted command queue elements waiting to be selected.

#### **DNFV Command**

# DNFV

Use the DNFV command to display information about current file use.

This command provides information about the files in use at a particular point in time. It also indicates which other nucleus has exclusive file control if, for example, a user program receives a response 148 (ADARSP148), subcode 15.

Here is some sample output:

ADAI29 OPER CMD: DNFV

FNR=00008 A=Y U=Y ID= CA=00000 CU=00001

where;

| FNR=nnnn         | is the file number                                                                                 |  |  |  |  |
|------------------|----------------------------------------------------------------------------------------------------|--|--|--|--|
| $A=\{Y \mid N\}$ | yes or no) indicates whether the file is used for access (read and/or search)                      |  |  |  |  |
| $U=\{Y \mid N\}$ | (yes or no) indicates whether the file is used for update. Use for update includes use for access. |  |  |  |  |
| ID=nucid         | is the ID of the nucleus that owns the file lock, if the file is locked.                           |  |  |  |  |
| CA=nnnn          | is the number of users on this nucleus who are currently accessing this file.                      |  |  |  |  |
| CU=nnnnn         | is the number of users on this nucleus who are currently updating this file.                       |  |  |  |  |

#### **DNH Command**

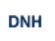

Use the DNH command to display the number of ISNs currently in the hold queue.

#### **DNU Command**

## DNU

Use the DNU command to display the number of current users.

#### **DONLSTAT Command**

DONLSTAT

Use the DONLSTAT command to display the status of each active reorder, invert online, or Event Replicator for Adabas initial-state process together with the process ID.

#### **DPARM Command**

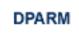

Use the DPARM command to display the Adabas session parameters currently in effect. Here is an example:

| 23:17:08 | ADAI29 | OPER ( | CMD: DPARM |          |                         |
|----------|--------|--------|------------|----------|-------------------------|
|          |        |        | 2014-02-24 |          |                         |
| 23:17:08 | ADAN16 | 61934  | 2014-02-24 | 23:17:06 | ASSOSPACEWARN=50,10     |
| 23:17:08 | ADAN16 | 61934  | 2014-02-24 | 23:17:06 | ASYTVS=YES              |
| 23:17:08 | ADAN16 | 61934  | 2014-02-24 | 23:17:06 | AUTOCQENV=ALL           |
| 23:17:08 | ADAN16 | 61934  | 2014-02-24 | 23:17:06 | AUTOCQTIME=1,000        |
| 23:17:08 | ADAN16 | 61934  | 2014-02-24 | 23:17:06 | AUTOINCASSOSIZE=1       |
| 23:17:08 | ADAN16 | 61934  | 2014-02-24 | 23:17:06 | AUTOINCASSOTHRESHOLD=99 |
| 23:17:08 | ADAN16 | 61934  | 2014-02-24 | 23:17:06 | AUTOINCASSOTOTAL=1,000  |
| 23:17:08 | ADAN16 | 61934  | 2014-02-24 | 23:17:06 | AUTOINCDATASIZE=2       |
| 23:17:08 | ADAN16 | 61934  | 2014-02-24 | 23:17:06 | AUTOINCDATATHRESHOLD=98 |
| 23:17:08 | ADAN16 | 61934  | 2014-02-24 | 23:17:06 | AUTOINCDATATOTAL=1,001  |
| 23:17:08 | ADAN16 | 61934  | 2014-02-24 | 23:17:06 | CT=900                  |
| 23:17:08 | ADAN16 | 61934  | 2014-02-24 | 23:17:06 | DATASPACEWARN=60,5      |
| 23:17:08 | ADAN16 | 61934  | 2014-02-24 | 23:17:06 | FMXIO=10                |
| 23:17:08 | ADAN16 | 61934  | 2014-02-24 | 23:17:06 | INDEXCROSSCHECK=YES     |
| 23:17:08 | ADAN16 | 61934  | 2014-02-24 | 23:17:06 | INTNAS=3,600            |
| 23:17:08 | ADAN16 | 61934  | 2014-02-24 | 23:17:06 | LARGEPAGE=NO            |
| 23:17:08 | ADAN16 | 61934  | 2014-02-24 | 23:17:06 | LBP=1,050,880           |
| 23:17:08 | ADAN16 | 61934  | 2014-02-24 | 23:17:06 | LCP=10,000              |
| 23:17:08 | ADAN16 | 61934  | 2014-02-24 | 23:17:06 | LDEUQP=5,000            |
| 23:17:08 | ADAN16 | 61934  | 2014-02-24 | 23:17:06 | LFI0P=262,144           |
| 23:17:08 | ADAN16 | 61934  | 2014-02-24 | 23:17:06 | LFP=80,000              |
| 23:17:08 | ADAN16 | 61934  | 2014-02-24 | 23:17:06 | LI=30,000               |
| 23:17:08 | ADAN16 | 61934  | 2014-02-24 | 23:17:06 | LOGCB=YES               |
| 23:17:08 | ADAN16 | 61934  | 2014-02-24 | 23:17:06 | LOGFB=N0                |
| 23:17:08 | ADAN16 | 61934  | 2014-02-24 | 23:17:06 | LOGGING=YES             |
| 23:17:08 | ADAN16 | 61934  | 2014-02-24 | 23:17:06 | LOGIB=YES               |
|          |        |        | 2014-02-24 |          |                         |
|          |        |        |            |          |                         |

|          |        |       | 2014-02-24 |          |                    |  |
|----------|--------|-------|------------|----------|--------------------|--|
|          |        |       | 2014-02-24 |          |                    |  |
|          |        |       | 2014-02-24 |          |                    |  |
|          |        |       | 2014-02-24 |          |                    |  |
|          |        |       | 2014-02-24 |          |                    |  |
|          |        |       |            |          | LOGVOLIO=NO        |  |
|          |        |       | 2014-02-24 |          |                    |  |
| 23:17:08 | ADAN16 | 61934 | 2014-02-24 | 23:17:06 | LP=4,000           |  |
|          |        |       | 2014-02-24 |          |                    |  |
|          |        |       |            |          | LRPL=1,048,576     |  |
| 23:17:08 | ADAN16 | 61934 | 2014-02-24 | 23:17:06 | LS=29,952          |  |
| 23:17:08 | ADAN16 | 61934 | 2014-02-24 | 23:17:06 | LU=64,000          |  |
| 23:17:08 | ADAN16 | 61934 | 2014-02-24 | 23:17:06 | LWP=1,200,000      |  |
| 23:17:08 | ADAN16 | 61934 | 2014-02-24 | 23:17:06 | MXTNA=20,000       |  |
| 23:17:08 | ADAN16 | 61934 | 2014-02-24 | 23:17:06 | MXTSX=26,000       |  |
| 23:17:08 | ADAN16 | 61934 | 2014-02-24 | 23:17:06 | MXTT=25,000        |  |
| 23:17:08 | ADAN16 | 61934 | 2014-02-24 | 23:17:06 | NC=2,000           |  |
| 23:17:08 | ADAN16 | 61934 | 2014-02-24 | 23:17:06 | NH=5,000           |  |
| 23:17:08 | ADAN16 | 61934 | 2014-02-24 | 23:17:06 | NISNHQ=1,000       |  |
| 23:17:08 | ADAN16 | 61934 | 2014-02-24 | 23:17:06 | NONDES=YES         |  |
| 23:17:08 | ADAN16 | 61934 | 2014-02-24 | 23:17:06 | NPLOGBUFFERS=2     |  |
| 23:17:08 | ADAN16 | 61934 | 2014-02-24 | 23:17:06 | NQCID=10           |  |
| 23:17:08 | ADAN16 | 61934 | 2014-02-24 | 23:17:06 | NSISN=51           |  |
| 23:17:08 | ADAN16 | 61934 | 2014-02-24 | 23:17:06 | NT=20              |  |
| 23:17:08 | ADAN16 | 61934 | 2014-02-24 | 23:17:06 | NU=2,000           |  |
| 23:17:08 | ADAN16 | 61934 | 2014-02-24 | 23:17:06 | NWORK1BUFFERS=3    |  |
| 23:17:08 | ADAN16 | 61934 | 2014-02-24 | 23:17:06 | READONLY=N0        |  |
| 23:17:08 | ADAN16 | 61934 | 2014-02-24 | 23:17:06 | REFSTPRT=YES       |  |
| 23:17:08 | ADAN16 | 61934 | 2014-02-24 | 23:17:06 | REVIEW=NO          |  |
|          |        |       |            |          | RIAFTERUPDATE=N0   |  |
|          |        |       |            |          | SECUID=ALLOW       |  |
| 23:17:08 | ADAN16 | 61934 | 2014-02-24 | 23:17:06 | SMF=YES            |  |
| 23:17:08 | ADAN16 | 61934 | 2014-02-24 | 23:17:06 | SMFDETAIL=NONE     |  |
| 23:17:08 | ADAN16 | 61934 | 2014-02-24 | 23:17:06 | SMFINTERVAL=5      |  |
| 23:17:08 | ADAN16 | 61934 | 2014-02-24 | 23:17:06 | SMFRECNO=255       |  |
| 23:17:08 | ADAN16 | 61934 | 2014-02-24 | 23:17:06 | SMFSUBSYS=CURR     |  |
| 23:17:08 | ADAN16 | 61934 | 2014-02-24 | 23:17:06 | SMF89=NO           |  |
| 23:17:08 | ADAN16 | 61934 | 2014-02-24 | 23:17:06 | TLSCMD=900         |  |
| 23:17:08 | ADAN16 | 61934 | 2014-02-24 | 23:17:06 | TNAA=10,000        |  |
| 23:17:08 | ADAN16 | 61934 | 2014-02-24 | 23:17:06 | TNAE=11,000        |  |
| 23:17:08 | ADAN16 | 61934 | 2014-02-24 | 23:17:06 | TNAX=12,000        |  |
| 23:17:08 | ADAN16 | 61934 | 2014-02-24 | 23:17:06 | TT=13,000          |  |
|          |        |       | 2014-02-24 |          |                    |  |
|          |        |       | 2014-02-24 |          |                    |  |
|          |        |       |            |          | FUNCTION COMPLETED |  |
|          |        |       |            |          |                    |  |

Additional Adabas add-on products and nucleus components may display more parameters than are shown in this sample. For example, the DPARM command includes settings for the ADARUN parameters related to Adabas Cluster Services and Adabas Parallel Services alert and timeout statistics.

#### **DPPT Command**

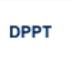

Use the DPPT command to display the parallel participant table (PPT) block for a nucleus.

This command produces internal information for use by Software AG technical support.

#### Sample Output

| ADAI29 | Oper o | cmd: DPPT  |          |                                        |
|--------|--------|------------|----------|----------------------------------------|
| ADAN24 | 00199  | 2009-01-27 | 22:31:35 | Display PPT RABNs 00000083 to 000000A2 |
| ADAN24 | 00199  | 2009-01-27 | 22:31:35 |                                        |
| ADAN24 | 00199  | 2009-01-27 | 22:31:35 | PPT RABN: 0000083                      |
| ADAN24 | 00199  | 2009-01-27 | 22:31:35 | Number of entries: 05                  |
|        |        |            |          | Nucleus indicator: E2                  |
| ADAN24 | 00199  | 2009-01-27 | 22:31:35 | NUCID: 0000                            |
| ADAN24 | 00199  | 2009-01-27 | 22:31:35 | Session number: 0005                   |
| ADAN24 | 00199  | 2009-01-27 | 22:31:35 | Last PLOG block: 00000000              |
| ADAN24 | 00199  | 2009-01-27 | 22:31:35 | PLOG block ind: 00                     |
| ADAN24 | 00199  | 2009-01-27 | 22:31:35 | PPT Entry length: 0023                 |
| ADAN24 | 00199  | 2009-01-27 | 22:31:35 | Entry ID: E6                           |
| ADAN24 | 00199  | 2009-01-27 | 22:31:35 | Dataset=/SAGUID/PLX2/V7/WORKR1/        |
| ADAN24 | 00199  | 2009-01-27 | 22:31:35 | PPT Entry length: 0023                 |
| ADAN24 | 00199  | 2009-01-27 | 22:31:35 | Entry ID: 61                           |
| ADAN24 | 00199  | 2009-01-27 | 22:31:35 | Dataset=/ SAGUID /PLX2/V7/PLOGR1/      |
|        |        |            |          | PPT Entry length: 0023                 |
| ADAN24 | 00199  | 2009-01-27 | 22:31:35 | Entry ID: 62                           |
| ADAN24 | 00199  | 2009-01-27 | 22:31:35 | Dataset=/ SAGUID /PLX2/V7/PLOGR2/      |
| ADAN24 | 00199  | 2009-01-27 | 22:31:35 | PPT Entry length: 0023                 |
| ADAN24 | 00199  | 2009-01-27 | 22:31:35 | Entry ID: 41                           |
| ADAN24 | 00199  | 2009-01-27 | 22:31:35 | Dataset=/ SAGUID /PLX2/V7/CLOGR1/      |
| ADAN24 | 00199  | 2009-01-27 | 22:31:35 | PPT Entry length: 0023                 |
| ADAN24 | 00199  | 2009-01-27 | 22:31:35 | Entry ID: 42                           |
| ADAN24 | 00199  | 2009-01-27 | 22:31:35 | Dataset=/ SAGUID /PLX2/V7/CLOGR2/      |
| ADAN41 | 00199  | 2009-01-27 | 22:31:35 | Function completed ↔                   |
|        |        |            |          |                                        |

#### **DRES Command**

# DRES

Use the DRES command to display the allocated pool space and the highest use level (high water mark) reached so far during the current session by record count and by percent for the following resources:

- Attached buffers (AB)
- Command queue (CQ)
- Format pool (FP)
- Hold queue (HQ)
- Pool for the table of ISNs (TBI)
- Pool for the table of sequential commands (TBQ or TBLES)
- User queue (UQ)
- Unique descriptor pool (DUQPOOL)
- Security pool
- Replication pool
- User queue file list pool
- Work pool (WP)
- Pool for global transaction IDs (XIDs; nonzero only with Adabas Transaction Manager)
- Redo pool (nonzero only with Adabas Cluster Services)
- Work part 1 area (WKP1)
  - **Note:** The maximum pool value of Work part 1 is derived from the LP parameter. It corresponds to the maximum number of blocks a transaction can spend on Work Part 1 before Adabas decides to back it out.
- Work part 2 area (WKP2)
- Work part 3 area (WKP3)

The actual values are displayed in nucleus message ADAN28, described in the *Adabas Messages and Codes Manual*.

#### **DRPLSTAT Command**

Use this command to display the replication-related statistics for an Adabas database (with replication turned on) or for an Event Replicator Server.

When issued against an Adabas database (with replication turned on), the statistics listed include:

- The total number of replication transactions completely processed.
- The current number of pending replicated transactions (transactions that have been committed, but not yet processed)
- The current number of incomplete transactions that will be replicated (but are not yet committed).

When issued against an Event Replicator Server, the statistics related to destinations, global values, and subscriptions in the database are listed. Replay Utility (ADARPL) statistics are also included.

The syntax for DRPLSTAT is:

DRPLSTAT [, {D = destname | GLOBALS | S = sname | TOKENS} ]

The DRPLSTAT parameters are *always* optional and should be used only when the command is issued against an Event Replicator Server; the parameters are not valid when DRPLSTAT is issued for an Adabas database.

**Note:** Errors will occur if you attempt to run DRPLSTAT for an Adabas database using any of the parameters.

DRPLSTAT parameters are described in the following table. If you do not specify any of these parameters, replication-related statistics about all destinations, global values, and subscriptions in the Event Replicator Server are displayed.

| Parameter  | Displays replication-related statistics for:                                                                                                    |
|------------|----------------------------------------------------------------------------------------------------|
| D=destname | The specified destination (destname).                                                                                                    |
| GLOBALS    | All global values only.                                                                                                    |
| S=sname    | The specified subscription ( <i>sname</i> ).                                                                                                    |
| TOKENS     | ADARPL or ADALOD tokens. When a synchronized or replay-only request is submitted, a token is created in the Event Replicator Server nucleus. The TOKENS option of the DRPLSTAT facility allows you to view the details of the token, including the DBID, subscription, destination, start date, start time, end date, and end time in the token. |

#### **DSPACE** Command

# DSPACE

Use the DSPACE command to display space defined and used in ASSO and DATA. Message ADANS5 is issued with usage statistics.

#### **DSTAT Command**

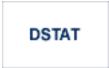

Use the DSTAT command to display statistics about the current Adabas nucleus status.

When this command is issued against a running Event Replicator ADARPL job, the Replay Utility (ADARPL) statistics are displayed.

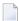

**Note:** After issuing a REFRESHSTATS, DSTAT displays the refreshed statistics.

#### **DTARG Command**

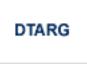

Use the DTARG command to display the system image currently servicing commands routed using the Entire Net-Work DBID target. This command can be issued against Adabas cluster nuclei.

The Entire Net-Work DBID target is used to route commands from users on remote systems with no active PLXCB. Such systems may be part of the z/OS sysplex or other Entire Net-Work nodes outside the sysplex.

#### **DTH Command**

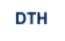

Use the DTH command to display thread status.

#### **DUQ Command**

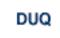

Use the DUQ command to display up to five active and inactive user queue elements.

**Note:** The ETID field has been enhanced to display the ETID in hex if it contains non-displayable characters, otherwise it will be displayed in character format. Trailing spaces are removed.

#### **DUQA** Command

# DUQA

Use the DUQA command to display up to 100 user queue elements.

**Note:** The ETID field has been enhanced to display the ETID in hex if it contains non-displayable characters, otherwise it will be displayed in character format. Trailing spaces are removed.

#### DUQE Command

DUQE= X 'userid'

Use the DUQE command to display the user queue element for the specified Adabas-assigned user ID. The user ID must be entered in hexadecimal format as follows:

#### DUQE=X'A3C1F2'

Do not enter a job name in place of the user ID.

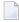

**Note:** The ETID field has been enhanced to display the ETID in hex if it contains non-displayable characters, otherwise it will be displayed in character format. Trailing spaces are removed.

#### **DUUQE** Command

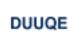

Use the DUUQE command to display utility user queue elements. Up to 100 user queue elements will be displayed.

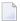

**Note:** The ETID field has been enhanced to display the ETID in hex if it contains non-displayable characters, otherwise it will be displayed in character format. Trailing spaces are removed.

#### **DVOLIO Command**

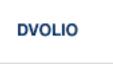

Use the DVOLIO command to display ASSO and DATA I/Os by volume serial (VOLSER) number. The number of reads and writes to each volume is displayed. Message ADAN1A is issued with these statistics.

In nucleus cluster environments, the NUCID=0 option can be used to display information for all active cluster nuclei. Information is displayed for each nucleus, one after the other.

#### **DXCACHE** Command

#### DXCACHE

Issue the DXCACHE command against cluster nuclei to display the primary cache-related statistics. Statistics are displayed in messages on the console. The kinds of statistics displayed are described in *External Cache Statistics (Cluster Nucleus Only)*, in the *Adabas Cluster Services Operations Guide* or in *Global Cache Statistics (Cluster Nucleus Only)* in the *Adabas Parallel Services Operations Guide*.

The full set of statistics shown in this output is displayed only for users who have the selectable unit Adabas Online System (AOS) installed.

If you have installed only the demo version of AOS delivered with Adabas, only the statistics in the sections *Totals*, *Data Storage*, and *Normal Index* are displayed using this command.

#### **DXFILE Command**

Issue the DXFILE command against cluster nuclei to display cache-related statistics for one to five files.

Statistics are displayed in messages on the console. The kinds of statistics displayed are described in *External Cache Statistics (Cluster Nucleus Only)*, in the *Adabas Cluster Services Operations Guide* or in *Global Cache Statistics (Cluster Nucleus Only)*, in the *Adabas Parallel Services Operations Guide*.

#### DXLOCK Command

# DXLOCK

Issue the DXLOCK command against cluster nuclei to display lock-related statistics. Statistics are displayed in messages on the console. The kinds of statistics displayed are described in *External Lock Statistics* (*Cluster Nucleus Only*), in the *Adabas Cluster Services Operations Guide* or in *Global Lock Statistics* (*Cluster Nucleus Only*), in the *Adabas Parallel Services Operations Guide*.

#### DXMSG Command

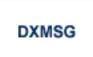

The DXMSG command can be used to display the messaging performance statistics available for Adabas Cluster Services or Adabas Parallel Services. Statistics are displayed in messages on the console. The kinds of statistics displayed are described in *Messaging Statistics,* in the *Adabas Cluster Services Operations Guide* or *Adabas Parallel Services Operations Guide*.

The statistics produced by the DXMSG command can be used to determine the impact of messaging on system performance and to determine how to set the ADARUN MXMSG parameter.

#### **DXSTAT Command**

# DXSTAT

Use DXSTAT command against cluster nuclei to display all cache- and lock-related statistics. Statistics are displayed in messages on the console. The kinds of statistics displayed are described in *External Cache Statistics (Cluster Nucleus Only)* and *External Lock Statistics (Cluster Nucleus Only)*, in the Adabas Cluster Services Operations Guide and in Global Cache Statistics (Cluster Nucleus Only) and Global Lock Statistics (Cluster Nucleus Only), in the Adabas Parallel Services Operations Guide.

The full set of external cache statistics shown in this output is displayed only for users who have the selectable unit Adabas Online System (AOS) installed.

If you have installed only the demo version of AOS delivered with Adabas, only the external cache statistics in the sections *Totals, Data Storage*, and *Normal Index* are displayed using this command. All file cache statistics for files and all external lock statistics are displayed.

#### FEOFCL Command

## FEOFCL [,GLOBAL]

Use the FEOFCL command to close the current dual or multiple command log and switch to the another command log. This command is valid only if dual or multiple command logging is in effect.

In nucleus cluster environments, the GLOBAL option can be used to close and switch dual or multiple command logs in all active cluster nuclei.

#### **FEOFPL Command**

# FEOFPL [,GLOBAL]

Use the FEOFPL command to close the current dual or multiple data protection log and switch to the another protection log. This command is valid only if dual or multiple data protection logging is in effect.

In nucleus cluster environments, the GLOBAL option can be used to close and switch dual or multiple protection logs in all active cluster nuclei.

#### FMXIO Command

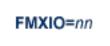

Use the FMXIO command to dynamically modify the setting of the ADARUN FMXIO parameter.

#### HALT Command

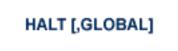

Use the HALT command to perform a BT (back out transaction) for each active ET logic user's session, then terminate the Adabas session. No dumps are produced by HALT.

In nucleus cluster environments, the GLOBAL option can be used to perform a BT for all active ET logic user sessions and terminate the Adabas session in all active cluster nuclei.

#### INDEXCROSSCHECK Command

#### INDEXCROSSCHECK = { YES | NO }

Use the INDEXCROSSCHECK command to turn index cross-checking on and off. Index cross-checking is a process Adabas uses to ensure that a data storage record it is reading actually matches the descriptor value in the index by which the record was found. When index cross-checking is turned on, Adabas extracts the descriptor value from the record being read and compares it to the value used for positioning in the index. If there is a mismatch, Adabas returns response code 175 (ADARSP175). Valid values are "YES" and "NO".

If "YES" is specified (the default value), Adabas extracts the descriptor value from the record being read and compares it to the value used for positioning in the index. If the two values are not equal, Adabas checks for a parallel update command on the same record and retries after that update has finished. If there is no parallel update command, Adabas returns response code 175 (ADARSP175) to indicate an inconsistency between the data storage and the index.

If "NO" is specified, Adabas does not extract the descriptor value from the record, but immediately checks for a parallel update command on the same record. If there is one, even if it does not update the descriptor in question, Adabas waits until the update has finished and then retries. With this

parameter setting, Adabas does not validate the index against the data storage record and does not return response code 175 (ADARSP175).

Note: Attempts to change the INDEXCROSSCHECK setting (via this command) in a cluster environment will be rejected. In a cluster nucleus (CLUSTER=SYSPLEX or CLUSTER=LOCAL), Adabas sets INDEXCROSSCHECK to "YES", overriding any user-specified INDEX-CROSSCHECK value, and validates the descriptor value from the index against the corresponding value from the data storage.

Setting INDEXCROSSCHECK to "NO" may, under certain circumstances, reduce the CPU time required for ensuring that the Data Storage record being read matches the descriptor value by which the record was found. This applies in particular to cases where neither the descriptor itself nor (if it is a special descriptor) its parent field(s) occur in the format buffer specifying the fields to be returned and where the descriptor or one of its parents were defined near the end of the FDT.

#### LICREFRESH Command

# LICREFRESH

Use the LICREFRESH command to:

- reload the license module or reread the license file from the library identified by the DDLIC JCL statement in the startup job for the nucleus
- display and check the license identified by the DDLIC JCL statement in the startup job for the nucleus.

In cluster environments, the LICREFRESH command must be run on each nucleus in the cluster.

#### LOCKF Command

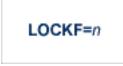

Use the LOCKF command to lock the specified file. No use of the specified file is possible at any security level.

#### LOCKU Command

# LOCKU=n

Use the LOCKU command to lock the specified file for all non-utility users. Adabas utilities can use the specified file normally.

#### LOCKX Command

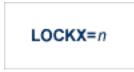

Use the LOCKX command to lock the specified file for all users except EXU or EXF users. EXU and EXF users can use the file normally. The lock is released automatically when an EXU user issues an OP command.

#### LOGGING Command

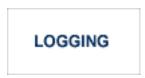

Use the LOGGING command to start command logging.

#### LOGCB Command

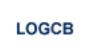

Use the LOGCB command to start logging of the Adabas control block for each command logged.

#### LOGFB Command

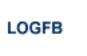

Use the LOGFB command to start logging of the Adabas format buffer for each command logged.

#### LOGIB Command

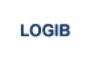

Use the LOGIB command to start logging of the Adabas ISN buffer for each command logged.

#### LOGIO Command

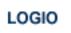

Use the LOGIO command to start logging of Adabas I/O activity for each command logged.

#### LOGRB Command

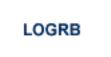

Use the LOGRB command to start logging of the Adabas record buffer for each command logged.

#### LOGSB Command

# LOGSB

Use the LOGSB command to start logging of the Adabas search buffer for each command logged.

#### LOGUX Command

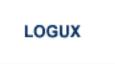

Use the LOGUX command to start logging of user exit B data for inclusion in the CLOG record.

#### LOGVB Command

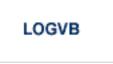

Use the LOGVB command to start logging of the Adabas value buffer for each command logged.

#### LOGVOLIO Command

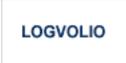

Use the LOGVOLIO command to initiate writing of the extended I/O list to the command log.

#### **LOGWARN** Command

LOGWARN = { seconds | 0 }

Use the LOGWARN command to specify how often the PLOG and CLOG status is checked and resulting alert messages are produced. Valid values range from zero (0) through 2147483647 seconds. The default is 0, indicating that no PLOG or CLOG status checking occurs and no corresponding alert messages are produced. If a non-zero value is specified for LOGWARN, a valid user exit 2 or user exit 12 must also be specified.

#### MXCANCEL Command

#### MXCANCEL

The MXCANCEL command can be used against cluster nuclei to dynamically change (while the Adabas nucleus is running) the setting of the MXCANCEL ADARUN parameter for a nucleus. This command can be used to specify the maximum number of seconds for which one cluster nucleus waits for the termination of another nucleus in the cluster that it has canceled for not responding to an internal, intracluster command. Valid values range from 15 through 2147483647.

If the new MXCANCEL value is less than or equal to the current MXCANCELWARN setting, the MXCANCELWARN setting is automatically set to zero (0). (You can then use the MXCANCEL-WARN command to dynamically set the MXCANCELWARN setting appropriately.)

For more information about the MXCANCEL setting for a nucleus, read about the ADARUN MXCANCEL parameter in the *Adabas Operations Manual*.

#### MXCANCELWARN Command

#### MXCANCELWARN

The MXCANCELWARN command can be used to dynamically change (while the Adabas nucleus is running) the setting of the MXCANCELWARN ADARUN parameter for a nucleus. This command can be used to specify the number of seconds after an intracluster cancellation request is made when the cluster nucleus requesting the cancellation should issue warnings about the inability of the canceled peer nucleus to terminate. Valid values can be zero (0) or an integer ranging from 4 through the value of MXCANCEL minus 1 (MXCANCEL-1).

The value of the MXCANCELWARN setting must be less than the value of the MXCANCEL setting. If MXCANCELWARN is set to a value greater than or equal to the value specified for MXCANCEL, the value is rejected. If MXCANCELWARN is set to zero, no warnings are issued about canceled cluster nuclei that are slow to terminate.

For more information about the MXCANCELWARN setting for a nucleus, read about the ADARUN MXCANCELWARN parameter in the *Adabas Operations Manual*.

#### MXMSG Command

## MXMSG

The MXMSG command can be used to dynamically change (while the Adabas nucleus is running) the setting of the MXMSG ADARUN parameter for a cluster nucleus. This command can be used to specify the maximum number of seconds in which one cluster nucleus waits for the response of another nucleus in the cluster to an internal, intracluster command. Valid values range from 15 through 32767.

If the new MXMSG value is less than or equal to the current MXMSGWARN setting, the MXMSGWARN setting is automatically set to zero (0). (You can then use the MXMSGWARN command to dynamically set the MXMSGWARN setting appropriately.)

For more information about the MXMSG setting for a nucleus, read about the ADARUN MXMSG parameter in the *Adabas Operations Manual*.

#### **MXMSGWARN** Command

#### MXMSGWARN

The MXMSGWARN command can be used to dynamically change (while the Adabas nucleus is running) the setting of the MXMSGWARN ADARUN parameter for a cluster nucleus. This command can be used to specify the number of seconds after an intracluster request is made when the cluster nucleus issuing the intracluster request should issue warnings about the failure of the target cluster nucleus to respond. Valid values can be zero (0) or an integer ranging from 4 through the value of MXMSG minus 1 (MXMSG-1).

The value of MXMSGWARN must be less than the value of MXMSG. If MXMSGWARN is set to a value greater than or equal to the value specified for MXMSG, the value is rejected. If MXMSGWARN is set to zero, no warnings are issued about cluster nuclei that are slow to respond.

For more information about the MXMSGWARN setting for a nucleus, read about the ADARUN MXMSGWARN parameter in the *Adabas Operations Manual*.

#### **MXSTATUS** Command

#### MXSTATUS

The MXSTATUS command can be used to dynamically change (while the Adabas nucleus is running) the setting of the MXSTATUS ADARUN parameter for a cluster nucleus. This command can be used to specify the number of seconds between member-level XCF status monitoring heartbeats. Valid values range from 15 through 21474836.

**Note:** The MXSTATUS command is only used for Adabas Cluster Services and not for Adabas Parallel Services. Adabas Parallel Services does not use XCF and ignores the setting.

The MXSTATUS command can only be used to change the value of the MXSTATUS parameter if the ADARUN MXSTATUS parameter is not zero (0). This command cannot be used to turn status monitoring on (by specifying a nonzero value if the ADARUN MXSTATUS setting is zero) or to turn it off (by specifying a value of zero when the ADARUN MXSTATUS setting is nonzero). However, setting MXSTATUS to a very high value is effectively the same as turning status monitoring off (monitoring will occur very infrequently at least).

For more information about the MXSTATUS setting for a nucleus, read about the ADARUN MXSTATUS parameter in the *Adabas Operations Manual*.

#### **MXWTOR Command**

#### MXWTOR

The optional MXWTOR command can be used to dynamically change (while the Adabas nucleus is running) the setting of the MXWTOR ADARUN parameter for a cluster nucleus. This command can be used to specify the maximum number of seconds that a cluster nucleus should wait for an operator response to a self-terminating operator query. Valid values range from 15 through 64800 or zero (0).

If MXWTOR is set to zero, the operator query does not occur (no ADAX9J messages are written) and no operator intervention is expected.

For more information about the MXWTOR setting for a nucleus, read about the ADARUN MXWTOR parameter in the *Adabas Operations Manual*.

#### **NOLOGGING Command**

## NOLOGGING

Use the NOLOGGING command to stop or prevent command logging.

#### **NOLOGCB** Command

#### NOLOGCB

Use the NOLOGCB command to stop or prevent logging of the Adabas control block.

#### NOLOGFB Command

# NOLOGFB

Use the NOLOGFB command to stop or prevent logging of the Adabas format buffer.

#### **NOLOGIB** Command

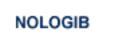

Use the NOLOGIB command to stop or prevent logging of the Adabas ISN buffer.

#### NOLOGIO Command

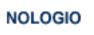

Use the NOLOGIO command to stop or prevent logging of Adabas I/O activity.

#### NOLOGRB Command

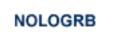

Use the NOLOGRB command to stop or prevent logging of the Adabas record buffer.

#### **NOLOGSB** Command

# NOLOGSB

Use the NOLOGSB command to stop or prevent logging of the Adabas search buffer.

#### **NOLOGUX** Command

# NOLOGUX

Use the NOLOGUX command to stop logging of user exit B data for inclusion in the CLOG record.

#### **NOLOGVB** Command

#### NOLOGVB

Use the NOLOGVB command to stop or prevent logging of the Adabas value buffer.

#### **NOLOGVOLIO Command**

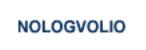

Use the NOLOGVOLIO command to terminate (stop) writing the extended I/O list to the command log.

#### **NWCONNECT Command**

#### NWCONNECT

Use the NWCONNECT command to retry establishing the Entire Net-Work target associated with the nucleus's IDT entry. For classic Adabas nuclei, this is the DBID; for Adabas Cluster Services or Adabas Parallel Services, this is the nucleus ID (NUCID).

During nucleus initialization, certain Entire Net-Work errors may have prevented the target from being established, resulting in message ADAM76. Other errors may prevent Entire Net-Work from defining the target when it is started after the nucleus is initialized. The Entire Net-Work operator command DISPLAY TARGETS may be used to see whether the DBID target is known to Entire Net-Work.

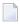

**Note:** Adabas Cluster Services and Adabas Parallel Services maintain the Entire Net-Work DBID target using a different protocol. The nucleus will attempt to reestablish the DBID target automatically at timed intervals.

#### **ONLRESUME** Command

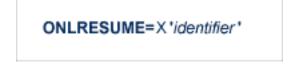

Use the ONLRESUME command to resume a previously suspended online reorder, invert, or Event Replicator for Adabas initial-state process.

#### **ONLSTOP** Command

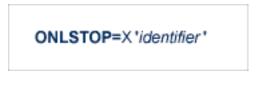

Use the ONLSTOP command to stop an online reorder, invert, or Event Replicator for Adabas initialstate process cleanly. The process continues up to its next interrupt point in order to produce a consistent state, and then terminates after performing all necessary cleanup.

#### ONLSUSPEND Command>

# ONLSUSPEND=X 'identifier'

Use the ONLSUSPEND command to suspend an online reorder, invert, or Event Replicator for Adabas initial-state process. The process continues up to its next interrupt point in order to produce a consistent state, performs a command throwback, and enters a state where it cannot be selected for processing. This command is useful if the online process is consuming too much of the nucleus resources.

#### **RALOCKF** Command

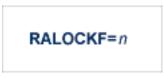

Use the RALOCKF command to release the advance-lock on the specified file (see ALOCKF command) without running the utility.

This command is available in cluster and non-cluster environments.

#### **RALOCKFA** Command

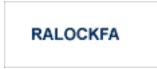

Use the RALOCKFA command to release the advance-lock on all files for which it has been set (see ALOCKF command) without running the utility.

This command is available in cluster and non-cluster environments.

#### **RDUMPST Command**

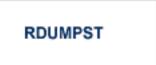

Use the RDUMPST command to terminate online dump status. This command is normally used if online execution of the ADASAV utility has terminated abnormally.

#### **READONLY Command**

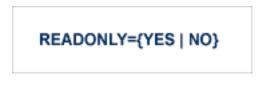

Use the READONLY command to switch READONLY status on or off. A value of "YES" switches it on; a value of NO switches it off.

#### **REFSTPRT Command**

# REFSTPRT={YES | NO}

Use the REFSTPRT command to alter the setting of the ADARUN REFSTPRT parameter while the nucleus is active. This operator command allows you to dynamically specify whether printing of statistics is done before an ADADBS REFRESHSTATS utility function run or before interval statistics have been refreshed using Adabas Online System. For more information, read *REFSTPRT Parameter: Print Statistics after Refresh Statistics*.

#### **REVIEW Command**

### REVIEW={ NO | LOCAL | hub-id }

Use the REVIEW command to:

- deactivate Adabas Review,
- change from hub mode to local mode, or

to specify or change the Adabas Review hub with which a nucleus communicates.

#### **RPLCHECK Command**

### RPLCHECK

Use this command to perform the replication cross-check function for all active databases known (defined in one or more subscriptions) to the Event Replicator Server. When this command is run using the ADADBS OPERCOM function, the information about the cross-check function is printed to the ADADBS DDDRUCK data set. The information printed by ADADBS is the same as the information printed by the Event Replicator Server during the cross-check process initiated by the RPLCHECK operator command.

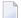

**Note:** This command can only be issued against an Event Replicator Server; it is not valid for the Adabas nucleus. If this command is issued against a database that is not an Event Replicator Server, error messages result.

#### **RPLCONNECT** Command

# RPLCONNECT = { dbid | ALL }

Use this command to dynamically force a connection attempt to either a specific Event Replicator Server or Adabas database ID or to all related Event Replicator Server or Adabas database IDs.

One of the parameters of the RPLCONNECT command must be specified. There is no default. The parameters are described in the following table:

| Parameter | Forces a reconnection attempt with:                          |
|-----------|--------------------------------------------------------------|
| ALL       | All known Event Replicator Server or Adabas database IDs     |
| dbid      | The specified Event Replicator Server or Adabas database ID. |

#### RPLCONNECTCOUNT Command

#### RPLCONNECTCOUNT = nnn

Use this command to dynamically specify the number of connection attempts made for the Adabas or Event Replicator Server nucleus after an attempt fails (response 148 is issued).

For *nnn*, specify a valid integer ranging from zero (0) through 2147483647. A value of zero indicates that no connection attempts should occur; a value of zero makes the most sense in situations where the Adabas database and the Event Replicator Server execute together on the same logical partition (LPAR). If the Adabas database and the Event Replicator Server execute on different LPARs, however, setting a real value using this command helps avoid errors that might arise if network problems occur because the network is not started or a network connection between the Adabas database and the Event Replicator Server is lost.

#### **RPLCONNECTINTERVAL** Command

RPLCONNECTINTERVAL = nnn

Use this command to dynamically specify the interval between connection attempts made for the Adabas or Event Replicator Server nucleus after an attempt fails (response 148 is issued).

For *nnn*, specify the number of seconds for the interval, ranging from zero (0) through 2147483647 seconds. A value of zero indicates that no connection attempts should occur; a value of zero makes the most sense in situations where the Adabas database and the Event Replicator Server execute together on the same logical partition (LPAR). If the Adabas database and the Event Replicator Server execute on different LPARs, however, setting a real value using this command helps avoid errors that might arise if network problems occur because the network is not started or a network connection between the Adabas database and the Event Replicator Server is lost.

#### SECUID Command

### SECUID = { ALLOW | REQUIRE | WARN }

Use the SECUID command to alter the ADARUN SECUID parameter while the nucleus is active. For complete information about the SECUID ADARUN parameter, read *SECUID Parameter: Security System User ID Requirement Level,* in the *Adabas Operations Manual.* 

#### **SMFDETAIL Command**

#### SMFDETAIL = { ALL | NONE | section-name-list }

Adabas SMF records can contain a variable set of detail sections in Interval and Termination records (subtypes 2 and 3). This command allows you to override the setting of the SMFDETAIL ADARUN parameter defined for this Adabas sesssion. Using this command you can select the detail section types in Interval and Termination records that should be included in the Adabas SMF records. Unlike the SMFDETAIL ADARUN parameter, the value or values you specify for the SMFDETAIL command do *not* need to be enclosed in parentheses. If you specify NONE or ALL, they should be specified alone. However, you can specify one or more of the other detail section names (CMD, CSHB, CSHF, CSHG, CSHP, FILE, IODD, LOCK, MSGB, MSGC, MSGH, PARM, STG, THRD, ZIIP or USER) in one SMFDETAIL parameter, separating each value with a comma.

The following table describes the meaning of the possible detail section names that can be used in the SMFDETAIL command:

| Detail Section Name | Description                                                                                                    |
|---------------------|----------------------------------------------------------------------------------------------------|
| ALL                 | Generate all possible detail sections in the Adabas SMF records. If this value is specified, no others can be specified on the SMFDETAIL parameter. |
| CMD                 | Generate Adabas command activity detail sections in the Adabas SMF records.                                                                         |
| CSHB <sup>1</sup>   | Generate global cache activity by block detail sections in the Adabas SMF records.                                                                  |
| CSHF <sup>1</sup>   | Generate global cache activity by Adabas file number detail sections in the Adabas SMF records.                                                     |
| CSHG <sup>1</sup>   | Generate global cache activity detail sections in the Adabas SMF records.                                                                           |
| CSHP <sup>2</sup>   | Generate Adabas Parallel Services cache activity detail sections in the Adabas SMF records.                                                         |
| FILE                | Generate Adabas file activity detail sections in the Adabas SMF records.                                                                            |
| IODD                | Generate I/O activity by DD statement detail sections in the Adabas SMF records.                                                                    |
| LOCK <sup>1</sup>   | Generate global lock activity detail sections in the Adabas SMF records.                                                                            |
| MSGB <sup>1</sup>   | Generate internucleus messaging control block activity detail sections in the Adabas SMF records.                                                   |
| MSGC <sup>1</sup>   | Generate internucleus messaging count detail sections in the Adabas SMF records.                                                                    |
| MSGH <sup>1</sup>   | Generate internucleus messaging service time histogram detail sections in the Adabas SMF records.                                                   |
| NONE                | Generate no detail sections in the Adabas SMF records. If this value is specified, no others can be specified on the SMFDETAIL parameter.           |
| PARM                | Generate ADARUN parameter value detail sections in the Adabas SMF records.                                                                          |

| Detail Section Name | Description                                                                                                    |
|---------------------|----------------------------------------------------------------------------------------------------|
| STG                 | Generate Adabas storage pool detail sections in the Adabas SMF records.                                                                                                    |
| THRD                | Generate thread activity detail sections in the Adabas SMF records.                                                                                                    |
| ZIIP                | Generate zIIP statistics detail sections in the Adabas SMF records.                                                                                                    |
| USER                | Generate user-defined details sections in the Adabas SMF records. If USER is specified, a value for the UEXSMF parameter should also be specified to identify the user exit to be invoked to generate the user-defined detail section. |

<sup>1</sup> Available only in cluster environments (Adabas Cluster Services or Adabas Parallel Services must be installed).

<sup>2</sup> Available only in cluster environments with Adabas Parallel Services installed.

#### SMFDETAILADD Command

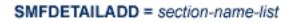

Adabas SMF records can contain a variable set of detail sections in Interval and Termination records (subtypes 2 and 3). This command allows you to add specific detail sections to your Adabas SMF records for the running Adabas session. The sections you specify are added to those already specified for the Adabas session. If more than one section is listed on an SMFDETAILADD command, separate the section names with commas.

The following table describes the meaning of the possible detail section names that can be used in the SMFDETAILADD command:

| Detail Section Name | Description                                                                                       |
|---------------------|---------------------------------------------------------------------------------------------------|
| CMD                 | Generate Adabas command activity detail sections in the Adabas SMF records.                       |
| CSHB <sup>1</sup>   | Generate global cache activity by block detail sections in the Adabas SMF records.                |
| CSHF <sup>1</sup>   | Generate global cache activity by Adabas file number detail sections in the Adabas SMF records.   |
| CSHG <sup>1</sup>   | Generate global cache activity detail sections in the Adabas SMF records.                         |
| CSHP <sup>2</sup>   | Generate Adabas Parallel Services cache activity detail sections in the Adabas SMF records.       |
| FILE                | Generate Adabas file activity detail sections in the Adabas SMF records.                          |
| IODD                | Generate I/O activity by DD statement detail sections in the Adabas SMF recods.                   |
| LOCK <sup>1</sup>   | Generate global lock activity detail sections in the Adabas SMF records.                          |
| MSGB <sup>1</sup>   | Generate internucleus messaging control block activity detail sections in the Adabas SMF records. |

| Generate internucleus messaging count detail sections in the Adabas SMF                                                                                                    |
|----------------------------------------------------------------------------------------------------|
| records.                                                                                                    |
| Generate internucleus messaging service time histogram detail sections in the Adabas SMF records.                                                                                                    |
| Generate ADARUN parameter value detail sections in the Adabas SMF records.                                                                                                    |
| Generate Adabas storage pool detail sections in the Adabas SMF records.                                                                                                    |
| Generate thread activity detail sections in the Adabas SMF records.                                                                                                    |
| Generate zIIP statistics detail sections in the Adabas SMF records.                                                                                                    |
| Generate user-defined details section sin the Adabas SMF records. If USER is specified, a value for the UEXSMF ADARUN parameter can also be specified to identify the user exit that should be used to generate the user-defined detail section. |
|                                                                                                    |

<sup>2</sup> Available only in cluster environments with Adabas Parallel Services installed.

#### SMFDETAILDEL Command

### SMFDETAILDEL = section-name-list

Adabas SMF records can contain a variable set of detail sections in Interval and Termination records (subtypes 2 and 3). This command allows you to remove specific detail sections from your Adabas SMF records for the running Adabas session. The sections you specify are removed from those already specified for the Adabas session. If more than one section is listed on an SMFDETAILDEL command, separate the section names with commas.

The following table describes the meaning of the possible detail section names that can be used in the SMFDETAILDEL command:

| Detail Section Name | Deletes                                                                                |
|---------------------|----------------------------------------------------------------------------------------|
| CMD                 | Adabas command activity detail sections in the Adabas SMF records.                     |
| CSHB <sup>1</sup>   | Global cache activity by block detail sections in the Adabas SMF records.              |
| CSHF <sup>1</sup>   | Global cache activity by Adabas file number detail sections in the Adabas SMF records. |
| CSHG <sup>1</sup>   | Global cache activity detail sections in the Adabas SMF records.                       |
| CSHP <sup>2</sup>   | Adabas Parallel Services cache activity detail sections in the Adabas SMF records.     |
| FILE                | Adabas file activity detail sections in the Adabas SMF records.                        |

| Detail Section Name                    | Deletes                                                                                  |
|----------------------------------------|------------------------------------------------------------------------------------------|
| IODD                                   | I/O activity by DD statement detail sections in the Adabas SMF records.                  |
| PARM                                   | ADARUN parameter value detail sections in the Adabas SMF records.                        |
| LOCK <sup>1</sup>                      | Global lock activity detail sections in the Adabas SMF records.                          |
| MSGB <sup>1</sup>                      | Internucleus messaging control block activity detail sections in the Adabas SMF records. |
| MSGC <sup>1</sup>                      | Internucleus messaging count detail sections in the Adabas SMF records.                  |
| MSGH <sup>1</sup>                      | Internucleus messaging service time histogram detail sections in the Adabas SMF records. |
| STG                                    | Adabas storage pool detail sections in the Adabas SMF records.                           |
| THRD                                   | Thread activity detail sections in the Adabas SMF records.                               |
| ZIIP                                   | zIIP statistics detail sections in the Adabas SMF records.                               |
| USER                                   | User-defined details section sin the Adabas SMF records.                                 |
| <sup>1</sup> Available only in cluster | environments (Adabas Cluster Services or Adabas Parallel Services must be installed).    |

<sup>2</sup> Available only in cluster environments with Adabas Parallel Services installed.

#### SMFINTERVAL Command

### SMFINTERVAL = { GLOBAL | NONE | SUBSYS | minutes }

Adabas SMF records can be generated at specific intervals. The SMFINTERVAL command enables and disables interval recording and specifies the interval or the source from which the interval can be derived.

The interval can be one of several values from z/OS specifications or an explicit interval in minutes. Interval records contain a product detail section and whatever detail sections are selected in the SMFDETAIL parameter, except for the ADARUN parameter detail section which are not included in SMF interval records.

The following table describes the meaning of the specifications that can be used in the SMFINTER-VAL command:

| Valid Value | Description                                                                                                    |
|-------------|----------------------------------------------------------------------------------------------------|
|             | Generate all interval SMF records at the rate established by the INTVL and SYNCVAL SMF parameters in PARMLIB member SMFPRM $xx$ .                 |
| NONE        | Generate no interval SMF records.                                                                                                    |
|             | Generate interval SMF records at the rate specified in PARMLIB member SMFPRM $xx$ for the subsystem identified in the ADARUN SMFSUBSYS parameter. |

| Valid Value | Description                                                                                  |
|-------------|----------------------------------------------------------------------------------------------|
| minutes     | Generate interval SMF records at the specified interval, in minutes. Valid minute values can |
|             | range from 1 through 9999                                                                    |

#### SMFRECNO Command

### SMFRECNO = record-number

Use this command to override the SMFRECNO setting currently specified for this Adabas session (either through the SMFRECNO ADARUN parameter or by another SMFRECNO command). This command sets the Adabas SMF record number used for user-defined SMF records. IBM designates the range of SMF numbers from 128 through 255 for user-defined records, so valid values range from 128 through 255.

#### **SMFSUBSYS** Command

### SMFSUBSYS = { CURRENT | SMF-subsystem-name }

This command overrides any other SMFSUBSYS setting active in the Adabas session (either via the ADARUN SMFSUBSYS parameter or another SMFSUBSYS command). It allows you to associate the Adabas SMF records with an IBM or user-defined subsystem. The z/OS systems staff can provide different sets of SMF system parameters for IBM-defined subsystems. Up to eight user-specified subsystems can be defined, each with their own set of system parameters. This parameter allows you to optionally identify one of these subsystem names to be used with Adabas SMF recording, if the one you want is different from the current one.

The possible values for this command are:

- CURRENT: This is the default value and associates the Adabas SMF record with the IBM-defined subsystem under which the Adabas nucleus is active. The subsystem may be TSO for a nucleus running in a TSO session, STC for a starting task or the name of the job entry subsystem under which a batch job is running, JES2 or JES3.
- An explicit subsystem name can be specified. It may be either an IBM-defined name or a userdefined name from PARMLIB member SMFPRMxx. The subsystem name is one to four characters long. The first character must be alphabetic or national (#, @, or \$) and the remaining characters can be either alphanumeric or national characters. Contact your z/OS administrator for more information about the subsystem names available in your z/OS environment.

#### STOPF Command

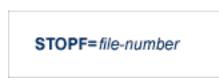

Use the STOPF command to stop all users who are using the specified file. Any open transactions of the stopped users will be backed out. A stopped user who returns (by sending a command) will receive response code 9 (ADARSP009).

This command does not stop EXF or UTI users.

#### **STOPI Command**

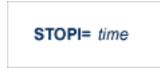

Use the STOPI command to stop all users who have not executed a command during the specified time interval (in seconds). Any open transactions of the stopped users will be backed out. A stopped user who returns (by sending a command) will receive response code 9 (ADARSP009).

This command does not stop EXF or UTI users.

#### STOPSU Command

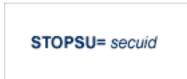

Use the STOPSU command to stop and delete all users with the specified security user ID (*secuid*). Any open transactions of the stopped users will be backed out. No response code is issued; the next time the stopped user issues a command, a new user queue element (UQE) is created.

**Caution:** If Adabas is running with ADARUN OPENRQ=NO (specifying that users are not required to issue an OP as the first command of the session), run the STOPSU command only if you are certain that the users to be deleted are no longer active. If a user with an open transaction is deleted, but then returns (by sending a command), no indication is given about the transaction backout. If the user continues the transaction, logical inconsistencies in the database could occur. If this is a concern, use the STOPSUR command instead.

Ð

**Note:** The STOPSU=*secuid* command is not allowed for online reorder or invert processes. Use the ONLSTOP=X'*identifier*' command instead.

#### **STOPSUR Command**

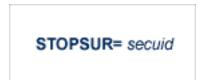

Use the STOPSUR command to stop a user with a specified security user ID (*secuid*). Any open transactions of the stopped user are backed out. The stopped user is only deleted after he or she has issued a subsequent command and response code 22 (ADARSP22), subcode 54 has been issued in response to that command. This response code-subcode combination is used to notify users that their Adabas activity has been halted and their user session resources have been freed. Only after the response code-subcode combination has been issued is the user queue element (UQE) of the stopped user deleted.

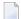

**Note:** The STOPSUR=*secuid* command is not allowed for online reorder or invert processes. Use the ONLSTOP=X'*identifier*' command instead.

#### **STOPU Command**

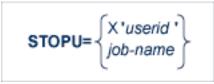

Use the STOPU command to stop and delete the user with the Adabas-assigned user ID (in the form shown in the display commands), or stop and delete all users with the specified job name (*job-name*). Any open transactions of the stopped users will be backed out. No response code is issued; the next time a stopped user issues a command, a new user queue element (UQE) is created.

**Caution:** If Adabas is running with ADARUN OPENRQ=NO (specifying that users are not required to issue an OP as the first command of the session), run the STOPU command only if you are certain that the users to be deleted are no longer active. If a user with an open transaction is deleted, but then returns (by sending a command), no indication is given about the transaction backout. If the user continues the transaction, logical inconsistencies in the database could occur. If this is a concern, use the STOPUR command instead.

**Note:** The STOPU=X'*userid*' command is not allowed for online reorder or invert processes. Use the ONLSTOP=X'*identifier*' command instead.

The user ID must be specified in hexadecimal format; for example:

STOPU=X'1CF2'

#### **STOPUR Command**

STOPUR=

Use the STOPUR command to stop a user with the Adabas-assigned user ID (in the form shown in the display command) or to stop a user with the specified job name. Any open transactions of the stopped user are backed out. The stopped user is only deleted after he or she has issued a subsequent command and response code 22 (ADARSP22), subcode 54 has been issued in response to that command. This response code-subcode combination is used to notify users that their Adabas activity has been halted and their user session resources have been freed. Only after the response code-subcode combination has been issued is the user queue element (UQE) of the stopped user deleted.

**Note:** The STOPUR=X'*userid*' command is not allowed for online reorder or invert processes. Use the ONLSTOP=X'*identifier*' command instead.

The user ID must be specified in hexadecimal format; for example:

STOPUR=X'1CF2'

#### SYNCC Command

# SYNCC

Use the SYNCC command to force synchronization for all ET users. The nucleus waits for all ET users to reach ET status.

#### **TARGET Command**

### TARGET = { \* | nucid | sysname }

Use this command against an Adabas Cluster Services nucleus to specify the system on which the Entire Net-Work DBID target for the cluster database is to be established. Specify a system name or the NUCID of a cluster nucleus on that system. The DBID target can be established on any system where a nucleus of the cluster is active. It is used to route commands from users on remote systems with no active PLXCB. Such systems may be part of the z/OS sysplex or other Entire Net-Work nodes outside the sysplex.

The command instructs Entire Net-Work to route requests to an Entire Net-Work node on an implicitly or explicitly specified system image. All future commands will be routed to the new destination. If there are existing users who have been routed using the DBID target and the target is relocated to another Entire Net-Work node, they will be reassigned to any cluster nuclei on the new node. These users lose their existing sessions with their previously assigned nuclei. As a consequence, they may receive response code 9 (ADARSP009) on the first command after the target is moved. Furthermore, they may receive response code 21 (ADARSP021) if they attempt to reuse previously defined command IDs (logical read sequences or search results).

Several possible operands can be used to specify the desired DBID target assignment, as described in the following table.

| Operand | Description                                                                                                    |
|---------|----------------------------------------------------------------------------------------------------|
| *       | Specify an asterisk (*) to assign the DBID target to the Entire Net-Work node associated with the nucleus receiving the command.                                                   |
| nucid   | Specify the nucleus ID (as defined in the ADARUN NUCID parameter) of an active cluster nucleus to assign the DBID target to the Entire Net-Work node associated with that nucleus. |
| sysname | Specify a system name (LPAR name) to assign the DBID target to the Entire Net-Work node associated with an active cluster nucleus on that system.                                  |

**Note:** The DBID target identifies an Entire Net-Work node, not a specific nucleus on a system. The DBID target is jointly serviced by all nuclei on that Entire Net-Work node.

#### **TCPIP Command**

### TCPIP = { OPEN=url | CLOSE=url | CLOSE | + net-work\_cmd [=url ] }

Use the TCPIP command to open or close a direct TCP/IP link to the Adabas nucleus or to close all TCP/IP links when no URL is specified. You can also use the TCP/IP command to perform any valid Entire Net-Work operator command (*net-work\_cmd*) or direct it to a TCP/IP link to the Adabas nucleus. The Entire Net-Work operator commands you can use are described in the section entitled *Entire Net-Work Operator Commands* under the section *Statement and Command Reference* in the *Entire Net-Work Reference Guide*. These Entire Net-Work commands must be preceded by a plus character ("+").

**Note:** The OPEN command can be replaced by the START command and the CLOSE command can be replaced by ADAEND, END, HALT, STOP or TERMINATE, as used by Entire Net-Work.

This command is only possible when the ADARUN parameter TCPIP is set to "YES" and all conditions for that setting have been met. This command can be used to close the URL set in the ADARUN TCPURL parameter, or to open or close additional TCP/IP links.

You must identify the universal resource locator (URL) for the TCP/IP link you want to open or close. The URL is a 20-byte address that conforms to the RFC specification for URLs. For information on how these URLs should be specified, read about the TCPURL ADARUN parameter, elsewhere in your Adabas documentation.

#### Examples

TCPIP=OPEN=OES::12216 ↔

TCPIP=CLOSE=OES::12216 ↔

To close all open URLs:

TCPIP=CLOSE

To turn logging on in port 12216:

TCPIP=+LOG=YES::12216

#### **TNAA Command**

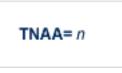

Use the TNAA command to set the non-activity time limit for access-only users. This value must be greater than zero and replaces the value set by the TNAA ADARUN parameter.

In nucleus cluster environments, the TNAA command is global by definition and affects all nuclei in the cluster.

#### **TNAE Command**

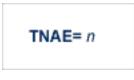

Use the TNAE command to set the non-activity time limit for ET logic users. This value must be greater than zero and replaces the value set by the TNAE ADARUN parameter.

In nucleus cluster environments, the TNAE command is global by definition and affects all nuclei in the cluster.

#### **TNAX Command**

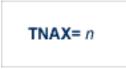

Use the TNAX command to set the non-activity time limit for exclusive control users. This value must be greater than zero and replaces the value set by the TNAX ADARUN parameter.

In nucleus cluster environments, the TNAX command is global by definition and affects all nuclei in the cluster.

#### **TT Command**

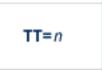

Use the TT command to set the transaction time limit for ET logic users. This value must be greater than zero and replaces the value set by the TT ADARUN parameter.

In nucleus cluster environments, the TT command is global by definition and affects all nuclei in the cluster.

#### UNLOCKF Command

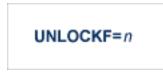

Use the UNLOCKF command to unlock the specified file. File usage is restored to its pre-locked status.

#### UNLOCKU Command

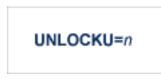

Use the UNLOCKU command to unlock the specified file that was previously locked for all nonutility users. File usage is restored to its pre-locked status.

#### UNLOCKX Command

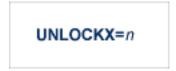

Use the UNLOCKX command to unlock the specified file that was previously locked for non-exclusive control users. File usage is restored to its pre-locked status.

#### **UTIONLY Command**

# UTIONLY={YES | NO}

Use the UTIONLY command to switch the ADARUN UTIONLY status parameter on or off. The default is NO.

### **DSTAT Utility Operator Command**

Use the DSTAT command to display the current ADACHK, ADALOD, ADAORD, ADARES, ADASAV, ADAULD, or ADAVAL operating status. The following are examples of the output that results when DSTAT is entered during specific Adabas utility operations:

**Note:** ADAORD, ADARES, ADAULD, and ADAVAL do not accept operator commands if they run in MODE=SINGLE.

#### Example 1: ADACHK

Messages ADAU93 appears in addition to the following statistics:

```
19:53:04 ADAU08 44824 Operator Type-In: DSTAT
19:53:04 ADAU93 ADACHK File=1, Processing in progress
19:53:04
19:53:04 *****ADACHK Nucleus Statistics - Error Verifications*****
19:53:04 Number of transient errors = 0
19:53:05 Number of nucleus verification calls = 0
19:53:05 Number of nucleus retries = 0
19:53:05 Number of AC blocks returned from nucleus = 0
19:53:05 Number of Index blocks returned from nucleus = 0
19:53:05 Number of Data blocks returned from nucleus = 0
19:53:05 Number of nucleus status changes = 0
19:53:05 Number of Buffer flushes = 0
```

For a description of these statistics, read ADACHK Statistics, in the Adabas Utilities Manual.

#### Example 2: ADALOD

ADAUOO dbid OPERATOR TYPE-IN : DSTAT ADAU22 dbid LOADING DATA STORAGE. REC-NO=3599 ADAUOO dbid OPERATOR TYPE-IN : DSTAT ADAU21 dbid SORTING/LOADING DESCRIPTOR AA

#### Example 3: ADAORD

ADAU08 dbid OPERATOR TYPE-IN : DSTAT ADAU26 dbid UNLOADING INDEX. FILE=1 ADAU08 dbid OPERATOR TYPE-IN : DSTAT ADAU25 dbid UNLOADING DATASTORAGE. FILE=2 ADAU08 dbid OPERATOR TYPE-IN : DSTAT ADAU29 dbid LOADING DATASTORAGE. FILE=2

#### **Example 4: ADARES**

ADAUO8 dbid OPERATOR TYPE-IN : DSTAT REGENERATE INPUT VOLUME = BMC002, PLOG-NUM = 12 FROMBLK = 1, FROMTIME = 1996-04-10 11:27:56 TOBLK = 1, TOTIME = 1996-04-10 11:27:56

**Example 5: ADASAV** 

ADAU08 dbid OPERATOR TYPE-IN : DSTAT ADAU92 dbid STILL INITIALIZING ADAU08 dbid OPERATOR TYPE-IN : DSTAT ADAU10 dbid 435 BLOCKS OUT OF 465 SAVED ADAU08 dbid OPERATOR TYPE-IN : DSTAT ADAU11 dbid 342 BLOCKS OUT OF 451 RESTORED

#### **Example 6: ADAULD**

ADAU08 dbid OPERATOR TYPE-IN : DSTAT ADAU67 dbid UNLOADING FILE=17, RECNO=2875

### **SMGT Operator Command**

The Adabas error handling and message buffering facility uses a single operator command, SMGT, followed by a comma and one or more operands:

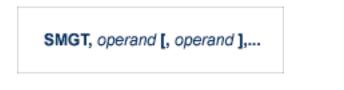

Valid *operands* are: ABNORMAL, ACTPIN, ADDPIN, DEACTPIN, DELPIN, DISPLAY, DUMP, MSGBUF, OFF, ON, SNAP, XACTIVATE, XCRITICAL, XDEACTIVATE, XLOAD, and XNOTCRITICAL. Some of these operands are mutually exclusive. All operands are described in *Operands for SMGT*, elsewhere in this section.

Operands may require that you enter one or more of the following variables:

| Variable Type | Description                                                                                                    |
|---------------|----------------------------------------------------------------------------------------------------|
| exit-code     | The code that identifies an exit routine to an SMGT operator command is one of the following:                                                                                                    |
|               | UEX <i>n</i> , where <i>n</i> is a single-digit user exit number                                                                                                    |
|               | UX <i>nn</i> , where <i>nn</i> is a double-digit user exit number                                                                                                    |
|               | HXnn, where nn is a hyperdescriptor exit number (single-digit numbers are preceded by a zero; e.g., HX02)                                                                                                    |
|               | CX00 (the Adabas Caching Facility user exit)                                                                                                    |
|               | SX00 (the PIN routine user exit)                                                                                                    |
| start, end    | The range of addresses for the SNAP operand where $start$ is the hexadecimal address where the SNAP dump begins and $end$ is the hexadecimal address where it ends.                                                                   |
| module-name   | The name of the module. For the XLOAD operand, it is the name of the exit routine module to be loaded; for ADDPIN and DELPIN operands, it is the name of the PIN module to be added or deleted, respectively.                         |
| pin-number    | When a PIN is added, it is assigned a number that can be found using the DISPLAY=PINS operand. This pin number is used for the ACTPIN and DEACTPIN operands to identify the PIN routine to be activated or deactivated, respectively. |

Acceptable abbreviations for operands are provided in mixed case notation (capital letters required, lowercase letters optional). Default values for operands are underlined.

### **Operands for SMGT**

### SMGT,{ ABNormalterm | MSGbuf } = { ON | OFF }

The ABNORMALTERM (ABN) operand determines whether the error handling and message buffering facility will handle abnormal termination errors.

The MSGBUF (MSG) operand temporarily deactivates (OFF) or reactivates (ON) message buffering.

The ABN and MSG operands are mutually exclusive; if one is specified on an individual SMGT command, the other cannot be.

### SMGT,{ ACTpin | DEACTpin } = pin-number

The ACTPIN (ACT) operand is used to activate an individual PIN routine or to reactivate it after it has been temporarily deactivated.

The DEACTPIN (DEACT) operand is used to deactivate an individual PIN routine.

The ACT and DEACT operands are mutually exclusive; if one is specified on an individual SMGT command, the other cannot be.

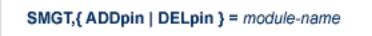

The ADDPIN (ADD) operand adds PIN routines to the error handling facility. The PIN routine module indicated is loaded and the PINs that are found in it are added to the facility. When a PIN is added, it is assigned a number which can be found using the DISPLAY=PINS operand.

The DELPIN (DEL) operand deletes a PIN module and all the PINs it contains from the facility.

The ADD and DEL operands are mutually exclusive; if one is specified on an individual SMGT command, the other cannot be.

### SMGT, Display = { ALL | EXITS | MSGBUF | PINS | SUMMARY | LAST }

The DISPLAY (D) operand writes status and history information about the error handling and message buffering facility to the job log and to DDPRINT:

| ALL     | (the default) displays all reports                                      |
|---------|-------------------------------------------------------------------------|
| EXITS   | displays current user exit, hyperdescriptor exit, and other exit status |
| MSGBUF  | displays message buffering status                                       |
| PINS    | displays PIN routine status                                             |
| SUMMARY | displays only the summary information from ALL                          |
| LAST    | displays details of the most recent recovery action                     |

Sample output for the various DISPLAY values is provided in *SMGT Display Output Samples*, in *Adabas Operations*.

# SMGT, DUMP = { ON | OFF }

The DUMP operand determines whether a full system dump is taken for the Adabas nucleus in the event of an error. The default (OFF) means that only a snap dump is taken.

**Note:** To use this command successfully under z/OS, the data set ADASNAP must be provided in the Adabas startup JCL. For more information, read *Adabas Session Execution*, in *Adabas Operations*.

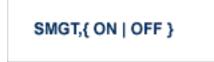

The OFF operand deactivates the error handling and message buffering facility temporarily; the ON operand reactivates it.

When SMGT=OFF:

- The only valid SMGT operands that can be specified after SMGT=OFF is specified are ON (in a new SMGT command) and DISPLAY. All other SMGT commands are rejected until SMGT=ON is issued.
- All other functions of the error handling facility are disabled. PIN modules cannot be invoked. Any user exits marked NOTCRITICAL are treated as CRITICAL; that is, the nucleus terminates abnormally if an error occurs in the exit.

The ON and OFF operands are mutually exclusive; if one is specified on an individual SMGT command, the other cannot be.

SMGT, SNAP [= (start, end)]

The SNAP operand displays a formatted dump of the nucleus without error diagnostics. If SNAP is specified without any additional parameters, the whole nucleus is displayed; if hexadecimal addresses are specified for start and end, the SNAP dump is displayed only for that range of addresses.

The SNAP operand can degrade system performance as long as it is active.

**Note:** To use this command successfully under z/OS, the data set ADASNAP must be provided in the Adabas startup JCL. For more information, read *Adabas Session Execution*, in *Adabas Operations*.

### SMGT,{ XActivate | XDeactivate } = exit-code

The XACTIVATE (XA) operand activates a loaded exit module; the XDEACTIVATE (XD) operand deactivates an active exit module.

The XA and XD operands are mutually exclusive; if one is specified on an individual SMGT command, the other cannot be.

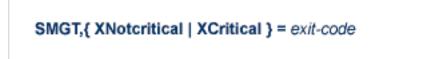

The XNOTCRITICAL (XN) operand changes the status of an exit from the default critical to noncritical for the functioning of the Adabas nucleus. Any abnormal termination or program check in a noncritical exit results in the exit being automatically deactivated; however, the Adabas nucleus continues to run. The disabled user exit is not recalled until it is reset. Once the exit error has been corrected, the exit can be reactivated using the XACTIVATE operand.

The XCRITICAL (XC) operand changes the status of an exit from noncritical back to the default critical for the functioning of the Adabas nucleus. Any abnormal termination or program check in a critical exit causes the Adabas nucleus to terminate.

The XN and XC operands are mutually exclusive; if one is specified on an individual SMGT command, the other cannot be.

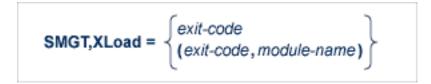

The XLOAD (XL) operand loads a new version of an exit module.

The module-name parameter is required only for new exits. Because the default is the previous module name, the parameter is optional for exits that have previously been used. The parameter is also optional for any exit defined with a number of zero; for example, the ADACSH exit which is always named ADACSHUX.

Ð

**Caution:** ADACSHUX is a sample user program and is not supported under any maintenance contract agreement.

# 6 Adabas Utilities

| ADAACK ACCHECK: Check Address Converter Against Data Storage | 125 |
|--------------------------------------------------------------|-----|
| ADACDC: Capture Delta Changes                                | 125 |
| ADACHK ACCHECK: Check Address Converter against Data Storage | 125 |
| ADACHK ASSOPRINT: Print/Dump Associator Blocks               | 126 |
| ADACHK CHECK: Perform all ADACHK Checks                      | 126 |
| ADACHK CLOGPRINT: Print/Dump Command Log Blocks              | 127 |
| ADACHK DATAPRINT: Print/Dump Data Storage Blocks             | 128 |
| ADACHK DSCHECK: Check Data Storage                           | 128 |
| ADACHK DSIMPRINT: Print Delta Save Image Data Set Blocks     | 129 |
| ADACHK DSSTPRINT: Print Data Storage Space Table Blocks      | 129 |
| ADACHK FCBPRINT: Print/Dump File Control Block (FCB)         | 129 |
| ADACHK FDTPRINT: Print/Dump Field Definition Table (FDT)     | 130 |
| ADACHK FSTPRINT: Print/Dump Free Space Table (FST)           | 130 |
| ADACHK GCBPRINT: Print/Dump General Control Blocks (GCB)     | 130 |
| ADACHK ICHECK: Check Associator Physical Structure           | 131 |
| ADACHK NIPRINT: Print/Dump Normal Index                      | 131 |
| ADACHK PLOGPRINT: Print/Dump Protection Log Blocks           | 131 |
| ADACHK PPTPRINT: Print/Dump Parallel Participant Table (PPT) | 132 |
| ADACHK RLOGPRINT: Print/Dump Recovery Log                    | 132 |
| ADACHK SORTPRINT: Print/Dump Sort Data Set                   | 133 |
| ADACHK TEMPPRINT: Print/Dump Temporary Data Set              | 133 |
| ADACHK UIPRINT: Print/Dump Upper Index                       |     |
| ADACHK VALIDATE: Validate all Database Files                 | 134 |
| ADACHK WORKPRINT: Print/Dump Work Data Set                   | 134 |
| ADACMP COMPRESS: Compress an Adabas File                     | 135 |
| ADACMP DECOMPRESS: Decompress Adabas Files                   | 136 |
| Field Definition Statements                                  | 136 |
| ADACNV CONVERT: Convert a Database to Higher Version         | 138 |
| ADACNV REVERT: Revert a Database to Lower Version            |     |
| ADADBS ADD: Add Data Set                                     | 138 |
| ADADBS ADDCLOG: Dynamically Add CLOG Data Sets               | 139 |
| ADADBS ADDPLOG: Dynamically Add PLOG Data Sets               | 139 |
|                                                              |     |

|   | ADADBS ALLOCATE: Allocate File Extent                                                        | 139 |
|---|----------------------------------------------------------------------------------------------|-----|
|   | ADADBS CHANGE: Change Standard Length or Format of a Field                                   | 140 |
|   | ADADBS CVOLSER: Print Adabas Extents on Given Volume                                         |     |
|   | ADADBS DEALLOCATE: Deallocate File Extent                                                    | 140 |
|   | ADADBS DECREASE: Decrease Last Associator or Data Storage Data Set Size                      | 141 |
|   | ADADBS DELCLOG: Dynamically Delete CLOG Data Sets                                            | 141 |
|   | ADADBS DELCP: Delete Checkpoint Records                                                      | 141 |
|   | ADADBS DELDE: Logically Delete a Descriptor                                                  | 142 |
|   | ADADBS DELETE: Delete File                                                                   |     |
|   | ADADBS DELFN: Logically Delete Fields                                                        | 142 |
|   | ADADBS DELPLOG: Dynamically Delete PLOG Data Sets                                            | 143 |
|   | ADADBS DEVENTLOG: Display Adabas Event Log                                                   |     |
|   | ADADBS DSREUSE: Reuse Data Storage Blocks                                                    | 143 |
|   | ADADBS ENCODEF: Change File Encoding                                                         |     |
|   | ADADBS EXPFILE: Insert or Remove Files in Expanded File Chains                               |     |
|   | ADADBS INCREASE: Increase Last Associator or Data Storage Data Set Size                      |     |
|   | ADADBS ISNREUSE: Reuse ISNs                                                                  |     |
|   | ADADBS MODFCB: Modify File Parameters                                                        |     |
|   | ADADBS MUPEX: Set Maximum Count for MU and PE Fields                                         |     |
|   | ADADBS NEWFIELD: Add New Field                                                               |     |
|   | ADADBS ONLADD: Dynamically Add an ASSO or DATA Data Set                                      |     |
|   | ADADBS ONLINCREASE: Dynamically Increase the Last Existing ASSO or DATA Data Set             |     |
|   | ADADBS ONLINVERT: Start Online Invert Process                                                |     |
|   | ADADBS ONLREORFASSO: Start Online Reorder Associator for Files                               |     |
|   | ADADBS ONLREORFDATA: Start Online Reorder Data for Files                                     |     |
|   | ADADBS ONLREORFILE: Start Online Reorder Associator and Data for Files                       |     |
|   | ADADBS OPERCOM: Issue Adabas Operator Commands                                               |     |
|   | ADADBS PRIORITY: Change User Priority                                                        |     |
|   | ADADBS REACTLOG: Reactivating Command Logging                                                |     |
|   | ADADBS RECORDSPANNING: Enable or Disable Record Spanning                                     |     |
|   | ADADBS RECOVER: Recover Space                                                                |     |
|   | ADADBS REFRESH: Set File to Empty Status                                                     |     |
|   | ADADBS REFRESHSTATS: Reset Statistical Values                                                |     |
|   | ADADBS RELEASE: Release Descriptor                                                           |     |
|   | ADADBS RENAME: Rename a File or Database                                                     |     |
| 2 | ADADBS RENUMBER: Change File Number                                                          | 194 |
|   | ADADBS REPLICATION: Activating or Deactivating Replication                                   |     |
|   | ADADBS REPTOR: Activating, Deactivate, Open or Close an Event Replicator for Adabas Resource |     |
|   | ADADBS RESETDIB: Reset Entries in Active Utility List                                        |     |
|   | ADADBS RESETPET. Reset PET Blocks                                                            |     |
|   | ADADBS SPANCOUNT: Count Spanned Records                                                      |     |
|   | ADADBS TRANSACTIONS. Suspend and Resume Opdate Transaction Processing                        |     |
|   | ADADBS UNCOUPLE. Undelete a Logically Deleted Descriptor                                     |     |
|   | ADADBS UNDELEDE: Undelete a Logically Deleted Descriptor                                     |     |
|   | ADADDO UNDELI N. LOGICAILY UNDERER I TEILO                                                   | 131 |

| ADADCK DSCHECK: Check Data Storage and DSST                                                     | 197 |
|-------------------------------------------------------------------------------------------------|-----|
| ADADEF DEFINE: Define a Database and Checkpoint File                                            | 197 |
| ADADEF MODIFY: Change File Encodings                                                            | 199 |
| ADADEF NEWWORK: Define a Work File                                                              | 199 |
| ADADRU SPACEUSAGE: Database File Space Usage Report                                             | 199 |
| ADAFRM: Format Adabas Database Components                                                       |     |
| ADAICK ACCHECK: Check Address Converter                                                         |     |
| ADAICK ASSOPRINT: Print/Dump Associator Blocks                                                  | 202 |
| ADAICK BATCH: Set Printout Width to 132 Characters Per Line                                     | 202 |
| ADAICK DATAPRINT: Print/Dump Data Storage Blocks                                                | 203 |
| ADAICK DSCHECK: Print/Dump Content of Data Storage Record                                       | 203 |
| ADAICK DUMP: Activate Dump Print Format                                                         |     |
| ADAICK FCBPRINT: Print/Dump File Control Block                                                  |     |
| ADAICK FDTPRINT: Print/Dump Field Definition Table                                              | 204 |
| ADAICK GCBPRINT: Print/Dump General Control Blocks                                              |     |
| ADAICK ICHECK: Check Index Against Address Converter                                            | 204 |
| ADAICK INT: Activate Interpreted Print Format                                                   |     |
| ADAICK NIPRINT: Print/Dump Normal Index                                                         |     |
| ADAICK NOBATCH: Set Print Width to 80 Characters Per Line                                       |     |
| ADAICK NODUMP: Suppress Dump Print Format                                                       |     |
| ADAICK NOINT: Suppress Interpreted Format                                                       |     |
| ADAICK PPTPRINT: Print/Dump Parallel Participant Table                                          |     |
| ADAICK UIPRINT: Print/Dump Upper Index                                                          |     |
| ADAINV COUPLE: Define File-Coupling Descriptors                                                 |     |
| ADAINV INVERT: Create Descriptors                                                               |     |
| ADALOD LOAD: Load a File                                                                        |     |
| ADALOD UPDATE: Add/Delete Records                                                               |     |
| ADAMER Utility: ADAM Estimation                                                                 |     |
| ADAORD REORASSO: Reorder Associator                                                             |     |
| ADAORD REORDATA: Reorder Data Storage                                                           |     |
| ADAORD REORDB: Reorder Database                                                                 |     |
| ADAORD REORFASSO: Reorder Associator for a Single File                                          |     |
| ADAORD REORFDATA: Reorder Data Storage for a Single File                                        |     |
|                                                                                                 |     |
| ADAORD RESTRUCTUREDB: Restructure Database                                                      |     |
| ADAORD RESTRUCTUREF: Restructure Single Files                                                   |     |
| ADAORD STORE: Store Files     ADAPLP: Print Data Protection Records from PLOG/Work              |     |
|                                                                                                 |     |
| ADAPRI: Print Selected Adabas Blocks                                                            |     |
| ADARAI CHKDB: Check the Database Recovery Status                                                |     |
| ADARAI DISABLE: Deactivate Recovery Logging                                                     |     |
| ADARAI LIST: Display Current RLOG Generations     ADARAI PREPARE: Initialize and Start the RLOG |     |
|                                                                                                 |     |
| ADARAI RECOVER: Build a Recovery Job Stream                                                     |     |
| ADARAI REMOVE: Remove the Recovery Aid                                                          | 222 |

| ADAREP: Request Database Status Report                                                    | 222 |
|-------------------------------------------------------------------------------------------|-----|
| ADARES BACKOUT SIBA: Back Out Updates Using the Sequential Protection Log (SIBA)          | 223 |
| ADARES BACKOUT DPLOG or MPLOG: Back Out Updates Using the Dual or Multiple Protection Log | 224 |
| ADARES CLCOPY: Copy Dual Command Log                                                      | 224 |
| ADARES COPY: Copy a Sequential Protection Log or Save Tape                                | 225 |
| ADARES MERGE CLOG: Merge Nucleus Cluster Command Logs                                     | 225 |
| ADARES PLCOPY: Copy Protection Log to Sequential Data Set                                 | 225 |
| ADARES REGENERATE: Regenerate Updates                                                     | 226 |
| ADARES REPAIR: Repair Data Storage Blocks                                                 | 226 |
| ADASAV RESTONL: Restore Database from Online Source                                       | 227 |
| ADASAV RESTONL FILES: Restore Files to Original RABNs from Online Source                  | 227 |
| ADASAV RESTONL FMOVE: Restore Files to Any RABNs from Online Source                       | 228 |
| ADASAV RESTONL GCB: Restore Database Incremental from Online Source                       | 229 |
| ADASAV RESTORE: Restore Database from Offline Source                                      | 230 |
| ADASAV RESTORE FILES: Restore Files to Original RABNs from Offline Source                 | 231 |
| ADASAV RESTORE FMOVE: Restore Files to Any RABNs from Offline Source                      | 231 |
| ADASAV RESTORE GCB: Restore Database Incremental from Offline Source                      | 232 |
| ADASAV RESTPLOG: Restore Protection Log Only                                              | 233 |
| ADASAV SAVE: Save Database                                                                | 234 |
| ADASAV SAVE FILES: Save Specified Files                                                   | 234 |
| ADASEL Utility: Select Protection Data                                                    | 235 |
| ADAULD UNLOAD FILE: Unload Specified File                                                 | 237 |
| ADAVAL Utility: Validate the Database                                                     | 238 |
| ADAWRK Utility: Work Area Recovery Reports                                                | 238 |
| ADAZAP Utility: Display or Modify Asso, Data, and Work Data Sets                          | 239 |
| ADAZIN Utility: Print Adabas Maintenance and SVC Information                              | 240 |

ADAACK ACCHECK: Check Address Converter Against Data Storage

```
ADAACK ACCHECK [FILE= { file | file1 - filex } ]
[ISN= isn1 - isnx ]
[NOOPEN]
[NOUSERABEND]
```

**ADACDC: Capture Delta Changes** 

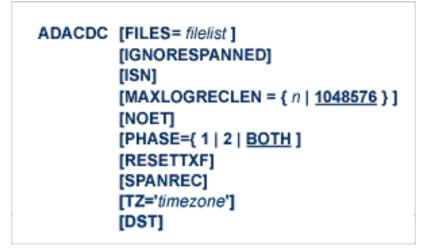

ADACHK ACCHECK: Check Address Converter against Data Storage

| [SORTTYPE = { <u>INTERNAL</u>   EXTERNAL } ]<br>[TEST]<br>[UTYPE = { <u>ACC</u>   EXF   EXU } ] | [MAXCALLS = { count   [ <u>200</u>   ( <u>TOPISN-value/10</u><br>[NOSYNC]<br>[NOUSERABEND] | [FILE= { file   file1 - filex   <u>all-files</u> } ]<br>[ISN= { isn   isn1 - isnx   <u>all-ISNs</u> } ]<br>[LAYOUT = { <u>SHORT</u>   MEDIUM   LONG } ]<br>[LWP = { workpoolsize   <u>10240K</u> } ] | DACHK ACCHECK [ABEND34]<br>[ERRLIM = { error-threshold-count   100 } ] |
|-------------------------------------------------------------------------------------------------|--------------------------------------------------------------------------------------------|----------------------------------------------------------------------------------------------------|------------------------------------------------------------------------|
|-------------------------------------------------------------------------------------------------|--------------------------------------------------------------------------------------------|----------------------------------------------------------------------------------------------------|------------------------------------------------------------------------|

## **ADACHK ASSOPRINT: Print/Dump Associator Blocks**

```
ADACHK ASSOPRINT RABN = { rabn | rabn1 - rabn2 } [ ,{ rabn | rabn1 - rabn2 } ]...
[ABEND34]
[DEVICE = device ]
[ERRLIM = { error-threshold-count | 100 } ]
[LAYOUT = { SHORT | MEDIUM | LONG } ]
[NOUSERABEND]
[TEST]
```

# ADACHK CHECK: Perform all ADACHK Checks

```
ADACHK CHECK
                      [ABEND34]
                      [CODE = cipherkey]
                      [DESCRIPTOR = { desc1 [ ,desc2 ] ... | all-descriptors } ]
                      [ERRLIM = { error-threshold-count | 100 } ]
                      [FILE= { file | file1 - filex | all-files } ]
                      [LAYOUT = { SHORT | MEDIUM | LONG } ]
                      [LWP = { workpoolsize | 10240K } ]
                      [MAXCALLS = { count | [ 200 | ( TOPISN-value/100 ) ] } ]
                      [MAXDESCLEN = length | FDT-largest-descriptor ]
                      [NOSYNC]
                      [NOUSERABEND]
                      [NOVALIDATE]
                      [SORTTYPE = { INTERNAL | EXTERNAL } ]
                      [TEST]
                      [UTYPE = { <u>ACC</u> | EXF | EXU } ]
```

## ADACHK CLOGPRINT: Print/Dump Command Log Blocks

```
ADACHK CLOGPRINT RABN = { rabn | rabn1 - rabn2 } [,{ rabn | rabn1 - rabn2 } ]...

[ABEND34]

[DEVICE = device ]

[ERRLIM = { error-threshold-count | 100 } ]

[LAYOUT = { SHORT | MEDIUM LONG } ]

[NUMBER = { number | 1 } ]

[TEST]
```

# ADACHK DATAPRINT: Print/Dump Data Storage Blocks

```
ADACHK DATAPRINT RABN = { rabn | rabn1 - rabn2 } [ ,{ rabn | rabn1 - rabn2 } ]...
[ABEND34]
[DEVICE = device ]
[ERRLIM = { error-threshold-count | 100 } ]
[LAYOUT = { SHORT | MEDIUM | LONG } ]
[NOUSERABEND]
[TEST]
```

### ADACHK DSCHECK: Check Data Storage

| ADACHK DSCH | ECK [ABEND34]                                            |
|-------------|----------------------------------------------------------|
|             | [CODE = cipherkey]                                       |
|             | [COMPREC]                                                |
|             | [ERRLIM = { error-threshold-count   100 } ]              |
|             | [FILE= { file   file1 - filex   all-files } ]            |
|             | [FROMRABN = from-rabn ]                                  |
|             | [ISN= { isn   isn1 - isnx   all-ISNs } ]                 |
|             | [LAYOUT = { SHORT   MEDIUM   LONG } ]                    |
|             | [LWP = { workpoolsize   <u>10240K</u> } ]                |
|             | [MAXCALLS = { count   [ 200   ( TOPISN-value/100 ) ] } ] |
|             | [NOSYNC]                                                 |
|             | [NOUSERABEND]                                            |
|             | [REPAIR]                                                 |
|             |                                                          |
|             | [SORTTYPE = { INTERNAL   EXTERNAL } ]                    |
|             | [TEST]                                                   |
|             | [TORABN = to-rabn ]                                      |
|             | [USAGE]                                                  |
|             | [UTYPE = { <u>ACC</u>   EXF   EXU } ]                    |
|             |                                                          |

### ADACHK DSIMPRINT: Print Delta Save Image Data Set Blocks

```
ADACHK DSIMPRINT RABN = { rabn | rabn1 - rabn2 } [,{ rabn | rabn1 - rabn2 } ]...
[ABEND34]
[DEVICE = device ]
[ERRLIM = { error-threshold-count | 100 } ]
[LAYOUT = { SHORT | MEDIUM | LONG } ]
[NOUSERABEND]
[TEST]
```

### ADACHK DSSTPRINT: Print Data Storage Space Table Blocks

| ADACHK DSSTPRINT | [ABEND34]<br>[ERRLIM = { error-threshold-count   100 } ]<br>[LAYOUT = { <u>SHORT</u>   MEDIUM   LONG } ]<br>[NOUSERABEND]<br>[TEST] |
|------------------|----------------------------------------------------------------------------------------------------|
|                  | [TEST]                                                                                                    |

# ADACHK FCBPRINT: Print/Dump File Control Block (FCB)

ADACHK FCBPRINT [ABEND34] [ERRLIM = { error-threshold-count | 100 } ] [FILE = { file | file1 - file2 [ ,{ file | file1 - file2 } ]... | all-files } ] [LAYOUT = { SHORT | MEDIUM |LONG } ] [NOUSERABEND] [TEST]

# ADACHK FDTPRINT: Print/Dump Field Definition Table (FDT)

### ADACHK FDTPRINT [ABEND34] [ERRLIM = { error-threshold-count | 100 } ] [FILE = { file | file1 - file2 [ ,{ file | file1 - file2 } ]... | all-files } ] [LAYOUT = { SHORT | MEDIUM | LONG } ] [NOUSERABEND] [TEST]

# ADACHK FSTPRINT: Print/Dump Free Space Table (FST)

| ADACHK FSTPRINT | [ABEND34]<br>[ERRLIM = { error-threshold-count   <u>100</u> } ]<br>[LAYOUT = { <u>SHORT</u>   MEDIUM   LONG } ]<br>[NOUSERABEND]<br>[TEST] |
|-----------------|----------------------------------------------------------------------------------------------------|
|-----------------|----------------------------------------------------------------------------------------------------|

# ADACHK GCBPRINT: Print/Dump General Control Blocks (GCB)

### ADACHK GCBPRINT [ABEND34] [ERRLIM = { error-threshold-count | 100 } ] [LAYOUT = { SHORT | MEDIUM | LONG } ] [NOUSERABEND] [TEST]

# ADACHK ICHECK: Check Associator Physical Structure

| [ERRLIM = { error-threshold-count   100 } ]<br>[FILE= { file   file1 - filex   all-files } ]<br>[LAYOUT = { <u>SHORT</u>   MEDIUM   LONG } ]<br>[MAXCALLS = { count   [ 200   ( <u>TOPISN-value/100</u> ) ] } ]<br>[NOSYNC]<br>[NOUSERABEND]<br>[TEST]<br>[UTYPE = { <u>ACC</u>   EXF   EXU } ] | ADACHK ICHECK | [FILE= { file   file1 - filex   <u>all-files</u> } ]<br>[LAYOUT = { <u>SHORT</u>   MEDIUM   LONG } ]<br>[MAXCALLS = { count   [ <u>200</u>   ( <u>TOPISN-value/100</u> ) ] } ]<br>[NOSYNC]<br>[NOUSERABEND]<br>[TEST] |  |
|----------------------------------------------------------------------------------------------------|---------------|----------------------------------------------------------------------------------------------------|--|
|----------------------------------------------------------------------------------------------------|---------------|----------------------------------------------------------------------------------------------------|--|

# ADACHK NIPRINT: Print/Dump Normal Index

| ADACHK NIPRINT [ABEND34]<br>[ERRLIM = { error-threshold-count   100 } ]<br>[FILE = { file   file1 - file2 [ ,{ file   file1 - file2 } ]   all-files ]<br>[LAYOUT = { SHORT   MEDIUM   LONG } ]<br>[NOUSERABEND]<br>[TEST] |
|----------------------------------------------------------------------------------------------------|
|----------------------------------------------------------------------------------------------------|

# ADACHK PLOGPRINT: Print/Dump Protection Log Blocks

```
ADACHK PLOGPRINT RABN = { rabn | rabn1 - rabn2 } [,{ rabn | rabn1 - rabn2 } ]...
[ABEND34]
[DEVICE = device ]
[ERRLIM = { error-threshold-count | 100 } ]
[NUMBER = { number | 1 } ]
[LAYOUT = { SHORT | MEDIUM | LONG } ]
[NOUSERABEND]
[TEST]
```

# ADACHK PPTPRINT: Print/Dump Parallel Participant Table (PPT)

| ADACHK PPTPRINT | [ABEND34]<br>[ERRLIM = { error-threshold-count   <u>100</u> } ]<br>[LAYOUT = { <u>SHORT</u>   MEDIUM   LONG } ]<br>[NOUSERABEND]<br>[TEST] |
|-----------------|----------------------------------------------------------------------------------------------------|
|-----------------|----------------------------------------------------------------------------------------------------|

# ADACHK RLOGPRINT: Print/Dump Recovery Log

```
ADACHK RLOGPRINT RABN = { rabn | rabn1 - rabn2 } [ ,{ rabn | rabn1 - rabn2 } ]...

[ABEND34]

[DEVICE = device ]

[ERRLIM = { error-threshold-count | 100 } ]

[LAYOUT = { SHORT | MEDIUM | LONG } ]

[NOUSERABEND]

[TEST]
```

# ADACHK SORTPRINT: Print/Dump Sort Data Set

```
ADACHK SORTPRINT RABN = { rabn | rabn1 - rabn2 } [,{ rabn | rabn1 - rabn2 } ]...
[ABEND34]
[DEVICE = device ]
[ERRLIM = { error-threshold-count | 100 } ]
[LAYOUT = { SHORT | MEDIUM | LONG } ]
[NOUSERABEND]
[TEST]
```

# ADACHK TEMPPRINT: Print/Dump Temporary Data Set

| ADACHK TEMPPRINT | RABN = { rabn   rabn1 - rabn2 } [ ,{ rabn   rabn1 - rabn2 } ]<br>[ABEND34]<br>[DEVICE = device ]<br>[ERRLIM = { error-threshold-count   <u>100</u> } ]<br>[LAYOUT = { <u>SHORT</u>   MEDIUM   LONG } ]<br>[NOUSERABEND]<br>[TEST] |
|------------------|----------------------------------------------------------------------------------------------------|
|                  | [.=0.]                                                                                                    |

### ADACHK UIPRINT: Print/Dump Upper Index

| ADACHK UIPRINT | [ABEND34]<br>[ERRLIM = { error-threshold-count   <u>100</u> } ]<br>[FILE = { file   file1 - file2 [ ,{ file   file1 - file2 } ]   <u>all-files</u> } ]<br>[LAYOUT = { <u>SHORT</u>   MEDIUM   LONG } ]<br>[NOUSERABEND]<br>[TEST] |
|----------------|----------------------------------------------------------------------------------------------------|
|----------------|----------------------------------------------------------------------------------------------------|

# ADACHK VALIDATE: Validate all Database Files

| ADACHK VALIDATE | [ABEND34]                                                |
|-----------------|----------------------------------------------------------|
|                 | [CODE = cipherkey ]                                      |
|                 | [DESCRIPTOR = desc1 [,desc2]]                            |
|                 | [ERRLIM = { error-threshold-count   100 } ]              |
|                 | [FILE= { file   file1 - filex   all-files } ]            |
|                 | [LAYOUT = { <u>SHORT</u>   MEDIUM   LONG } ]             |
|                 | [LWP = { workpoolsize   10240K } ]                       |
|                 | [MAXCALLS = { count   [ 200   ( TOPISN-value/100 ) ] } ] |
|                 | [MAXDESCLEN = length   FDT-largest-descriptor ]          |
|                 | [NOSYNC]                                                 |
|                 | [NOUSERABEND]                                            |
|                 | [SORTTYPE = { INTERNAL   EXTERNAL } ]                    |
|                 | [TEST]                                                   |
|                 | [UTYPE = { <u>ACC</u>   EXF   EXU } ]                    |
|                 |                                                          |

# ADACHK WORKPRINT: Print/Dump Work Data Set

| <pre>K WORKPRINT RABN = { rabn   rabn1 - rabn2 } [ ,{ rabn   rabn1 - rabn2 } ]<br/>[ABEND34]<br/>[DEVICE = device ]<br/>[ERRLIM = { error-threshold-count   100 } ]<br/>[LAYOUT = { SHORT   MEDIUM   LONG } ]<br/>[NOUSERABEND]<br/>[TEST]</pre> |
|----------------------------------------------------------------------------------------------------|
| [ABEND34]<br>[DEVICE = device ]<br>[ERRLIM = { error-threshold-count   <u>100</u> } ]<br>[LAYOUT = { <u>SHORT</u>   MEDIUM   LONG } ]<br>[NOUSERABEND]                                                                                           |

## ADACMP COMPRESS: Compress an Adabas File

```
ADACMP COMPRESS {field-definition-statements | FDT = file-number}
                         [CODE = cipher-code]
                         [DATADEVICE = device-type ]
                         [DEVICE = device-type-list]
                         [FACODE = file-alpha-EBCDIC-key ]
                         [FILE = { file-number | 0 }]
                         [FWCODE = file-wide-key ]
                         [FUWCODE = wide-key]
                         [FORMAT = format ]
                         [HEADER = { YES | NO } ]
                         [LOBDEVICE = device-type-list ]
                         [LOBVALUES = { YES | NO } ]
                         [MAXLOGRECLEN = buffer-size]
                         [MUPECOUNT = 1 | 2]
                         [MUPEX]
                         [NOUSERABEND]
                         [NUMREC = number-of-records]
                         [PASSWORD = "password" ]
                         [\mathsf{RECFM} = \{ \underline{F} \mid \mathsf{FB} \mid \mathsf{V} \mid \mathsf{VB} \mid \mathsf{U} \} ]
                               [,LRECL = record-length ] ]
                         [SPAN]
                         [TZ = ' timezone-name ' [,DST] ]
                         [{USERISN | MINISN = { start-isn | 1 } }]
                         [UACODE = userdata-alpha-key]
                         [UARC = {userdata-architecture-key | 2 }]
                         [UWCODE = userdata-wide-key]
```

## ADACMP DECOMPRESS: Decompress Adabas Files

| ADACMP DECOMPRESS | <pre>[CODE = cipher-code] [FORMAT = output-record-format-definition] [HEADER = { YES   NO } ] [INFILE = file-number] [ETID = owner-id ] [LPB = prefetch-buffer-size]</pre> |
|-------------------|----------------------------------------------------------------------------------------------------|
|                   | [SORTSEQ = { descriptor [,NU]   ISN } ]<br>[UTYPE = { EXF   <u>EXU</u> } ]<br>[ISN]                                                                                        |
|                   | [LOBVALUES = { YES   NO } ]<br>[MAXLOGRECLEN = buffer-size ]                                                                                                    |
|                   | [NOUSERABEND]<br>[NUMREC = number-of-records ]                                                                                                    |
|                   | [TRUNCATE]                                                                                                    |
|                   | [TZ = ' timezone-name ' [,DST] ]<br>[UACODE = userdata-alpha-key ]                                                                                                    |
|                   | [UARC = {architecture-key   2}]<br>[UWCODE = userdata-wide-key ]                                                                                                    |

## **Field Definition Statements**

The following syntax must be followed when entering field definitions. A minimum of one and a maximum of 3214 definitions may be specified.

| Statement Type  | Syntax                                                                         |
|-----------------|--------------------------------------------------------------------------------|
| Field and Group | FNDEF = 'level, name [, length, format ] [, MU [(occurrences)] ] [, option ] ' |
| Periodic Group  | <pre>FNDEF = 'level, name [ , PE [( occurrences )] ]'</pre>                    |

| Syntax                                                                       |  |
|------------------------------------------------------------------------------|--|
|                                                                              |  |
| COLDE = 'number, name [, UQ [, XI ]] = parent-field'                         |  |
| HYPDE = 'number, name, length, format [ { , option } ] = { parent-field } ,' |  |
| PHONDE = ' name (field)'                                                     |  |
| SUBDE = 'name [, UQ [, XI ] ] = parent-field (begin, end)'                   |  |
| SUBFN = ' name = parent-field (begin, end )'                                 |  |
| SUPDE = 'name [, UQ [, XI ] ] = { parent-field (begin, end ) } ,'            |  |
| SUPFN = 'name = parent-field (begin, end)[, parent-field ( begin , end )]'   |  |
|                                                                              |  |

User comments may be entered to the right of each definition. At least one blank must be present between a definition and any user comments.

## **ADACNV CONVERT: Convert a Database to Higher Version**

```
ADACNV CONVERT [IGNPPT]
[NOUSERABEND]
[PLOGDEV = multiple-PLOG-device-type]
[RESTART]
[TEST]
[TOVERS = target-version]
```

## **ADACNV REVERT: Revert a Database to Lower Version**

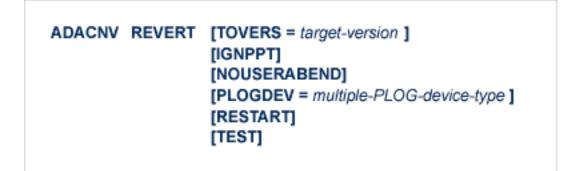

## ADADBS ADD: Add Data Set

ADADBS ADD {ASSOSIZE = size [ASSODEV = device-type]| DATASIZE = size [DATADEV = device-type]} [NOUSERABEND] [TEST] ADADBS ADDCLOG: Dynamically Add CLOG Data Sets

```
ADADBS ADDCLOG NUMBER = clog-ds-number
[NOUSERABEND]
[NUCID = nucid ]
[CLOGDEV = device-type ]
[TEST]
```

ADADBS ADDPLOG: Dynamically Add PLOG Data Sets

| ADADBS | ADDPLOG | NUMBER = plog-ds-number  |
|--------|---------|--------------------------|
|        |         | [NOUSERABEND]            |
|        |         | [NUCID = nucid ]         |
|        |         | [PLOGDEV = device-type ] |
|        |         | [TEST]                   |

ADADBS ALLOCATE: Allocate File Extent

ADADBS ALLOCATE FILE = file-number
{
 ACSIZE | AC2SIZE | DSSIZE | NISIZE | UISIZE } = size
 [DEVICE = device-type ]
 [NOUSERABEND]
 [PASSWORD = ' password ' ]
 [STARTRABN = start-rabn ]
 [TEST]

## ADADBS CHANGE: Change Standard Length or Format of a Field

```
ADADBS CHANGE FILE = file-number

{
FNDEF = ' Adabas-field-definition '
FIELD = ' field-name ' { FORMAT=P | LENGTH= new-length | OPTION={ LA | NOUQ } }
[
NOUSERABEND ]
[
PASSWORD = ' password ']
[
TEST]
```

## ADADBS CVOLSER: Print Adabas Extents on Given Volume

## ADADBS CVOLSER VOLSER = volume-serial-number [NOUSERABEND] [TEST]

## ADADBS DEALLOCATE: Deallocate File Extent

ADADBS DEALLOCATE FILE = file-number { ACSIZE | AC2SIZE | DSSIZE | NISIZE | UISIZE } = size [NOUSERABEND] [PASSWORD = ' password ' ] [STARTRABN = start-rabn ] [TEST]

# ADADBS DECREASE: Decrease Last Associator or Data Storage Data Set Size

## ADADBS DECREASE { ASSOSIZE | DATASIZE } = sizeB [NOUSERABEND] [TEST]

## ADADBS DELCLOG: Dynamically Delete CLOG Data Sets

## ADADBS DELCLOG NUMBER = clog-ds-number [NOUSERABEND] [NUCID = nucid ] [TEST]

## **ADADBS DELCP: Delete Checkpoint Records**

ADADBS DELCP TODATE = yyyymmdd [NOUSERABEND] [TEST]

## ADADBS DELDE: Logically Delete a Descriptor

```
ADADBS DELDE FILE = file-number

DESCRIPTOR = descriptor-name

[NOUSERABEND]

[PASSWORD = password ]

[TEST]
```

## ADADBS DELETE: Delete File

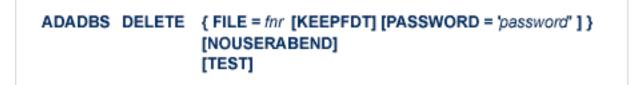

**ADADBS DELFN: Logically Delete Fields** 

| FILE = file-number<br>FIELDLIST = ' field-list '<br>[PASSWORD = password ]<br>[NOUSERABEND]<br>[TEST] |
|----------------------------------------------------------------------------------------------------|
| [IESI]                                                                                                |
|                                                                                                    |

ADADBS DELPLOG: Dynamically Delete PLOG Data Sets

```
ADADBS DELPLOG NUMBER = plog-ds-number
[NOUSERABEND]
[NUCID = nucid ]
[TEST]
```

ADADBS DEVENTLOG: Display Adabas Event Log

| ADADBS | DELPLOG | NUMBER = plog-ds-number |
|--------|---------|-------------------------|
|        |         | [NOUSERABEND]           |
|        |         | [NUCID = nucid ]        |
|        |         | [TEST]                  |

ADADBS DSREUSE: Reuse Data Storage Blocks

| ADADBS | DSREUSE | FILE = file-number<br>MODE = { ON   OFF }<br>[NOUSERABEND]<br>[PASSWORD = 'password ' ]<br>[RESET]<br>[TEST] |
|--------|---------|----------------------------------------------------------------------------------------------------|
|--------|---------|----------------------------------------------------------------------------------------------------|

## ADADBS ENCODEF: Change File Encoding

```
ADADBS ENCODEF FILE = file-number

FACODE = alpha-key | UWCODE = wide-key

[NOUSERABEND]

[TEST]
```

**ADADBS EXPFILE: Insert or Remove Files in Expanded File Chains** 

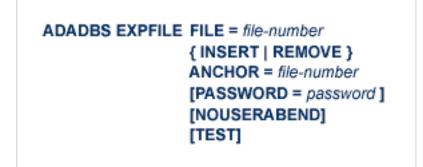

ADADBS INCREASE: Increase Last Associator or Data Storage Data Set Size

ADADBS INCREASE { ASSOSIZE | DATASIZE } = size [ NOUSERABEND ] [TEST]

## ADADBS ISNREUSE: Reuse ISNs

ADADBS ISNREUSE FILE = file-number MODE = { ON | OFF } [NOUSERABEND] [PASSWORD = 'password' ] [RESET] [SETISN=isn] [TEST]

## **ADADBS MODFCB: Modify File Parameters**

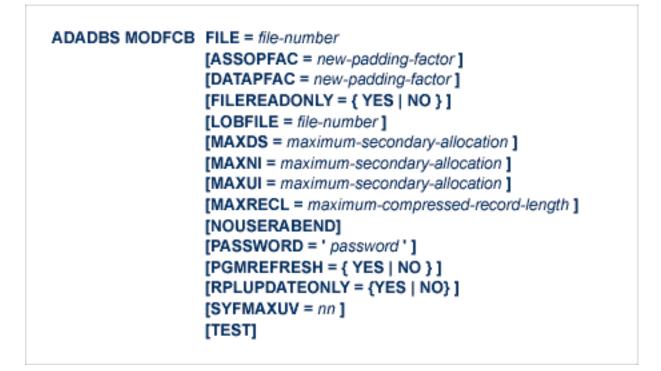

## ADADBS MUPEX: Set Maximum Count for MU and PE Fields

```
ADADBS MUPEX FILE = file-number

MUPECOUNT = { 1 | 2 }

[PASSWORD = 'password' ]

[NOUSERABEND]

[TEST]
```

## ADADBS NEWFIELD: Add New Field

| [NOUSERABEND]<br>[PASSWORD = 'password ' ]<br>[SUBFN = 'name = parent-field (begin , end )' ] |  | ADADBS | NEWFIELD | [PASSWORD = 'password ']<br>[SUBFN = 'name = parent-field (begin, end)']<br>[SUPFN = 'name = { parent-field (begin, end ) }'] |  |
|-----------------------------------------------------------------------------------------------|--|--------|----------|----------------------------------------------------------------------------------------------------|--|
|-----------------------------------------------------------------------------------------------|--|--------|----------|----------------------------------------------------------------------------------------------------|--|

## ADADBS ONLADD: Dynamically Add an ASSO or DATA Data Set

| ADADBS ONLADD |
|---------------|
|---------------|

# ADADBS ONLINCREASE: Dynamically Increase the Last Existing ASSO or DATA Data Set

## ADADBS ONLINCREASE {ASSOSIZE|DATASIZE}= nnnnn [NOUSERABEND] [TEST]

## **ADADBS ONLINVERT: Start Online Invert Process**

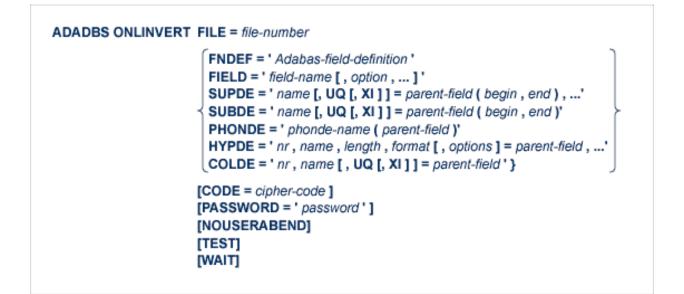

ADADBS ONLREORFASSO: Start Online Reorder Associator for Files

```
ADADBS ONLREORFASSO FILE = file-number

[ASSOPFAC = asso-padding-factor]

[PASSWORD = password ]

[NOUSERABEND]

[TEST]

[WAIT]
```

## ADADBS ONLREORFDATA: Start Online Reorder Data for Files

| ADADBS ONLREORFDATA | FILE = file-number               |
|---------------------|----------------------------------|
|                     | [DATAPFAC = data-padding-factor] |
|                     | [SORTSEQ = { ISN   de-name } ]   |
|                     | [PASSWORD = password ]           |
|                     | [NOUSERABEND]                    |
|                     | [TEST]                           |
|                     | [WAIT]                           |
|                     | [mon]                            |

## ADADBS ONLREORFILE: Start Online Reorder Associator and Data for Files

| ADADBS ONLREORFILE | FILE = file-number               |
|--------------------|----------------------------------|
|                    | [ASSOPFAC = asso-padding-factor] |
|                    | [DATAPFAC = data-padding-factor] |
|                    | [SORTSEQ = { ISN   de-name } ]   |
|                    |                                  |
|                    | [PASSWORD = password ]           |
|                    | [NOUSERABEND]                    |
|                    | [TEST]                           |
|                    | [WAIT]                           |
|                    |                                  |

## ADADBS OPERCOM: Issue Adabas Operator Commands

| ADADBS OPERCOM | operator-command<br>[NOUSERABEND]<br>[NUCID = {nuc-id   0 } ]<br>[TEST] |
|----------------|-------------------------------------------------------------------------|
|----------------|-------------------------------------------------------------------------|

## **Operator Commands Supported by ADADBS OPERCOM**

The following Adabas operator commands can be used in the ADADBS OPERCOM utility function:

ADAEND Command

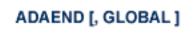

This command terminates an Adabas session normally. No new users are accepted after this command has been issued. ET logic updating is continued until the end of the current logical transaction for each user. After all activity has been completed as described above, the Adabas session is terminated.

In nucleus cluster environments, the GLOBAL option can be used to terminate the Adabas session in all active cluster nuclei.

#### **ALOCKF** Command

### ALOCKF = file-number

Lock a file in advance to ensure that an EXU, EXF, or UTI user will have exclusive control of the specified file. The advance-lock prevents new transactions from using the file. Once all current users have stopped using the file, the exclusive-control user has the lock. Until then, the exclusive-control user must wait.

To remove the advance lock without running the utility, see the RALOCKF command.

This command is not available in single user mode or for a read-only nucleus. It is available in cluster and non-cluster environments.

The following key points should be noted about advance-locks on files:

- 1. An advance-lock can be set while a file is being used.
- 2. A command requesting exclusive control (UTI, EXF, or EXU) over an advance-locked file will wait in the command queue until all other users stop using the file before it starts processing the file.
- 3. Advance-locks are automatically removed when a user gets exclusive control over the file. However, if a file is locked (via the LOCKF, LOCKU, or LOCKX commands), the locks are not removed when a user gets exclusive control over the file. (Locks must be explicitly removed, whereas advance-locks are automatically removed.)
- 4. Adabas will reject an advance-lock on a file that is already locked (via the LOCKF, LOCKU, LOCKX or ALOCKF commands) but will accept a lock request on an advance-locked file.
- 5. To ensure you have uninterrupted exclusive control over a file in a situation where you have multiple steps to run that require uninterrupted exclusive control while all steps have been processed, use a combination of advance-locking the file (ALOCKF), stopping all users of the file (STOPF), and locking the file (LOCKU). An example of this is given later in this section.
- 6. In the case of expanded files, an ALOCKF command is applied to the anchor file (representing the entire expanded file chain).
- 7. In a cluster environment, advance-locks are effective in all nuclei of the cluster.

#### Simple Example

In the following example, issuing the ALOCKF request to advance-lock file 32 ensures that file 32 will be available so the ADALOD UPDATE function can take exclusive control (via a UTI request) of the file for its processing:

ADADBS OPERCOM ALOCKF=32 ADALOD UPDATE FILE=32

Adabas processing proceeds in the following manner for these utility functions:

- 1. When the ADADBS OPERCOM ALOCKF request is submitted, file 32 is marked as advance-locked.
- 2. If there are any active users of file 32, the ADALOD UTI request cannot be granted immediately and will wait for the active users to end their transactions or sessions. Active users continue to issue commands against file 32. However, requests by new users for file 32 are rejected because of the advance-lock on the file.
- 3. When all active users of file 32 have ended their transactions or sessions, the ADALOD UTI request for exclusive control can be granted. Once exclusive control is established, ADALOD UPDATE processing can occur.

As part of the successful execution of the ADALOD UTI request, the advance-lock is removed from the file. However, because ADALOD processing now has exclusive control of file 32, other users still cannot access it.

To accelerate the process and limit the wait time for the ADALOD UTI request, you can simply stop all active users of the file by force using the STOPF operator command:

```
ADADBS OPERCOM ALOCKF=32
ADADBS OPERCOM STOPF=32
ADALOD UPDATE FILE=32
```

In this case, the STOPF command will cause the nucleus to back out and stop users of file 32 before the ADALOD UTI request is granted. In addition, the advance-lock request specified by the ALOCKF command will prevent new users from accessing the file until the ADALOD UTI request for exclusive control is processed.

## More Complex Example

An advance-lock set by ALOCKF cannot guarantee that multiple job steps in a series get uninterrupted exclusive control over a file, as the advance-lock is removed when the first step obtains exclusive control. Suppose an installation wants to run the following utility sequence:

```
ADAULD UNLOAD FILE=45
ADADBS REFRESH FILE=45
ADALOD UPDATE FILE=45
```

An ALOCKF request to advance-lock file 45 in this case would only work for the ADAULD UNLOAD function, because the ADAULD EXU request for exclusive control of file 45 would remove the advance-lock. If there are active users who try to issue commands against file 45, there is a chance that one of them will execute a command between the UNLOAD and REFRESH steps, or between the REFRESH and UPDATE steps. Such a user may also prevent the REFRESH or UPDATE step from obtaining exclusive control of file 45.

To ensure you have uninterrupted exclusive control over the file in this situation, use a combination of advance-locking the file (ALOCKF), stopping all users of the file (STOPF), and locking the file (LOCKU):

ADADBS OPERCOM ALOCKF=45 ADADBS OPERCOM STOPF=45 ADADBS OPERCOM LOCKU=45 ADAULD UNLOAD FILE=45 ADADBS REFRESH FILE=45 ADALOD UPDATE FILE=45 ADADBS OPERCOM UNLOCKU=45

In this example, Adabas processing proceeds in the following manner:

1. When the ADADBS OPERCOM ALOCKF request is submitted, file 45 is marked as advance-locked.

The ADADBS OPERCOM STOPF request causes the nucleus to back out and stop users of file 45. (This step is optional.)

The ADADBS OPERCOM LOCKU request locks the file more permanently than the ALOCKF request since the LOCKU lock will stay in effect until it is explicitly released.

- 2. If there are any active users updating file 45, the ADAULD EXU request cannot be granted immediately and will wait for the update users to end their transactions or sessions. Active users may continue to issue commands against file 45. However, requests by new users for file 45 are rejected because of the advance-lock on the file.
- 3. When all active users of file 45 have ended their transactions or sessions, the ADAULD request for exclusive-update (EXU) control can be granted. Once exclusive-update control is established, ADAULD UNLOAD processing can occur.

As part of the successful execution of the ADAULD EXU request, the advance-lock is removed from the file. When ADAULD completes processing, it releases the EXU control of file 45. However, during and after the ADAULD execution, the LOCKU lock ensures that other users still cannot access the file.

- 4. The ADADBS utility will issue a UTI request for exclusive control of file 45, which will be granted. ADADBS REFRESH processing will then occur. When it completes, ADADBS will release exclusive control of file 45. However, the LOCKU lock ensures that other users still cannot access it.
- 5. The ADALOD utility will issue a UTI request for exclusive control of file 45, which will be granted. ADALOD UPDATE processing will then occur. When it completes, ADALOD will release exclusive control of file 45. However, the LOCKU lock ensures that other users still cannot access it.
- 6. The ADADBS OPERCOM UNLOCKU request explicitly unlocks file 45, making it available for other users.

#### ASSOSPACEWARN Command

1

## ASSOSPACEWARN=threshold1[, inc1[, threshold2[, inc2[, threshold3[, inc3]]]]]

Use the ASSOSPACEWARN command to modify the setting of the ASSOSPACEWARN ADARUN parameter while the database is running. ASSOSPACEWARN specifies up to three pairs of threshold percentages and percentage change increments, expressed as percentages of the total Associator (ASSO) portion of the database. When ASSO space use reaches a specified threshold percentage, a space usage message is issued. In addition, when the ASSO space use changes by the increment specified for that threshold, additional space usage messages are issued.

**Note:** For the purposes of database space notifications, the space used in the Adabas database comprises all database blocks that have been assigned either to some common purpose (for example, DSST, PPT, DLOG area) or to a file in the database. Only space listed in the free space table (FST) is not calculated as used. In particular, free space allocated for some file but not yet used is calculated as used.

| The following specifications | can be made in the ASSOSPACEWARN command:    |
|------------------------------|----------------------------------------------|
| The following specifications | cut be made in the ribbool reliving commune. |

| Parameter  | Description                                                                                                    |  |  |  |  |
|------------|----------------------------------------------------------------------------------------------------|--|--|--|--|
| threshold# | A threshold, expressed as a percentage of the total Associator portion of the database.<br>When ASSO space use exceeds or falls below any of the thresholds set, a space usage<br>message is issued. The default is zero (0). If zero is specified for the first threshold setting,<br>no space messages are issued. |  |  |  |  |
|            | When more than one threshold is specified, the second threshold specification must be greater than the first. Likewise, the third threshold specification (if made) must be greater than the second.                                                                                                    |  |  |  |  |
| inc‡       | An increment percentage, expressed as a percentage of the total ASSO portion of the database. When ASSO space use changes (increases or decreases) from the associated threshold by the amount given in this increment percentage, another space usage message is issued. The default is five percent (5).           |  |  |  |  |

Up to three threshold-increment pairs can be specified.

#### AUTOINCASSOSIZE Command

## AUTOINCASSOSIZE=nnn[B]

Use the AUTOINCASSOSIZE command to modify the setting of the AUTOINCASSOSIZE ADARUN parameter while the database is running. AUTOINCASSOSIZE specifies the size, in cylinders or blocks, by which the highest-numbered (last-defined) Associator (ASSO) data set will be increased by an automatic database increase process.

This parameter only has an effect if the AUTOINCASSOTHRESHOLD setting has a non-zero value. A numeric value followed by the letter B indicates the value specifies a number of blocks, which is then rounded up to the next highest amount that fills the final track or other platform-dependent minimum space allocation unit. A numeric value without the suffix B indicates the increment is in cylinders.

If an automatic database increase process is started to increase the ASSO component of the database, the last ASSO container data set will be increased by the number of cylinders or blocks specified by AUTOINCASSOSIZE. (The number of cylinders or blocks added may be less, however, if the limit set by the AUTOINCASSOTOTAL parameter is reached.)

If the last ASSO container data set cannot be increased by the specified size, but only by a lesser amount, the automatic increase process will increase the data set by the amount of space that it can get. Note that one data set can span at most 59 volumes with up to 16 extents on each volume. When these limits are reached, the database should be increased manually by adding a new container data set with the ADADBS ONLADD utility function.

When 4-byte RABNs are used, valid values for this parameter range from zero (0) to 2147483647 cylinders or from zero (0) to 2147483647B blocks. When 3-byte RABNs are used, the limits range from zero (0) to 16775215 blocks or the equivalent in cylinders. A value of "0" or "0B" means that no automatic increase will be performed for ASSO space. The default value for this parameter is zero, which functionally disables auto-increase for ASSO space.

If AUTOINCASSOSIZE is set to a small value, the automatic database increase process may be initiated multiple times and cause the container allocation to reach platform-dependent limits on extents and volumes. Once that occurs, there can be no more auto-increases until the container allocations are consolidated, which requires stopping all nuclei using the container. Alternatively, a manual increase can be used to add another container without stopping the Adabas nucleus.

#### AUTOINCASSOTHRESHOLD Command

### AUTOINCASSOTHRESHOLD=nn

Use the AUTOINCASSOTHRESHOLD command to modify the setting of the AUTOINCASSOTHRESHOLD ADARUN parameter while the database is running. AUTOINCASSOTHRESHOLD specifies the Associator space threshold at which Adabas automatically initiates a database increase process. This threshold is expressed as a percentage of used Associator (ASSO) space to total Associator space available in the database, ASSO space is considered used if it is not listed as free in the Free Space Table (FST).

If the used Associator space exceeds the percentage defined by the specified AUTOINCASSO-THRESHOLD setting, Adabas automatically initiates a database increase process for ASSO space.

Note that the database increase process may take some time, the length of which is related to the size by which the database is increased (the value of the AUTOINCASSOSIZE setting). The AUTOINCASSOTHRESHOLD setting should be configured so that the increase process is given sufficient time to complete before the database fills up, assuming a reasonable space consumption rate.

Once a database increase process has been initiated, another automatic increase for ASSO space may be started only after the first process has finished and the ASSO space usage again or still exceeds the specified threshold.

Valid values for this command are either zero (0) or integers ranging from 50 through 100. A value of zero means that no automatic increase will be performed for ASSO space. A value of 100 means that an automatic increase process will be initiated only when the ASSO space grows full (i.e., no free space is left at all). The default value is zero, which functionally disables auto-increase processes for ASSO space.

#### AUTOINCASSOTOTAL Command

## AUTOINCASSOTOTAL=nnn[B]

Use the AUTOINCASSOTOTAL command to modify the setting of the AUTOINCASSOTOTAL ADARUN parameter while the database is running. AUTOINCASSOTOTAL specifies the maximum total size, in cylinders or blocks, of the entire Associator space of the database that is not to be exceeded by automatic database increase processes.

A numeric value followed by the letter B indicates the value specifies a number of blocks, which is then rounded up to the next highest amount that fills the final track or other platformdependent minimum space allocation unit. A numeric value without a suffix B indicates the increment is in cylinders.

An automatic database increase process for ASSO space will not exceed the size specified by the AUTOINCASSOTOTAL setting. This setting can be used to limit the total amount of disk space used for the database, in order to protect the disk space remaining available for other databases and other users of the system. Note that this setting limits only automatic increases by Adabas; it does not limit increasing the database manually using the ADADBS ADD, IN-CREASE, ONLADD or ONLINCREASE utility functions.

AUTOINCASSOTOTAL specifies the number of cylinders or blocks beyond which automatic database increase processes will not extend the ASSO space of the database. If the AUTOIN-CASSOTOTAL setting is less than the current number of cylinders in the ASSO space plus the AUTOINCASSOSIZE value, an automatic increase will increase the ASSO space only by the difference between the AUTOINCASSOTOTAL value and the current size - that is, by less than the increase requested by the AUTOINCASSOSIZE setting. If AUTOINCASSOTOTAL is not greater than the current number of cylinders in ASSO, no further automatic increases will be performed for ASSO space.

When 4-byte RABNs are used, valid values for this parameter range from zero (0) to 2147483647 cylinders or from zero (0) to 2147483647B blocks. When 3-byte RABNs are used, the limits range from zero (0) to 16775215 blocks or the equivalent in cylinders. A value of "0" or "0B" means that no automatic increase will be performed for ASSO space. The default value for this parameter is zero, which functionally disables auto-increase for ASSO space.

The total size of ASSO space may be constrained to less than the AUTOINCASSOTOTAL value for either of the following reasons.

- There may not be enough storage resources to extend to the specified limit.
- When using 4-byte RABNs, a component can have at most 2147483647 blocks, and for 3-byte RABNs the limit is 16777215 blocks.

#### AUTOINCDATASIZE Command

## AUTOINCDATASIZE= nnn[B]

Use the AUTOINCDATASIZE command to modify the setting of the AUTOINCDATASIZE ADARUN parameter while the database is running. AUTOINCDATASIZE specifies the size, in cylinders or blocks, by which the highest-numbered (last-defined) Data Storage (DATA) data set will be increased by an automatic database increase process.

This parameter only has an effect if the AUTOINCDATATHRESHOLD has a non-zero value. A numeric value followed by the letter B indicates the value specifies a number of blocks, which is then rounded up to the next highest amount that fills the final track or other platform-dependent minimum space allocation unit. A numeric value without the suffix B indicates the increment is in cylinders.

If an automatic database increase process is started to increase the DATA component of the database, the last DATA container data set will be increased by the number of cylinders or blocks specified by AUTOINCDATASIZE. (The number of cylinders or blocks added may be less, however, if the limit set by the AUTOINCDATATOTAL parameter is reached.)

If the last ASSO container data set cannot be increased by the specified size, but only by a lesser amount, the automatic increase process will increase the data set by the amount of space that it can get. Note that one data set can span at most 59 volumes with up to 16 extents on each volume. When these limits are reached, the database should be increased manually by adding a new container data set with the ADADBS ONLADD utility function.

When 4-byte RABNs are used, valid values for this parameter range from zero (0) to 2147483647 cylinders or from zero (0) to 2147483647B blocks. When 3-byte RABNs are used, the limits range from zero (0) to 16775215 blocks or the equivalent in cylinders. A value of "0" or "0B" means that no automatic increase will be performed for DATA space. The default value for this parameter is zero, which functionally disables auto-increase for DATA space.

If AUTOINCDATASIZE is set to a small value, the automatic database increase process may be initiated multiple times and cause the container allocation to reach platform-dependent limits on extents and volumes. Once that occurs, there can be no more auto-increases until the container allocations are consolidated, which requires stopping all nuclei using the container. Alternatively, a manual increase can be used to add another container without stopping the Adabas nucleus.

#### AUTOINCDATATHRESHOLD Command

## AUTOINCDATATHRESHOLD=nn

Use the AUTOINCDATATHRESHOLD command to modify the setting of the AUTOINCDATATHRESHOLD ADARUN parameter while the database is running. AUTOINCDATATHRESHOLD specifies the Data Storage space threshold at which Adabas automatically initiates a database increase process. This threshold is expressed as a percentage of used Data Storage space to total Data Storage space available in the database. DATA space is considered used if it is not listed as free in the Free Space Table (FST).

If the used Data Storage space exceeds the percentage defined by the specified AUTOINCDATATHRESHOLD setting, Adabas automatically initiates a database increase process for DATA space.

Note that the database increase process may take some time, the length of which is related to the size by which the database is increased (the value of the AUTOINCDATASIZE setting). The AUTOINCDATATHRESHOLD setting should be configured so that the increase process is given sufficient time to complete before the database fills up, assuming a reasonable space consumption rate.

Once a database increase process has been initiated, another automatic increase for DATA space may be started only after the first process has finished and the DATA space usage again or still exceeds the specified threshold.

Valid values for this command are either zero (0) or integers ranging from 50 through 100. A value of zero means that no automatic increase will be performed for DATA space. A value of 100 means that an automatic increase process will be initiated only when the DATA space grows full (i.e., no free space is left at all). The default value is zero, which functionally disables auto-increase processes for DATA space.

#### AUTOINCDATATOTAL Command

## AUTOINCDATATOTAL= nnn[B]

Use the AUTOINCDATATOTAL command to modify the setting of the AUTOINCDATATOTAL ADARUN parameter while the database is running. AUTOINCDATATOTAL specifies the maximum total size, in cylinders or blocks, of the entire Data Storage space of the database that is not to be exceeded by automatic database increase processes.

A numeric value followed by the letter B indicates the value specifies a number of blocks, which is then rounded up to the next highest amount that fills the final track or other platformdependent minimum space allocation unit. A numeric value without a suffix B indicates the increment is in cylinders.

An automatic database increase process for DATA space will not exceed the size specified by the AUTOINCDATATOTAL setting. This setting can be used to limit the total amount of disk space used for the database, in order to protect the disk space remaining available for other databases and other users of the system. Note that this setting limits only automatic increases by Adabas; it does not limit increasing the database manually using the ADADBS ADD, IN-CREASE, ONLADD or ONLINCREASE utility functions.

AUTOINCDATATOTAL specifies the number of cylinders or blocks beyond which automatic database increase processes will not extend the DATA space of the database. If

AUTOINCDATATOTAL setting is less than the current DATA size plus the AUTOINCDATASIZE value, an automatic increase will increase the DATA space only by the difference between the AUTOINCDATATOTAL value and the current size - that is, by less than the increase requested by the AUTOINCDATASIZE setting. If the AUTOINCDATATOTAL setting is not greater than the current DATA size, no further automatic increases will be performed for DATA space.

When 4-byte RABNs are used, valid values for this parameter range from from zero (0) to 2147483647 blocks or the equivalent in cylinders. When 3-byte RABNs are used, the limits range from zero (0) to 16775215 blocks or the equivalent in cylinders. A value of "0" or "0B" means that no automatic increase will be performed for DATA space. The default value for this parameter is zero, which functionally disables auto-increase for DATA space.

The total size of DATA space may be constrained to less than the AUTOINCDATATOTAL value for either of the following reasons.

- There may not be enough storage resources to extend to the specified limit.
- When using 4-byte RABNs, a component can have at most 2147483647 blocks, and for 3-byte RABNs the limit is 16777215 blocks.

#### **CANCEL Command**

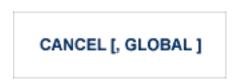

Cancel the Adabas session immediately. All command processing is immediately suspended. A pending autorestart is in effect which in turn causes the autorestart routine to be executed during the initialization of the next Adabas session.

In nucleus cluster environments, the GLOBAL option can be used to cancel the Adabas session in all active cluster nuclei.

## CLOGMRG Command

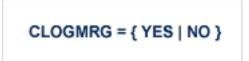

Switches automatic command log merging (ADARUN CLOGMRG parameter value) on or off in nucleus cluster environments.

The CLOGMRG command is global by definition and affects all nuclei in the cluster. If a NUCID is specified, it is ignored.

#### **CT** Command

CT = timeout-limit

Dynamically override the ADARUN CT parameter value; that is, the maximum number of seconds that can elapse from the time an Adabas command has been completed until the results are returned to the user through interregion communication (which depends on the particular operating system being used). The minimum setting is 1; the maximum is 16777215.

In nucleus cluster environments, the CT command is global by definition and affects all nuclei in the cluster. If a NUCID is specified, it is ignored.

#### DATASPACEWARN Command

DATASPACEWARN=threshold1[, inc1[, threshold2[, inc2[, threshold3[, inc3]]]]]

Use the DATASPACEWARN command to modify the setting of the DATASPACEWARN ADARUN parameter while the database is running. DATASPACEWARN specifies up to three pairs of threshold percentages and percentage change increments, expressed as percentages of the total Data Storage (DATA) portion of the database. When Data Storage space use reaches a specified threshold percentage, a space usage message is issued. In addition, when the Data Storage space usage messages are issued.

-

**Note:** For the purposes of database space notifications, the space used in the Adabas database comprises all database blocks that have been assigned either to some common purpose (for example, DSST, PPT, DLOG area) or to a file in the database. Only space listed in the free space table (FST) is not calculated as used. In particular, free space allocated for some file but not yet used is calculated as used.

The following specifications can be made in the DATASPACEWARN command:

| Parameter  | Description                                                                                    |
|------------|------------------------------------------------------------------------------------------------|
| threshold# | A threshold, expressed as a percentage of the total Data Storage (DATA) portion of the         |
|            | database. When DATA space use exceeds or falls below any of the thresholds set, a space        |
|            | usage message is issued. The default is zero (0). If zero is specified for the first threshold |
|            | setting, no space messages are issued.                                                         |

| Parameter | Description                                                                                                    |
|-----------|----------------------------------------------------------------------------------------------------|
|           | When more than one threshold is specified, the second threshold specification must be greater than the first. Likewise, the third threshold specification (if made) must be greater than the second.                                                                                                    |
| inc‡      | An increment percentage, expressed as a percentage of the total DATA portion of the database. When DATA space use changes (increases or decreases) from the associated threshold by the amount given in this increment percentage, another space usage message is issued. The default is five percent (5). |

Up to three threshold-increment pairs can be specified.

### DAUQ Command

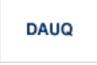

Display the user queue element (UQE) of each user who has executed at least one Adabas command within the last 15 minutes. Up to 100 user queue elements will be displayed.

In nucleus cluster environments, the NUCID=0 option can be used to display information for all active cluster nuclei. Information is displayed for each nucleus, one after the other.

#### **DCMDSTAT** Command

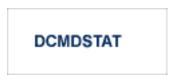

Display statistics about the usage distribution of commands by command type.

Here is sample output from the DCMDSTAT operator command when run using the ADADBS OPERCOM utility function:

| ADADBS | OPERCOM | DCMDSTAT   |
|--------|---------|------------|
| Туре   |         | Commands   |
|        |         |            |
| A1/4   |         | 527,017    |
| CL     |         | 3          |
| ΕT     |         | 28         |
| ΗI     |         | 528,086    |
| L2/5   |         | 20,784,748 |
| L3/6   |         | 9,977,842  |
| N1/2   |         | 282        |
| 0 P    |         | 3          |
|        |         |            |

| UC    | 3          |
|-------|------------|
| REST  | 1          |
|       |            |
| Total | 31,818,013 |

### DCQ Command

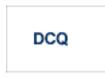

Display all posted command queue elements (CQEs). Each CQE's user ID, job name, and buffer length is displayed.

In nucleus cluster environments, the NUCID=0 option can be used to display information for all active cluster nuclei. Information is displayed for each nucleus, one after the other. Here is sample output from the DCQ operator command run using the ADADBS OPERCOM utility function:

| User/Terminal-ID               | Jobname            | SECUID | Time                 | Status | Cmd      | File    | Length      |
|--------------------------------|--------------------|--------|----------------------|--------|----------|---------|-------------|
| 'Z007Z007'                     | ABCTPCTA           | 1100   | 13:36:14             | 50110  | L3       | 27      | 1664        |
| 'Z019Z019'<br>C90060C839F60000 | ABCTPCTA<br>ABCDCQ | ABC    | 13:36:14<br>13:36:14 | ÷      | A1<br>LA | 21<br>0 | 1388<br>720 |

#### **DDIB** Command

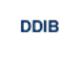

Display data integrity block (DIB). This block contains entries indicating which Adabas utilities are active and the resources being used by each utility. The DDIB function can be performed with either an active or an inactive nucleus.

In nucleus cluster environments, the information displayed by the DDIB command is global; the command can be run on any nucleus.

#### **DDSF** Command

DDSF

Display Adabas Delta Save Facility Facility (DSF) status. The Adabas nucleus displays the DSF status on the operator console as well as in the ADADBS job protocol.

This function is only available if the nucleus is run with the parameter ADARUN DSF=YES.

In nucleus cluster environments, the information displayed by the DDSF command is global; the command can be run on any nucleus.

#### **DFILES** Command

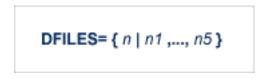

Displays the number of access, update, EXU, and UTI users for the specified files. User types are totaled for each file, and are listed by file. Up to five files can be specified in this command. Up to 798 users are displayed.

In nucleus cluster environments, the NUCID=0 option can be used to display information for all active cluster nuclei. Information is displayed for each nucleus, one after the other. Here is sample output from the DFILES operator command run using the ADADBS OPERCOM utility function:

| File | U<br>T<br>I | Х | U<br>P<br>D | A<br>C<br>C | User                                                                                         | User/Terminal-ID                                                                                                    | Jobname                                                                                                  | SECUID                                                      | ETID                                                                                                    |
|------|-------------|---|-------------|-------------|----------------------------------------------------------------------------------------------|----------------------------------------------------------------------------------------------------|----------------------------------------------------------------------------------------------------|-------------------------------------------------------------|----------------------------------------------------------------------------------------------------|
| 11   | 1           | 0 | 1           | 1           | 00008ACB                                                                                     | C9108B278FF52000                                                                                                    | ABCLOD                                                                                                   | ABC                                                         |                                                                                                    |
| 12   | 0           | 1 | 0           | 1           | 00008BF3                                                                                     | C9108CF0F4E09000                                                                                                    | ABC                                                                                                    | ABC                                                         |                                                                                                    |
| 23   | 0           | 0 | 14          | 17          | 00008EC8<br>00008EC9<br>00008ECA<br>00008ECB<br>00008ECC<br>00008ECC<br>00008ECF<br>00008ED0 | 'Z001Z001'<br>'Z002Z002'<br>'Z003Z003'<br>'Z004Z004'<br>'Z005Z005'<br>'Z006Z006'<br>'Z007Z007'<br>'Z008Z008'<br>'Z009Z009'<br>'Z010Z010' | ABCTPCTA<br>ABCTPCTA<br>ABCTPCTA<br>ABCTPCTA<br>ABCTPCTA<br>ABCTPCTA<br>ABCTPCTA<br>ABCTPCTA<br>ABCTPCTA | ABC<br>ABC<br>ABC<br>ABC<br>ABC<br>ABC<br>ABC<br>ABC<br>ABC | Z01 - ETID<br>Z02 - ETID<br>Z03 - ETID<br>Z04 - ETID<br>Z05 - ETID<br>Z06 - ETID<br>Z07 - ETID<br>Z08 - ETID<br>Z09 - ETID<br>Z10 - ETID |

| 00008ED2 | 'Z011Z011' | ABCTPCTA ABC | Z11-ETID |
|----------|------------|--------------|----------|
| 00008ED3 | 'Z012Z012' | ABCTPCTA ABC | Z12-ETID |
| 00008ED5 | 'Z013Z013' | ABCTPCTA ABC | Z13-ETID |
| 00008ED8 | 'Z014Z014' | ABCTPCTA ABC | Z14-ETID |
| 00008ED9 | 'Z015Z015' | ABCTPCTA ABC | Z15-ETID |
| 00008EDA | 'Z016Z016' | ABCTPCTA ABC | Z16-ETID |
| 00008EDB | 'Z017Z017' | ABCTPCTA ABC | Z17-ETID |
|          |            |              |          |

#### **DFILESTAT Command**

## DFILESTAT

Display statistics for the number of commands by file.

#### **DFILUSE Command**

# DFILUSE = file-number

Displays the count of commands processed for the specified file so far during the current session.

In nucleus cluster environments, the NUCID=0 option can be used to display information for all active cluster nuclei. Information is displayed for each nucleus, one after the other.

#### DHQA Command

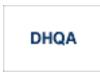

Display all hold queue elements (HQEs) and all users of each element.

Here is sample output from the DHQA operator command run using the ADADBS OPERCOM utility function:

| File | ISN | Mode                                   | User                                         | User/Terminal-ID                                                                 | Jobname                                                  | SECUID                                        | ETID |
|------|-----|----------------------------------------|----------------------------------------------|----------------------------------------------------------------------------------|----------------------------------------------------------|-----------------------------------------------|------|
| 10   | 1   | SHR<br>SHR<br>SHR<br>SHR<br>SHR<br>SHR | 000072A2<br>000072A3<br>000072A4<br>000072A5 | 'U001U001'<br>'U002U002'<br>'U003U003'<br>'U004U004'<br>'U005U005'<br>'U006U006' | ABCTXG<br>ABCTXG<br>ABCTXG<br>ABCTXG<br>ABCTXG<br>ABCTXG | ABC<br>ABC<br>ABC<br>ABC<br>ABC<br>ABC<br>ABC |      |

|    |        | SHR  | 000072A7 | 'U007U007'       | ABCTXG   | ABC |          |
|----|--------|------|----------|------------------|----------|-----|----------|
|    |        | SHR  | 000072A8 | 'U008U008'       | ABCTXG   | ABC |          |
| 11 | 10     | SHR  | 000072D6 | C90F5F4552580000 | SILLYJOB |     |          |
| 22 | 2      | EXCL | 000072E8 | 'Z001Z001'       | АВСТРСТА | ABC | ZO1-ETID |
| 22 | 3      | EXCL | 000072E2 | 'Z002Z002'       | АВСТРСТА | ABC | ZO2-ETID |
| 22 | 5      | EXCL |          |                  |          |     |          |
| 22 | 7      | EXCL | 000072E9 | 'Z005Z005'       | АВСТРСТА | ABC | ZO5-ETID |
| 22 | 10     | EXCL | 000072F0 | 'Z008Z008'       | АВСТРСТА | ABC | Z08-ETID |
| 22 | 12     | EXCL | 000072E3 | 'Z003Z003'       | АВСТРСТА | ABC | ZO3-ETID |
| 22 | 15     | EXCL | 000072ED | 'Z009Z009'       | АВСТРСТА | ABC | Z09-ETID |
| 23 | 4783   | EXCL | 000072F3 | 'Z011Z011'       | АВСТРСТА | ABC | Z11-ETID |
|    |        |      |          |                  |          |     |          |
| 29 | 108191 | EXCL | 000072E4 | 'Z004Z004'       | АВСТРСТА | ABC | ZO4-ETID |
| 29 | 113431 | EXCL | 000072E4 | 'Z004Z004'       | АВСТРСТА | ABC | ZO4-ETID |
| 29 | 113823 | EXCL | 000072E4 | 'Z004Z004'       | АВСТРСТА | ABC | ZO4-ETID |
| 29 | 129953 | EXCL | 000072E4 | 'Z004Z004'       | АВСТРСТА | ABC | ZO4-ETID |
| 29 | 164217 | EXCL | 000072E4 | 'Z004Z004'       | АВСТРСТА | ABC | ZO4-ETID |
| 29 | 171617 | EXCL | 000072E4 | 'Z004Z004'       | АВСТРСТА | ABC | ZO4-ETID |
| 29 | 181868 | EXCL | 000072E4 | 'Z004Z004'       | АВСТРСТА | ABC | ZO4-ETID |
| 29 | 197793 | EXCL | 000072E4 | 'Z004Z004'       | АВСТРСТА | ABC | ZO4-ETID |
|    |        |      |          |                  |          |     |          |

#### **DLOCKF** Command

## DLOCKF

Display locked files. The type of lock appears in parentheses following the file number. Possible file types are:

| Туре | Description                            |
|------|----------------------------------------|
| F    | The file was locked by LOCKF.          |
| U    | The file was locked by LOCKU.          |
| X    | The file was locked by LOCKX.          |
| А    | The file was advance locked by ALOCKF. |

In nucleus cluster environments, the NUCID=0 option can be used to display information for all active cluster nuclei. Information is displayed for each nucleus, one after the other.

#### **DNC Command**

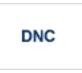

Display the number of posted command queue elements (CQEs) waiting to be selected.

In nucleus cluster environments, the NUCID=0 option can be used to display information for all active cluster nuclei. Information is displayed for each nucleus, one after the other.

#### **DNH** Command

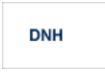

Display the number of ISNs currently in the hold queue.

In nucleus cluster environments, the NUCID=0 option can be used to display information for all active cluster nuclei. Information is displayed for each nucleus, one after the other.

#### **DNU** Command

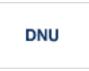

Display the number of current users.

In nucleus cluster environments, the NUCID=0 option can be used to display information for all active cluster nuclei. Information is displayed for each nucleus, one after the other.

#### **DONLSTAT Command**

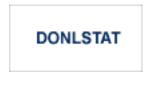

Note: Not currently available for use with Adabas Parallel Services cluster nuclei.

Display status of each active reorder or invert online process together with the process ID.

In nucleus cluster environments, the NUCID=0 option can be used to display information for all active cluster nuclei. Information is displayed for each nucleus, one after the other.

#### DPARM Command

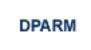

Display the Adabas session parameters currently in effect. The parameters are displayed in alphabetic order. In a cluster environment, they are also grouped by nucleus ID (NUCID).

**Note:** Additional Adabas add-on products and nucleus components will display additional parameters from those shown for a classic nucleus. A sample of the output produced by an ADADBS OPERCOM DPARM run is shown below:

```
1
                            DBID = 61934 Started
 A D A D B S
               V8.3 SP1
                                                             2014-02-24 23:17:00
  Parameters:
 ADADBS OPERCOM DPARM
           AOSLOG=YES
           ASSOSPACEWARN=50,10
           ASYTVS=YES
           AUTOCQENV=ALL
           AUTOCQTIME=1,000
           AUTOINCASSOSIZE=1
           AUTOINCASSOTHRESHOLD=99
           AUTOINCASSOTOTAL=1,000
           AUTOINCDATASIZE=2
           AUTOINCDATATHRESHOLD=98
           AUTOINCDATATOTAL=1,001
           CT=900
           DATASPACEWARN=60,5
           FMXI0=10
           INDEXCROSSCHECK=YES
           INTNAS=3,600
           LARGEPAGE=NO
           LBP=1,050,880
           LCP=10,000
           LDEUQP=5,000
           LFI0P=262,144
           LFP=80,000
```

| LI=30,000                |
|--------------------------|
| LOGCB=YES                |
| LOGFB=NO                 |
| LOGGING=YES<br>LOGIB=YES |
|                          |
| LOGIO=NO                 |
| LOGMB=NO<br>LOGRB=YES    |
| LOGSB=NO                 |
| LOGUX=YES                |
| LOGVB=NO                 |
| LOGVOLIO=NO              |
| LOGWARN=30               |
| LP=4,000                 |
| LQ=220,000               |
| LRPL=1,048,576           |
| LS=29,952                |
| LU=64,000                |
| LWP=1,200,000            |
| MXTNA=20,000             |
| MXTSX=26,000             |
| MXTT=25,000              |
| NC=2,000                 |
| NH=5,000                 |
| NISNHQ=1,000             |
| NONDES=YES               |
| NPLOGBUFFERS=2           |
| NQCID=10                 |
| NSISN=51                 |
| NT=20<br>NU=2,000        |
| NWORK1BUFFERS=3          |
| READONLY=NO              |
| REFSTPRT=YES             |
| REVIEW=NO                |
| RIAFTERUPDATE=NO         |
| SECUID=ALLOW             |
| SMF=YES                  |
| SMFDETAIL=NONE           |
| SMFINTERVAL=5            |
| SMFRECNO=255             |
| SMFSUBSYS=CURR           |
| SMF89=NO                 |
| TLSCMD=900               |
| TNAA=10,000              |
| TNAE=11,000              |
| TNAX=12,000              |
| TT=13,000<br>UTIONLY=N0  |
| V64BIT=N0                |
| V0+D11-N0                |

A D A D B S Terminated normally

2014-02-24 23:17:00

#### **DRES** Command

DRES

Display the allocated pool space and the highest use level ('high water mark') reached so far during the current session by record count and by percent for the following resources:

- attached buffers (AB)
- command queue (CQ)
- format pool (FP)
- hold queue (HQ)
- pool for the table of ISNs (TBI)
- pool for the table of sequential commands (TBQ or TBLES)
- user queue (UQ)
- unique descriptor pool (DUQPOOL)
- security pool
- user queue file list pool
- work pool (WP)
- pool for global transaction IDs (XIDs; nonzero only with Adabas Transaction Manager)
- cluster block update redo pool (nonzero only for a cluster nucleus with ADARUN LRDP greater than zero)
- Work part 1 area (WKP1)
  - **Note:** The maximum pool value of Work part 1 is derived from the LP parameter. It corresponds to the maximum number of blocks a transaction can spend on Work Part 1 before Adabas decides to back it out.
- Work part 2 area (WKP2)
- Work part 3 area (WKP3)

The actual values are displayed in nucleus message ADAN28, described in the *Adabas Messages and Codes Manual*.

#### **DSPACE** Command

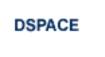

Display space defined and used in ASSO and DATA.

Here is sample output from the DSPACE operator command run using the ADADBS OPERCOM utility function::

ADADBS OPERCOM DSPACE

```
Database ASSO usage is 80%
16,101KB of 20,079KB in use
6,481 of 8,082 blocks in use
24 of 30 cylinders in use
Database DATA usage is 71%
15,983KB of 22,204KB in use
3,232 of 4,490 blocks in use
22 of 30 cylinders in use
```

#### **DSTAT Command**

## DSTAT

Display the current Adabas nucleus operating status.

**Note:** After issuing a REFRESHSTATS, DSTAT displays the refreshed statistics.

#### **DTH Command**

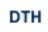

Display thread status.

#### **DUQ** Command

DUQ

Display all active and inactive user queue elements.

**Note:** The ETID field has been enhanced to display the ETID in hex if it contains nondisplayable characters, otherwise it will be displayed in character format. Trailing spaces are removed.

Here is sample output from the DUQ operator command run using the ADADBS OPERCOM utility function:

| User     | User/Terminal-ID | Jobname  | SECUID | ETID     | Тур | State | Active   |
|----------|------------------|----------|--------|----------|-----|-------|----------|
|          |                  |          |        |          |     |       |          |
| 00002BD8 | 'U001U001'       | ABCTXG   | ABC    |          | ACC | 0 K   | 09:46:03 |
| 00002C20 | 'Z001Z001'       | ABCTPCTA | ABC    | ZO1-ETID | ΕT  | ΕT    | 09:46:19 |
| 00002C27 | 'Z002Z002'       | ABCTPCTA | ABC    | ZO2-ETID | ΕT  | TRANS | 09:46:18 |
| 00002C26 | 'Z003Z003'       | ABCTPCTA | ABC    | ZO3-ETID | ΕT  | TRANS | 09:46:19 |
| 00002C2E | 'Z004Z004'       | ABCTPCTA | ABC    | ZO4-ETID | ΕT  | ΕT    | 09:46:19 |
| 00002C13 | 'Z005Z005'       | ABCTPCTA | ABC    | ZO5-ETID | ΕT  | T-OUT | 09:40:31 |
| 00002C30 | C8F39ABD5A18DE84 | ABCDUQ   | ABC    |          | UTI | 0 K   | 09:46:19 |
| 00000002 | 'ABC 1'          | DAEFCO   | ABC    |          | UTI | 0 K   | 08:33:56 |

#### **DUQA** Command

| DUQA |
|------|
|------|

Display all user queue elements (UQEs).

In nucleus cluster environments, the NUCID=0 option can be used to display information for all active cluster nuclei. Information is displayed for each nucleus, one after the other.

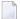

**Note:** The ETID field has been enhanced to display the ETID in hex if it contains nondisplayable characters, otherwise it will be displayed in character format. Trailing spaces are removed.

#### **DUQE** Command

DUQE = X'user-id'

Display a user queue element for the specified Adabas-assigned user ID as follows:

DUQE=X'A3CF2'

The user ID must be entered in hexadecimal format. Do not use a job name for the user ID. In nucleus cluster environments, NUCID must always be specified because the user ID is not unique to the cluster.

**Note:** The ETID field has been enhanced to display the ETID in hex if it contains nondisplayable characters, otherwise it will be displayed in character format. Trailing spaces are removed.

Here is sample output from the DUQE operator command run using the ADADBS OPERCOM utility function:

```
User User/Terminal-ID Jobname SECUID ETID Typ State Active
000001A6 'Z001Z001' AZUTPCTA AZU
                                           ET TRANS 13:41:05
Communication ID = 000FA10E20980000 4040404040404040 00FB0800 ...
Session start = 13:38:42
Transaction start = 13:41:04
Number of files = 8
         File =
                21 (ACC)
         File = 22 (ACC)
         File = 23 (ACC)
         File = 25 (UPD)
         File = 26 (UPD)
         File = 27 (UPD)
         File = 28 (ACC)
         File = 29 (UPD)
```

#### **DUUQE** Command

DUUQE

Display utility user queue elements (UQEs). Up to 100 user queue elements will be displayed.

In nucleus cluster environments, the NUCID=0 option can be used to display information for all active cluster nuclei. Information is displayed for each nucleus, one after the other.

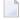

**Note:** The ETID field has been enhanced to display the ETID in hex if it contains nondisplayable characters, otherwise it will be displayed in character format. Trailing spaces are removed.

#### DVOLIO Command

## DVOLIO

Display ASSO and DATA I/Os by volume serial (VOLSER) number. The number of reads and writes to each volume is displayed.

In nucleus cluster environments, the NUCID=0 option can be used to display information for all active cluster nuclei. Information is displayed for each nucleus, one after the other.

#### **DXCACHE** Command

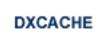

Issue the DXCACHE command against cluster nuclei to display the primary cache-related statistics. Statistics are displayed in messages on the console. The kinds of statistics displayed are described in *External Cache Statistics (Cluster Nucleus Only)*, in the *Adabas Cluster Services Operations Guide* or in *Global Cache Statistics (Cluster Nucleus Only)* in the *Adabas Parallel Services Operations Guide*.

The full set of statistics shown in this output is displayed only for users who have the selectable unit Adabas Online System (AOS) installed.

If you have installed only the demo version of AOS delivered with Adabas, only the statistics in the sections *Totals, Data Storage*, and *Normal Index* are displayed using this command.

#### **DXFILE Command**

## DXFILE= { fnr | fnr1-fnr2 } [, [ fnr1 | fnr1-fnr2 ] ] ...

Issue the DXFILE command against cluster nuclei to display cache-related statistics for files. File numbers can be specified in sequences, separated by commas. Ranges of file numbers can also be specified in the sequence. A maximum of five files can be specified in the command, so if you want to get results for more than five files, specify a range of files instead. The following are valid examples of ADADBS OPERCOM DXFILE specifications:

DXFILE=10-99 DXFILE=1,2,10-99 DXFILE=10-99,200 DXFILE=10-99,200-300

Statistics are displayed in messages on the console. The kinds of statistics displayed are described in *External Cache Statistics (Cluster Nucleus Only)*, in the *Adabas Cluster Services Operations Guide* or in *Global Cache Statistics (Cluster Nucleus Only)*, in the *Adabas Parallel Services Operations Guide*.

#### DXLOCK Command

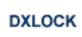

Issue the DXLOCK command against cluster nuclei to display lock-related statistics. Statistics are displayed in messages on the console. The kinds of statistics displayed are described in *External Lock Statistics (Cluster Nucleus Only),* in the *Adabas Cluster Services Operations Guide* or in *Global Lock Statistics (Cluster Nucleus Only),* in the *Adabas Parallel Services Operations Guide*.

#### DXMSG Command

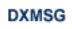

The DXMSG command can be used to display the messaging performance statistics available for Adabas Cluster Services or Adabas Parallel Services. Statistics are displayed in messages on the console. The kinds of statistics displayed are described in *Messaging Statistics*, in the *Adabas Cluster Services Operations Guide* or *Adabas Parallel Services Operations Guide*.

The statistics produced by the DXMSG command can be used to determine the impact of messaging on system performance and to determine how to set the ADARUN MXMSG parameter.

#### DXSTAT Command

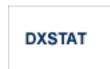

Use DXSTAT command against cluster nuclei to display all cache- and lock-related statistics. Statistics are displayed in messages on the console. The kinds of statistics displayed are described in *External Cache Statistics (Cluster Nucleus Only)* and *External Lock Statistics (Cluster Nucleus Only)*, in the Adabas Cluster Services Operations Guide and in Global Cache Statistics (Cluster Nucleus Only) and Global Lock Statistics (Cluster Nucleus Only), in the Adabas Parallel Services Operations Guide.

The full set of external cache statistics shown in this output is displayed only for users who have the selectable unit Adabas Online System (AOS) installed.

If you have installed only the demo version of AOS delivered with Adabas, only the external cache statistics in the sections *Totals*, *Data Storage*, and *Normal Index* are displayed using this command. All file cache statistics for files and all external lock statistics are displayed.

#### DZSTAT Command

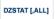

Display ZIIP related statistics.

#### **Optional Parameters**

| Parameter De | Description                                                                                                    |  |  |
|--------------|----------------------------------------------------------------------------------------------------|--|--|
|              | xtended Statistics and Scheduling by type of work statistics. The ALL keyword may be pecified and will include Extended Statistics and Scheduling by type of work statistics. |  |  |

This function is only available if the nucleus was started with the parameter ADARUN ZIIP=YES.

In nucleus cluster environments, the NUCID parameter can be used to display information only for the specified nucleus. Otherwise, information is displayed for each active nucleus, one after the other. The statistics displayed by DZSTAT correspond and are equivalent to the zIIP-related statistics at the end of the nucleus session statistics. See *Understanding the zIIP-Related Statistics* in the *Adabas for zIIP* documentation for detailed information about the various statistical figures.

#### **FEOFCL Command**

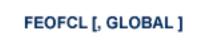

Close the current dual or multiple Command log and switch to the other dual or another multiple Command log. This command is valid only if dual or multiple command logging is in effect.

In nucleus cluster environments, the GLOBAL option can be used to switch the dual or multiple command log in all cluster nuclei at the same time.

#### **FEOFPL Command**

# FEOFPL [, GLOBAL ]

Close the current dual or multiple data Protection log and switch to the other dual or another multiple Protection log. This command is valid only if dual or multiple data protection logging is in effect.

In nucleus cluster environments, the GLOBAL option can be used to switch the dual or multiple protection log in all cluster nuclei at the same time.

#### HALT Command

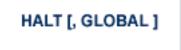

Stop Adabas session. A BT (backout transaction) command is issued for each active ET logic user. The Adabas session is then terminated; no dumps are produced.

In nucleus cluster environments, the GLOBAL option can be used to halt the Adabas session in all active cluster nuclei.

#### INDEXCROSSCHECK Command

## INDEXCROSSCHECK = { YES | NO }

Alter the setting of the ADARUN INDEXCROSSCHECK parameter while the nucleus is active. This operator command allows you to dynamically specify whether index crosschecking is turned on or off. Index crosschecking is a process Adabas can complete to ensure that a data storage record it is reading actually matches the descriptor value in the index by which the record was found. For more information, read *INDEXCROSSCHECK Parameter: Data Storage Record Valid-ation*, in the *Adabas Operations Manual*.

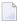

**Note:** Attempts to change the INDEXCROSSCHECK setting (via the INDEXCROSSCHECK command) in a cluster environment will be rejected. In a cluster nucleus (CLUSTER=SYSPLEX or CLUSTER=LOCAL), Adabas sets INDEXCROSSCHECK to "YES", overriding any user-specified INDEXCROSSCHECK value, and validates the descriptor value from the index against the corresponding value from the data storage.

### LOCKF Command

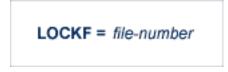

Lock the specified file. The specified file will be locked at all security levels.

## LOCKU Command

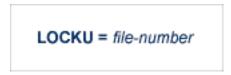

Lock the specified file for all non-utility use. Adabas utilities can use the file normally.

#### LOCKX Command

LOCKX = file-number

Lock the specified file for all users except EXU or EXF users. EXU and EXF users can use the file normally. The lock is released automatically when an EXU user issues an OP command.

#### LOGGING Command

LOGGING

Start command logging.

#### LOGxx Command

LOGxx

Begin logging as indicated by *xx* for each command logged where *xx* is one of the following:

- CB the Adabas control block
- FB the Adabas format buffer
- IB the Adabas ISN buffer
- IO Adabas I/O activity
- RB the Adabas record buffer
- SB the Adabas search buffer
- UX user data passed in the seventh parameter of the Adabas parameter list
- VB the Adabas value buffer
- VOLIO the extended I/O list

#### LOGWARN Command

## LOGWARN = { seconds | 0 }

Use the LOGWARN command to specify how often the PLOG and CLOG status is checked and resulting alert messages are produced. Valid values range from zero (0) through 2147483647 seconds. The default is 0, indicating that no PLOG or CLOG status checking occurs and no corresponding alert messages are produced. If a non-zero value is specified for LOGWARN, a valid user exit 2 or user exit 12 must also be specified.

#### MXCANCEL Command

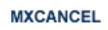

The MXCANCEL command can be used against cluster nuclei to dynamically change (while the Adabas nucleus is running) the setting of the MXCANCEL ADARUN parameter for a nucleus. This command can be used to specify the maximum number of seconds for which one cluster nucleus waits for the termination of another nucleus in the cluster that it has canceled for not responding to an internal, intracluster command. Valid values range from 15 through 2147483647.

If the new MXCANCEL value is less than or equal to the current MXCANCELWARN setting, the MXCANCELWARN setting is automatically set to zero (0). (You can then use the MX-CANCELWARN command to dynamically set the MXCANCELWARN setting appropriately.)

For more information about the MXCANCEL setting for a nucleus, read about the ADARUN MXCANCEL parameter in the *Adabas Operations Manual*.

#### MXCANCELWARN Command

#### MXCANCELWARN

The MXCANCELWARN command can be used to dynamically change (while the Adabas nucleus is running) the setting of the MXCANCELWARN ADARUN parameter for a nucleus. This command can be used to specify the number of seconds after an intracluster cancellation request is made when the cluster nucleus requesting the cancellation should issue warnings about the inability of the canceled peer nucleus to terminate. Valid values can be zero (0) or an integer ranging from 4 through the value of MXCANCEL minus 1 (MXCANCEL-1).

The value of the MXCANCELWARN setting must be less than the value of the MXCANCEL setting. If MXCANCELWARN is set to a value greater than or equal to the value specified for MXCANCEL, the value is rejected. If MXCANCELWARN is set to zero, no warnings are issued about canceled cluster nuclei that are slow to terminate.

For more information about the MXCANCELWARN setting for a nucleus, read about the ADARUN MXCANCELWARN parameter in the *Adabas Operations Manual*.

#### MXMSG Command

## MXMSG

The MXMSG command can be used to dynamically change (while the Adabas nucleus is running) the setting of the MXMSG ADARUN parameter for a cluster nucleus. This command can be used to specify the maximum number of seconds in which one cluster nucleus waits for the response of another nucleus in the cluster to an internal, intracluster command. Valid values range from 15 through 32767.

If the new MXMSG value is less than or equal to the current MXMSGWARN setting, the MXMSGWARN setting is automatically set to zero (0). (You can then use the MXMSGWARN command to dynamically set the MXMSGWARN setting appropriately.)

For more information about the MXMSG setting for a nucleus, read about the ADARUN MXMSG parameter in the *Adabas Operations Manual*.

#### MXMSGWARN Command

#### MXMSGWARN

The MXMSGWARN command can be used to dynamically change (while the Adabas nucleus is running) the setting of the MXMSGWARN ADARUN parameter for a cluster nucleus. This command can be used to specify the number of seconds after an intracluster request is made when the cluster nucleus issuing the intracluster request should issue warnings about the failure of the target cluster nucleus to respond. Valid values can be zero (0) or an integer ranging from 4 through the value of MXMSG minus 1 (MXMSG-1).

The value of MXMSGWARN must be less than the value of MXMSG. If MXMSGWARN is set to a value greater than or equal to the value specified for MXMSG, the value is rejected. If MXMSGWARN is set to zero, no warnings are issued about cluster nuclei that are slow to respond. For more information about the MXMSGWARN setting for a nucleus, read about the ADARUN MXMSGWARN parameter in the *Adabas Operations Manual*.

#### MXSTATUS Command

## MXSTATUS

The MXSTATUS command can be used to dynamically change (while the Adabas nucleus is running) the setting of the MXSTATUS ADARUN parameter for a cluster nucleus. This command can be used to specify the number of seconds between member-level XCF status monitoring heartbeats. Valid values range from 15 through 21474836.

**Note:** The MXSTATUS command is only used for Adabas Cluster Services and not for Adabas Parallel Services. Adabas Parallel Services does not use XCF and ignores the setting.

The MXSTATUS command can only be used to change the value of the MXSTATUS parameter if the ADARUN MXSTATUS parameter is not zero (0). This command cannot be used to turn status monitoring on (by specifying a nonzero value if the ADARUN MXSTATUS setting is zero) or to turn it off (by specifying a value of zero when the ADARUN MXSTATUS setting is nonzero). However, setting MXSTATUS to a very high value is effectively the same as turning status monitoring off (monitoring will occur very infrequently at least).

For more information about the MXSTATUS setting for a nucleus, read about the ADARUN MXSTATUS parameter in the *Adabas Operations Manual*.

#### MXWTOR Command

## MXWTOR

The optional MXWTOR command can be used to dynamically change (while the Adabas nucleus is running) the setting of the MXWTOR ADARUN parameter for a cluster nucleus. This command can be used to specify the maximum number of seconds that a cluster nucleus should wait for an operator response to a self-terminating operator query. Valid values range from 15 through 64800 or zero (0).

If MXWTOR is set to zero, the operator query does not occur (no ADAX9J messages are written) and no operator intervention is expected.

For more information about the MXWTOR setting for a nucleus, read about the ADARUN MXWTOR parameter in the *Adabas Operations Manual*.

#### NOLOGGING Command

## NOLOGGING

Stop or prevent command logging.

#### NOLOGxx Command

NOLOGXX

Stop or prevent logging of *xx* where *xx* is one of the following:

- CB the Adabas control block
- FB the Adabas format buffer
- IB the Adabas ISN buffer
- IO Adabas I/O activity
- RB the Adabas record buffer
- SB the Adabas search buffer
- UX user data passed in the seventh parameter of the Adabas parameter list
- VB the Adabas value buffer
- VOLIO the extended I/O list

#### **ONLRESUME** Command

## ONLRESUME = X'identifier'

**Note:** Not currently available for use with Adabas Parallel Services cluster nuclei.

Resume a previously suspended online reorder or invert process.

In a cluster environment, NUCID must always be specified because the online process ID is not unique to the cluster.

#### **ONLSTOP** Command

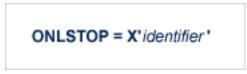

Note: Not currently available for use with Adabas Parallel Services cluster nuclei.

Stop an online reorder or invert process cleanly. The process continues up to its next interrupt point in order to produce a consistent state, and then terminates after performing all necessary cleanup.

In a cluster environment, NUCID must always be specified because the online process ID is not unique to the cluster.

#### **ONLSUSPEND** Command

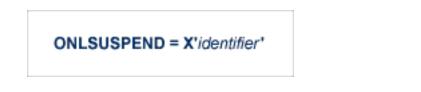

**Note:** Not currently available for use with Adabas Parallel Services cluster nuclei.

Suspend an online reorder or invert process. The process continues up to its next interrupt point in order to produce a consistent state, performs a command throwback, and enters a state where it cannot be selected for processing. This command is useful if the online process is consuming too much of the nucleus resources.

In a cluster environment, NUCID must always be specified because the online process ID is not unique to the cluster.

#### RALOCKF Command

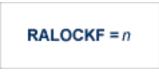

Remove the advance lock on the specified file (see ALOCKF command) without running the utility.

This command is available in cluster and non-cluster environments.

#### **RALOCKFA** Command

# RALOCKFA

Remove the advance lock on all files for which it has been set (see ALOCKF command) without running the utility.

This command is available in cluster and non-cluster environments.

#### **RDUMPST** Command

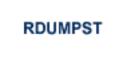

Terminate online dump status. This command is normally used if online execution of the ADASAV utility has terminated abnormally.

#### **READONLY** Command

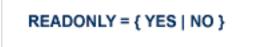

**Note:** Not currently available for use with cluster nuclei.

Switches READONLY status on or off.

#### **REVIEW Command**

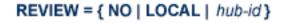

Note: Not currently available for use with Adabas Parallel Services cluster nuclei.

Deactivate Adabas Review; change from hub mode to local mode; specify or change the Adabas Review hub with which a nucleus communicates.

#### **RPLCHECK Command**

#### RPLCHECK

**Note:** Not valid for use with an Adabas nucleus; only valid for use against an Event Replicator Server and only for an Event Replicator Server as of Event Replicator for Adabas 3.4 SP1. If this command is issued against a database that is not an Event Replicator Server, error messages result.

Use this command to perform the replication cross-check function for all active databases known (defined in one or more subscriptions) to the Event Replicator Server. When this command is run using the ADADBS OPERCOM function, the information about the cross-check function is printed to the ADADBS DDDRUCK data set. The information printed by ADADBS is the same as the information printed by the Event Replicator Server during the cross-check process initiated by the RPLCHECK operator command.

#### SECUID Command

## SECUID = { ALLOW | REQUIRE | WARN }

Use the SECUID command to alter the ADARUN SECUID parameter while the nucleus is active. For complete information about the SECUID ADARUN parameter, read *SECUID Parameter: Security System User ID Requirement Level,* in the *Adabas Operations Manual.* 

#### **STOPF** Command

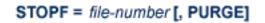

Stop all users who are using the specified file. Any open transactions of the stopped users are backed out. Unless PURGE is also specified, a stopped user who returns (by sending a command) receives response code 9 (ADARSP009).

If the optional PURGE parameter is specified, the stopped users are also deleted (their user queue elements are removed from the user queue).

This command does not stop EXF or UTI users.

The following is an example of using the PURGE parameter:

#### ADADBS OPERCOM STOPF=5,PURGE

**Caution:** If Adabas is running with ADARUN OPENRQ=NO (specifying that users are not required to issue an OP as the first command of the session), run the STOPF command with PURGE only if you are certain that the users to be deleted are no longer active. If a user with an open transaction is deleted, but then returns (by sending a command), no indication is given about the transaction backout. If the user continues the transaction, logical inconsistencies in the database could occur.

#### **STOPI** Command

## STOPI = time [, PURGE]

Stop all users who have not executed a command during the specified time interval (in seconds). Any open transactions of the stopped users are backed out. Unless PURGE is also specified, a stopped user who returns (by sending a command) receives response code 9 (ADARSP009).

This command does not stop EXF or UTI users.

If the optional PURGE parameter is specified, the stopped users are also deleted (their user queue elements are removed from the user queue).

The following is an example of using the PURGE parameter:

ADADBS OPERCOM STOPI=3600, PURGE

**Caution:** If Adabas is running with ADARUN OPENRQ=NO (specifying that users are not required to issue an OP as the first command of the session), run the STOPI command with PURGE only if you are certain that the users to be deleted are no longer active. If a user with an open transaction is deleted, but then returns (by sending a command), no indication is given about the transaction backout. If the user continues the transaction, logical inconsistencies in the database could occur.

#### STOPSU Command

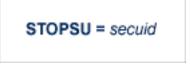

Use the STOPSU command to stop and delete all users with the specified security user ID (*secuid*). Any open transactions of the stopped users will be backed out. No response code is issued; the next time the stopped user issues a command, a new user queue element (UQE) is created.

**Caution:** If Adabas is running with ADARUN OPENRQ=NO (specifying that users are not required to issue an OP as the first command of the session), run the STOPSU command only if you are certain that the users to be deleted are no longer active. If a user with an open transaction is deleted, but then returns (by sending a command), no indication is given about the transaction backout. If the user continues the transaction, logical inconsistencies in the database could occur. If this is a concern, use the STOPSUR command instead.

**Note:** The STOPSU=*secuid* command is not allowed for online reorder or invert processes. Use the ONLSTOP=X'*identifier*' command instead.

#### STOPSUR Command

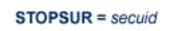

Use the STOPSUR command to stop a user with a specified security user ID (*secuid*). Any open transactions of the stopped user are backed out. The stopped user is only deleted after he or she has issued a subsequent command and response code 22 (ADARSP22), subcode 54 has been issued in response to that command. This response code-subcode combination is used to notify users that their user session resources have been freed. Only after the response code-subcode combination has been issued is the user queue element (UQE) of the stopped user deleted.

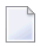

**Note:** The STOPSUR=*secuid* command is not allowed for online reorder or invert processes. Use the ONLSTOP=X'*identifier*' command instead.

#### STOPU Command

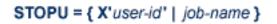

Use the STOPU command to stop and delete the user with the Adabas-assigned user ID (in the form shown in the display commands), or to stop and delete all users with the specified job name (*job-name*). Any open transaction by the stopped users will be backed out. No response code is issued; the next time a stopped user issues a command, a new user queue element (UQE) is created.

**Caution:** If Adabas is running with ADARUN OPENRQ=NO (specifying that users are not required to issue an OP as the first command of the session), run the STOPU command only if you are certain that the users to be deleted are no longer active. If a user with an open transaction is deleted, but then returns (by sending a command), no indic-

ation is given about the transaction backout. If the user continues the transaction, logical inconsistencies in the database could occur. If this is a concern, use the STOPUR command instead.

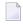

**Note:** The STOPU=X'userid' command is not allowed for online reorder or invert processes. See the ONLSTOP=X'identifier' command instead.

The user ID must be specified in hexadecimal format; for example:

```
STOPU=X'1CF2' ↔
```

In a cluster environment, NUCID must always be specified because the user ID is not unique to the cluster.

#### **STOPUR Command**

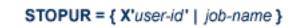

Use the STOPUR command to stop a user with the Adabas-assigned user ID (in the form shown in the display command) or to stop a user with the specified job name. Any open transactions of the stopped user are backed out. The stopped user is only deleted after he or she has issued a subsequent command and response code 22 (ADARSP22), subcode 54 has been issued in response to that command. This response code-subcode combination is used to notify users that their user session resources have been freed. Only after the response code-subcode combination has been issued is the user queue element (UQE) of the stopped user deleted.

**Note:** The STOPUR=X'*userid*' command is not allowed for online reorder or invert processes. Use the ONLSTOP=X'*identifier*' command instead.

The user ID must be specified in hexadecimal format; for example:

```
STOPUR=X'1CF2'
```

In a cluster environment, NUCID must always be specified because the user ID is not unique to the cluster.

#### SYNCC Command

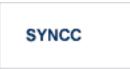

Force resynchronization of all ET users on the nucleus. The nucleus waits for all ET users to reach ET status before continuing.

#### TNAx Command

TNAu = time

Set non-activity time limit (in seconds) for users where *u* is one of the following:

- A for access-only (ACC) users
- E for ET logic users
- X for exclusive control (EXF/EXU) users

If specified, *time* must be a value greater than zero; it overrides the ADARUN value.

In nucleus cluster environments, the TNAu commands are global by definition and affect all nuclei in the cluster. If a NUCID is specified, it is ignored.

#### **TT Command**

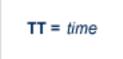

Set transaction time limit (in seconds) for ET logic users. If specified, this value must be greater than zero; it overrides the ADARUN value. In nucleus cluster environments, the TT command is global by definition and affects all nuclei in the cluster. If a NUCID is specified, it is ignored.

#### **UNLOCKF** Command

Unlock the specified file and restore its usage to the prelocked status.

#### UNLOCKU Command

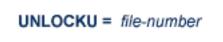

Unlock the specified file for utility use and restore it to its prelocked status for non-utility users.

#### UNLOCKX Command

```
UNLOCKX = file-number
```

Unlock the specified file and restore its usage to the prelocked status.

#### UTIONLY Command

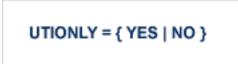

Note: Not currently available for use with Adabas Parallel Services cluster nuclei.

Switch UTIONLY status on or off.

In nucleus cluster environments, the UTIONLY command is global by definition and affects all nuclei in the cluster. If a NUCID is specified, it is ignored.

#### ZIIP Command

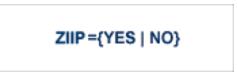

Use the ZIIP operator command to turn on or off the use of System z Integrated Information Processors (zIIP) in the Adabas nucleus. Issuing ZIIP=YES will tell the Adabas nucleus to run in SRB mode when possible and enable the use of zIIPs.

Issuing ZIIP=N0 will tell the Adabas nucleus to stay in TCB mode and disable the use of zIIPs.

The ZIIP operator command may only be used in an Adabas nucleus started with ADARUN ZIIP=YES.

## ADADBS PRIORITY: Change User Priority

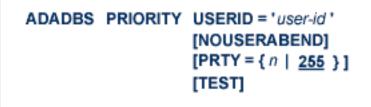

## ADADBS REACTLOG: Reactivating Command Logging

ADADBS REACTLOG [NOUSERABEND] [TEST]

## ADADBS RECORDSPANNING: Enable or Disable Record Spanning

```
ADADBS RECORDSPANNING FILE = file-number

MODE = { ON | OFF }

[PASSWORD = 'password' ]

[NOUSERABEND]

[TIMELIMIT = { 60 | timelimit } ]

[TEST]
```

ADADBS RECOVER: Recover Space

ADADBS RECOVER [NOUSERABEND] [TEST]

ADADBS REFRESH: Set File to Empty Status

ADADBS REFRESH FILE = file-number [NOUSERABEND] [PASSWORD = 'password ' ] [TEST]

## **ADADBS REFRESHSTATS: Reset Statistical Values**

```
ADADBS REFRESHSTATS [<u>ALL</u>]
[CMDUSAGE]
[COUNTERS]
[FILEUSAGE]
[IOS]
[NUCID = nucid ]
[NOUSERABEND]
[POOLUSAGE]
[THREADUSAGE]
[TIMES]
```

## ADADBS RELEASE: Release Descriptor

ADADBS RELEASE FILE = file-number DESCRIPTOR = 'name' [NOUSERABEND] [PASSWORD = 'password ' ] [TEST]

ADADBS RENAME: Rename a File or Database

```
ADADBS RENAME NAME = 'name'

[FILE = file-number ]

[NOUSERABEND]

[PASSWORD = 'password ' ]

[TEST]
```

## ADADBS RENUMBER: Change File Number

```
ADADBS RENUMBER FILES = current-number, new-number
[NOUSERABEND]
[TEST]
```

ADADBS REPLICATION: Activating or Deactivating Replication

| ADADBS | REPLICATION | FILE = file-number<br>{ON   OFF   MODIFY [ACTIVATE   DEACTIVATE] }<br>[DSBI = { ON   OFF } ]<br>[KEY = field   NOKEY]<br>[TARGET = dbid ] |
|--------|-------------|----------------------------------------------------------------------------------------------------|
|        |             |                                                                                                    |
|        | ADADBS      | ADADBS REPLICATION                                                                                                    |

ADADBS REPTOR: Activating, Deactivate, Open or Close an Event Replicator for Adabas Resource

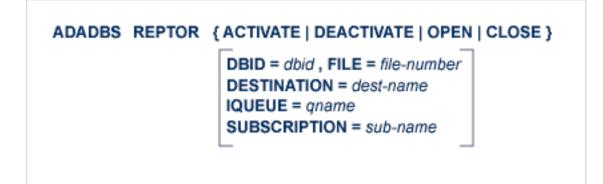

ADADBS RESETDIB: Reset Entries in Active Utility List

ADADBS RESETPPT: Reset PPT Blocks

# ADADBS RESETPPT [NOUSERABEND] [TEST]

**ADADBS SPANCOUNT: Count Spanned Records** 

# ADADBS TRANSACTIONS: Suspend and Resume Update Transaction Processing

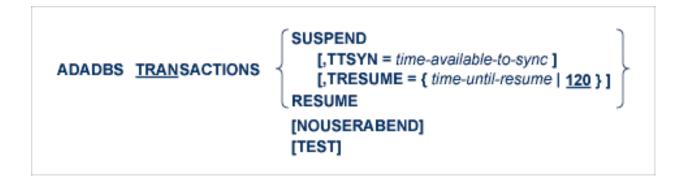

## ADADBS UNCOUPLE: Uncouple Files

| ADADBS UNCOUPLE FILES = number, nu<br>[NOUSERABEND]<br>[PASSWORD = 'pass<br>[TEST] |
|------------------------------------------------------------------------------------|
|------------------------------------------------------------------------------------|

## ADADBS UNDELDE: Undelete a Logically Deleted Descriptor

ADADBS UNDELDE FILE = file-number DESCRIPTOR = descriptor-name [NOUSERABEND] [PASSWORD = password ] [TEST]

# **ADADBS UNDELFN: Logically Undelete Fields**

```
ADADBS UNDELFN FILE = file-number

FIELDLIST = ' field-list '

[PASSWORD = password ]

[NOUSERABEND]

[TEST]
```

ADADCK DSCHECK: Check Data Storage and DSST

ADADCK DSCHECK [FILE = {file [FROMRABN = DS-blknum] [TORABN = DS-blknum] | file - file }] [MAXPISN = { num | 1000 }] [NOOPEN] [NOUSERABEND] [REPAIR] [USAGE]

## ADADEF DEFINE: Define a Database and Checkpoint File

```
ADADEF DEFINE ASSOSIZE = size-list
                    DATASIZE = size-list
                    WORKSIZE = size
                    FILE = file-number . CHECKPOINT
                         DSSIZE = size
                         MAXISN = maximum-number-of-records-expected
                         [ACRABN = starting-rabn ]
                         [ASSOPFAC = { Associator-padding-factor | 10 } ]
                         [ASSOVOLUME = ' Associator-extent-volume ' ]
                         [DATAPFAC = { Data-Storage-padding-factor | 10 } ]
                         [DATAVOLUME = ' Data-Storage-extent-volume ' ]
                         [DSDEV = device-type ]
                         [DSRABN = starting-rabn ]
                         [DSREUSE = { NO | YES } ]
                         [ISNSIZE = \{3 | 4\}]
                         [MAXDS = maximum-Data-Storage-secondary-allocation ]
                         [MAXNI = maximum-normal-index-secondary-allocation ]
                         [MAXUI = maximum-upper-index-secondary-allocation ]
                         [NAME = { ' file-name ' | CHECKPOINT } ]
                         [NIRABN = starting-rabn ]
                         [NISIZE = size ]
                         [UIRABN = starting-rabn ]
                         [UISIZE = size ]
                    [ASSODEV = { device-type-list | ADARUN-device } ]
                    [DATADEV = { device-type-list | ADARUN-device } ]
                    [DBIDENT = { database-id | ADARUN-dbid } ]
                    [DBNAME = { database-name | GENERAL-DATABASE } ]
                    [FACODE = { alpha-EBCDIC-key | 37 } ]
                    [FWCODE = { wide-key | 4095 } ]
                    [MAXFILES = { maximum-number-of-files | 255 } ]
                    [NOUSERABEND]
                    [OVERWRITE]
                    [RABNSIZE = \{ 3 | 4 \} ]
                    [REPTOR = YES | NO ]
                    [UACODE = { alpha-ASCII-key | 437 } ]
                    [UES = { YES | NO } ]
                    [UWCODE = wide-key]
                    [WORKDEV = device-type-list ]
```

## **ADADEF MODIFY: Change File Encodings**

```
ADADEF MODIFY [FACODE = alpha-EBCDIC-key]

[FWCODE = wide-key]

[NOUSERABEND]

[REPTOR = YES | NO]

[UACODE = alpha-ASCII-key]

[UES = { YES | NO }]

[UWCODE = wide-key]
```

ADADEF NEWWORK: Define a Work File

| ADADEF | NEWWORK | WORKSIZE = size<br>[NOUSERABEND]<br>[WORKDEV = device-type-list ] |
|--------|---------|-------------------------------------------------------------------|
|        |         | [WORRDEV - device-type-list]                                      |

# ADADRU SPACEUSAGE: Database File Space Usage Report

```
ADADRU SPACEUSAGE [FILE = { file | file1 - file2 [, file | file1 - file2 ]... } ]
                            [PFILESPACE = { SUMMARY | DETAIL} ]
                            [PASSOSPACE = { SUMMARY | DETAIL}]
                               [FROMRABN = blknum ] [TORABN = blknum ]
                            [PDATASPACE = { SUMMARY | DETAIL}]
                               [FROMRABN = blknum ] [TORABN = blknum ]
                            [SAMPLING = { percentage | 100 } ]
                            [INCRUSAGE = { percentage | 5 } ]
                            [INCRNUMREC = { records | calculated } ]
                            [INCRRECLEN = { bytes | calculated } ]
                            [OUTPUT = XML]
                            [LOBGROUP]
                            [EXPGROUP]
                            [ERRLIM = { error-threshold-count | 1 } ]
                         [NOUSERABEND]
                         [TEST]
                         [ABEND34]
```

## **ADAFRM: Format Adabas Database Components**

To format the Associator (ASSO) or Data Storage (DATA) data sets, use this syntax:

```
ADAFRM {ASSOFRM | DATAFRM} SIZE = size

[DEVICE = device-type ]

[ { FROMRABN = { starting-rabn | NEXT } |

NUMBER = { dataset-number | 1 } ]

[NOTENH]

[NOUSERABEND]

[VOLIOCOUNT = nnn | 4]
```

To format the Work (WORK), command log (CLOG), protection log (PLOG), or sort (SORT) data sets, use this syntax:

```
ADAFRM { WORKFRM | CLOGFRM | PLOGFRM | SORTFRM }

SIZE = size

[DEVICE = device-type ]

[ { FROMRABN = starting-rabn | NUMBER = {dataset-number | 1 } }]

[NOTENH]

[NOUSERABEND]

[VOLIOCOUNT = nnn | 4]
```

To format the recovery log (RLOG), use this syntax:

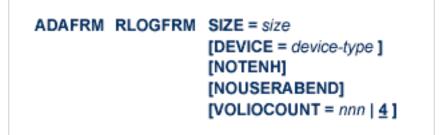

To format the Temp (TEMP) data set, use this syntax:

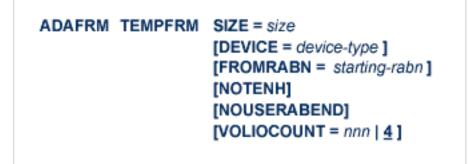

To reformat blocks of an existing Associator, Data Storage, or Work data set, use this syntax:

```
ADAFRM { ASSORESET | DATARESET | WORKRESET }
SIZE = size
FROMRABN = start-rabn
[NOTENH]
[NOUSERABEND]
[VOLIOCOUNT = nnn | 4]
```

ADAICK ACCHECK: Check Address Converter

ADAICK ACCHECK FILE = file-number [NOOPEN] [NOUSERABEND]

ADAICK ASSOPRINT: Print/Dump Associator Blocks

ADAICK ASSOPRINT RABN = { rabn | rabn-rabn } [NOUSERABEND]

ADAICK BATCH: Set Printout Width to 132 Characters Per Line

ADAICK BATCH [NOUSERABEND]

# ADAICK DATAPRINT: Print/Dump Data Storage Blocks

ADAICK DATAPRINT RABN = { rabn | rabn-rabn } [NOUSERABEND]

# ADAICK DSCHECK: Print/Dump Content of Data Storage Record

ADAICK DSCHECK FILE = file-number [ISN = isn-of-record] [NOOPEN] [NOUSERABEND]

ADAICK DUMP: Activate Dump Print Format

ADAICK DUMP [NOUSERABEND]

ADAICK FCBPRINT: Print/Dump File Control Block

ADAICK FCBPRINT FILE = file-number [NOOPEN] [NOUSERABEND]

# ADAICK FDTPRINT: Print/Dump Field Definition Table

ADAICK FDTPRINT FILE = file-number [NOUSERABEND]

**ADAICK GCBPRINT: Print/Dump General Control Blocks** 

ADAICK GCBPRINT [NOUSERABEND]

ADAICK ICHECK: Check Index Against Address Converter

ADAICK ICHECK FILE = {file-number | file-number-file-number } [NOOPEN] [NOUSERABEND]

**ADAICK INT: Activate Interpreted Print Format** 

ADAICK INT [NOUSERABEND]

## ADAICK NIPRINT: Print/Dump Normal Index

ADAICK NIPRINT FILE = file-number [NOUSERABEND]

# ADAICK NOBATCH: Set Print Width to 80 Characters Per Line

ADAICK NOBATCH [NOUSERABEND]

## **ADAICK NODUMP: Suppress Dump Print Format**

ADAICK NODUMP [NOUSERABEND]

# **ADAICK NOINT: Suppress Interpreted Format**

ADAICK NOINT [NOUSERABEND]

## **ADAICK PPTPRINT: Print/Dump Parallel Participant Table**

ADAICK PPTPRINT [NOUSERABEND]

## **ADAICK UIPRINT: Print/Dump Upper Index**

ADAICK UIPRINT FILE = file-number [NOUSERABEND]

## **ADAINV COUPLE: Define File-Coupling Descriptors**

```
ADAINV COUPLE FILES = file-number1 , file-number2

DESCRIPTOR = ' fieldname , fieldname '

SORTSIZE = size

TEMPSIZE = size

[LPB = prefetch-buffer-size ]

[LWP = { workpool-size | 1048576 } ]

[NOUSERABEND]

[PASSWORD = ' password ' ]

[SORTDEV = device-type ]

[TEMPDEV = device-type ]

[TEST]
```

#### **ADAINV INVERT: Create Descriptors**

```
ADAINV INVERT FILES = file-num
                    SORTSIZE = size
                    TEMPSIZE = size
                    [FIELD = ' field-name [ , option ]... ' ] ...
                    [COLDE = ' num , name [ , UQ [, XI ] ] = parent-field ' ]
                    [HYPDE = ' num , name , length , format [ , option ] ... = parent-field , ...' ]
                    [PHONDE = ' name ( field-name )' ]
                    [SUBDE = ' name [, UQ [, XI ] ] = parent-field ( begin , end )' ]
                    [SUPDE = ' name [, UQ [, XI ] ] = { parent-field ( begin , end ) } , ...' ]
                    [CODE = cipher-code ]
                    [LPB = prefetch-buffer-size ]
                    [LWP = { workpool-size | 1048576 } ]
                    [NOUSERABEND]
                    [PASSWORD = ' password ' ]
                    [SORTDEV = device-type ]
                    [TEMPDEV = device-type ]
                    [TEST]
```

ADALOD LOAD: Load a File

```
ADALOD LOAD FILE = file-number [, filetype]
                DSSIZE = size
                MAXISN = max-number-of-records [MAXISN2 = max-number-of-secondary-spanned-records ]
                SORTSIZE = size
                TEMPSIZE = size
                [ACRABN = starting-rabn ] [AC2RABN = starting-rabn ]
                [ADAMFILE ADAMDE = { field | ISN } [ADAMOFLOW = size ] [ADAMPARM = { number | 0 } ] ]
                [ALLOCATION = { FORCE | NOFORCE } ]
                [ANCHOR = file-number MINISN = lowest-allocated-isn, NOACEXTENSION]
                [ASSOPFAC = { padding-factor | 10 } ] [ASSOVOLUME = ' Associator-extent-volume ' ]
                [{BASEFILE | LOBFILE} = file-number]
                [DATAFRM = { <u>YES</u> | NO }]
                [DATAPFAC = { padding-factor | 10 } ] [DATAVOLUME = ' Data-Storage-extent-volume ' ]
                [DSDEV = device-type ] [DSRABN = start-rabn ] [DSREUSE = { YES | NO }]
                [ETID = owner-id]
                [IGNFDT]
                [INDEXCOMPRESSION = { YES | NO }]
                [ISNREUSE = { YES | NO ] [ISNSIZE = { 3 | 4 } ]
                [LIP = { isn-pool-size | 2000 } ]
                [LOWNERID = { owner-id-length | 0 }]
                [LWP = { work-pool-size | <u>1048576</u> } ]
                [MAXDS = max-DS-secondary-allocation ]
                [MAXNI = max-NI-secondary-allocation ]
                [MAXRECL = max-compressed-record-length ]
                [MAXUI= max-UI-secondary-allocation ]
                [MINISN = { lowest-allocated-isn | 1 } ]
                [MIXDSDEV]
                [NAME = { name | TESTFILE } ]
                [NIRABN = start-rabn ] [NISIZE = size ]
                [NOACEXTENSION]
                [NOUSERABEND]
                [NUMREC = max-number-of-records-to-load ]
                [PGMREFRESH = { YES | NO } ]
                [READONLY = { YES | NO } ]
                [REPLICATOR]
                [RESTART]
                  RPLTARGETID = ' reptor-target-id '
                     [RPLDSBI]
                     [RPLERRORDEACTFILE = { NO | YES} ]
                     [RPLINITERROR = { FAIL | CONTINUE} ]
                     [RPLKEY = ' primary-key-for-replication ' ]
                     [RPLLOAD = { YES | FILE | NO } ]
                [RPLUPDATEONLY = { YES | NO } ]
                [SKIPREC = { number | 0 } ]
                [SLOG]
                [SORTDEV = device-type ]
                [SYFMAXUV = nn ]
                [TEMPDEV = device-type ]
                [TEST]
                [UIRABN = start-rabn ] [UISIZE= size ]
                [UQDE = descriptor-list]
                [USERISN = { YES | NO } ]
                [VERSION = { 4 | 5 | 6 | 7 } ]
```

#### ADALOD UPDATE: Add/Delete Records

```
ADALOD UPDATE FILE = file-number
                   SORTSIZE = size
                   TEMPSIZE = size
                   [DDISN]
                   [DELISN = isn-list ]
                   [DSREUSE = { YES | NO } ]
                   [ETID = multiclient-file-owner-id]
                   [ISNREUSE = { YES | NO } ]
                   [LIP = { isn-pool-size | 2000 } ]
                   [LWP = { work-pool-size | 1048576 }]
                   [MAXISN = number
                       [ACRABN = starting-rabn]
                       [ASSOVOLUME = 'Associator-extent-volume']]
                   [MAXISN2 = number
                       [AC2RABN = starting-rabr]
                       [ASSOVOLUME = 'Associator-extent-volume']]
                   [NOUSERABEND]
                   [NUMREC = number]
                   [PASSWORD = 'password ']
                   [RESTART]
                   [RPLLOAD = { YES | NO } ]
                   [SAVEDREC]
                   [SKIPREC = {number | 0 }]
                   [SORTDEV = device-type ]
                   [TEMPDEV = device-type ]
                   [TEST]
                   [USERISN = { YES | NO } ]
```

#### **ADAMER Utility: ADAM Estimation**

```
ADAMER ADAMDE = { descriptor | ISN }

MAXISN = maximum-number-of-records

[BITRANGE = { minimum | 0 } {, maximum | 18 } {, increment | 2 } ]

[DATADEV = device-type ]

[DATAPFAC = padding-factor ]

[DATASIZE = minimum , maximum [, increment ] ]

[NOUSERABEND]

[NUMREC = number-of-records ]
```

#### ADAORD REORASSO: Reorder Associator

```
ADAORD REORASSO [DBINDEXCOMPRESSION = { YES | NO } ]
                      [FILE = file-number ]
                          [ACRABN = starting-rabn]
                          [AC2RABN = starting-rabn ]
                          [ALLOCATION = { FORCE | NOFORCE } ]
                          [ASSOPFAC = padding-factor ]
                          [ASSOVOLUME = 'Associator-extent-volume']
                          [INDEXCOMPRESSION = { YES | NO } ]
                          [ISNSIZE = \{3 | 4\}]
                          [MAXISN = highest-isn ]
                          [MAXISN2 = highest-isn ]
                          [NIRABN = starting-rabn]
                          [NIRELEASE]
                          [NISIZE = size ]
                          [UIRABN = starting-rabn ]
                          [UIRELEASE]
                          [UISIZE = size ]
                      [LPB = prefetch-buffer-size ]
                      [MAXFILES = maximum-number-files]
                      [NEWDBID = database-identifier ]
                      [NEWDBNAME = database-name]
                      [NOUSERABEND]
                      [RAID]
                      [RPLUPDATEONLY = { YES | NO ]
                      [TEST]
```

ADAORD REORDATA: Reorder Data Storage

```
ADAORD REORDATA [FILE = file-number ]

[ALLOCATION = { FORCE | NOFORCE }]

[DATAPFAC = padding-factor ]

[DATAVOLUME = 'Data-Storage-extent-volume']

[DSDEV = device-type ]

[DSRABN = starting-rabn]

[DSRELEASE]

[DSSIZE = size ]

[MAXRECL = record-length ]

[SORTSEQ = { descriptor | ISN ]

[LIP = { isn-pool-size | 16384 }]

[LPB = prefetch-buffer-size ]

[NOUSERABEND]

[RAID]

[TEST]
```

#### ADAORD REORDB: Reorder Database

```
ADAORD REORDB
                     [DBINDEXCOMPRESSION = { YES | NO } ]
                     [FILE = file-number ]
                        [ACRABN = starting-rabn]
                        [AC2RABN = starting-rabn ]
                        [ALLOCATION = { FORCE | NOFORCE } ]
                        [ASSOPFAC = padding-factor ]
                        [ASSOVOLUME = 'Associator-extent-volume']
                        [DATAPFAC = padding-factor ]
                        [DATAVOLUME = 'Data-Storage-extent-volume']
                        [DSDEV = device-type]
                        [DSRABN = starting-rabn]
                        [DSRELEASE]
                        [DSSIZE =size ]
                        [INDEXCOMPRESSION = { YES | NO } ]
                        [ISNSIZE = \{3 | 4\}]
                        [MAXISN = highest-isn ]
                        [MAXISN2 = highest-isn ]
                        [MAXRECL = record-length ]
                        [NIRABN = starting-rabn]
                        [NIRELEASE]
                        [NISIZE = size ]
                        [SORTSEQ = { descriptor | ISN ]
                        [UIRABN = starting-rabn ]
                        [UIRELEASE]
                        [UISIZE = size ]
                     [LIP = { isn-pool-size | 16384 } ]
                     [LPB = prefetch-buffer-size ]
                     [MAXFILES = maximum-number-files]
                     [NEWDBID = database-identifier ]
                     [NEWDBNAME = database-name]
                     [NOUSERABEND]
                     [RAID]
                     [TEST]
```

ADAORD REORFASSO: Reorder Associator for a Single File

```
ADAORD REORFASSO FILE = file-number
                          [ACRABN = starting-rabn]
                          [AC2RABN = starting-rabn ]
                          [ALLOCATION = { FORCE | NOFORCE } ]
                          [ASSOPFAC = padding-factor ]
                          [ASSOVOLUME = 'Associator-extent-volume']
                          [INDEXCOMPRESSION = { YES | NO } ]
                          [ISNSIZE = \{3 | 4 \}]
                          [MAXISN = highest-isn ]
                          [MAXISN2 = highest-isn ]
                          [NIRABN = starting-rabn]
                          [NIRELEASE]
                          [NISIZE = size ]
                          [PASSWORD = password ]
                          [UIRABN = starting-rabn ]
                          [UIRELEASE]
                          [UISIZE = size ]
                       [EXCLUDE = file-list ]
                       [LPB = prefetch-buffer-size ]
                       [NOUSERABEND]
                       [TEST]
```

ADAORD REORFDATA: Reorder Data Storage for a Single File

```
ADAORD REORFDATA FILE = file-number
                          [ALLOCATION = { FORCE | NOFORCE } ]
                          [DATAPFAC = padding-factor ]
                          [DATAVOLUME = 'Data-Storage-extent-volume']
                          [DSDEV = device-type ]
                          [DSRABN = starting-rabn]
                          [DSRELEASE]
                          [DSSIZE =size ]
                          [MAXRECL = record-length ]
                          [PASSWORD = password ]
                          [SORTSEQ = { descriptor | ISN } ]
                       [EXCLUDE = file-list ]
                      [LIP = { isn-pool-size | 16384 }]
                       [LPB = prefetch-buffer-size ]
                      [NOUSERABEND]
                       [TEST]
```

ADAORD REORFILE: Reorder File

```
ADAORD REORFILE FILE = file-number
                         [ACRABN = starting-rabn]
                         [AC2RABN = starting-rabn ]
                         [ALLOCATION = { FORCE | NOFORCE } ]
                         [ASSOPFAC = padding-factor ]
                         [ASSOVOLUME = 'Associator-extent-volume']
                         [DATAPFAC = padding-factor ]
                         [DATAVOLUME = 'Data-Storage-extent-volume']
                         [DSDEV = device-type ]
                         [DSRABN = starting-rabn]
                         [DSRELEASE]
                         [DSSIZE =size ]
                         [INDEXCOMPRESSION = { YES | NO } ]
                         [ISNSIZE = \{3 | 4\}]
                         [MAXISN = highest-isn ]
                         [MAXISN2 = highest-isn ]
                         [MAXRECL = record-length ]
                         [NIRABN = starting-rabn]
                         [NIRELEASE]
                         [NISIZE = size ]
                         [PASSWORD = password ]
                         [SORTSEQ = { descriptor | ISN } ]
                         [UIRABN = starting-rabn ]
                         [UIRELEASE]
                         [UISIZE = size ]
                      [EXCLUDE = file-list ]
                      [LIP = { isn-pool-size | 16384 } ]
                      [LPB = prefetch-buffer-size }]
                      [NOUSERABEND]
                      [TEST]
```

#### ADAORD RESTRUCTUREDB: Restructure Database

```
ADAORD { RESTRUCTUREDB | REDB }

[DBASSODEV = { device-type ]

[DBINDEXCOMPRESSION = { YES | NO } ]

[FILE = file-number ]

[ASSOPFAC = padding-factor ]

[ASSODEV = device-type ] [DATADEV = device-type ]

[DATAPFAC = padding-factor ]

[INDEXCOMPRESSION = { YES | NO } ]

[ISNSIZE = { 3 | 4 } ]

[SORTSEQ = { descriptor | ISN } ]

[LPB = prefetch-buffer-size ]

[NOUSERABEND]

[TEST]
```

ADAORD RESTRUCTUREF: Restructure Single Files

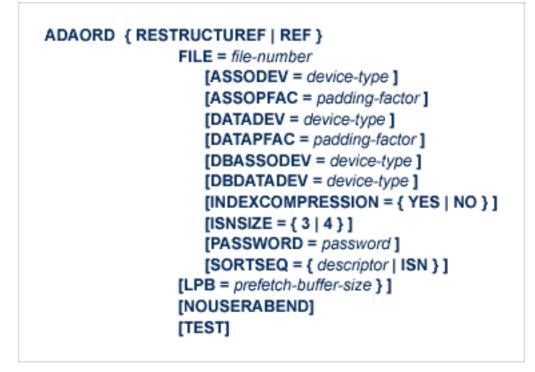

#### **ADAORD STORE: Store Files**

#### ADAPLP: Print Data Protection Records from PLOG/Work

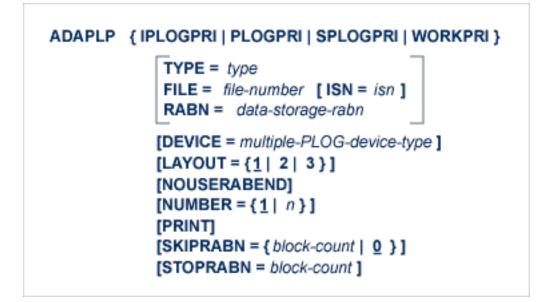

where *type* is one of the following:

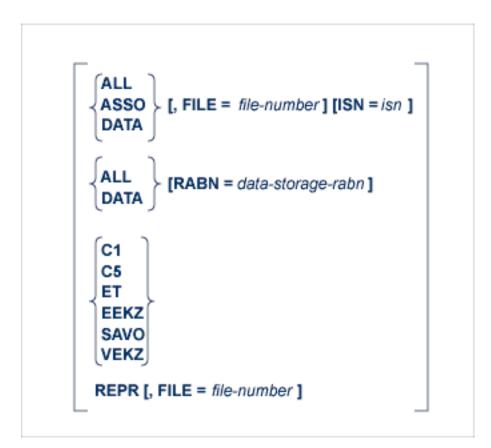

#### **ADAPRI: Print Selected Adabas Blocks**

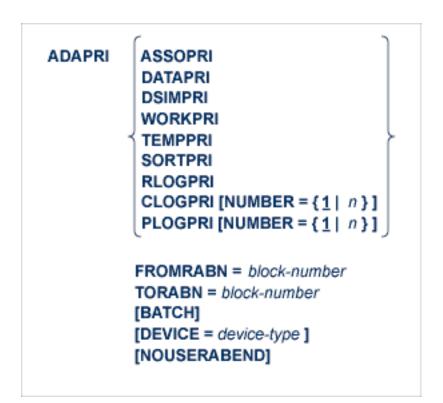

#### **ADARAI CHKDB: Check the Database Recovery Status**

ADARAI CHKDB [{ACTIVE | INACTIVE }]

#### ADARAI DISABLE: Deactivate Recovery Logging

ADARAI DISABLE

ADARAI LIST: Display Current RLOG Generations

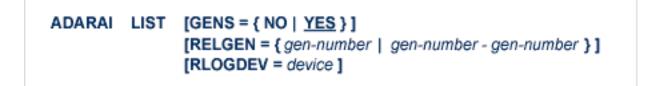

ADARAI PREPARE: Initialize and Start the RLOG

ADARAI PREPARE RLOGSIZE = size [RLOGDEV = device] [MINGENS = { count | 4 }]

ADARAI RECOVER: Build a Recovery Job Stream

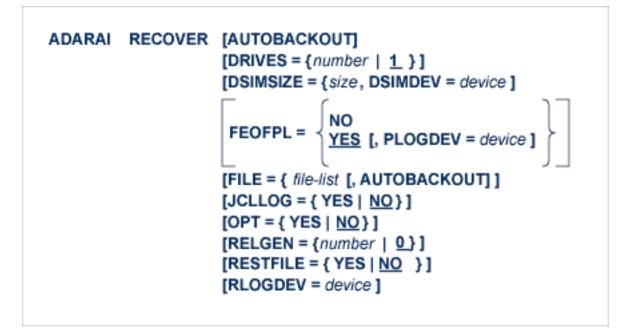

#### ADARAI REMOVE: Remove the Recovery Aid

ADARAI REMOVE

**ADAREP: Request Database Status Report** 

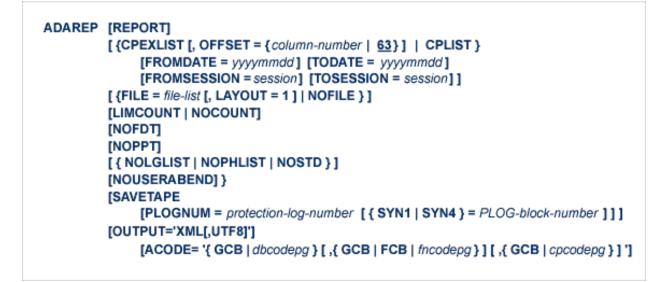

### ADARES BACKOUT SIBA: Back Out Updates Using the Sequential Protection Log (SIBA)

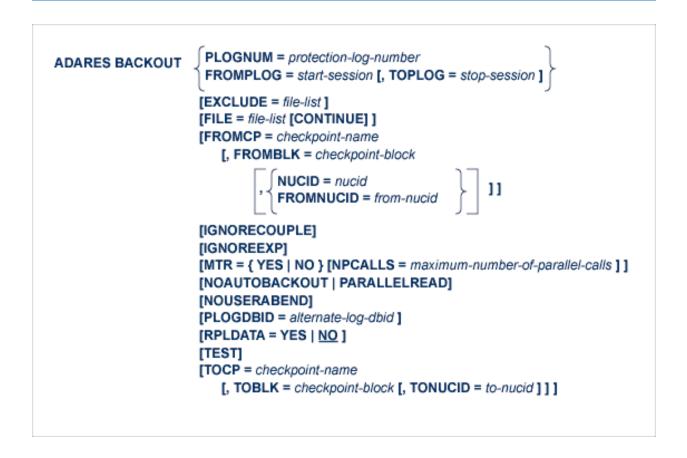

# ADARES BACKOUT DPLOG or MPLOG: Back Out Updates Using the Dual or Multiple Protection Log

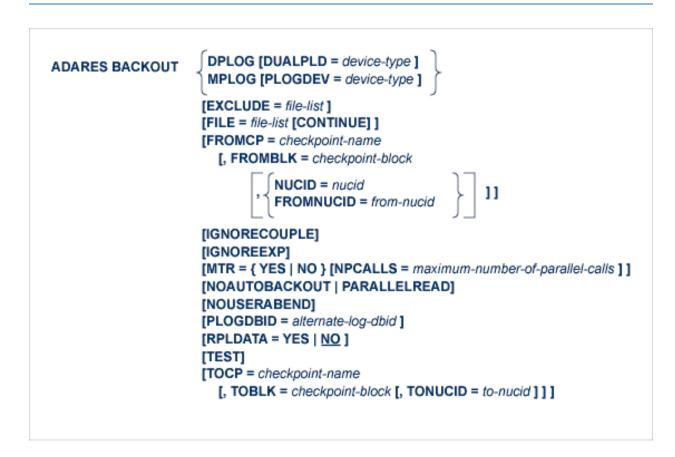

#### ADARES CLCOPY: Copy Dual Command Log

ADARES CLCOPY [DUALCLD = device-type] [NOUSERABEND] [OPENOUT] [TEST] [TWOCOPIES]

### ADARES COPY: Copy a Sequential Protection Log or Save Tape

| ADARES COPY | PLOGNUM = protection-log-number<br>FROMPLOG = start-session [, TOPLOG = stop-session ]         |
|-------------|------------------------------------------------------------------------------------------------|
|             | [NOUSERABEND]<br>[OPENOUT]<br>[RLOGDEV = device-type ]<br>[TEST]<br>[TWOCOPIES]<br>[UTICPLIST] |

#### ADARES MERGE CLOG: Merge Nucleus Cluster Command Logs

ADARES MERGE CLOG, NUMLOG = nn

#### ADARES PLCOPY: Copy Protection Log to Sequential Data Set

| ADARES PLCOPY | [PLOGDEV = device-type ]<br>[NOPPT]<br>[NOUSERABEND]<br>[OPENOUT]<br>[RLOGDEV = device-type ]<br>[SBLKNUM = starting-block-num ]<br>[TEST]<br>[TWOCOPIES]<br>[UTICPLIST] |
|---------------|----------------------------------------------------------------------------------------------------|
|---------------|----------------------------------------------------------------------------------------------------|

#### ADARES REGENERATE: Regenerate Updates

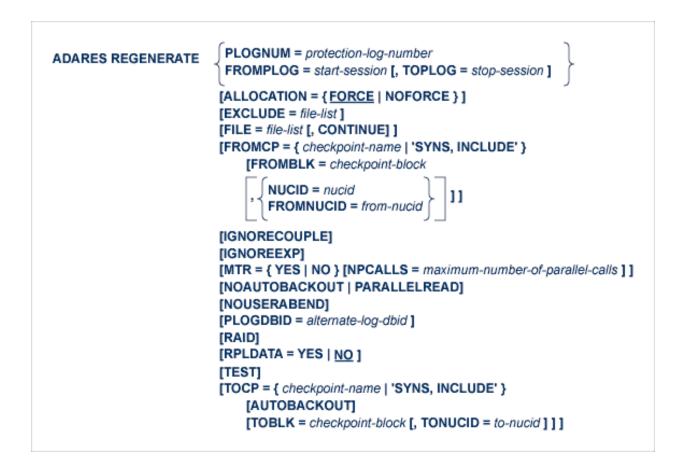

#### **ADARES REPAIR: Repair Data Storage Blocks**

ADARES REPAIR DSRABN = { rabn | rabn - rabn } [FILE = locked-file-list ] [NOUSERABEND] [TEST]

#### **ADASAV RESTONL: Restore Database from Online Source**

```
ADASAV RESTONL [BUFNO = { number-of-buffers | 1 } ]

[CLOGDEV = CLOG1-device-type ]

[DRIVES = { count | 1 } ]

[EXCLUDE = file-list ]

[NEWDBID = new-database-id ]

[NEWDBNAME = new-database-name ]

[NOUSERABEND]

[OVERWRITE]

[PLOGDEV = PLOG-device-type ]

[PLOGNUM = PLOG-number [, SYN1 = PLOG-block-number ] ]

[TEST]
```

# ADASAV RESTONL FILES: Restore Files to Original RABNs from Online Source

```
ADASAV RESTONL FILES = file-list
                                     [ALLOCATION = { FORCE | NOFORCE } ]
                                     [BUFNO = { number-of-buffers | 1 } ]
                                     [DRIVES = { count | 1 } ]
                                     [EXCLUDE = file-list]
                                     [NEWFILES = file-list ]
                                     [NOUSERABEND]
                                     [OVERWRITE]
                                     [PASSWORD = ' password-list ' ]
                                     [PLOGNUM = protection-log-number]
                                         [{ SYN1 | SYN4 } = PLOG-block-number ]
                                     [READONLY = ' ro-file-list ' ]
                                     [RPLACTIVE = ' inactive-flag-file-list ' ]
                                     [RPLDATA = ' restore-data-to-be-sent-file-list ' ]
                                     [RPLDSBI = ' before-image-file-list ' ]
                                     [RPLKEY = ' primary-key-file-list']
                                     [RPLTARGETID = ' target-ID-file-list ' ]
                                     [RPLUPDATEONLY = ' upd-only-file-list ' ]
                                     [TEST]
```

#### ADASAV RESTONL FMOVE: Restore Files to Any RABNs from Online Source

| ADASAV RESTONL FMOVE = file-list | [ACRABN = AC-start-rabn-list ]                     |
|----------------------------------|----------------------------------------------------|
|                                  | [AC2RABN = AC2-start-rabn-list ]                   |
|                                  | [ALLOCATION = { FORCE   NOFORCE } ]                |
|                                  | [ASSOVOLUME = ' Associator-extent-volume ' ]       |
|                                  | [BUFNO = { number-of-buffers   1 } ]               |
|                                  | [DATAVOLUME = ' Data-Storage-extent-volume ' ]     |
|                                  | [DRIVES = { count   1 } ]                          |
|                                  | [DSRABN = DS-start-rabn-list ]                     |
|                                  | [DSSIZE = DS-size-list]                            |
|                                  | [EXCLUDE = file-list]                              |
|                                  | [MAXISN = isn-count-list]                          |
|                                  | [MAXISN2 = isn-count-list]                         |
|                                  | [NEWFILES = file-list]                             |
|                                  | [NIRABN = NI-start-rabn-list]                      |
|                                  | [NISIZE = NI-size-list]                            |
|                                  |                                                    |
|                                  | [NOUSERABEND]                                      |
|                                  | [OVERWRITE]                                        |
|                                  | [PASSWORD = ' password-list ' ]                    |
|                                  | [PLOGNUM = protection-log-number]                  |
|                                  | [{SYN1 SYN4} = PLOG-block-number]                  |
|                                  | [READONLY = ' ro-file-list ' ]                     |
|                                  | [RPLACTIVE = ' inactive-flag-file-list ' ]         |
|                                  | [RPLDATA = ' restore-data-to-be-sent-file-list ' ] |
|                                  | [RPLDSBI = ' before-image-file-list ' ]            |
|                                  | [RPLKEY = ' primary-key-file-list ' ]              |
|                                  | [RPLTARGETID = ' target-ID-file-list ' ]           |
|                                  | [RPLUPDATEONLY = ' upd-only-file-list ' ]          |
|                                  | [TEST]                                             |
|                                  | [UIRABN = UI-start-rabn-list]                      |
|                                  | [UISIZE = UI-size-list]                            |
|                                  | - •                                                |

### ADASAV RESTONL GCB: Restore Database Incremental from Online Source

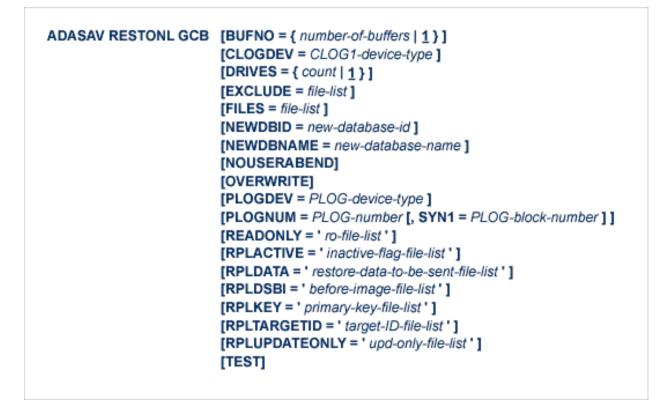

#### **ADASAV RESTORE: Restore Database from Offline Source**

# ADASAV RESTORE FILES: Restore Files to Original RABNs from Offline Source

```
ADASAV RESTORE FILES = file-list [ALLOCATION = { FORCE | NOFORCE } ]
                                      [BUFNO = { number-of-buffers | 1 } ]
                                      [DRIVES = { count | 1 } ]
                                      [EXCLUDE = file-list]
                                      [NEWFILES = file-list ]
                                      [NOUSERABEND]
                                      [OVERWRITE]
                                      [PASSWORD = ' password-list ' ]
                                      [READONLY = ' ro-file-list ' ]
                                      [RPLACTIVE = ' inactive-flag-file-list ' ]
                                      [RPLDATA = ' restore-data-to-be-sent-file-list ' ]
                                      [RPLDSBI = ' before-image-file-list ' ]
                                      [RPLKEY = ' primary-key-file-list ' ]
                                      [RPLTARGETID = ' target-ID-file-list ' ]
                                      [RPLUPDATEONLY = ' upd-only-file-list ' ]
                                      [TEST]
```

#### ADASAV RESTORE FMOVE: Restore Files to Any RABNs from Offline Source

| ADASAV RESTORE FMOVE = file-list | <pre>[ACRABN = AC-start-rabn-list ]<br/>[AC2RABN = AC2-start-rabn-list ]<br/>[ALLOCATION = { FORCE   NOFORCE } ]<br/>[ASSOVOLUME = ' Associator-extent-volume ' ]<br/>[BUFNO = { number-of-buffers   1 } ]<br/>[DATAVOLUME = ' Data-Storage-extent-volume ' ]<br/>[DRIVES = { count   1 } ]<br/>[DSRABN = DS-start-rabn-list ]<br/>[DSSIZE = DS-size-list ]<br/>[DSSIZE = DS-size-list ]<br/>[MAXISN = isn-count-list ]<br/>[MAXISN = isn-count-list ]<br/>[MAXISN = isn-count-list ]<br/>[MAXISN = isn-count-list ]<br/>[NEWFILES = file-list ]<br/>[NIRABN = NI-start-rabn-list ]<br/>[NISIZE = NI-size-list ]<br/>[NUSERABEND]<br/>[OVERWRITE]<br/>[PASSWORD = ' password-list ' ]<br/>[RPLACTIVE = ' inactive-flag-file-list ' ]<br/>[RPLDATA = ' restore-data-to-be-sent-file-list ' ]<br/>[RPLDSBI = ' before-image-file-list ' ]<br/>[RPLDSBI = ' before-image-file-list ' ]<br/>[RPLTARGETID = ' target-ID-file-list ' ]<br/>[RPLUPDATEONLY = ' upd-only-file-list ' ]<br/>[TEST]<br/>[UIRABN = UI-start-rabn-list ]<br/>[UISIZE = UI-size-list ]</pre> |
|----------------------------------|----------------------------------------------------------------------------------------------------|
|----------------------------------|----------------------------------------------------------------------------------------------------|

### ADASAV RESTORE GCB: Restore Database Incremental from Offline Source

```
ADASAV RESTORE GCB [BUFNO = { number-of-buffers | 1 } ]
                          [CLOGDEV = CLOG1-device-type ]
                          [DRIVES = { count | 1 } ]
                          [EXCLUDE = file-list]
                          [FILES = file-list]
                          [NEWDBID = new-database-id]
                          [NEWDBNAME = new-database-name]
                          [NOUSERABEND]
                          [OVERWRITE]
                          [PLOGDEV = PLOG-device-type ]
                          [READONLY = ' ro-file-list ']
                          [RPLACTIVE = ' inactive-flag-file-list ' ]
                          [RPLDATA = ' restore-data-to-be-sent-file-list ' ]
                          [RPLDSBI = ' before-image-file-list ' ]
                          [RPLKEY = ' primary-key-file-list ' ]
                          [RPLTARGETID = ' target-ID-file-list ' ]
                          [RPLUPDATEONLY = ' upd-only-file-list ' ]
                          [TEST]
```

#### ADASAV RESTPLOG: Restore Protection Log Only

| ADASAV RESTPLOG | PLOGNUM = protection-log-number<br>{ SYN1   SYN4 } = starting-block-number<br>[FILES = file-list ]<br>[NEWFILES = file-list ]<br>[NOUSERABEND]<br>[TEST] |
|-----------------|----------------------------------------------------------------------------------------------------|
|                 | [NOUSERABEND]                                                                                                    |

#### **ADASAV SAVE: Save Database**

```
ADASAV SAVE [BUFNO = { number-of-buffers | 1 } ]

[DRIVES = { count | 1 } ]

[INCREMENTAL]

[NOUSERABEND]

[PERDRIVE = disk-drive-per-tape-drive , ...]

[TTSYN = seconds ]

[TWOCOPIES]

[TEST]
```

#### **ADASAV SAVE FILES: Save Specified Files**

```
ADASAV SAVE FILES = file-list [BUFNO = { number-of-buffers | 1 } ]
[DRIVES = { count | 1 } ]
[INCREMENTAL]
[NOUSERABEND]
[PASSWORD = 'password-list' ]
[PERDRIVE = disk-drive-per-tape-drive , ...]
[TEST]
[TTSYN = seconds ]
[TWOCOPIES]
[UTYPE = EXU]
```

#### **ADASEL Utility: Select Protection Data**

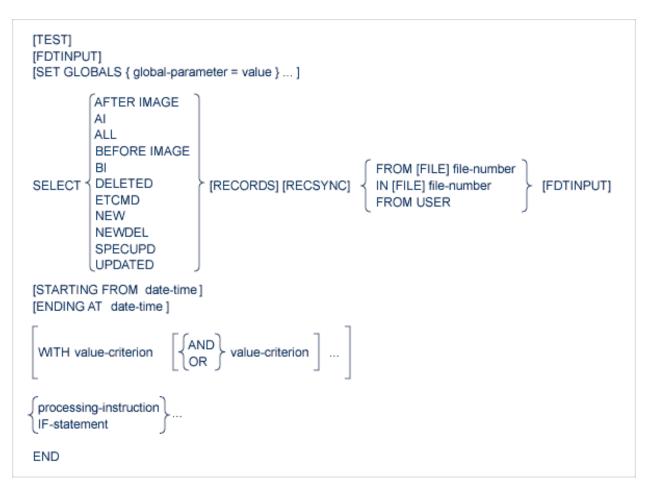

- Value Criterion
- Output Instruction
- IF Processing

#### Value Criterion

| field-name<br>CMDCOUNT<br>ISN<br>SECUID<br>SESSNUM<br>USERDATA<br>USERID<br>USERTID | ≻ = value [THRU value ] [BUT NOT value [THRU value]]             |
|-------------------------------------------------------------------------------------|------------------------------------------------------------------|
| field-name<br>CMDCOUNT<br>ISN<br>SECUID<br>SESSNUM<br>USERDATA<br>USERID<br>USERTID | $\begin{cases} > \\ > = \\ < = \\ < \\ \neg = \end{cases}$ value |

#### **Output Instruction**

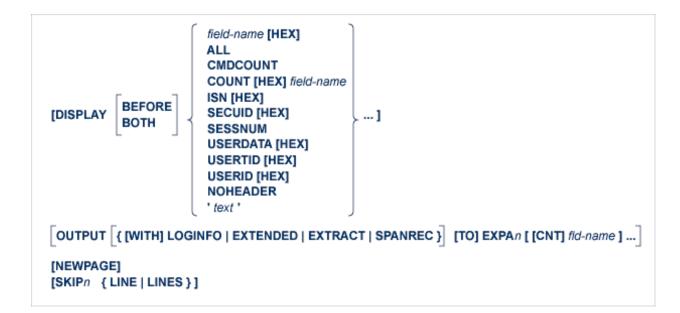

#### **IF Processing**

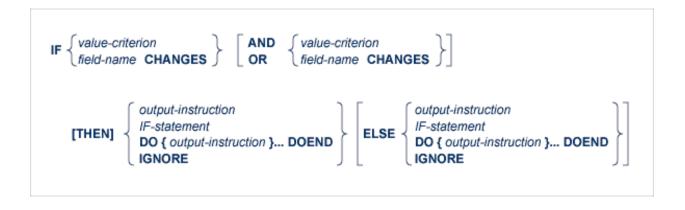

#### ADAULD UNLOAD FILE: Unload Specified File

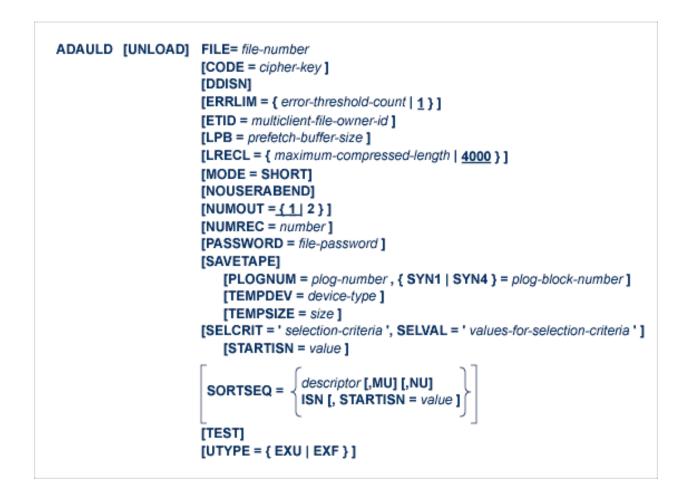

#### ADAVAL Utility: Validate the Database

```
ADAVAL VALIDATE FILE= file-list

SORTSIZE= size

TEMPSIZE= size

[CODE = cipher-key ]

[DESCRIPTOR = ' descriptor-list ' ]

[LPB = prefetch-buffer-length ]

[LRECL = { record-buffer-length | 4000 } ]

[LWP = { work-pool-size | 1048576 } ]

[NOUSERABEND]

[PASSWORD = password ]

[SORTDEV = device-type ]

[TEMPDEV = device-type ]
```

**ADAWRK Utility: Work Area Recovery Reports** 

```
ADAWRK [ABEND34]
          [CHECKPOINT = {YES | NO }]
          [CMID = id1 [, id2 ] ... [, id24 ] ]
          [ETID = etid1 [, etid2 ] ... [, etid32 ] ]
          [FILES = fn1 [, fn2 ] ... [, fn64 ] ]
          [FORCE = {YES | NO }]
          [LWP = nnnK | 1024K ]
          [NOPPT]
          [NOUSERABEND]
          [REPLICATION = { NO | YES | DETAIL | FULL }]
          [REPORTFILE = {YES | NO }]
          [SECUID = secuid1 [, secuid2 ] ... [, secuid24 ] ]
          [SUMMARY = {NO | YES }]
          [TEST]
          [TIMEZONE = {MACHINE | LOCAL | {+ | -} nn }]
          [TRANSACTIONS = { NO | YES | DETAIL | FULL} ]
          [USERID = id1 [, id2 ] ... [, id24 ] ]
```

ADAZAP Utility: Display or Modify Asso, Data, and Work Data Sets

ADAZAP MCODE = master-code { ASSO | DATA | WORK } [LENGTH = length-of-data ] [OFFSET = { offset-from-RABN-start | 0 } ] [RABN = { rabn-number | 1 } ] [REP = replace-data ] [VER = verify-data ] **ADAZIN Utility: Print Adabas Maintenance and SVC Information** 

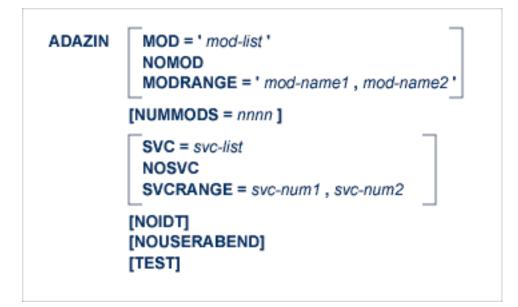

# 

## Adabas Device Types and Block Sizes

| Supported Adabas Device Types       | 242 |
|-------------------------------------|-----|
| Supported z/VSE Device Types        |     |
| BS2000 Device Types and Block Sizes | 244 |

The standard characteristics of the device types supported by Adabas in environments under the z/OS, z/VSE, and BS2000 operating systems are summarized here.

#### **Supported Adabas Device Types**

The characteristics of the device types supported via the ADARUN DEVICE parameter in z/OS environments are summarized in the following table.

The ADARUN DEVICE defines the block size which will be used for the various Adabas components. Block sizes and RABNs per track are provided for each device type.

In the table below, permitted values for the ADARUN DEVICE parameter are listed in the 'Device' column. In order to ensure efficient usage of disk space, the ADARUN DEVICE should match the generic disk device type (3380, 3390 or 9345) listed in note 1, 2 or 3.

| Device | Trks/Cyl | ASSO    | DATA    | WORK    | PLOG/RLOG | CLOG    | TEMP/SORT/DSIM | Notes |
|--------|----------|---------|---------|---------|-----------|---------|----------------|-------|
| 3380   | 15       | 2004:19 | 4820:9  | 5492:8  | 5492:8    | 4820:9  | 7476:6         | 1     |
| 3390   | 15       | 2544:18 | 5064:10 | 5724:9  | 5724:9    | 5064:10 | 8904:6         | 2,4   |
| 8345   | 15       | 4092:10 | 22780:2 | 22920:2 | 22920:2   | 22920:2 | 22920:2        | 3     |
| 8380   | 15       | 3476:12 | 6356:7  | 9076:5  | 9076:5    | 9076:5  | 9076:5         | 1     |
| 8381   | 15       | 3476:12 | 9076:5  | 11476:4 | 11476:4   | 9076:5  | 9076:5         | 1     |
| 8385   | 15       | 4092:10 | 23292:2 | 23468:2 | 23468:2   | 23468:2 | 23468:2        | 1     |
| 8390   | 15       | 3440:14 | 6518:8  | 10706:5 | 10706:5   | 8904:6  | 8904:6         | 2     |
| 8391   | 15       | 4136:12 | 10796:5 | 13682:4 | 13682:4   | 8904:6  | 18452:3        | 2     |
| 8392   | 15       | 4092:12 | 12796:4 | 18452:3 | 18452:3   | 18452:3 | 18452:3        | 2     |
| 8393   | 15       | 4092:12 | 27644:2 | 27990:2 | 27990:2   | 27990:2 | 27990:2        | 2     |
| 9345   | 15       | 4092:10 | 7164:6  | 11148:4 | 11148:4   | 22920:2 | 22920:2        | 3     |

#### Notes:

- 1. ADARUN DEVICE suitable for 3380-type devices.
- 2. ADARUN DEVICE suitable for 3390-type devices.
- 3. ADARUN DEVICE suitable for 9345-type devices.
- 4. Default for ADARUN DEVICE parameter.

# Supported z/VSE Device Types

The standard characteristics of the device types supported by Adabas are summarized in the following table. The Adabas block sizes and RABNs per track are provided for each component for each device type.

The ADARUN DEVICE defines the block size which will be used for the various Adabas components. Block sizes and RABNs per track are provided for each device type.

In the table below, permitted values for the ADARUN DEVICE parameter are listed in the 'Device' column. In order to ensure efficient usage of disk space, the ADARUN DEVICE should match the generic disk device type (3380, 3390 or 9345, SCSI FBA or virtual FBA) listed in note 1, 2, 3, 4 or 5.

| Device | Trks/Cyl | ASSO    | DATA     | WORK     | PLOG/RLOG | CLOG     | TEMP/SORT/DSIM | Notes |
|--------|----------|---------|----------|----------|-----------|----------|----------------|-------|
| 1512   | 7        | 1536:37 | 18944:37 | 18944:37 | 18944:37  | 18944:37 | 18944:37       | 4     |
| 3380   | 15       | 2004:19 | 4820:9   | 5492:8   | 5492:8    | 4820:9   | 7476:6         | 1     |
| 3390   | 15       | 2544:18 | 5064:10  | 5724:9   | 5724:9    | 5064:10  | 8904:6         | 2,6   |
| 5121   | 15       | 2048:16 | 4096:8   | 4096:8   | 4096:8    | 4096:8   | 4096:8         | 5     |
| 5122   | 15       | 4096:8  | 8192:4   | 8192:4   | 8192:4    | 8192:4   | 8192:4         | 5     |
| 5123   | 15       | 4096:8  | 16384:2  | 16384:2  | 16384:2   | 16384:2  | 16384:2        | 5     |
| 8345   | 15       | 4092:10 | 22780:2  | 22920:2  | 22920:2   | 22920:2  | 22920:2        | 3     |
| 8380   | 15       | 3476:12 | 6356:7   | 9076:5   | 9076:5    | 9076:5   | 9076:5         | 1     |
| 8381   | 15       | 3476:12 | 9076:5   | 11476:4  | 11476:4   | 9076:5   | 9076:5         | 1     |
| 8385   | 15       | 4092:10 | 23292:2  | 23468:2  | 23468:2   | 23468:2  | 23468:2        | 1     |
| 8390   | 15       | 3440:14 | 6518:8   | 10706:5  | 10706:5   | 8904:6   | 8904:6         | 2     |
| 8391   | 15       | 4136:12 | 10796:5  | 13682:4  | 13682:4   | 8904:6   | 18452:3        | 2     |
| 8392   | 15       | 4092:12 | 12796:4  | 18452:3  | 18452:3   | 18452:3  | 18452:3        | 2     |
| 8393   | 15       | 4092:12 | 27644:2  | 27990:2  | 27990:2   | 27990:2  | 27990:2        | 2     |
| 9345   | 15       | 4092:10 | 7164:6   | 11148:4  | 11148:4   | 22920:2  | 22920:2        | 3     |

# Notes:

- 1. ADARUN DEVICE suitable for 3380-type devices.
- 2. ADARUN DEVICE suitable for 3390-type devices.
- 3. ADARUN DEVICE suitable for 9345-type devices.
- 4. ADARUN DEVICE suitable for FBA SCSI devices.
- 5. ADARUN DEVICE suitable for virtual FBA devices.
- 6. Default for ADARUN DEVICE parameter.

# **BS2000 Device Types and Block Sizes**

The primary access method for direct access data sets used by Adabas under BS2000 is PAM (primary access method). The device types defined by Adabas establish a logical structure on a PAM data set in order to process a fixed number of consecutive PAM blocks. For example, for device 2300, one ASSO RABN (Adabas block) consists of two PAM blocks and one logical track consisting of four RABNs.

These device types are "artificial"; there is no relation to the physical devices being used. A maximum of 16 PAM blocks per track can be combined into one I/O call. For more than 16 PAM blocks per track, parameter chaining is used.

The artificial device types defined by Software AG for BS2000 systems are summarized in the following table. The ASSO, DATA, WORK, PLOG, CLOG, and TEMP/SORT/DSIM block sizes are given with PAMs/RABN and RABNs per track.

|      | Device PAM PAM PAM PAMs per Block/Block size:Blocks per Track Pages ASSO DATA WORK PLOG CLOG TEMP/SOR |                       |           |            |            |            |            | 4K             |                              |                      |
|------|----------------------------------------------------------------------------------------------------|-----------------------|-----------|------------|------------|------------|------------|----------------|------------------------------|----------------------|
|      | Pages<br>per<br>Cyl <sup>1</sup>                                                                      | Pages<br>per<br>Track | ASSO      | DATA       | WORK       | PLOG       | CLOG       | TEMP/SORT/DSIM | Compati-<br>ble <sup>2</sup> | Rounded <sup>3</sup> |
| 2000 | 80                                                                                                    | 8                     | 1/2048:4  | 2/4080:2   | 2/4096:2   | 2/4096:2   | 2/4096:2   | 2/4080:2       | No                           | No                   |
| 2002 | 152                                                                                                   | 8                     | 2/4092:4  | 4/8188:2   | 4/8192:2   | 4/8192:2   | 8/16384:1  | 8/16384:1      | Yes                          | No                   |
| 2005 | 220                                                                                                   | 20                    | 1/2044:20 | 2/4092:10  | 4/8192:5   | 4/8192:5   | 5/10240:4  | 5/10240:4      | No                           | No                   |
| 2006 | 220                                                                                                   | 20                    | 2/4092:10 | 4/8188:5   | 5/10240:4  | 5/10240:4  | 5/10240:4  | 5/10240:4      | No                           | No                   |
| 2008 | 272                                                                                                   | 16                    | 2/4092:8  | 16/32656:1 | 16/32760:1 | 16/32760:1 | 16/32760:1 | 16/32760:1     | Yes                          | No                   |
| 2010 | 240                                                                                                   | 16                    | 2/4092:8  | 4/8188:4   | 8/16380:2  | 8/16380:2  | 8/16380:2  | 8/16380:2      | Yes                          | No                   |
| 2200 | 240                                                                                                   | 16                    | 2/4092:8  | 4/8088:4   | 8/16380:2  | 8/16380:2  | 8/16380:2  | 8/16380:2      | Yes                          | No                   |
| 2201 | 180                                                                                                   | 12                    | 2/4092:6  | 6/12184:2  | 6/12288:2  | 6/12288:2  | 6/12288:2  | 6/12288:2      | Yes                          | No                   |
| 2202 | 240                                                                                                   | 16                    | 2/4092:8  | 8/16280:2  | 8/16380:2  | 8/16380:2  | 8/16380:2  | 8/16380:2      | Yes                          | No                   |
| 2300 | 152                                                                                                   | 8                     | 2/4096:4  | 4/8192:2   | 4/8192:2   | 4/8192:2   | 8/16384:1  | 8/16384:1      | Yes                          | Yes                  |
| 2301 | 240                                                                                                   | 16                    | 2/4096:8  | 8/16384:2  | 8/16384:2  | 8/16384:2  | 8/16384:2  | 8/16384:2      | Yes                          | Yes                  |
| 2302 | 272                                                                                                   | 16                    | 2/4096:8  | 16/32768:1 | 16/32768:1 | 16/32768:1 | 16/32768:1 | 16/32768:1     | Yes                          | Yes                  |
| 2303 | 224                                                                                                   | 14                    | 2/4096:7  | 14/28672:1 | 14/28672:1 | 14/28672:1 | 14/28672:1 | 14/28672:1     | Yes                          | Yes                  |

# Notes:

1. The PAM Pages per Cyl (PAM pages per cylinder) column shows how many PAM pages are allocated per cylinder (for example, in an ADAFRM utility where the size does not have the suffix "B").

- 2. Generally, NK4-compatible containers should have an even number in the RABN STD block size.
- 3. 4K-rounded devices need RABN block sizes to be an exact multiple of 4K bytes. These are usually used with D3475-8F devices. When such devices are shared with UNIX machines, this is the case. Otherwise, you can specify the ADARUN parameter ALLOW8F=YES to avoid the ADAI6Y error message.
- 4. Effective with Adabas 8.2 SP 5, support for BS2000 2001, 2003, 2004, 2007 and 2009 devices has been removed. Please contact Software AG if there is a problem with this.

If the current database device is not of a compatible type for NK4 disks and it is necessary to migrate it to those disks, you must use the ADAORD RESTRUCTUREDB utility as described in *Adabas Utilities*.

# **Container Size Calculation**

To calculate the size of a container in PAM pages, take the number of RABNs for the container and multiply it by the RABN STD block size.

To check your container file, multiply the highest RABN from the ADAREP utility by the RABN STD block size, and compare it with the HIGH-US-PA field of the SHOW-FILE-ATTRIBUTES *file-name*, ALL command output. If the HIGH-US-PA field is less than the highest PAM page calculated from the ADAREP, you will receive a DMS0922 error from the operating system when accessing this.

# **Splitting Data Sets Across Volumes**

In Adabas 8.2 and later versions, I/O is performed, wherever possible, in track units (see the "PAM Pages per Track" column in the device table earlier in this section). This unit is only a logical unit on this platform and is not associated with the number of PAM pages that the system allocates. If the container is to be increased onto another volume, the number of blocks allocated will be rounded automatically to the "PAM Pages per Track" value.

For private volumes, splitting is possible under every LOGON user ID:

In ISP format:

/FILE data-set,DEVICE=D3480,VOLUME=PRIV01,SPACE=60000
/FILE data-set,DEVICE=D3480,VOLUME=PRIV02,SPACE=60000

In SDF format:

```
/CREATE-FILE data-set,PRIV-DISK(SPACE=(60000),VOLUME=PRIV01)
/MOD-FILE-ATTR data-set,PROT=(USER-ACC=*ALL)
/MOD-FILE-ATTR data-set,SUP=PRIV-DISK(SPACE=(60000),VOLUME=PRIV02)
```

For public volumes, the splitting is possible under every LOGON user ID if the master catalog entry of the pubset has the attribute:

PHYSICAL-ALLOCATION=USER-ALLOWED

This attribute is set by issuing the following command under TSOS:

/MOD-MASTER-CAT CAT-ID=ABC, PHYSICAL-ALLOCATION=USER-ALLOWED

Once this attribute is set, it is possible to split a data set across two or more public volumes under any LOGON user ID that has the right of space allocation on that particular pubset.

In ISP format:

/FILE data-set,VOLUME=ABC.00,DEVICE=D3480,SPACE=60000
/FILE data-set,VOLUME=ABC.01,DEVICE=D3480,SPACE=60000

In SDF format:

```
/CREATE-FILE data-set,PUB(SPACE=(60000),VOLUME=ABC.00)
/MOD-FILE-ATTR data-set,PROT=(USER-ACC=*ALL)
/MOD-FILE-ATTR data-set,SUP=PUB(SPACE=(60000),VOLUME=ABC.01)
```

At this point, even a particular physical allocation can be made.

In ISP format:

/FILE data-set,VOLUME=ABC.02,DEVICE=D3480,SPACE=(20002,60000,ABS)

In SDF format (following the CREATE-FILE and MOD-FILE\_ATTR...PROT specifications listed earlier):

/MOD-FILE-ATTR data-set,SUP=PUB(SPACE=ABSOLUTE(20002,60000),VOLUME=ABC.02)

The example extent covers physical PAM pages 20002 through 80001 on volume ABC.02. The required disk space must, of course, be available. If you are unsure of the available disk space, consult your system administrator.

# 8 Database Space Allocation Rules

When processing an add or update record command, the Adabas nucleus may need to allocate an additional extent to any of the following file components:

- address converter
- normal index
- upper index
- Data Storage

This chapter describes the rules used for the allocation.

# Address Converter (AC)

The size of the address converter is initially defined by the MAXISN parameter in the ADALOD utility. The actual highest expected ISN is slightly higher because the address converter is stored in entire blocks. For example:

- If RABNSIZE=3, MAXISN=5000 on a model 3380 with 668 entries per block (2004/3) results in 8 blocks. The highest ISN expected (before further expansion) is therefore 5343 (668 \* 8 - 1).
- If RABNSIZE=4, MAXISN=5000 on a model 3380 with 501 entries per block (2004/4) results in 10 blocks. The highest ISN expected is therefore 5009 (501 \* 10 - 1).

If the Adabas nucleus requires an additional extent for a file when executing N1 commands, the allocation routine attempts to locate a new extent of 25% of the current size:

- If an unused extent between 25% and 28% can be found using the free space table (FST), that space is taken immediately;
- If only longer extents are available in the FST, a new extent of exactly 25% is taken;
- If only smaller extents are available in the FST, the longest available extent is taken;

- If an additional AC extent is required, and the maximum has already been assigned, Adabas will return an appropriate response code to the calling program;
- If a file has the attribute "one AC extent only" (e.g., if the file is an expanded file), an attempt to allocate a second AC extent will cause a response code.

# Normal Index (NI), Upper Index (UI), Data Storage (DS)

For the purpose of allocating a new extent, the following formulas are used:

```
Z1 = MIN (2 * B,(E-U) * B/U)
Z = MIN (MAX(Z1, B/8 + 10),1000000)
```

where

- B number of blocks currently allocated.
- E highest ISN expected.
- U highest ISN currently allocated.

If an extent found in the FST is contiguous with the end of a previous extent, it is allocated for a maximum of Z blocks.

If no such extent can be found in the FST

- but an extent between Z and 9 \* Z/8 is found, it is allocated.
- but an extent with more than 9 \* Z/8 blocks is found, then a new extent is allocated with exactly Z blocks.
- the longest extent in the FST is allocated as the new extent.

Additionally, if the MAXNI, MAXUI, or MAXDS parameter is specified for the current file, the nucleus allocates no more than the specified maximum number of blocks for the NI, UI, or DS, respectively.

# 9 Adabas Response Codes

After each Adabas command is processed, a response code is returned in bytes 11 and 12 of the ACB or in the ACBX. Some response codes also return a subcode in the rightmost two bytes of the ACB's Additions 2 field (offset 45-48) or in the ACBX's Error Subcode (ACBXERRC) field (offset 115-116). This section describes those response codes and subcodes.

**Note:** Proprietary functions of Adabas may also return response codes and subcodes, some of which are not described here. Refer to the documentation for those functions for more information.

Response code 0 indicates that the Adabas command was processed successfully; any other response code is returned as a result of an error during command processing.

All Adabas commands resulting in a response code other than 0 (ADARSP000), 1 (ADARSP001), and 145 (ADARSP145) restore all Adabas control block fields except the response code field (see the Adabas Command Reference documentation) to the contents the fields held at the beginning of command execution.

For internal errors, contact your Adabas technical support representative.

| Response 0  |                                        |
|-------------|----------------------------------------|
| Origin      | Mainframe and open systems             |
| Explanation | The command was executed successfully. |

# Response 1 Origin

gin Mainframe and open systems

**Explanation** The meaning of this response code varies, depending on whether you are using Adabas on mainframe systems or Adabas on open systems.

# **Mainframe Systems**

Depending on the subcode in the rightmost two bytes of the ACB's Additions 2 field or the ACBX's Error Subcode (ACBXERRC) field, one of the following has occurred:

| Subcode | Meaning                                                                |
|---------|------------------------------------------------------------------------|
| 1       | An online SAVE operation cannot be executed without the nucleus' PLOG. |
| 2       | The selected record is not allowed.                                    |
| 3       | S2 command did not have enough space.                                  |
| 4       | S2/S9 internal program error.                                          |
| 5       | System was not in save status at the end of an online ADASAV.          |

**Note:** When one of the subcodes 2-4 is present, the cause could be an  $S \times$  command using security-by-value that found at least one ISN.

# **Open Systems**

An ISN list could not be sorted as a result of an excessive number of resulting ISNs, or because during a non-descriptor search a value larger than the corresponding field length in the FDT was found, or because the ISN quantity returned does not correspond with the actual number of records found.

For an S9 command, this response indicates that there is no space available for additional temporary working space. For an S2 command, this response is only a warning and the S2 becomes an S1.

The method of resolving the error varies, depending on whether you are using Adabas on mainframe systems or Adabas on open systems.

## **Mainframe Systems**

Increase the ADARUN LS parameter value.

## **Open Systems**

Provide sufficient disk space for temporary working space or adapt the FDT to the real field length.

Action

# Response 2 Origin Explanation

Mainframe and open systems

The meaning of this response code varies, depending on whether you are using Adabas on mainframe systems or Adabas on open systems.

# **Mainframe Systems**

This response code can only occur with a BT, ET or RI command. The BT, ET or RI command executes successfully. One of the following has occurred, depending on the subcode:

| Subcode | Meaning                                                                                                    |
|---------|----------------------------------------------------------------------------------------------------|
| 1       | Adabas attempted to hold an ISN already being held by another user.                                                                                                    |
| 2       | The number of ISNs as specified in the ISN buffer was too large compared to the ISN buffer length (ET or BT command with the M option).                                                                                                    |
| 4       | ISN is not on hold during multifetch ET/BT. ET/BT has successfully executed the ISNs so far released. The remaining ISNs are still on hold.                                                                                                    |
| 5       | An RI command with ISN=0 could not release from hold status all records<br>held by the user, as requested, because one or more records had been<br>updated earlier in the same transaction. Updated records cannot be released<br>from hold status prior to transaction end. All records that had not been<br>updated have been released from hold status. |

# **Open Systems**

The required function has not been executed completely. For an OP command with command option 2 = E or for an RE command, the specified record buffer length was shorter than the length of the ET data read. The record buffer has been truncated.

For an A1//N1/N2 command, a descriptor value with the TR option is larger than 1144 bytes. In this case, only the first 1144 bytes are stored in the index. Search operations for truncated values may be inexact since only the first 1144 bytes are evaluated. The first 2 bytes of the Additions 2 field contain the number of descriptor values truncated, the third and fourth bytes contain the field name of the descriptor value that is truncated.

For an S1/S2/S4/S9 command, the resulting ISN list may not represent the exact result: this is because the search values and the values in the database were truncated after 1144 bytes during the search operation of an S1/S2/S4 command and during the sort operation of an S2/S9 command.

Action The method of resolving the error varies, depending on whether you are using Adabas on mainframe systems or Adabas on open systems.

## **Open Systems**

For an OP or RE command, increase the record buffer length or ignore the warning.

For an S1/S2/S4/S9 command, either perform a post-selection using the complete field values, perform your own sort operation using the complete field values, or ignore the warning.

# Response 3 Origin Explanation

Mainframe and open systems

One of the following has occurred:

- An end-of-file or end-of-list condition was detected.
- A program tried to read or change a multiclient file's record using either a blank or incorrect-length owner ID, or an owner ID that is not allowed for the record.

The following are some possible subcodes:

| Subcode | Meaning                                                                                                    |
|---------|----------------------------------------------------------------------------------------------------|
| 1       | An end-of-file or end-of-list condition was detected (L3/L6 on a non-expanded file).                                                                                                    |
| 4       | End of LOB value reached. An attempt was made to read a LOB value segment that begins after the end of the value. This response code/subcode is given to an L1/L4 command with Command Option 2 set to L if the ISN Lower Limit value is greater than or equal to the length of the LOB value being read.                               |
| 66      | A program tried to read or change a multiclient file's record using either a blank or incorrect-length owner ID, or an owner ID that is not allowed for the record.                                                                                                    |
| 249     | <ul> <li>Adabas Vista has determined that no data is available to satisfy this command due to one of the following reasons:</li> <li>A partitioned file end-of-file or end-of-list condition was detected.</li> <li>None of the partitions were available/online and all of them have the file parameter Critical set to NO.</li> </ul> |

| Response 4  |                                                    |
|-------------|----------------------------------------------------|
| Origin      | Mainframe systems                                  |
| Explanation | The internal Adabas TRS storage directory is full. |
| Action      | Free some of the active queries.                   |

| Response 7  |                                                                                                    |
|-------------|----------------------------------------------------------------------------------------------------|
| Origin      | Mainframe systems only                                                                                                    |
| Explanation | A complex search command was rejected because it was estimated that it would exceed the maximum search time TLSCMD.                 |
| Response 8  |                                                                                                    |
| Origin      | Mainframe systems only                                                                                                    |
| Explanation | The current user's command was interrupted to prevent a Work overflow because of a pending backout operation.                       |
| Action      | The value specified for the LP parameter might have to be increased.                                                                |
| Response 9  |                                                                                                    |
| Origin      | Mainframe and open systems                                                                                                    |
| Explanation | The meaning of this response code varies, depending on whether you are using Adabas on mainframe systems or Adabas on open systems. |
|             | Mainframe Systems                                                                                                    |
|             | A subcode indicating the specific cause and action for this response code appears in                                                |

A subcode indicating the specific cause and action for this response code appears in the low-order (rightmost) two bytes of the ACB's Additions 2 field or in the ACBX's Error Subcode (ACBXERRC) field. The following are the subcodes and their meanings:

| Subcode | Meaning                                                                                                    |
|---------|----------------------------------------------------------------------------------------------------|
| 1       | The user was backed out because the hold queue was full                                                                                                    |
|         | <i>Action:</i> Set the number of hold queue elements (ADARUN NH parameter) higher, or tune the application to issue more frequent ET commands.                                                                          |
| 2       | The transaction time limit (TT) has been exceeded, and the transaction was backed out.                                                                                                    |
|         | Action: Correct the cause of the timeout, then restart the transaction.                                                                                                    |
| 3       | One of the following is the case:                                                                                                    |
|         | The transaction non-activity time limit (TNAE, TNAX, or TNAA) has<br>been exceeded.                                                                                                    |
|         | The user was stopped by the STOPF or STOPI operator, or an Adabas<br>Online System command.                                                                                                    |
|         | A security violation response code has been returned for an ET-logic user.<br>Information about response codes for security violations is provided in<br>the Adabas Security documentation.                             |
|         | When a new user issues an OP cmd with the same user ID (in ADD1) as<br>an earlier user did and the earlier user was inactive for more than 60<br>seconds, the new user can, by issuing a second OP cmd again (the first |

| Subcode | Meaning                                                                                                    |
|---------|----------------------------------------------------------------------------------------------------|
|         | OP cmd will get response code 9, subcode 64), take over the user ID of<br>the earlier user. When the earlier user becomes active again, this subcode<br>can be received.                                                                                                    |
|         | Action: Correct the cause of the timeout, then restart the transaction.                                                                                                    |
| 15      | The user was backed out because a pending Work area overflow occurred during this operation.                                                                                                    |
|         | <i>Action:</i> Either reduce the transaction length to lessen the data protection area requirement, or increase the protection area on Work.                                                                                                    |
| 17      | At the end of an online recovery process that was initiated after the failure<br>of a peer nucleus in an Adabas cluster, the nucleus was unable to reacquire<br>the ETID specified by the user in the Additions 1 field of the OP command.                                            |
|         | <i>Action:</i> (In the application program:) Redo the OP command with the ETID specified in the Additions 1 field to reacquire the user ID. Contact your Software AG technical support representative.                                                                                |
| 18      | The user's active transaction was interrupted and backed out because a peer nucleus in an Adabas cluster terminated abnormally.                                                                                                    |
|         | Action: (In the application program:) Rerun the transaction.                                                                                                    |
| 19      | The user's active command was interrupted and stopped because a peer<br>nucleus in an Adabas cluster terminated abnormally. If the interrupted<br>command was using a command ID (CID), the command ID is deleted.                                                                    |
|         | <i>Action:</i> (In the application program:) Clean up and reacquire the current context pertaining to Adabas command IDs; rerun the transaction.                                                                                                    |
| 20      | The Adabas cluster nucleus assigned to the user terminated while the user<br>had an open transaction. The transaction has been or will be backed out.                                                                                                    |
|         | <i>Action:</i> (In the application program:) If the user was defined with a user ID (ETID) in the Additions 1 field of the OP command, redo the OP command to reacquire the ETID; clean up and reacquire the current context pertaining to Adabas command IDs; rerun the transaction. |
| 21      | The user's active command was waiting for an ISN in hold status when the user was backed out and closed due to a timeout or a STOP command.                                                                                                    |
| 22      | The user's active command was waiting for free space in the work pool<br>when the user was backed out and closed due to a timeout or a STOP<br>command.                                                                                                    |
| 23      | The user's command was routed to a different cluster nucleus than the one<br>used by previous commands. The user's open transaction has been backed<br>out. It is also possible that the user had already been timed out earlier.                                                     |
|         | Action: Restart the transaction and any open read sequences.                                                                                                    |
| 24      | The user's command was routed to a different cluster nucleus than the one used by previous commands. The user had owned EXU or EXF control over                                                                                                    |

| Subcode | Meaning                                                                                                    |
|---------|----------------------------------------------------------------------------------------------------|
|         | one or more files or had started the Adabas session with an OP command<br>with R-option. As a consequence of creating a new session for the user with<br>the new nucleus, the EXU/EXF control or file list specified in the OP<br>command are no longer in effect.                                                    |
|         | Action: Restart the Adabas session with a new OP command.                                                                                                    |
| 25      | The user's command was routed to a different cluster nucleus than the one<br>used by previous commands. The user had started the Adabas session with<br>an OP command with ETID. As a consequence of creating a new session for<br>the user with the new nucleus, the user is no longer associated with that<br>ETID. |
|         | Action: Restart the Adabas session with a new OP command.                                                                                                    |
| 26      | The user's command was routed to a different cluster nucleus than the one<br>used by previous commands. Some cluster nucleus terminated abnormally<br>while the new nucleus was creating a new session for the user.                                                                                                  |
|         | Action: Restart the Adabas session with a new OP command.                                                                                                    |
| 62      | An OP (open) command was issued without a user/ET ID, which is required for this type of application or environment.                                                                                                    |
|         | <i>Action:</i> Correct the program to specify a user/ET ID, and rerun the program.                                                                                                    |
| 63      | An OP command was given for an ET user not in ET status. The user is backed out with an Adabas-generated BT command, and the operation is closed.                                                                                                    |
|         | Action: Repeat the OP call.                                                                                                    |
| 64      | An OP command was issued with an 8-byte ET ID that already exists.                                                                                                    |
| 66      | An Adabas session with OPENRQ=YES was active and the user issued an Adabas command without having issued an OP command.                                                                                                    |
|         | <i>Action:</i> Ensure that all users issue an OP command as the first Adabas command.                                                                                                    |
| 67      | Insufficient Work part 1 space for open command with ETID definition when trying to read the user profile.                                                                                                    |
| 68      | The user queue element has been deleted. Most likely the command was<br>thrown back due to ISN contention or space shortage. The space shortage<br>is normally workpool space; if this is the case, the LWP parameter setting<br>should be increased.                                                                 |
| 73      | This subcode is issued by Adabas Transaction Manager.                                                                                                    |
|         | The client session had an externally-controlled transaction, the outcome of which was "in doubt". ATM forcibly resolved the "in doubt" transaction. There is a possibility that ATM's resolution of the transaction might be inconsistent with the intended outcome.                                                  |

| Subcode | Meaning                                                                                                    |
|---------|----------------------------------------------------------------------------------------------------|
|         | Check that the outcome of the session's Adabas changes, in its previous transaction, was consistent with its changes to non-Adabas resources.                                                                                                    |
|         | Check the external transaction coordinator for reasons why the original transaction might have been left in the "in doubt" state. If the external coordinator indicates that the transaction was completed, and if the relevant system logs give no indication of the cause of the problem, contact your Software AG support representative. |
| 74      | This subcode is issued by Adabas Transaction Manager.                                                                                                    |
|         | The client's database session has lost its ETID. If a transaction was in progress, ATM attempted to back it out from all affected databases and release all held records.                                                                                                    |
|         | Issue a new OP command to the database.                                                                                                    |
| 75      | This subcode is issued by Adabas Transaction Manager.                                                                                                    |
|         | Either a commit operation involving an external transaction coordinator<br>failed, or resynchronization with an external transaction coordinator caused<br>the transaction to be backed out. In the first case, ATM attempted to back<br>out the transaction.                                                                                |
|         | For the first case, check the external transaction coordinator for the reason.<br>Check for error messages from ATM transaction managers or the ATM client<br>proxy of the failing job.                                                                                                    |
| 76      | This subcode is issued by Adabas Transaction Manager.                                                                                                    |
|         | An error occurred while an ATM transaction manager was attempting to<br>rebuild the transaction hierarchy of a client session that has migrated from<br>another ATM transaction manager's domain as a result of dynamic<br>transaction routing. ATM attempted to back out the transaction.                                                   |
|         | Check the status of the transaction using Online Services. Check for error messages from ATM transaction manager or the ATM client proxy of the failing user.                                                                                                    |
| 77      | This subcode is issued by Adabas Transaction Manager.                                                                                                    |
|         | This message indicates that the client session had an open transaction and<br>has been migrated from one node to another within a cluster (Sysplex), but<br>ATM could not handle the transaction safely because no Migrated<br>Transaction Record (MTR) file had been defined. The transaction was<br>therefore backed out.                  |
|         | Define and create an MTR file, and restart the ATM transaction managers and clustered application environments in the COR group.                                                                                                    |

| Subcode | Meaning                                                                                                    |  |  |
|---------|----------------------------------------------------------------------------------------------------|--|--|
| 78      | This subcode is issued by Adabas Transaction Manager.                                                                                                    |  |  |
|         | It was not possible to commit the client session's transaction because of a pending ET syncpoint on a target database. This could be because of a concurrent online save operation, database termination, or a SYNCC operator command. Backout of the incomplete transaction was attempted. |  |  |
|         | Restart the transaction when the pending $ET$ syncpoint has been completed.                                                                                                    |  |  |
| 79      | Used by Adabas System Coordinator to signal the (optional) terminal timeout. Refer to the description of Generate RSP009/79 in the Adabas System Coordinator Parameters documentation for more information.                                                                                 |  |  |
| 80      | This subcode is issued by Adabas Transaction Manager.                                                                                                    |  |  |
|         | The client session was not at $ET$ status in the target database. Backout of the incomplete transaction was attempted.                                                                                                    |  |  |
|         | Restart the transaction.                                                                                                    |  |  |
| 81      | This subcode is issued by Adabas Transaction Manager.                                                                                                    |  |  |
|         | A memory shortage in the ATM transaction manager's address space caused<br>the current global transaction to be backed out.                                                                                                    |  |  |
|         | Increase the amount of memory available to the ATM transaction manager, restart it, then restart the transaction.                                                                                                    |  |  |
| 82      | This subcode is issued by Adabas Transaction Manager.                                                                                                    |  |  |
|         | A memory shortage occurred in the ATM transaction manager's address space, and ATM attempted to back out the current global transaction.                                                                                                    |  |  |
|         | Increase the amount of memory available to the ATM transaction manager, restart it, then restart the transaction.                                                                                                    |  |  |
| 83      | This subcode is issued by Adabas Transaction Manager.                                                                                                    |  |  |
|         | An error occurred during a commit or backout operation for a global transaction. ATM attempted to back the transaction out.                                                                                                    |  |  |
|         | If the cause of the error is not apparent from console messages, contact your Software AG technical support representative.                                                                                                    |  |  |
| 84      | This subcode is issued by Adabas Transaction Manager.                                                                                                    |  |  |
|         | ATM reported conflicting use of an ETID. For an RE command, this subcode can be returned if the client is known to ATM but has no ETID.                                                                                                    |  |  |
|         | The client should issue a CL command to each open database; then re-open.                                                                                                    |  |  |
| 85      | This subcode is issued by Adabas Transaction Manager.                                                                                                    |  |  |
|         | The global transaction time limit (TMGTT) has been exceeded, and an attempt has been made to back out the global transaction.                                                                                                    |  |  |

| Subcode | Meaning                                                                                                    |  |  |
|---------|----------------------------------------------------------------------------------------------------|--|--|
|         | Correct the cause of the timeout, then restart the transaction.                                                                                                    |  |  |
| 86      | This subcode is issued by Adabas Transaction Manager.                                                                                                    |  |  |
|         | The global transaction time limit (TMGTT) has been exceeded, and the global transaction has been backed out.                                                                                                    |  |  |
|         | Correct the cause of the timeout, then restart the transaction.                                                                                                    |  |  |
| 90      | This subcode is issued by Adabas Transaction Manager.                                                                                                    |  |  |
|         | The ATM client proxy detected either an inconsistency between its view of<br>the client session's status and the ATM transaction manager's view, or that<br>the transaction manager had restarted. It attempted to back out on all target<br>databases.                                 |  |  |
|         | Close the client's sessions and start them again.                                                                                                    |  |  |
| 91      | This subcode is issued by Adabas Transaction Manager.                                                                                                    |  |  |
|         | Transactions on a target database were being quiesced, or an administrator issued a "stop" request for the session's transaction via ATM Online Services or operator command, or there was a pending E⊺ syncpoint on the database. Backout of the incomplete transaction was attempted. |  |  |
|         | Restart the transaction when all required target databases are available.                                                                                                    |  |  |
| 92      | This subcode is issued by Adabas Transaction Manager.                                                                                                    |  |  |
|         | Transactions on a target database were being quiesced, or an administrator issued a stop request for the user via ATM Online Services or operator command, or there was a pending $ET$ syncpoint on the database. The incomplete transaction was backed out.                            |  |  |
|         | Restart the transaction when all required target databases are available.                                                                                                    |  |  |
| 93      | This subcode is issued by Adabas Transaction Manager.                                                                                                    |  |  |
|         | An error occurred while ATM was attempting either to start a new global transaction or to bring a new database into a transaction. The client proxy backed out changes from all databases.                                                                                              |  |  |
|         | The next command issued returns details of the error that caused the backout. Check the meaning of the response code and act accordingly.                                                                                                    |  |  |
| 94      | This subcode is issued by Adabas Transaction Manager.                                                                                                    |  |  |
|         | An error occurred while ATM was attempting either to start a new global transaction or to bring a new database into a transaction. The client proxy attempted to back out changes from all databases.                                                                                   |  |  |
|         | The next command issued returns details of the error that caused the backout. Check the meaning of the response code and act accordingly.                                                                                                    |  |  |

| Subcode | Meaning                                                                                                    |  |  |
|---------|----------------------------------------------------------------------------------------------------|--|--|
| 95      | This subcode is issued by Adabas Transaction Manager.                                                                                                    |  |  |
|         | The client session's transaction was controlled by an external transaction coordinator, which reported that the transaction has been backed out.                                                                                                    |  |  |
|         | Restart the transaction.                                                                                                    |  |  |
| 96      | This subcode is issued by Adabas Transaction Manager.                                                                                                    |  |  |
|         | The client session's transaction was controlled by an external transaction<br>coordinator, which reported "backed out, outcome pending" for the<br>transaction. This means that backout has begun for the transaction, and will<br>be completed when all the resource managers involved in it are able to<br>comply with the backout request. |  |  |
|         | Restart the transaction.                                                                                                    |  |  |
| 97      | This subcode is issued by Adabas Transaction Manager.                                                                                                    |  |  |
|         | The CICS Resource Manager Interface is in use, and the ATM client proxy detected that the client session's Task Interface Element (TIE) was being used by another session.                                                                                                    |  |  |
|         | This can occur if all of the following are true:                                                                                                    |  |  |
|         | Natural is being used, in such a way that two Adabas sessions are<br>maintained for each client;                                                                                                    |  |  |
|         | The client control Transaction Model is set to MESSAGE;                                                                                                    |  |  |
|         | Natural parameters are set such that Natural might not generate OP commands for all database sessions.                                                                                                    |  |  |
|         | You can make sure that Natural generates OP commands by using a non-blank ETID, or by means of Natural's DBOPEN parameter.                                                                                                    |  |  |
|         | The condition can also occur if all of the following are true:                                                                                                    |  |  |
|         | Natural is being used, in such a way that two Adabas sessions are<br>maintained for each client;                                                                                                    |  |  |
|         | The Adabas System Coordinator has timed out Natural's "system" session.                                                                                                    |  |  |
|         | In this case, a new Natural LOGON might clear the condition. Otherwise terminate the session and start a new session.                                                                                                    |  |  |
|         | If the error persists, contact your Software AG support representative.                                                                                                    |  |  |
| 98      | This subcode is issued by Adabas Transaction Manager.                                                                                                    |  |  |
|         | The client session was executing in serial mode, and requested that changes be committed. Some of the changes were committed, and some were backed out.                                                                                                    |  |  |

| Subcode | Meaning                                                                                                    |  |  |
|---------|----------------------------------------------------------------------------------------------------|--|--|
|         | Examine the results of the transaction. If necessary, correct the result by manual intervention.                        |  |  |
| 99      | This subcode is issued by Adabas Transaction Manager.                                                                   |  |  |
|         | The client session incurred a security response code; ATM backed out the user's changes.                                |  |  |
|         | If security permissions are not adequate, correct them and rerun the transaction.                                       |  |  |
| 249     | In Adabas Vista, all transaction activity by the client has been backed out for one of the following reasons:           |  |  |
|         | The client is using multiple (different) ETIDs which have collided against<br>a particular database.                    |  |  |
|         | <i>Action:</i> Review the client's use of ETIDs with respect to the current translation rules and/or partitioned files. |  |  |

## **Open Systems**

This response is caused by one of the following:

- The last user transaction has been backed out by Adabas (ET logic users only) or an exclusive control user (non-ET user) or an access-only user exceeded the Non-Activity Time Limit;
- The user session was abnormally terminated by the operator and the user issued a command;
- The protection log area (= WORK container) was too small and an internal BT was executed.

The ADDITIONS 2 field in the control block contains additional information:

| First two<br>bytes | Third and fourth bytes | Explanation                  |
|--------------------|------------------------|------------------------------|
| -                  | -                      |                              |
| 0                  | TT                     | Transaction timeout          |
| 1                  | TN                     | Non-activity timeout         |
| 2                  | ST                     | STOP user                    |
| 3                  | LP                     | WORK overflow                |
| 5                  | SE                     | Security                     |
| 6                  | DL                     | Deadlock                     |
| 8                  | OP                     | Open transaction             |
| 9                  | OR                     | Open required                |
| 10                 | RR                     | Replication recording failed |

| Third and fourth bytes | Explanation                                                                                                    |
|------------------------|----------------------------------------------------------------------------------------------------|
|                        | One of the internal Adabas commands issued for<br>replication recording got an unexpected response code,<br>for example 77. This response code is included in the<br>control block in the field ACBXSUBR (only if you use<br>the ACBX interface) and displayed in an RPLIRSP<br>message in the nucleus log. |

|                      |   | irst<br>two<br>ytes | Third+<br>fourth<br>bytes |
|----------------------|---|---------------------|---------------------------|
| Transaction timeout  | : | 0                   | TT                        |
| Non-activity timeout | : | 1                   | ΤN                        |
| STOP user            | : | 2                   | ST                        |
| WORK overflow        | : | 3                   | LP                        |
| Security             | : | 5                   | SE                        |
| Deadlock             | : | 6                   | DL                        |
| Open transaction     | : | 8                   | OP                        |
| Open required        | : | 9                   | OR                        |
|                      |   |                     |                           |

The information in the first two bytes is represented as an integer, and the third and fourth bytes are alphanumeric.

The method of resolving the error varies, depending on whether you are using Adabas on mainframe systems or Adabas on open systems.

## **Mainframe Systems**

User actions are described in the subcode list in the explanation.

#### **Open Systems**

Check the appropriate reason. If the Adabas nucleus was started without the option OPEN\_REQUIRED, and the reason for response 9 was a non-activity timeout or a STOP user, users who started their sessions with an OP command must re-issue their OP command under the following circumstances:

- if they set a User ID
- if they specified restricted file lists
- if they had user-specific timeout values
- if they were not ET users.

If too many transactions are backed out because of a Work overflow, the size of the Work container should be increased.

Action

| Response 10 |                                                                                                    |  |  |
|-------------|----------------------------------------------------------------------------------------------------|--|--|
| Origin      | Mainframe systems only                                                                                                    |  |  |
| Explanation | Too many occurrences for a periodic group.                                                                                                    |  |  |
|             |                                                                                                    |  |  |
| Response 16 |                                                                                                    |  |  |
| Origin      | Open systems only                                                                                                    |  |  |
| Explanation | An error occurred in an MC call during subcommand processing. The error code and additional information can be found in the control block of the subcommand. The first 2 bytes of the Additions 2 field contain the number of the subcommand in binary format. The third and fourth bytes of the Additions 2 field contain the offset of the subcommand's control block in the MC call's record buffer in binary format. All subcommands before the one that failed were executed. |  |  |
| Action      | Correct the failed subcommand if necessary and re-issue the subcommands beginning with the one that had failed.                                                                                                    |  |  |
| Response 17 |                                                                                                    |  |  |
| Origin      | Mainframe and open systems                                                                                                    |  |  |
| Explanation | A subcode indicating the specific cause and action for this response code appears in the low-order (rightmost) two bytes of the ACB's Additions 2 field or in the ACBX's Error Subcode (ACBXERRC) field. The following are the subcodes and their meanings:                                                                                                    |  |  |

| Subcode | Meaning                                                                                                    |  |  |
|---------|----------------------------------------------------------------------------------------------------|--|--|
| 1       | The program tried to access system file 1 or 2, and no OP command was issued.                                                                                                 |  |  |
|         | Action: Restructure the program to begin with an OP command.                                                                                                    |  |  |
| 2       | The program tried to access system file 1 or 2, and the user is not authorized.                                                                                               |  |  |
|         | Action: Change the program to avoid the access.                                                                                                    |  |  |
| 4       | One of the following occurred:                                                                                                    |  |  |
|         | The specified file number is invalid. The file number might be equal to<br>"0" or greater than the maximum allowed.                                                           |  |  |
|         | When running with ADARUN DTP=RM or DTP=TM, an attempt was<br>made by a non-Adabas Transaction Manager user to access/update an<br>Adabas Transaction Manager system file.     |  |  |
| 5       | The file is either not loaded, or has been locked by another user for privileged use.                                                                                         |  |  |
|         | On mainframe systems, for ADAORD and ADAINV utility operations,<br>the write phase has started and use of the file is now blocked for the type<br>of operation you requested. |  |  |

| Subcode | de Meaning                                                                                                    |  |  |
|---------|----------------------------------------------------------------------------------------------------|--|--|
| 6       | On mainframe systems, an E1 (delete record) command was given without specifying a valid file number.                                                                                                    |  |  |
|         | On open systems, the file to be created already exists.                                                                                                    |  |  |
| 7       | The program tried to perform an LF command on system file 1 or 2.                                                                                                    |  |  |
| 8       | On mainframe systems, the program tried to access a file that was not listed<br>in the file list of an open (OP) executed with the R option.                                                                       |  |  |
|         | On open systems, an ET user with a restricted file list and ACC = file<br>number attempted to issue a UPD command, or a user with a restricted<br>file list attempted to touch a file that is not in the file list |  |  |
| 9       | The file that the program attempted to access is completely locked. This is<br>usually because the maximum number of logical file extents that can fit<br>into the FCB have been used.                             |  |  |
|         | Action: Reorder, then unlock the file. Continue operation.                                                                                                    |  |  |
| 10      | The program attempted to access a file which is locked with exclusive EXU status.                                                                                                    |  |  |
| 11      | An LF command (read FDT) was run on a file that is not loaded; neither the FCB nor the FDT exists.                                                                                                    |  |  |
| 12      | File has been locked with LOCKF.                                                                                                    |  |  |
| 13      | A file is password-protected and the password was specified, but the corresponding security file is missing (not loaded).                                                                                          |  |  |
| 14      | A command was issued against a LOB file. Commands involving LB fields should be directed against the associated base file, not the LOB file.                                                                       |  |  |
| 15      | A file is being loaded so its information is temporarily unavailable.                                                                                                    |  |  |
| 16      | On mainframe systems, an attempt was made to perform an update (e.g<br>A1, E1, N1/2) against a file loaded with the attribute<br>RPLUPDATEONLY=YES or READONLY=YES.                                                |  |  |
| 17      | On open systems, the file was locked by ADAOPR.<br>An attempt was made to perform an update (e.g. A1, E1, N1/2) against a file loaded with the attribute READONLY=YES.                                             |  |  |
| 18      | File has been locked with ALOCKF.                                                                                                    |  |  |
| 21      | On mainframe systems, there was not enough space for encoding elements (ECSE).                                                                                                    |  |  |
|         | On open systems, a two-byte file number was used against a lower version database that does not support large file numbers.                                                                                        |  |  |
| 22      | On mainframe systems, the required ECS objects needed for conversion<br>between user and system data representation could not be loaded.                                                                           |  |  |
|         | On open systems, the file control block (FCB) is invalid (corrupted).                                                                                                    |  |  |

| Subcode         | Meaning                                                                                                    |  |  |
|-----------------|----------------------------------------------------------------------------------------------------|--|--|
| 23              | ECS object could not be located. The following objects must be available<br>in the encoding objects library: File Alpha, File Wide EDD, User Alpha,<br>User Wide EDD, and the PTOs for the combinations between file/user<br>alpha/wide encodings.<br><i>Action:</i> Check that the required EDD and PTO objects are available.                          |  |  |
| 24              | ECS function get_attribute() failed.                                                                                                    |  |  |
|                 | <i>Action:</i> The function's return code is logged with the nucleus message ADAN7A.                                                                                                    |  |  |
| 25              | One of the following occurred: - A required encoding attribute was missing<br>in an ECS object (encoding type, class, and flags) - The default space<br>character length was > 4 - Default space table allocation failed - If DBCS-only<br>plane exists, wide space character was undefined, or the length > 4, or wide<br>space table allocation failed |  |  |
| 29              | An Adabas Review communication error has occurred. Contact your Software AG support representative.                                                                                                    |  |  |
| 52              | A non-Adabas target was called.                                                                                                    |  |  |
| 99              | The file's FTD is corrupted.                                                                                                    |  |  |
|                 | <i>Action:</i> To resolve the problem, repair the file by running a restore/regenerate from a consistent state.                                                                                                    |  |  |
| 249<br>(0x00F9) | While attempting to satisfy a partitioned file command, Adabas Vista detected the unavailability of an FDT – this is invalid for one of the following reasons:                                                                                                    |  |  |
|                 | None of the partitions were available/online and at least one of them<br>has the file parameter Critical set to YES.                                                                                                    |  |  |
|                 | None of the partitions were available/online and all of them have the<br>file parameter Critical set to NO and the command can not be satisfied<br>with a "no data" response such as RSP003.                                                                                                    |  |  |
|                 | An error occurred when Adabas Vista (open systems) tried to access a file that was not listed in the file list of an OP command executed with the R option.                                                                                                    |  |  |
|                 | <i>Action:</i> Ensure at least one of the file partitions is available/online or review the program logic.                                                                                                    |  |  |

| Response 18                                    |                                                                                                    |                                                                                                    |  |  |
|------------------------------------------------|----------------------------------------------------------------------------------------------------|----------------------------------------------------------------------------------------------------|--|--|
| Origin                                         | Mainframe and open systems.                                                                                                    |                                                                                                    |  |  |
| Explanation                                    | Invalid file number usage. The file number was modified between successive L2/L5 calls or between successive L $x$ and S $x$ calls.                                                                                                    |                                                                                                    |  |  |
| Action                                         | Correct the file number.                                                                                                    |                                                                                                    |  |  |
| Response 19                                    |                                                                                                    |                                                                                                    |  |  |
| Origin                                         | Mainframe and open systems.                                                                                                    |                                                                                                    |  |  |
| Explanation                                    | can only be o                                                                                                    | mpt was made to update a file which is either already open for read access or<br>y be opened for read access. The leftmost two bytes of ACB's Additions 2 field<br>ACBX's File Number (ACBXFNR) field may contain the file number. |  |  |
| Action                                         | Do not atten                                                                                                    | npt to update a file with read-only access.                                                                                                    |  |  |
| Response 20                                    |                                                                                                    |                                                                                                    |  |  |
| Origin                                         | Mainframe and open systems.                                                                                                    |                                                                                                    |  |  |
| Explanation                                    | One of the following invalid values was used for a command ID value:                                                                                                    |                                                                                                    |  |  |
|                                                | Binary zeros                                                                                                    |                                                                                                    |  |  |
|                                                | Blanks                                                                                                    |                                                                                                    |  |  |
|                                                | · ·                                                                                                    |                                                                                                    |  |  |
|                                                | The three high-order bytes contain the ASCII string "SYN".                                                                                                    |                                                                                                    |  |  |
| Action                                         | Correct the command ID and avoid using any of these invalid command ID values.                                                                                                    |                                                                                                    |  |  |
| Response 21                                    |                                                                                                    |                                                                                                    |  |  |
| -                                              | Mainframe a                                                                                                    | and open systems                                                                                                    |  |  |
| Explanation                                    |                                                                                                    |                                                                                                    |  |  |
|                                                | Subcode                                                                                                    | Meaning                                                                                                    |  |  |
|                                                | 1                                                                                                    | The command ID value was not found in the sequential command table.<br>This is not an initial call and there was no previous initial call, or the command ID was deleted or lost in a timeout or recovery action.                  |  |  |
|                                                | 3                                                                                                    | The command ID value specified for the L3/L6 command was assigned to another Lx command.                                                                                                    |  |  |
|                                                | 5                                                                                                    | The command ID value specified for the L9 command was assigned to another Lx command.                                                                                                    |  |  |
|                                                | 6                                                                                                    | Unexpected last file in chain.                                                                                                    |  |  |
|                                                | 7                                                                                                    | The command ID value specified was assigned to a different file.                                                                                                    |  |  |
| Explanation<br>Action<br>Response 21<br>Origin | <ul> <li>Binary zeros</li> <li>Blanks</li> <li>The high-order byte contains the hexadecimal value "FF", but there is no automatic command ID generation</li> <li>The three high-order bytes contain the ASCII string "SYN".</li> <li>Correct the command ID and avoid using any of these invalid command ID values.</li> <li>Mainframe and open systems</li> <li>An invalid command ID value was detected. One of the following explanations or subcodes is provided:</li> <li><u>Subcode</u> Meaning         <ol> <li>The command ID value was not found in the sequential command table This is not an initial call and there was no previous initial call, or the command ID value specified for the L3/L6 command was assigned to another Lx command.</li> </ol> </li> </ul> |                                                                                                    |  |  |

| Subcode      | Meaning                                                                                                    |
|--------------|----------------------------------------------------------------------------------------------------|
| 8            | The command ID value specified for the Sx command is for a sorted ISN list; the ISN list was not in ISN sequence.                                               |
| 9            | An application running with PREFETCH=YES or PREFETCH=OLD<br>attempted to dynamically reverse the read direction of an L3/L6/L9<br>command. This is not allowed. |
| 10           | The master file number is not the same as it was in the initial call for this command ID.                                                                       |
| 12           | ACB(X)Add1 altered after initial call.                                                                                                    |
| 13           | S9 ISN list already sorted                                                                                                    |
| 14           | Not a chained file as expected.                                                                                                    |
| 15           | Not an L2 sequence as expected.                                                                                                    |
| 16           | Chained file transformed ISNs not permitted.                                                                                                    |
| 17           | CID does not exist for chained file.                                                                                                    |
| 18           | File was not master file as expected.                                                                                                    |
| 19           | Special L3 started on a valid file number and subsequent L3 issued with the API option.                                                                         |
| 20           | Chained file ISNs not transformed.                                                                                                    |
| 21           | Special L3 system area not as expected. System area changed.                                                                                                    |
| 22           | The command ID value specified was assigned to a different file and FBL is not equal to zero.                                                                   |
| 23           | Incorrect CID for sort function.                                                                                                    |
| 249 (0x00F9) | An invalid command ID value was detected by Adabas Vista (open systems):                                                                                        |
|              | The command ID value specified with the N option of an L1/L4 command was not found.                                                                             |
|              | The command ID value specified with the N option of an L1/L4 command does not correspond to an ISN list.                                                        |
|              | One or both of the ISN lists referred to in the ADDITIONS 1 field of<br>an S8 command do not exist.                                                             |
|              | Action: Review the program logic.                                                                                                    |

# Action

Correct the command ID.

# Response 22OriginMainframe and open systemsExplanationThe command or command option is invalid. A subcode indicating the specific cause<br/>and action for this response code appears in the low-order (rightmost) two bytes of<br/>the ACB's Additions 2 field or in the ACBX's Error Subcode (ACBXERRC) field.

When using the LNCSTUB module on mainframe systems, this response code may indicate problems with the initial call (IC) to the Adabas CICS command-level link component. If the Adabas control block shows a command code of "IC", the link routine being used may not be at the proper release level or may not be the command-level version.

The following are the subcodes and their meanings:

| Subcode | Meaning                                                                                                    |
|---------|----------------------------------------------------------------------------------------------------|
| 1       | The nucleus detected an invalid command code.                                                                                    |
| 2       | This command cannot be issued by an ACC (access only) user; and update command cannot be issued by an access-only user.          |
| 3       | This command cannot be performed on a read-only nucleus; an update command cannot be issued for a read-only database session.    |
| 4       | This privileged command was issued without a previous OP (open) command.                                                         |
| 5       | The command is not valid for a nonprivileged user.                                                                               |
| 6       | The command was rejected by user exit 11.                                                                                        |
| 7       | Incorrect command options were specified for a privileged command.                                                               |
| 8       | The command is invalid for an ET user in preliminary ET status. First complete the transaction using Adabas Transaction Manager. |
| 9       | The current user is not authorized to issue an ET/BT command.                                                                    |
| 10      | The C2 command is no longer permitted.                                                                                           |
| 11      | The C3 command can only be issued by EXU users.                                                                                  |
| 12      | The L1/4 command with the option "F" is not valid for expanded files.                                                            |
| 13      | The call issued is not permitted when the database is in a suspend state.                                                        |
| 14      | Invalid privileged command.                                                                                                    |
| 15      | An L1/L4 command specified the multifetch option ("M" or "O") was not combined with either the "I" or "N" option.                |
| 16      | The user does not have "privileged" command authorization.                                                                       |
| 17      | A refresh file (E1 command with ISN zero) is not permitted during online save database or file.                                  |
| 18      | Applications using the ADALNK X'48' call logic receive this response when the logic has been suppressed.                         |

| Subcode | Meaning                                                                                                    |
|---------|----------------------------------------------------------------------------------------------------|
| 19      | On mainframe systems, a special utility command was issued for an obsolete subfunction.                                                                                                    |
|         | On open systems, an ET or BT with command option "S" was issued without<br>subtransactions being enabled for the current Adabas user session by<br>specifying command option "S" in the OP command.                                                                                |
| 21      | One of the following occurred:                                                                                                    |
|         | A BT command was issued by a non-ET logic user.                                                                                                    |
|         | An ET command was issued for a distributed transaction managed by<br>Adabas Transaction Manager; ET commands are invalid for a distributed<br>transaction managed by Adabas Transaction Manager.                                                                                   |
| 22      | The current transaction has already been heuristically terminated or the command is not allowed within an MC sequence.                                                                                                    |
| 23      | One of the following occurred:                                                                                                    |
|         | The last MC subcommand is not ET.                                                                                                    |
|         | A BT command was issued for a distributed transaction managed by<br>Adabas Transaction Manager; BT commands are invalid for a distributed<br>transaction managed by Adabas Transaction Manager.                                                                                    |
| 24      | One of the following occurred:                                                                                                    |
|         | An ET or CL command with user data is not allowed for read-only access<br>to a database.                                                                                                    |
|         | CL is invalid because the user has a transaction in progress that is managed<br>by Adabas Transaction Manager.                                                                                                    |
| 25      | A command was sent from an Event Replicator Server to an Adabas nucleus, but the Adabas nucleus is not running with ADARUN REPLICATION=YES.                                                                                                    |
| 26      | An attempt was made by an Adabas nucleus to connect to an Event<br>Replicator Server when the target of the message is actually another Adabas<br>nucleus, not an Event Replicator Server.                                                                                         |
| 28      | A replicated utility may not be executed for a replicated file when the Adabas nucleus is running in single-user mode.                                                                                                    |
| 29      | An error occurred during a connection attempt by an Event Replicator Server<br>database. Ensure that you are trying to connect to another Adabas nucleus<br>and not an Event Replicator Server and try again.                                                                      |
| 31      | API file delete not permitted: not API loaded.                                                                                                    |
| 32      | An attempt was made to update a replicated file in single-user-mode.<br>Replicated files can be updated only in multi-mode; replication is not<br>supported in single-mode. However, a nucleus with replication support<br>can be started in single-mode for maintenance purposes. |

| Subcod | e Meaning                                                                                                    |
|--------|----------------------------------------------------------------------------------------------------|
| 33     | A shared hold status request (with command option 3 set to "C", "Q", or "S") is not allowed for a command with prefetch (command option 1 set to "P").                                                                                                    |
|        | On open systems, the command option "S" is not allowed for an S9 command with a non-blank Additions 4 field.                                                                                                    |
| 34     | On open systems, the command was rejected by user exit 11.                                                                                                    |
| 35     | The command cannot be executed with the nucleus parameter NT=1.                                                                                                    |
| 36     | The descending option "D" is not allowed for the command.                                                                                                    |
| 37     | On mainframe systems, a shared hold status request (command option 3 is set to "C", "Q", or "S") is not allowed for a non-ET user.                                                                                                    |
|        | On open systems, a shared hold status request (command option 3 is set to 'C', 'Q', or 'S') is not allowed for a non-ET user.                                                                                                    |
| 38     | A shared hold status request for a sequential read command (command option 3 is set to "Q") is not allowed for an L4 command without the N-option, nor is it allowed for an S4 command without a command ID (CID) or with an ISN buffer length other than 4 bytes.                                                                                       |
| 39     | A shared hold status request for a sequential read command (command option 3 is set to "Q") is not allowed for a command with a multifetch (command option 1 is set to "M" or "O"). Also, a shared hold status request (with command option 3 set to "C", "Q", or "S") is not allowed for a read command with prefetch (command option 1 is set to "P"). |
| 40     | A keep-in-shared-hold-status request (with command option 3 set to "H")<br>is not allowed for an ET or BT command with multifetch or prefetch<br>(command option 1 is set to "M" or "P").                                                                                                    |
| 41     | A request to read the next portion of a LOB value (command option 2 is set to "L") is not allowed for an L1/L4 command with multifetch (command option 1 is set to "M" or "O") or prefetch (command option 1 is set to "P").                                                                                                    |
| 42     | On open systems, for an A1 command with command option 2 = 'T', the current time is still the same as the value of the field with SY=TIME in the database.                                                                                                    |
| 50     | The Router (LCC) detected an invalid command code. This may also arise when a new ACBX-type call is presented to a back-level router.                                                                                                    |
| 51     | A client call with the ADARUN parameter PREFETCH=OLD has multiple<br>APLX buffers or the contents of APLX+4(chained APLX) is non-zero. To<br>resolve this,. use the ADARUN parameter setting PREFETCH=YES.                                                                                                    |
| 52     | A non-Adabas target was called.                                                                                                    |
| 53     | Invalid file specified for an Adabas Online System function.                                                                                                    |
| 54     | The user was stopped with STOPUR or STOPSUR.                                                                                                    |
| 55     | The command is returned because the command queue timeout time<br>specified by the DELCQ operator command or the AUTOCQTIME ADARUN<br>parameter was reached or exceeded for the command.                                                                                                    |
| 1005   | The command code is invalid.                                                                                                    |

|                       | Subcode                                                              | Meaning                                                                                                    |
|-----------------------|----------------------------------------------------------------------|----------------------------------------------------------------------------------------------------|
|                       | 1006                                                                 | The ACBX is invalid (not first buffer).                                                                                                    |
|                       | 1007                                                                 | The ABD is invalid.                                                                                                    |
|                       | 1008                                                                 | The ABD type is invalid.                                                                                                    |
|                       | 1009                                                                 | More than one search buffer specified.                                                                                                    |
|                       | 1010                                                                 | More than one value buffer specified.                                                                                                    |
|                       | 1011                                                                 | More than one ISN buffer specified.                                                                                                    |
|                       | 1012                                                                 | The number of search and value buffers do not match.                                                                                                    |
|                       | 1013                                                                 | The number of format and record buffers do not match.                                                                                                    |
|                       | 1015                                                                 | A streaming logic error occurred.                                                                                                    |
| Action                |                                                                      | he command code or command option or the previous OP command, and<br>e program.                                                                                                    |
| Response 23           |                                                                      |                                                                                                    |
| Origin                | Mainframe and open systems                                           |                                                                                                    |
| Explanation           | An invalid starting ISN was specified for an L2/L5 command sequence: |                                                                                                    |
|                       | ■ The IS                                                             | N was not assigned to a record in the file; or                                                                                                    |
|                       |                                                                      | N was greater than the MAXISN in effect for the file.                                                                                                    |
|                       |                                                                      |                                                                                                    |
|                       | Open Sy                                                              |                                                                                                    |
|                       | On open                                                              | systems the following subcodes may occur:                                                                                                    |
|                       | Subcode Meaning                                                      |                                                                                                    |
|                       | 249 (0x00                                                            | DF9) An invalid ISN was detected by Adabas Vista (open systems). The starting ISN specified for an $L2/L5$ command sequence is not consistent with the definitions for the partitioned file. |
|                       |                                                                      | Action: Review the program logic.                                                                                                    |
| Action                | Correct t                                                            | he ISN.                                                                                                    |
| Response 24           |                                                                      |                                                                                                    |
| -                     |                                                                      |                                                                                                    |
| Origin                | Mainfran                                                             | ne and open systems                                                                                                    |
| Origin<br>Explanation | The mear                                                             | ne and open systems<br>ning of this response code varies, depending on whether you are using Adabas<br>frame systems or Adabas on open systems.                                              |
| 0                     | The mear<br>on mainf                                                 | ning of this response code varies, depending on whether you are using Adabas                                                                                                    |

|                       | The ISN list                                                                                                 | in the ISN buffer was already sorted; or                                                                                                    |
|-----------------------|----------------------------------------------------------------------------------------------------|----------------------------------------------------------------------------------------------------|
|                       | The ISN list                                                                                                 | in the ISN buffer contained an invalid ISN; or                                                                                                    |
|                       | The "D" option was specified when trying to sort an ISN list by ISN                                          |                                                                                                    |
|                       | Open System                                                                                                  | s                                                                                                    |
|                       | -                                                                                                    | al to "0" or is greater than or equal to the first free ISN found in the ISN<br>dditions 2 field contains the value of the invalid ISN in 4 byte binary                                                                                                    |
| Action                | Correct the IS                                                                                               | N buffer.                                                                                                    |
| Response 25           |                                                                                                    |                                                                                                    |
| Origin                | Mainframe ar                                                                                                 | id open systems                                                                                                    |
| Explanation           |                                                                                                    | fied in ISN lower limit field for an S1/S4 or S2/S9 command was not                                                                                                    |
|                       | Open System                                                                                                  | S                                                                                                    |
|                       | On open syste                                                                                                | ems the following subcodes may occur:                                                                                                    |
|                       | Subcode                                                                                                    | Meaning                                                                                                    |
|                       | 249 (0x00F9)                                                                                                 | An invalid ISN was detected by Adabas Vista (open systems). The ISN specified in the ISN Lower Limit field for an S2 command when                                                                                                    |
|                       |                                                                                                    | retrieving a group of ISNs from a saved ISN list was not found.                                                                                                    |
|                       |                                                                                                    |                                                                                                    |
| Action                | Correct the IS                                                                                               | retrieving a group of ISNs from a saved ISN list was not found.<br><i>Action:</i> Review the program logic.                                                                                                    |
| Action<br>Response 26 | Correct the IS                                                                                               | retrieving a group of ISNs from a saved ISN list was not found.<br><i>Action:</i> Review the program logic.                                                                                                    |
|                       |                                                                                                    | retrieving a group of ISNs from a saved ISN list was not found.<br><i>Action:</i> Review the program logic.                                                                                                    |
| Response 26           | Mainframe ar<br>An invalid ISI                                                                               | retrieving a group of ISNs from a saved ISN list was not found.<br><i>Action:</i> Review the program logic.<br>N lower limit.                                                                                                    |
| Response 26<br>Origin | Mainframe ar<br>An invalid ISI<br>to be sorted as<br>Depending or                                            | retrieving a group of ISNs from a saved ISN list was not found.<br><i>Action:</i> Review the program logic.<br>N lower limit.<br>Ind open systems<br>N buffer length for an S9 command was detected. The number of ISNs                                                                                                    |
| Response 26<br>Origin | Mainframe ar<br>An invalid ISI<br>to be sorted as<br>Depending or                                            | retrieving a group of ISNs from a saved ISN list was not found.<br><i>Action:</i> Review the program logic.<br>N lower limit.<br>Ind open systems<br>N buffer length for an S9 command was detected. The number of ISNs<br>is provided in ISN quantity is equal to "0".<br>In the subcode in the rightmost two bytes of the ACB's Additions 2 field<br>is Error Subcode (ACBXERRC) field, one of the following has occurred: |
| Response 26<br>Origin | Mainframe ar<br>An invalid ISI<br>to be sorted as<br>Depending or<br>or the ACBX's<br>Subcode Mean<br>2 An S | retrieving a group of ISNs from a saved ISN list was not found.<br><i>Action:</i> Review the program logic.<br>N lower limit.<br>Ind open systems<br>N buffer length for an S9 command was detected. The number of ISNs<br>is provided in ISN quantity is equal to "0".<br>In the subcode in the rightmost two bytes of the ACB's Additions 2 field<br>is Error Subcode (ACBXERRC) field, one of the following has occurred: |

| Response 27 |                                                                                                    |
|-------------|----------------------------------------------------------------------------------------------------|
| Origin      | Mainframe systems only                                                                                                    |
| Explanation | Sufficient work space was not available to accommodate the combined sizes of the search and value buffers as indicated in the search buffer length and value buffer length fields. |

| Subcode | Meaning                                                                     |
|---------|-----------------------------------------------------------------------------|
| 1       | Sufficient work space was not available to generate the format translation. |

# Response 28

Origin

Explanation

Mainframe and open systems

The first two bytes of the Additions 1 field contained an invalid descriptor for an L3/L6 or S2/S9 command.

Depending on the subcode in the rightmost two bytes of the ACB's Additions 2 field or the ACBX's Error Subcode (ACBXERRC) field, one of the following has occurred:

| Subco | ode Meaning                                                                                                    |
|-------|----------------------------------------------------------------------------------------------------|
| 1     | The field was not a descriptor.                                                                                                    |
| 2     | The use of the descriptor is not supported (for example, phonetic descriptors or the descriptor is contained within a periodic group). |
| 3     | The descriptor was changed between successive calls.                                                                                   |
| 4     | There is a mismatch of the descriptor names in the Additions 1 field and the search buffer.                                            |
| 5     | An initial L3 or L6 call contains no trailing blanks in the Additions 1 field.                                                         |
| 7     | ADAINV is inverting the file and using the descriptor.                                                                                 |
| 8     | The descriptor is missing in the file index.                                                                                           |
| 9     | An internal error occurred during SB interpretation.                                                                                   |

Action Correct the Additions 1 field.

| Response 29 |                                                                                                    |
|-------------|----------------------------------------------------------------------------------------------------|
| Origin      | Mainframe and open systems                                                                                                    |
| Explanation | In an L3 or L6 command, a value repositioning was attempted (bytes 3-8 of the Additions 1 field contain spaces) and the Command Option 2 field did not contain the value "A", "D", or "V". The command ID is released. |
| Action      | Correct the Additions 1 or Command Option 2 field.                                                                                                    |

| Response 34 |                                                                                                    |  |
|-------------|----------------------------------------------------------------------------------------------------|--|
| Origin      | Mainframe systems only                                                                                                    |  |
| Explanation | An invalid command option has been detected.                                                                                                    |  |
|             | Depending on the subcode in the rightmost two bytes of the ACB's Additions 2 field<br>or the ACBX's Error Subcode (ACBXERRC) field, one of the following has occurred: |  |
|             | Subcode Meaning                                                                                                    |  |
|             | 1 An invalid command option has been specified in one of the command option fields.                                                                                    |  |
|             | 2 The R option has been specified for the C5 command, but replication is not active.                                                                                   |  |
|             | 9 A record buffer must be specified for this command but is missing (not specified of length zero).                                                                    |  |
| Action      | Either remove the invalid command option or replace it with a valid option.                                                                                            |  |
| Response 35 |                                                                                                    |  |
| Origin      | Mainframe systems only                                                                                                    |  |
| Explanation | The user/DBA attempted to perform a function for a noncluster Adabas nucleus that is available only for an Adabas cluster database.                                    |  |
| Action      | Either perform the function against a cluster database or change the function.                                                                                         |  |
| Response 39 |                                                                                                    |  |
| Origin      | Mainframe systems only                                                                                                    |  |
| Explanation | A logically deleted descriptor was used as a search criterion or was specified in the first two bytes of the Additions 1 field for an L3, L6, L9, S2, or S9 command.   |  |
| Action      | Remove the use of the logically deleted descriptor and inform your database administrator about the problem.                                                           |  |
| Response 40 |                                                                                                    |  |
| Origin      | Mainframe and open systems                                                                                                    |  |
| Explanation | A syntax error was detected in the format buffer.                                                                                                    |  |
|             | Mainframe Systems                                                                                                    |  |
|             | On mainframe systems, one of the following subcodes may be used:                                                                                                    |  |

| Subcode | Meaning                                                                                              |
|---------|----------------------------------------------------------------------------------------------------|
| 1       | Syntax error in format buffer; possible premature end of buffer segment.                             |
| 2       | Syntax error in the format buffer bad first or second character of field name or missing "/".        |
| 3       | Text literal has no ending quote or is too long (more than 255 characters).                          |
| 4       | Text literal is empty.                                                                               |
| 5       | Expected delimiter missing.                                                                          |
| 6       | Conditional format criterion has no closing parentheses ")".                                         |
| 7       | The conditional format criterion is empty.                                                           |
| 8       | Invalid field name, format, or search operator.                                                      |
| 9       | One of the following occurred:                                                                       |
|         | An invalid edit mask number (greater than 15) was specified.                                         |
|         | A syntax error in the conditional format criteron was found.                                         |
|         | <ul> <li>Multiple format buffer segments are specified with conditional format criterion.</li> </ul> |
| 10      | Invalid character following field name specification.                                                |
| 11      | Invalid index specification for MU field in PE group.                                                |
| 12      | Expected number missing or too large (>= $2^{31}$ ).                                                 |
| 13      | Syntax error in LOB segment specification.                                                           |
| 14      | Syntax error in L element specification.                                                             |
| 15      | Syntax error in D element specification (daylight savings time indicator).                           |
| 16      | Invalid Date-Time edit mask specification.                                                           |
| 17      | MU/PE index range specification invalid for LOB segment notation.                                    |

On mainframe systems, the following information is returned in the Additions 2 field of the control block:

- The leftmost two bytes contain the two characters being inspected when the error was detected.
- The rightmost two bytes contain the subcode.

## **Open Systems**

One of the following format buffer errors occurred.

- The terminating period was missing;
- The first position contains a period, this only applies to N1 or N2 commands;
- Length and/or format specified with a range definition;
- An invalid element was detected;

|             | A field segment notation was not correct: it must be specified either as<br>(byte-number, length) or as (byte-number, length, length-2), where<br>byte-number must be either "*" or a decimal number, and length and length-2<br>are decimal numbers. These numbers must be less than 2,147,483,648; |
|-------------|----------------------------------------------------------------------------------------------------|
|             | A field segment notation was specified for a range of MU fields or for a range of<br>fields within a periodic group.                                                                                                    |
|             | On open systems, the following information is returned in the Additions 2 field of the control block:                                                                                                    |
|             | The leftmost two bytes contain the number of the byte (in binary format) relative<br>to the beginning of the format buffer where the error was detected.                                                                                                    |
|             | The rightmost two bytes contain the name of the field being processed when the error was detected.                                                                                                    |
| Action      | Correct the format buffer.                                                                                                    |
| Response 41 |                                                                                                    |
| Origin      | Mainframe and open systems                                                                                                    |
| Explanation | The meaning of this response code varies, depending on whether you are using Adabas on mainframe systems or Adabas on open systems.                                                                                                    |
|             | Mainframe Systems                                                                                                    |
|             | One or more specification errors exist in the format buffer. When possible, the short name of the field for which the error occurred is stored at offset 2 of the ACB's Additions 2 field or in the ACBX's Error Character Field (ACBXERRB).                                                         |
|             | The following specification errors may have been made:                                                                                                    |
|             | Note: A collation descriptor (COLDE) can only be specified in the format buffer of                                                                                                    |
|             | the L9 command and only when the decode option has been specified in the user exit.<br>The value returned is not the index value but the original field value.                                                                                                    |
|             | Subcode Meaning                                                                                                    |
|             | 1 Spacing element $nX$ with $n=0$ or $n>255$ not allowed.                                                                                                    |
|             | 2 An invalid sequence of format buffer elements was specified.                                                                                                    |
|             | 3 Miscellaneous types of specification errors were found in the format buffer.                                                                                                    |
|             | 4 A field name was undefined or not elementary.                                                                                                    |
|             | 5 Format without fields.                                                                                                    |
|             | 6 A group field cannot be specified if the group contains a LOB (LB) field.                                                                                                    |
|             | 7 A field name is undefined.                                                                                                    |
|             | 8 Invalid use of fldD, fldL, fld,* or E(date-time-mask) notation.                                                                                                    |

| Subcode | Meaning                                                                                                    |
|---------|----------------------------------------------------------------------------------------------------|
| 9       | Elementary field in PE group: 1-N notation not permitted with LOB (LB) fields or <i>f</i> <sup>1</sup> <i>d</i> D notations.                                                                            |
| 10      | A LOB (LB) field, $f \rceil d \sqcup$ (length indicator notation) or $f \rceil d$ , * (asterisk notation) are not permitted with an L9 command.                                                         |
| 11      | A length indicator ( $f \uparrow dL$ ) or asterisk notation ( $f \uparrow d$ , *) are only permitted for LA and LOB (LB) fields.                                                                        |
| 12      | LA or LOB (LB) fields are not permitted with 1-N notation, <i>flda-fldb</i> (field series) notation or old MU syntax.                                                                                   |
| 13      | LA or LOB (LB) fields are not permitted with $f \uparrow dC$ , * (count indicator) or $f \uparrow da - f \uparrow db$ , * (field series notation).                                                      |
| 14      | Asterisk notation and length indicator notation combinations ( $f1dL$ , *) are not permitted.                                                                                                    |
| 15      | SQL significance indicator and asterisk notation combinations ( $f1dS$ , *) are not permitted.                                                                                                    |
| 16      | Length indicator ( $f \uparrow d L$ ), asterisk notation ( $f \uparrow d$ , *) or daylight savings time indicator notation ( $f \uparrow d D$ ) are not permitted for a group field.                    |
| 17      | Daylight savings time indicator notation $(f \restriction dD)$ cannot be combined with asterisk notation $(f \restriction d, *)$ or a length indicator notation $(f \restriction dL)$ .                 |
| 18      | Daylight savings time indicator notation ( $f l dD$ ) is only permitted for fields defined with the TZ option.                                                                                          |
| 20      | Daylight savings time indicator notation $(f \restriction dD)$ is not permitted with count indicator $(f \restriction dC)$ or field series notation $(f \restriction da - f \restriction db)$ .         |
| 21      | Old MU syntax is not permitted with daylight savings time indicator notation (fldD).                                                                                                    |
| 22      | An invalid length or format has been specified with daylight savings time indicator notation ( $f1dD$ ); if specified it must be 2,F.                                                                   |
| 23      | An invalid length or format has been specified with length indicator notation $(f \uparrow d \bot)$ ; if specified it must have length 4 and format B.                                                  |
| 24      | A phonetic, collation, or hyperdescriptor was specified.                                                                                                    |
| 25      | Date-time edit mask notation ( $E(date-time-mask)$ ) is not permitted with daylight saving time indicator notation ( $f1dD$ ), asterisk notation ( $f1d$ , *), or length indicator notation ( $f1dL$ ). |
| 26      | Date-time edit mask (E( date-time-mask)) notation requires format P, U, F, or B.                                                                                                    |
| 27      | Date-time edit mask (E( date-time-mask)) notation and edit mask notation (E0-E15) are not permitted together.                                                                                           |
| 28      | Date-time edit mask ( $E(date-time-mask)$ ) notation and count indicator notation( $f1dC$ ) are not permitted together.                                                                                 |
| 30      | Date-time edit mask ( $E(date-time-mask)$ ) notation is only permitted for a field defined with a date-time edit mask.                                                                                  |

| Subcode | Meaning                                                                                                    |
|---------|----------------------------------------------------------------------------------------------------|
| 31      | Daylight savings time indicator notation ( $f \uparrow dD$ ), length indicator notation ( $f \uparrow dL$ ), and asterisk notation ( $f \uparrow d$ , *) are not permitted together with LOB segment notation. |
| 32      | LOB segment notation is permitted only for LOB (LB) fields.                                                                                                    |
| 33      | More than one LOB segment with *-position not permitted.                                                                                                    |
| 34      | Length/format override not permitted for LOB segment notation.                                                                                                    |
| 35      | Invalid byte number and length parameters in LOB segment notation.                                                                                                    |
| 36      | Invalid length-2 parameter in LOB segment notation; must be equal to length parameter.                                                                                                    |
| 37      | Invalid syntax with daylight saving time indicator in format buffer.                                                                                                    |

#### **Open Systems**

An error was detected in the format buffer:

- The field name specified is reserved for edit mask usage;
- An index was equal to 0;
- A length specified or taken from the FDT standard length is greater than the maximum length of the required format;
- nnnX was specified with nnn greater than 253;
- A literal with more than 253 characters was specified;
- A subdescriptor, superdescriptor, phonetic descriptor, hyperdescriptor or a collation descriptor was specified;
- A field specified was not present in the file;
- A periodic group name appears without an index;
- A length and/or format was used with a group notation;
- A field in a periodic group was specified without an index;
- A range notation with a group name or a multiple-value field as the first or last element was specified;
- A reference was made to the count of a multiple-value field contained in a periodic group, and no index was included to indicate the periodic group occurrence for which the count was to be returned;
- A collation descriptor with the option HE was specified for an L9 command.
- A count specification was made for a field which was neither a multiple-value field nor was contained within a periodic group;
- A count for a non-multiple value field within a periodic group was specified;
- A length and/or format specification was used with a periodic group notation;
- A (regular or periodic) group containing a multiple-value field was specified;
- Invalid index usage;

- A descending index range was specified;
- A double index was used for a non-periodic field;
- A multiple-value field with an index specification and a multiple-value field without an index specification were used;
- A value cannot be converted to the required format (READ command) or converted to the FDT standard format (UPDATE command);
- The S element was applied to a field that does not have the NC option;
- A field with the NC option was used more than once together with its S element;
- The add option is not compatible with the format/length;
- The specification of a character set was invalid;
- A field was specified with an edit mask not allowed for the field;
- A field segment notation '(byte-number,length)' or '(byte-number,length,length-2)' was not correct: byte-number + length must be less than or equal to the maximum value length + 1, and length-2 must be equal to length. The maximum value for LB fields is 2,147,483,643, for LA fields 16381, an for other values 253 bytes;
- Segment notation is only allowed for values with the format 'A'.

The following information is returned in the Additions 2 field of the control block:

- The leftmost two bytes contain the number of the byte (in binary format) relative to the beginning of the format buffer where the error was detected.
- The rightmost two bytes contain the name of the field being processed when the error was detected.
- ActionCorrect the specification error and reissue the command or job. For more information<br/>about syntax rules for multiple field and periodic group indexing, refer to the Adabas<br/>Command Reference documentation.

## **Response 42**

| Origin      | Mainframe systems only                                                       |
|-------------|------------------------------------------------------------------------------|
| Explanation | A space problem occurred. The following are the subcodes and their meanings: |

| Subcode | Meaning                                                                                               |
|---------|----------------------------------------------------------------------------------------------------|
| 1       | The Work pool was too small to store a user format.                                                   |
|         | Action: Increase the LWP specification and retry .                                                    |
| 2       | The internal format buffer was too small to store a user format (translated into internal structure). |
|         | Action: Increase LFP specification and retry.                                                         |

Action See the actions described in the subcodes.

| Response 43 |                                                                                                    |
|-------------|----------------------------------------------------------------------------------------------------|
| Origin      | Mainframe and open systems                                                                                                    |
| Explanation | In an L9 command, the descriptor specified in the format buffer did not agree with the descriptor specified in the search buffer.   |
| Action      | Correct the format buffer or the search buffer.                                                                                     |
|             |                                                                                                    |
| Response 44 |                                                                                                    |
| Origin      | Mainframe and open systems                                                                                                    |
| Explanation | The meaning of this response code varies, depending on whether you are using Adabas on mainframe systems or Adabas on open systems. |

#### **Mainframe Systems**

One of the following format buffer errors occurred (subcodes are shown in the leftmost column):

| Subcode | Meaning                                                                                                    |
|---------|----------------------------------------------------------------------------------------------------|
| 1       | The specified format is not allowed for an update operation. A possible reason for this is the presence of a conditional format buffer with an update operation. |
| 2       | The L9 command's format buffer format is not allowed for other commands.                                                                                         |
| 3       | The specified format is not allowed for an update operation. A possible reason for this is the presence of a conditional format buffer with an update operation. |
| 4       | The L9 command's format buffer format is not allowed for other commands.                                                                                         |
| 5       | Format used for L9 can only contain field and an optional daylight savings time indicator ( <i>f1d</i> D).                                                       |
| 6       | Fixed point format must have length 2, 4, or 8.                                                                                                    |
| 7       | Conditional format and more than one format buffer was specified.                                                                                                |
| 8       | The current Adabas call provides a different number of format buffers than the format reference by CID.                                                          |
| 9       | Number of format buffer segments (ABDs) is zero.                                                                                                    |
| 10      | AAS, AA, AA is invalid.                                                                                                    |
| 12      | L option specified but the format has no LOB segment with *-position.                                                                                            |

#### **Open Systems**

One of the following situations occurred:

|             | Subcode   | Meaning                                                                                                    |
|-------------|-----------|----------------------------------------------------------------------------------------------------|
|             | 1         | The format buffer is invalid for use with an UPDATE command (A1),<br>ADD command (N1/N2):                                                                     |
|             |           | Format buffer contains overlapping fields, e.g., GL1-3, GL2-4.;                                                                                               |
|             |           | Format buffer contains an 1-N element, e.g., GL1-N.;                                                                                                    |
|             |           | There is not a 1:1 relation between an L element and the subsequent corresponding element with '*' length;                                                    |
|             |           | A READ command uses a format buffer from the format pool, which was<br>previously used by update or add command, and which contains an<br>invalid conversion. |
|             | 12        | L option is specified but the format has no LOB section with *-position.                                                                                      |
|             | 13        | The format buffer for an A1 commands with command option 2="T" did not contain a last-update-timestamp system generated field.                                |
|             |           | bcodes associated with response 44 are stored in the first two bytes of the ns 2 field (ACB) and in the error subcode field (ACBX).                           |
| Action      | Correct t | the format buffer or use a different read or update command.                                                                                                  |
|             |           |                                                                                                    |
| Response 45 |           |                                                                                                    |
| Origin      | Mainfra   | me and open systems                                                                                                    |
| Explanation |           | ning of this response code varies, depending on whether you are using Adabas<br>frame systems or Adabas on open systems.                                      |
|             | Mainfra   | me Systems                                                                                                    |
|             |           | rnal format buffer space has been exceeded. Either the LWP parameter setting nall or the internal format buffer requires more than 2 G.                       |
|             | Open Sy   | zstems                                                                                                    |
|             | -         | field or periodic group overflowed when using the N suffix in the format r update.                                                                            |
|             | The follo | owing information is returned in the Additions 2 field of the control block:                                                                                  |
|             |           | est two bytes will contain the number of the byte (in binary format) relative beginning of the record where the error was detected;                           |
|             |           | ird and fourth bytes will contain the name of the field being processed when<br>or was detected.                                                              |
| Action      |           | nod of resolving the error varies, depending on whether you are using Adabas<br>frame systems or Adabas on open systems.                                      |

#### **Mainframe Systems**

Increase the size of the LWP parameter and try again. If the problem persists, contact your Software AG technical support representative for assistance.

#### **Open Systems**

Because the multiple field or periodic group reached its absolute limit, the application must be redesigned.

| Response 46 |                                                                                                    |
|-------------|----------------------------------------------------------------------------------------------------|
| Origin      | Mainframe and open systems                                                                                                    |
| Explanation | The meaning of this response code varies, depending on whether you are using Adabas on mainframe systems or Adabas on open systems. |

#### Mainframe Systems

| Subcode | Meaning                                                                                                    |  |
|---------|----------------------------------------------------------------------------------------------------|--|
| 1       | Too many TBLES elements for this user.                                                                                |  |
|         | The maximum value for the NQCID parameter was exceeded (the number of TBI and/or TBQ elements is greater than NQCID). |  |

#### **Open Systems**

Mismatch of format buffer usage for the supplied command ID.

- A command ID of global ID format buffer has been found in the format pool and has a different file number to the file supplied by the caller;
- The file number was changed in subsequent Adabas calls with the same normal or global command ID.

Action The method of resolving the error varies, depending on whether you are using Adabas on mainframe systems or Adabas on open systems.

#### **Mainframe Systems**

Adjust the size of the NQCID parameter and try again.

#### **Open Systems**

Check the command IDs used in the call and try again.

| Response 47 |         |                                                                                                    |
|-------------|---------|----------------------------------------------------------------------------------------------------|
| Origin      | Mainfra | me and open systems                                                                                                    |
| Explanation | subcode | ximum value for the NISNHQ parameter was exceeded. The following<br>es appearing in the low-order (rightmost) two bytes of the ACB's Additions 2<br>in the ACBX's Error Subcode (ACBXERRC) field provide more detailed<br>tion.                                                                            |
|             | Subcode | Meaning                                                                                                    |
|             | 1       | An attempt was made to put too many ISNs in hold. The maximum number<br>of ISNs that can be put in hold is specified by the NISNHQ parameter and<br>can be overridden via the Additions-4 field (bytes 3-4) of the user's OP<br>command and via the user profile.                                          |
|             |         | <i>Action:</i> Increase the value of the NISNHQ parameter or the maximum number of ISNs that the user can put in hold specified in the Additions-4 field (bytes 3-4) of the OP command or in the user profile. Alternatively, modify the application program to store fewer ISNs in hold at the same time. |
|             | 2       | The hold queue was full. If another user has put the maximum number of ISNs in hold, that other user is backed out and will next receive response code 9, subcode 1. The user who is given the response code 47 is not backed out; this user should issue an ET or BT command to release the ISNs from     |

*Action:* Increase the value of the NH parameter. Alternatively, modify the application program to store fewer ISNs in hold at the same time.

### Action Increase the value of the NISNHQ parameter by modifying its ADARUN parameter value in the nucleus startup file, or (on open systems) using ADAOPR.

#### **Response 48**

**Origin** Mainframe ar

Explanation

Mainframe and open systems

hold.

An error occurred during the processing of a command such as OP or N1. Refer to the hexadecimal subcode that appears in the low-order (rightmost) two bytes of the ACB's Additions 2 field or in the ACBX's Error Subcode (ACBXERRC) field.

| Subcode | Meaning                                                                                                    |  |
|---------|----------------------------------------------------------------------------------------------------|--|
|         | File(s) not available at open time. This is the default message displayed with this response code if another subcode is not provided. |  |
| 1       | A specified file is locked against the requested use.                                                                                 |  |
| 2       | A specified file is currently in conflicting use.                                                                                     |  |
| 3       | A utility cannot start because an online save operation is in progress.                                                               |  |
| 4       | The file is locked or in exclusive control by another user.                                                                           |  |

| Subcode | Meaning                                                                                                    |
|---------|----------------------------------------------------------------------------------------------------|
| 5       | A utility requiring exclusive database control cannot start because an online save operation is in progress.                                                                                                    |
| 6       | A utility that requires exclusive database control cannot start because the user queue is not empty.                                                                                                    |
| 7       | The file cannot be locked. It is in use or already locked.                                                                                                    |
| 8       | The user ID specified in the open (OP) command is already in use by another user.                                                                                                    |
| 9       | An EXU/EXF/UTI lock was requested in the open command, but the file is currently in the file list of a user in UPD/EXU/EXF/UTI status.                                                                                                   |
| 10      | An EXF/UTI lock was requested in the open command, but the file is currently in the file list of a user in ACC status.                                                                                                    |
| 11      | A nonprivileged user issued an open (OP) command to a nucleus in<br>UTIONLY (utilities only) status.                                                                                                    |
| 13      | Online file save attempting to run on an advance-locked file.                                                                                                    |
| 14      | UPD/ACC open attempted against advance-locked file.                                                                                                    |
| 15      | A file requested for an online utility (Adabas Online System or ADADBS) or an E1 program refresh is currently being used.                                                                                                    |
| 16      | ACODE or WCODE was specified in the record buffer on the command<br>but the nucleus was not activated with UES support.                                                                                                    |
| 17      | A specified file is locked against the requested use and is advance-locked.<br>The data in the file is not accessible. This can happen if a utility aborts or<br>an autorestart fails.                                                   |
| 18      | On mainframe systems, this means that a second command was issued by<br>a user who is participating in a two-phase commit (preliminary ET<br>completed; final ET outstanding) or whose transaction has been heuristically<br>terminated. |
|         | On open systems, this means that the index of the specified file is not<br>accessible. This can happen if a utility aborts or if the index has been<br>disabled by ADAREC REGENERATE or an autorestart.                                  |
| 19      | The file number is zero or is greater than the maximum number of files<br>allowed for the database (based on the MAXFILES parameter setting when<br>the database was defined using the ADADEF utility).                                  |
| 20      | A regenerate/backout with exclusive database control is rejected because<br>there are in-doubt transactions or heuristically terminated transactions on<br>Work part 4.                                                                  |
| 21      | File is locked for utility usage.                                                                                                    |
| 22      | An attempt was made to release an advance-lock, but the lock was not set.                                                                                                    |
| 23      | An advance-lock operation was attempted for a file that has not been loaded.                                                                                                    |
| 24      | An advance-lock operation was attempted for a file that is already advance-locked.                                                                                                    |

| Subcode   | Meaning                                                                                                    |
|-----------|----------------------------------------------------------------------------------------------------|
| 25        | This subcode is issued by Adabas Transaction Manager.                                                                                                    |
|           | The client session has an open global transaction that could not be backed<br>out because it is under the control of an external transaction coordinator<br>and its status is "in doubt".              |
|           | Depending on the transaction coordinator, you may have a choice of actions                                                                                                    |
|           | Wait for the external transaction coordinator to complete or back out the existing transaction.                                                                                                    |
|           | Use the coordinator's facilities to force completion or removal of the transaction.                                                                                                    |
|           | Restart the transaction coordinator to cause resynchronization of in-doub<br>transactions.                                                                                                    |
|           | Use ATM Online Services to force backout of the local, Adabas-related<br>part of the global transaction.                                                                                               |
|           | <b>Caution:</b> Using ATM Online Services to force backout of the local,                                                                                                    |
|           | Adabas-related part of the global transaction could result in loss of transaction integrity.                                                                                                    |
| 26 - 30   | Reserved for Adabas Transaction Manager. These subcodes are given only<br>when Adabas Transaction Manager is in use. Please read the Adabas<br>Transaction Manager documentation for more information. |
| 31        | File locked for normal usage                                                                                                    |
| 32        | A file is in use by an exclusive update (EXU) user. An update request from another user is not permitted.                                                                                              |
| 33        | A file is locked for exclusive file control (EXF) or utility update (UTI) usage<br>The request from a user with a different type is not permitted.                                                     |
| 34        | An advance-lock operation was performed on a read-only nucleus.                                                                                                    |
| 35        | An advance-lock operation was performed during an online save.                                                                                                    |
| 36        | Nucleus in REGENERATE/NOAUTOBACKOUT state.                                                                                                    |
| 257 - 260 | Reserved for use by Event Replicator for Adabas on open systems.                                                                                                    |

On open systems, the corresponding file number is returned in the first two bytes of the Additions 2 field in binary format except for value 8 in the third and fourth byte. The value 0 means the whole database.

Action

The following user actions are possible:

- Wait for the other user or utility to finish, then retry the command.
- Make the file available for all users (on open systems, if value 16 occurred in bytes 3 and 4).
- Restore or unlock the file (on open systems, if value 17 occurred in bytes 3 and 4).

|             | <ul> <li>Rebuild the file's index (on open systems, if value 18 occurred in bytes 3 and 4).</li> <li>On open systems, if the value in bytes 3 and 4 of the Additions 2 field is 8, and the nucleus was started with the OPEN_REQUIRED option, you can reissue the OP command immediately. This will cause the other user with the same user ID to be stopped, unless that user is currently active.</li> <li>On open systems, if a utility receives a response 48 because non-utility users are still active, you can lock the file with ADAOPR LOCK. This ADAOPR command stops all non-utility users from accessing the file and allows only utility users to</li> </ul> |
|-------------|----------------------------------------------------------------------------------------------------|
|             | access the file until it is unlocked again.<br>On mainframe systems, if a utility receives a response 48 because non-utility users<br>are still active, you can lock the file with ADADBS MODFCB FILEREADONLY.<br>The FILEREADONLY command stops all non-utility users from accessing the file<br>and allows only utility users to access the file until it is unlocked again.                                                                                                    |
| Response 40 |                                                                                                    |
| Response 49 |                                                                                                    |
| Origin      | Mainframe and open systems                                                                                                    |
| Explanation | The compressed record was too long. It exceeds the maximum permitted compressed record length for the file.                                                                                                    |
|             | On open systems, the first two bytes of the Additions 2 field contain the length of the compressed record in binary format.                                                                                                    |
|             | On mainframe systems, the following subcodes may be indicated:                                                                                                    |
|             | <b>Note:</b> This response code always means that the compressed record is too long and                                                                                                    |
|             | there are duplicate meanings for subcodes but the subcode can help your Software AG technical support representative analyze where in the code we are giving the response. This can be useful for debugging purposes. Please always provide the subcode when communicating about this response code with your Software AG technical support representative.                                                                                                    |
|             | Subcode Meaning                                                                                                    |
|             | File(s) not available at open time. This is the default message displayed with this response code if another subcode is not provided.                                                                                                    |

|   | File(s) not available at open time. This is the default message displayed with this response code if another subcode is not provided. |
|---|----------------------------------------------------------------------------------------------------|
| 1 | Multiple-value (MU) field.                                                                                                    |
| 2 | Periodic (PE) group field.                                                                                                    |
| 3 | MU field.                                                                                                    |
| 4 | PE group.                                                                                                    |
| 5 | PE group level.                                                                                                    |
| 6 | Remaining fields.                                                                                                    |
| 7 | Record too long for protection logging (internal error).                                                                              |

| Subcode | Meaning                                                                                                    |
|---------|----------------------------------------------------------------------------------------------------|
| 8       | A compressed record exceeds the permitted length. The error was detected when updating a multiple field.                                                                                                    |
| 9       | Exceeded segment length maximum.                                                                                                    |
| 10      | Long alpha or wide field.                                                                                                    |
| 11      | New compressed record too long                                                                                                    |
| 12      | Old version MU update.                                                                                                    |
| 13      | The MU field was defined with an index                                                                                                    |
| 14      | An MU update caused the compressed record to become too long.                                                                                                    |
| 15      | An MU update caused the compressed record to become too long.                                                                                                    |
| 16      | An MU update caused the compressed record to become too long.                                                                                                    |
| 17      | MU update, MU count > 1                                                                                                    |
| 18      | An update to an LA field caused the compressed record to become too long.                                                                                                    |
| 19      | LOB value too long. An attempt was made to update a LOB value segment<br>that ends after the maximum allowed length of LOB valus. This response<br>code/subcode combination is produced as a result of an L1/L4 command<br>with Command Option 2 set to "L" but with the ISN Lower Limit value<br>grater than or equal to the length of the LOB value being read. |
| 20      | Compressed Data Sorage record too long. A LOB update attempted to make<br>a long LOB value (greater than 253 bytes) short (less than or equal to 253<br>bytes), but the base record was too long to embed the short LOB value. This<br>condition was detected when the LOB value was being read from the LOB<br>file.                                             |
| 21      | Compressed Data Storage record too long. A LOB update attempted to make<br>a long LOB value (greater than 253 bytes) short (less than or equal to 253<br>bytes), but the base record was too long to embed the short LOB value. This<br>condition was detected when an attempt was made to insert the short LOB<br>value into the base record.                    |
| 90      | Segment too long                                                                                                    |
| 96      | Compressed record too long                                                                                                    |
| 99      | Exceeded segment length maximum                                                                                                    |

Action

On open systems, add a new DATA extent with sufficient block size (block size >= compressed record size + 8). Alternatively you can start the nucleus with OPTIONS=AUTO\_EXPAND; then the Adabas nucleus automatically creates a new DATA extent with sufficient block size.

| Response 50 |                                                                                                    |  |  |
|-------------|----------------------------------------------------------------------------------------------------|--|--|
| Origin      | Mainframe and open systems                                                                                                    |  |  |
| Explanation | A syntax error in the record buffer was detected during processing of an OP command,<br>an invalid character set was specified, an invalid time zone was specified, or an invalid<br>file number (zero or greater than maxfiles) was specified.                                                                                                    |  |  |
|             | On open systems, the first two bytes of the Additions 2 field contain the number of bytes (in binary format) relative to the beginning of the record buffer where the error was detected. If a time zone problem occurs, the two right-most bytes of the Addition 2 field in the ACB will contain a subcode; in an ACBX, the Error Subcode field will contain the subcode. |  |  |
|             | Subcode Meaning                                                                                                    |  |  |
|             | 31 Time zone not found in ADAZON directory. The specified time zone was<br>not found in the ADAZON directory. Verify the time zone was specified<br>correctly. If it was, contact your Software AG technical support<br>representative for assistance.                                                                                                    |  |  |
|             | 32Time zone pool full. No more time zone information could be loaded.<br>Increase the size of the ADARUN LTZ parameter and restart the nucleus.                                                                                                    |  |  |
|             | 33 Open error on DD:TZINFO(MEMBER). Contact your Software AG technica support representative for assistance.                                                                                                    |  |  |
|             | 34 I/O error on DD:TZINFO(MEMBER). Contact your Software AG technical support representative for assistance.                                                                                                    |  |  |
|             | 35 Invalid data in TZ file. Contact your Software AG technical support representative for assistance.                                                                                                    |  |  |
|             | 36 Invalid transition time in TZ file. Contact your Software AG technical support representative for assistance.                                                                                                    |  |  |
| Action      | Correct the record buffer and try again.                                                                                                    |  |  |
| Response 51 |                                                                                                    |  |  |
| Origin      | Mainframe and open systems                                                                                                    |  |  |
| Explanation | An error in the record buffer was detected during processing of an OP command.                                                                                                    |  |  |
|             | One of the keywords EXU, UPD, ACC or WCHARSET is duplicated.                                                                                                    |  |  |
|             | On open systems, the following information is returned in the Additions 2 field of the control block:                                                                                                    |  |  |
|             | the first two bytes contain the number of bytes (in binary format) relative to the beginning of the record buffer where the error was detected;                                                                                                    |  |  |
|             | the third and fourth bytes contain the open mode that failed (ACC =1, UPD = 2,<br>EXU = 4, WCHARSET = 128)                                                                                                    |  |  |
|             |                                                                                                    |  |  |

Action Correct the record buffer and try again.

#### Response 52 Origin

Explanation

Mainframe and open systems

The meaning of this response code varies, depending on whether you are using Adabas on mainframe systems or Adabas on open systems.

#### **Mainframe Systems**

One of the following errors occurred while processing the record, value, or search buffer. In an ACB, the rightmost two bytes of the Additions 2 field contain the subcode; for subcodes 1-5, the leftmost two bytes contain the Adabas name of the field where the error occurred. In an ACBX, the subcode is stored in the Error Subcode (ACBXERRC) field; for subcodes 1-5, the Adabas field name where the error occurred is stored in the Error Character Field (ACBXERRB).

| Subcode | Meaning                                                                                           |
|---------|---------------------------------------------------------------------------------------------------|
| 1       | Invalid packed or unpacked decimal value in record buffer.                                        |
| 2       | Invalid length for variable-length field specified in record buffer.                              |
| 3       | Invalid null value or no value at all provided for field with NN option.                          |
| 4       | Invalid value for S element in record buffer.                                                     |
| 5       | Invalid value for S element in value buffer.                                                      |
| 6       | Encoding a collation descriptor value failed: the collation descriptor exit issued a return code. |
| 7       | Decoding a collation descriptor value failed: the collation descriptor exit issued a return code. |
| 99      | An invalid field length was specified.                                                            |

#### **Open Systems**

- The value of a G format field was not in floating point format;
- The value of a P format field was not in packed decimal format;
- The value of a U format field was not in unpacked decimal format;
- A variable-length field was specified without a length parameter;
- The SQL null value indicator (S element) has a value of less than -1;
- A field with the NN option is forced to take the SQL null value;
- The resulting value exceeds 4 bytes (longword) if the format is F, or exceeds the maximum (format dependent) length;
- No record with the specified ADAM key was found.

The following information is returned in the Additions 2 field of the control block:

The first two bytes contain the number of the byte (in binary format) relative to the beginning of the record/value buffer where the error was detected. This value is -1 if a field with the NN option is forced to take the SQL null value.;

- The third and fourth bytes contain the name of the field being processed when the error was detected.
- Action Correct the format, record, value, or search buffer and try again.

#### Response 53 Origin

OriginMainframe and open systemsExplanationThe meaning of this response code varies, depending on whether you are using Adabas<br/>on mainframe systems or Adabas on open systems.

#### Mainframe Systems

One of the following errors occurred:

| Subcode | Meaning                                                                                                    |
|---------|----------------------------------------------------------------------------------------------------|
| 0       | The record buffer is too small.                                                                                                    |
|         | Action: If the record buffer size:                                                                                                    |
|         | conflicts with the lengths specified in the format buffer, change either the record buffer size or the format buffer specifications to resolve the conflict.                                                                                                |
|         | conflicts with the established global format ID (GFID), either release the<br>GFID or change the record buffer size to match the GFID.                                                                                                    |
|         | default is too small to hold the records in the file including the DVT when<br>running the ADAULD utility, increase the size of the record buffer by<br>setting the ADAULD LRECL parameter. See the Adabas Utilities<br>documentation for more information. |
| 1       | The record buffer is too small. When locating a variable field in the input record, the required buffer length exceeded the given length.                                                                                                    |
|         | <i>Action:</i> Verify that the record buffer content matches the given format and that sufficient space for variable fields is provided in the record buffer.                                                                                               |
| 2       | The ISN buffer is too small.                                                                                                    |
|         | Action: Increase the size of the buffer.                                                                                                    |
| 3       | The record buffer is too small. When locating a variable field within a group<br>in the input record, the required record buffer length exceeded the given<br>length.                                                                                       |
|         | <i>Action:</i> Verify that the record buffer content matches the given format and that sufficient space for variable fields is provided in the record buffer.                                                                                               |
| 4       | The record buffer is too small. When locating a field with A,* notation in the input record, the required record buffer length exceeded the given length.                                                                                                   |
|         | <i>Action:</i> Verify that the record buffer content matches the given format and that sufficient space for variable fields is provided in the record buffer.                                                                                               |

| Subcode | Meaning                                                                                                    |
|---------|----------------------------------------------------------------------------------------------------|
| 7       | At least one of the record buffers was too small for the data defined in the corresponding format buffer.                                                          |
| 8       | The referenced existing format buffer requires more space than that given<br>in one of the record buffers.                                                         |
|         | If this subcode occurs using ADACMP DECOMPRESS, the LRECL of the output record is too small.                                                                       |
| 249     | In Adabas Vista, the record buffer provided for an $\bot$ 9 command with 'I ' option against a partitioned file is not large enough to hold the full list of ISNs. |
|         | Action: Increase the size of the record buffer.                                                                                                    |

#### **Open Systems**

The record buffer was too small, or the ISN buffer was too small for a requested multifetch command. The following information is returned in the Additions 2 field of the control block:

- The first two bytes contain the expected buffer size in binary format. This value is -1 if the command would have exceeded the maximum record size.
- The third and fourth bytes contain the name of the buffer that was too small. ("RB" or "IB"). If the error occurred while using a hyperdescriptor exit, the name of the hyperdescriptor exit is stored here.

Action Increase the record buffer or ISN buffer size, as appropriate.

#### Response 54 Origin

Mainframe and open systems

**Explanation** The record buffer for a C3, C5, or ET command is too long. The maximum allowed size is 2048 bytes. The following subcodes provide more information:

| Subcode | Meaning                                           |  |
|---------|---------------------------------------------------|--|
| 1       | The record buffer for the C3 command is too long. |  |
| 2       | The record buffer for the C5 command is too long. |  |
| 3       | The record buffer for the ET command is too long. |  |

Action

Correct the record buffer specification, then reissue the C3, C5, or ET command.

Response 55 Origin Explanation

Mainframe and open systems

The meaning of this response code varies, depending on whether you are using Adabas on mainframe systems or Adabas on open systems.

#### **Mainframe Systems**

One of the following occurred:

During a read-type operation, a field defined with the SQL null (NC) option contained a null value, but the format buffer held no "S" (significant null) indicator for the field.

In an ACB, the Additions 2 may contain the field name in the leftmost two bytes; the rightmost two bytes may contain the offset into the record buffer. In an ACBX, the Error Character Field (ACBXERRB) may contain the field name; the Error Offset in Buffer (ACBXERRA or ACBXERRG) fields may contain the offset into the record buffer.

Attempted format conversion was not possible due to incompatible data formats or other compatibility problems.

In an ACB, the Additions 2 will contain the field name in the leftmost two bytes; the rightmost two bytes will contain the offset into the record buffer. In an ACBX, the Error Character Field (ACBXERRB) will contain the field name; the Error Subcode (ACBXERRC) field will contain the subcode.

| Subcode | Meaning                                                                                                    |
|---------|----------------------------------------------------------------------------------------------------|
| 0       | Conversion error on record decompression.                                                                                                    |
| 1       | Invalid conversion between formats.                                                                                                    |
| 2       | Invalid length for fixed encoding. For example, user encoding Unicode with code-point size of 2 bytes and no even length specified.                                                                                                    |
| 4       | Conversion error of a floating-point field (underflow) when converting to/from a non-IBM floating-point format.                                                                                                    |
| 5       | One of the following conditions exists:                                                                                                    |
|         | Format conversion of a field with the NV option is not allowed.                                                                                                    |
|         | In a read command (Lx, Sx), the format buffer of a field containing a null value is defined with the NC option, but without the NN option, and is missing the SQL significance indicator (S). For read-type commands, the S indicator is required when the NC fields are defined without the NN option. If the S indicator is not present when a read command detects an NC-specified field and the field actually contains a null value, this response code and subcode are returned. |
| 6       | An invalid length was specified ( for example, a wide character field in Unicode encoding must have an even length).                                                                                                    |
| 7       | Invalid conversion between formats (different case than subcode 1).                                                                                                    |

| Subcode | Meaning                                                                                                    |  |
|---------|----------------------------------------------------------------------------------------------------|--|
| 8       | Conversion error of a floating-point field (overflow) when converting to/from a non-IBM floating-point format.                                                                                                    |  |
| 9       | A one-byte field was provided in the record buffer for the occurrence<br>count of an MU field or PE group in a file with extended MU/PE limits.<br>A two-byte occurrence count value is expected.                       |  |
| 10      | A field using the NC field option has a null value and no S indicator was specified in the format buffer.                                                                                                    |  |
| 20      | Unsupported date-time conversion internal error.                                                                                                    |  |
| 21      | Date-time value outside valid range. The valid range depends on the date-time edit masks being used in the format or search buffer and the FDT.                                                                         |  |
| 22      | Invalid local time – (non-existing local time in the gap that occurs when<br>switching from standard to daylight saving time or when the time zone<br>advances GMT offset)                                              |  |
| 23      | Year outside range of 1-9999.                                                                                                    |  |
| 24      | Month outside range of 1-12.                                                                                                    |  |
| 25      | Day outside range of 1-n.                                                                                                    |  |
| 26      | Hours outside range of 0-24.                                                                                                    |  |
| 27      | Minutes outside range of 0-59.                                                                                                    |  |
| 28      | Seconds outside range of 0-59.                                                                                                    |  |
| 30      | Accessing a field defined with option TZ but no time zone was specified in the user session. Issue the OP command with TZ=' <i>timezone</i> ' parameter in the record buffer to set the time zone for the user session. |  |
| 31      | Invalid daylight saving offset given ( $f \rceil dD$ ) for date-time and time zone.                                                                                                    |  |
| n       | Data between user and system data representation could not be converted without error and 2-byte error code from ECS.                                                                                                   |  |
| 254     | Numeric field length in format shorter than the field length in the FDT.                                                                                                    |  |
| 255     | Field length exceeded maximum for variable fields.                                                                                                    |  |

Entire Conversion Service (ECS) error codes are described in *Entire Conversion Service* (ECS) *Errors,* elsewhere in the Adabas Messages documentation.

#### **Open Systems**

A format, length conversion, or truncation error occurred while processing field values in the record buffer or value buffer.

- The value for an FI field is too long;
- The resulting value exceeds the border of the FI field;
- Truncation error of numeric field;

- Truncation of alphanumeric fields or truncation of numeric fields which are converted to alphanumeric, except when OPTIONS=TRUNCATION is enabled in ADANUC;
- A value defined without LA or L4 option with variable length is larger than 253 bytes. This may happen for Unicode fields after conversion to another encoding.
- The length specified for a Unicode field for a character set with fixed character length is not a multiple of the character length: in particular, the length for UTF-16 based character sets must be a multiple of 2, and the length for UTF-32 based character sets must be a multiple of 4;
- The specified value is not a valid date/time value;
- The field does not contain a valid date/time value. This can happen if the value was stored without a date/time edit mask;
- A date/time field with option TZ was specified in the format or search buffer, but there was no time zone specified in an OP command for the current Adabas user session;
- The attempted format conversion was not possible due to incompatible data formats or other compatibility problems.

The following information is returned in the first two bytes of the Additions 2 field, and in the case of an ACBX, also in the field ACBXERRC:

| Subcode | Meaning                                                                                                    |
|---------|----------------------------------------------------------------------------------------------------|
| 0       | Conversion error.                                                                                                    |
| 1       | Truncation error.                                                                                                    |
| 2       | Internal structure error.                                                                                                    |
| 5       | Internal error.                                                                                                    |
| 20      | Unsupported DATETIME conversion.                                                                                                    |
| 21      | Date/time value outside valid range. The valid range depends on the date-time edit masks being used in the format or search buffer and the FDT. |
| 22      | Date/time value specified in gap when switching from standard time to daylight saving time.                                                     |
| 24      | Month not between 1 and 12.                                                                                                    |
| 25      | Day not between 1 and n, where n is the number of days of the month specified.                                                                  |
| 26      | Hours not between 0 and 24.                                                                                                    |
| 27      | Minutes not between 0 and 59.                                                                                                    |
| 28      | Seconds not between 0 and 59.                                                                                                    |
| 30      | Internal error: missing time zone element for conversion with time zone.                                                                        |
| 31      | Invalid daylight saving offset given (fldD) for date/time and time zone.                                                                        |

The field name is returned in the third and fourth byte of the Additions 2 field, and in the case of an ACBX in the field ACBXERRB.

In addition, the following information is returned in the case of an ACBX call:

- The offset in the record or value buffer in ACBXERRA;
- The type of buffer in ACBXERRD ('R' for error in record buffer, 'V' for error in value buffer).

#### Action Depending on the reason:

- Correct the appropriate buffer and try again;
- If the time zone specification in the OP command is missing, execute an appropriate OP command;
- On open systems, if a record structure error is indicated, run ADAVFY FIELD against the corresponding file. If this produces errors, then the file must be unloaded, decompressed, recompressed and reloaded;
- On open systems, subcodes 2 and 5 should never occur; you should, therefore, contact your nearest support center if you receive one of these subcodes. A copy of the command log and an export copy or backup of the files accessed will help us to analyze the problem.

## Response 56OriginMainframe and open systemsExplanationOne of the following occurred:

| Subcode | Meaning                                                                                                    |
|---------|----------------------------------------------------------------------------------------------------|
| •       | The descriptor value was too large. Descriptor values are limited to 1144 bytes.                             |
|         | The collation value exceeded the maximum 253 bytes. The subcode $n$ is the collation descriptor exit number. |

#### Action Store a shorter descriptor value or collation value.

On open systems, you also can specify the TR option for the descriptor, which truncates larger descriptor values before they are stored in the index. Note that with the TR option, search results may be inaccurate: this is because values that are identical in the first 1144 bytes are considered to be equal to each other.

| Response 57           |                                                                                                    |  |
|-----------------------|----------------------------------------------------------------------------------------------------|--|
| Origin                | Mainframe and open systems                                                                                                    |  |
| Explanation           | In an L9 command, the descriptor specified in the format or search buffer or in the Additions 1 field was invalid or the descriptor was not specified:                                                                                                    |  |
|                       | The field name specified may not be the name of a descriptor.                                                                                                    |  |
|                       | The descriptor specified may be a phonetic descriptor or a hyperdescriptor, which<br>are not allowed in an L9 command.                                                                                                    |  |
|                       | On open systems, the descriptor specified may be a collation descriptor with the option HE.                                                                                                    |  |
| Action                | Correct the descriptor in the format buffer, search buffer, or Additions 1 field and try again.                                                                                                    |  |
| <b>D F</b> 0          |                                                                                                    |  |
| Response 58           |                                                                                                    |  |
| Origin                | Mainframe systems only                                                                                                    |  |
| Explanation<br>Action | The format could not be found (as defined within format selection criteria).<br>Adjust the format specification and try again.                                                                                                    |  |
| Action                | Aujust the format specification and try again.                                                                                                    |  |
| Response 59           |                                                                                                    |  |
| Origin                | Mainframe systems only                                                                                                    |  |
| Explanation           | Format conversion of a subfield is not possible. The source field has fixed point (F) or floating point (G) format.                                                                                                    |  |
| Action                | Correct the field for which you are attempting format conversion and try again.                                                                                                    |  |
| Response 60           |                                                                                                    |  |
| Origin                | Mainframe and open systems                                                                                                    |  |
| Explanation           | The meaning of this response code varies, depending on whether you are using Adabas on mainframe systems or Adabas on open systems.                                                                                                    |  |
|                       | Mainframe Systems                                                                                                    |  |
|                       | A syntax error was detected in the format or search buffer. Generally in an ACB, the first two bytes of the Additions 2 field contain the two characters under inspection when the error was detected and the rightmost two bytes of the Additions 2 field in the ACB contain one of the following subcodes. In an ACBX, the Error Character Field (ACBXERRB) contains the two characters under inspection when the error was detected and the Error Subcode (ACBXERRC) field contains one of the following subcodes. |  |

| Subcode | Meaning                                                                     |
|---------|-----------------------------------------------------------------------------|
| 1       | Premature end of search buffer.                                             |
| 2       | Syntax error in search buffer; possibly a bad field name.                   |
| 3       | Text literal has no ending quote or is too long (more than 255 characters). |
| 4       | Text literal is empty.                                                      |
| 5       | Expected delimiter missing.                                                 |
| 6       | Soft coupling criterion has not closing parenthesis (")").                  |
| 7       | Soft coupling criterion is empty.                                           |
| 8       | Invalid field name, format, or search operator.                             |
| 9       | Invalid edit mask number (greater than 15).                                 |
| 10      | Invalid character following field name specification.                       |
| 11      | Invalid specification of MU field in PE group.                              |
| 12      | Expected number missing or too large (greater than $2^{31}$ ).              |
| 13      | Syntax error in LOB segment specification.                                  |
| 14      | Syntax error in length indicator notation (L) specification.                |
| 15      | Syntax error in daylight savings time notation (D) specification.           |
| 16      | Invalid date-time edit mask specification.                                  |
| 17      | MU/PE index range specification is invalid for LOB segment notation.        |

#### **Open Systems**

A syntax error was detected in the search buffer.

The following information will be returned in the Additions 2 field of the control block:

- The first two bytes will contain the number of the byte (in binary format) relative to the beginning of the search buffer where the error was detected;
- The third and fourth bytes will contain the name of the field being processed when the error was detected.

Action Correct the format or search buffer and try again.

| Response | 61 |
|----------|----|
|----------|----|

**Explanation** An error was detected in the search buffer, value buffer, or during an S8 command.

#### Mainframe Systems

On mainframe systems, one of the following subcodes may also be included with this response code:

| Subcode | Meaning                                                                                                    |
|---------|----------------------------------------------------------------------------------------------------|
| 2       | An invalid value operator was detected in the search buffer.                                                                            |
| 3       | An invalid logical operator was specified for an S8 command - Command Option 2.                                                         |
| 7       | This subcode indicates that one of the following errors occurred:                                                                       |
|         | The length of a descriptor value was greater than 253.                                                                                  |
|         | Invalid file number specification.                                                                                                    |
|         | Invalid selection criteria for an Event Replicator for Adabas initial-state definition.                                                 |
|         | Invalid usage of the "S" or "N" operator.                                                                                               |
|         | The element order was invalid.                                                                                                    |
|         | The specified field was not a descriptor.                                                                                               |
|         | The specified field has the "LA" option active.                                                                                         |
|         | A descriptor contained in a periodic group was specified without an index.                                                              |
|         | Invalid connection of partial criteria or different indices were used for a descriptor contained within a periodic group.               |
|         | Invalid periodic group index.                                                                                                    |
|         | Invalid or disallowed use of a phonetic descriptor.                                                                                     |
|         | A descriptor derived from or contained in a periodic group is not allowed.                                                              |
|         | The FROM-TO operator was specified with a phonetic descriptor.                                                                          |
|         | Invalid FROM-TO range specification, or the FROM value was greater<br>than the TO value.                                                |
|         | The BUT-NOT value was outside the range of the preceding FROM-TO range.                                                                 |
|         | An invalid command option was specified for ISN LIST processing (S8 command).                                                           |
|         | The search buffer "S" significant null indicator was specified with a value<br>operator other than "EQ" (equals), which is not allowed. |
| 8       | An invalid FROM-TO range was specified. The BUT-NOT value was outside the range of the preceding FROM-TO value.                         |
| 9       | An invalid search criteria was specified.                                                                                               |

#### **Open Systems**

On open systems, an error was detected in the search or value buffer, or during an S8 command:

- Invalid command option 2 specified for ISN LIST processing (S8 command);
- Invalid element or element order;

- The specified field was neither a descriptor, subdescriptor, superdescriptor nor a phonetic descriptor;
- Invalid connection of partial criteria and/or different indices used for a descriptor contained within a periodic group;
- Invalid use of a phonetic descriptor;
- Invalid periodic group index;
- Invalid index usage;
- The length of a descriptor value was greater than 253 or greater than the permitted length for the required format;
- Invalid format type;
- Invalid file number specification;
- Invalid usage of the S operator FROM value greater than TO value;
- Invalid usage of the N operator BUT NOT value was outside the range of the preceding FROM-TO range;
- Invalid comparator;
- The value in the value buffer cannot be converted into the field's FDT format;
- The specified file name is not an ADAM key while using the V option with an A1 or E1 command;
- Invalid value given in the value buffer while using the V option with the A1 or E1 command;
- Invalid usage of the C option only allowed for collation descriptors;
- A field was specified with an edit mask that is not allowed for the field.

The following information is returned in the Additions 2 field of the control block (not for the S8 command):

- The first two bytes will contain the number of the byte (in binary format) relative to the beginning of the search buffer where the error was detected;
- If the third byte is zero, the fourth byte contains more information about the error:
  - Fourth byte 1: invalid length.

Otherwise the third and fourth bytes will contain the name of the field being processed when the error was detected.

Action Correct the search or value buffer or S8 command and try again.

| Response 62           |                                                                  |                                                                                                    |
|-----------------------|------------------------------------------------------------------|----------------------------------------------------------------------------------------------------|
| Origin                | Mainframe and open systems                                       |                                                                                                    |
| Explanation           | One of                                                           | the following has occurred:                                                                                                    |
|                       |                                                                  | length of the search or value buffers as specified in the search and value buffer<br>th fields, respectively, was not sufficient to accommodate the search criteria<br>ified.                                                                                                    |
|                       | The f                                                            | first character in the search buffer was a period (.).                                                                                                    |
|                       | The s                                                            | search buffer does not contain a period (.).                                                                                                    |
| Action                | Correc                                                           | t the search or value buffer and try again.                                                                                                    |
| Response 63           |                                                                  |                                                                                                    |
| Origin                | Mainfr                                                           | ame and open systems                                                                                                    |
| Explanation           | The co                                                           | mmand ID value specified in the search buffer was invalid.                                                                                                    |
|                       | -                                                                | en systems, the value in the first two bytes of the Additions 2 field indicates son (2 byte binary format):                                                                                                    |
|                       | Subcod                                                           | le Meaning                                                                                                    |
|                       |                                                                  | The command ID value specified in the search buffer was not found                                                                                                    |
|                       | Subcod<br>1<br>2                                                 | Ie       Meaning         The command ID value specified in the search buffer was not found.         The associated ISN list is not sorted in ISN sequence (it has been generated by an S2/S9 command).                                                                                                    |
|                       | 1                                                                | The command ID value specified in the search buffer was not found.         The associated ISN list is not sorted in ISN sequence (it has been generated)                                                                                                    |
| Action                | 1<br>2<br>3                                                      | The command ID value specified in the search buffer was not found.         The associated ISN list is not sorted in ISN sequence (it has been generated by an S2/S9 command).         The command ID was not used in the previous FIND in which the SAVE                                                                                        |
| Action<br>Response 64 | 1<br>2<br>3                                                      | The command ID value specified in the search buffer was not found.         The associated ISN list is not sorted in ISN sequence (it has been generated by an S2/S9 command).         The command ID was not used in the previous FIND in which the SAVE ISN LIST option was used.                                                              |
|                       | 1     2     3                                                    | The command ID value specified in the search buffer was not found.         The associated ISN list is not sorted in ISN sequence (it has been generated by an S2/S9 command).         The command ID was not used in the previous FIND in which the SAVE ISN LIST option was used.                                                              |
| Response 64           | 1<br>2<br>3<br>Correct<br>Mainfr<br>This re<br>Online<br>perforr | The command ID value specified in the search buffer was not found.         The associated ISN list is not sorted in ISN sequence (it has been generated by an S2/S9 command).         The command ID was not used in the previous FIND in which the SAVE ISN LIST option was used.         t the command ID in the search buffer and try again. |

|             | Subcode Meaning                                                                                                    |  |
|-------------|----------------------------------------------------------------------------------------------------|--|
|             | 61 No or duplicate field(s) (see ' $xx$ '); where $xx$ is the first duplicate field encountered. If no field definitions were specified an FC is returned.                                                                                                    |  |
| Action      | Refer to the ADAREP output report for a list of the system files, or to the subcodes<br>in the job output for more information. For AOS, a subcode is displayed in the error<br>message, following the AOS module number. For utility functions, the subcodes may<br>be described within the message text.<br>If you do not understand the action to take for a response code 64 or subcode, note |  |
|             | the subcode and the function that caused the response code, and call your Software AG technical support representative for assistance.                                                                                                    |  |
| Response 65 |                                                                                                    |  |
| Origin      | Mainframe systems only                                                                                                    |  |
| Explanation | An internal error occurred. The nucleus detected a space calculation error.                                                                                                    |  |
| Action      | Contact your Software AG technical support representative for assistance.                                                                                                    |  |
| Response 66 |                                                                                                    |  |
| Origin      | Mainframe systems only                                                                                                    |  |
| Explanation | An incompatible owner ID was detected during an update operation on a multiclient file. The owner ID may be blank, or too long.                                                                                                    |  |
| Action      | Contact your Software AG technical support representative for assistance.                                                                                                    |  |
| Response 67 |                                                                                                    |  |
| Origin      | Mainframe systems only                                                                                                    |  |
| Explanation | One of the following errors occurred:                                                                                                    |  |
|             | Subcode Meaning                                                                                                    |  |
|             | . An internal error occurred while executing an $S \times$ command.                                                                                                    |  |
|             | 2 An error occurred during superfield generation.                                                                                                    |  |
| Action      | Retain all related information, and contact your Software AG technical support representative for assistance.                                                                                                    |  |

| Response 68 |                                                                                                    |
|-------------|----------------------------------------------------------------------------------------------------|
| Origin      | Mainframe systems only                                                                                                    |
| Explanation | A nondescriptor field was used as a search criterion, and the non-descriptor search facility has been set OFF (the default for this facility is ON).                                                                                                    |
| Action      | The ADARUN parameter NONDES has been set to reject non-descriptor searches;<br>either reset the NONDES parameter to its default value, or remove non-descriptor<br>searches from your application. Natural provides a trace facility which locates such<br>Natural application characteristics. Contact Software AG for details. |
| Response 70 |                                                                                                    |
| Origin      | Mainframe systems only                                                                                                    |
| Explanation | An overflow occurred in the table of sequential commands.                                                                                                    |
| Action      | The DBA may increase the value used for the LQ parameter or RC commands may be used.                                                                                                    |
| Response 71 |                                                                                                    |
| Origin      | Mainframe systems only                                                                                                    |
| Explanation | An overflow occurred in the table of resulting ISN lists.                                                                                                    |
| Action      | The DBA may increase the value used for the LI parameter or RC commands may be used.                                                                                                    |
| Response 72 |                                                                                                    |
| Origin      | Mainframe and open systems                                                                                                    |
| Explanation | One of the following errors occurred:                                                                                                    |
|             | Subcode Meaning                                                                                                    |
|             | 6 The NU parameter is too small for the execution of a session autorestart. It is smaller than it was in the previous Adabas nucleus session that failed. In a cluster nucleus, the NU parameter is smaller than in the nucleus that had established the global lock structure.                                                  |
|             | 7 An overflow occurred in the user queue.                                                                                                    |
|             | 8,9 An overflow occurred in the user queue file list pool.                                                                                                    |
| Action      | The DBA may increase the value used for the NU parameter.                                                                                                    |

Action

The DBA may increase the value used for the NU parameter.

| Response 73 |                                                                                                    |
|-------------|----------------------------------------------------------------------------------------------------|
| Origin      | Mainframe and open systems                                                                                                    |
| Explanation | An overflow occurred in the section of the Work data set (mainframe systems) or the temporary working space (open systems) in which resulting ISN lists are stored.                                                                                                    |
|             | On open systems, please note that for read-only databases, temporary working space is only created if a location for it is explicitly specified (environment variable TEMPLOCN or entries for TEMPORARY_LOCATION in the file <i>DBnnn.INI</i> ); otherwise only some of the space in the Adabas buffer pool is used for storing the ISN lists.                                                                                                    |
| Action      | On mainframe systems, the DBA may increase the size of the Work data set and/or the number of saved ISN lists during an Adabas session may be decreased.                                                                                                    |
|             | On open systems, provide enough temporary working space. For read-only databases, specify the location for the temporary working space explicitly or increase the size of the Adabas buffer pool (ADANUC parameter LBP).                                                                                                    |
|             | Note: The processing of ISN lists was changed for Adabas Version 5.1. If you get this                                                                                                    |
|             | error with an Adabas Version 3 database, please refer to the Adabas Version 3 documentation.                                                                                                    |
| Response 74 |                                                                                                    |
| Origin      | Mainframe and open systems                                                                                                    |
| Explanation | No space was available on the Work data set for complex find commands.                                                                                                    |
| Action      | On open systems, increase the size of the Work data set.                                                                                                    |
|             | On mainframe systems, increasing the size of the Work data set alone will not solve<br>this problem. Instead, set the value of LWKP2 (WORK-PART-2) to a higher value<br>than the calculated one (whatever that might be). Then increase the size of the Work<br>data set to ensure there is sufficient space for WORK-PART-3.                                                                                                    |
| Response 75 |                                                                                                    |
| Origin      | Mainframe and open systems                                                                                                    |
| Explanation | Attempts to allocate additional Associator or Data Storage extents for a file were issued, but the maximum number of extents that can be handled by the FCB have already been allocated.                                                                                                    |
|             | On mainframe systems, BT (backout) or autorestart processing could cause the file to be locked because of inadequate extent space (see response code 48, ADARSP048).                                                                                                    |
|             | On open systems, the last extent is allocated only for a command which is being<br>backed out and for AUTORESTART and ADAREC REGENERATE. The first two<br>bytes of the Additions 2 field contain the highest possible extent number (in binary<br>format). The third and fourth bytes indicate where the overflow occurred. Possible<br>values are: "DS" (Data Storage), "AC" (Address Converter), "NI" (Normal Index) and<br>"UI" (Upper Index). |

Action On mainframe systems, ask your DBA for assistance; Associator or Data Storage extents may have to be reallocated.

On open systems, unload the file and reload it with appropriate initial allocations.

| Response 76 |                                                                                   |
|-------------|-----------------------------------------------------------------------------------|
| Origin      | Mainframe and open systems                                                        |
| Explanation | An overflow occurred in an inverted list index (the maximum is 15 levels).        |
| Action      | Unload and reload the file with an appropriate padding factor for the Associator. |

| Response 77 |                                                                                      |
|-------------|--------------------------------------------------------------------------------------|
| Origin      | Mainframe and open systems                                                           |
| Explanation | Sufficient space was not available for a required Associator or Data Storage extent. |

| Subcode | Meaning                                                                        |
|---------|--------------------------------------------------------------------------------|
| 1       | FST empty.                                                                     |
| 2       | AC START RABN not available.                                                   |
| 3       | AC END RABN not available.                                                     |
| 4       | FST will not fit into five ASSO blocks.                                        |
| 5       | FST exhausted trying to allocate AC extent.                                    |
| 6       | ASSO space allocation RABN not on device.                                      |
| 7       | ASSO space on required device not available.                                   |
| 8       | FROM RABN available, but contiguous space is not sufficient.                   |
| 9       | Data Storage space of the requested size is not available.                     |
| 10      | Data Storage space on the same device as the previous extent is not available. |
| 11      | FST is empty, or data storage for the current MAXRECL value is not available.  |
| 12      | FST empty.                                                                     |

On open systems, the third and fourth bytes of the Additions 2 field contain either "AS" (Associator) or "DS" (Data Storage). You can also get the response 77 if you specified an explicit RABN for an Associator or Data Storage extent and the requested space is not available at the requested RABN. Please note that Adabas distinguishes between small (<16KB) and large (>= 16KB) index blocks. This means that a response 77 can be returned even though there are enough free Associator blocks, but the free Associator blocks have the wrong size.

Action On mainframe systems, ask your DBA for assistance; Associator or Data Storage extents may have to be reallocated.

On open systems, add a new Associator or Data Storage extent to the database using the ADADBM utility or specify a RABN where the requested space is available.

**Note:** Response 77 can sometimes be prevented by enabling database autoexpand to execute in the online mode (specify the open systems nucleus parameter OPTIONS=AUTO\_EXPAND).

# Response 78OriginMainframe and open systemsExplanationThe meaning of this response code varies, depending on whether you are using Adabas<br/>on mainframe systems or Adabas on open systems.

#### **Mainframe Systems**

The cause of this response is indicated by one of the following subcodes:

| Subcode | Meaning                                                                                                    |
|---------|----------------------------------------------------------------------------------------------------|
| 1       | The AC file cannot be increased; only one file extent is permitted.                                                                                                    |
|         | The file contains more than either 4 billion or 16 MB of ISNs, depending on<br>the ISN length, or if ISNREUSE is in effect, the file has reached TOPISN and<br>is very fragmented and too much effort would be needed to search for a<br>free ISN. |

#### **Open Systems**

An overflow occurred in the free space table (FST) as a result of Associator or Data Storage fragmentation, or the maximum number of DSST extents has already been allocated.

Action The method of resolving the error varies, depending on whether you are using Adabas on mainframe systems or Adabas on open systems.

#### **Mainframe Systems**

If the file has reached the 16-MB limit, you might convert it to a file with the 4-byte ISN option or to an expanded file. If ISNREUSE is in effect, ADABAS ISNREUSE=ON, RESET can be used to reset the rotating ISN pointer or the file can be reloaded to eliminate the fragmentation.

If the file has NOACEXTENTION specified, look for alternatives to increase the file size such as adding an additional file to the expanded file chain. If the file is not part of an expanded file chain, they may want to reload the file to remove the restriction.

#### **Open Systems**

If it is an FST problem, reorder the database. If it is a DSST problem, which can only occur in the context of a utility, refer to the message DSSTALL for further information.

#### Response 79 Origin Explanation

Mainframe and open systems

The meaning of this response code varies, depending on whether you are using Adabas on mainframe systems or Adabas on open systems.

#### Mainframe Systems

A collation descriptor exit or hyperdescriptor exit error occurred. The following table describes the possible subcodes for this response code and their meanings:

| Subcode | Meaning                                                                                                    |
|---------|----------------------------------------------------------------------------------------------------|
| 1       | Either a collation descriptor exit (subcode CDX <i>n</i> where <i>n</i> is the one-byte binary collation descriptor exit number) or a hyperdescriptor exit ("hyperdescriptor exit") was not specified ADARUN.                     |
| 5       | The hyperdescriptor exit stub was called for an extended MU/PE file.                                                                                                    |
| 6       | Improper use of the parameter list was detected by the Hyperdescriptor<br>Exit Stub. The most likely reason is that a hyperdescriptor exit using the<br>Adabas 8 parameter structures is linked to the Hyperdescriptor Exit Stub. |
| 7       | The Hyperdescriptor Exit Stub could not resolve the HEXOLD external reference.                                                                                                    |
| 8       | Improper use of the parameter list was detected. The second word of the parameter list was modified.                                                                                                    |
| 9       | A hyperdescriptor exit did not return an output parameter area address.                                                                                                    |
| 10      | A hyperdescriptor exit rejected the call by setting a nonzero return code in the output parameter header.                                                                                                    |

#### **Open Systems**

A hyperdescriptor exit is not available to the nucleus. The following information is returned in the Additions 2 field of the control block:

- The first two bytes contain the number of the hyperdescriptor exit,;
- The third and fourth bytes contain the name of the hyperdescriptor.

Action The method of resolving the error varies, depending on whether you are using Adabas on mainframe systems or Adabas on open systems.

#### **Mainframe Systems**

The following table describes the actions you should take for each possible subcode for this response code:

| Subcode | User Action                                                                                                    |
|---------|----------------------------------------------------------------------------------------------------|
| 1       | Reissue ADARUN with the CDX <i>nn</i> or HEX <i>nn</i> parameter. For more information about ADARUN parameters, read <i>Adabas Initialization (ADARUN Statement)</i> , in <i>Adabas Operations Manual</i> ; for more information about user exits and hyperdescriptor exits, read <i>User Exits and Hyperdescriptor Exits</i> , in <i>Adabas User, Hyperdescriptor, and Collation Descriptor Exits Manual</i> . |
| 5       | The Hyperdescriptor Exit Stub may not be used with extended MU/PE files.<br>For more information about hyperdescriptor exits, read <i>User Exits and</i><br><i>Hyperdescriptor Exits</i> , in <i>Adabas User</i> , <i>Hyperdescriptor</i> , <i>and Collation Descriptor</i><br><i>Exits Manual</i> .                                                                                                    |
| 6,7     | Investigate the Hyperdescriptor Exit Stub link job. For more information about hyperdescriptor exits, read <i>User Exits and Hyperdescriptor Exits</i> , in <i>Adabas User, Hyperdescriptor, and Collation Descriptor Exits Manual</i> .                                                                                                    |
| 8       | A likely cause of the error is that a pre-Adabas 8 hyperdescriptor exit was called without a linked Hyperdescriptor Exit Stub. For more information about hyperdescriptor exits, read <i>User Exits and Hyperdescriptor Exits</i> , in <i>Adabas User, Hyperdescriptor, and Collation Descriptor Exits Manual</i> .                                                                                             |
| 9       | Hyperdescriptor exits must return an output parameter area address upon<br>return. For more information about hyperdescriptor exits, read <i>User Exits</i><br><i>and Hyperdescriptor Exits</i> , in <i>Adabas User</i> , <i>Hyperdescriptor</i> , <i>and Collation</i><br><i>Descriptor Exits Manual</i> .                                                                                                    |
| 10      | Investigate the hyperdescriptor exit to determine why the call was rejected.                                                                                                    |

#### **Open Systems**

Define the hyperdescriptor exit and restart the nucleus.

| Response 81 |                                                                |
|-------------|----------------------------------------------------------------|
| Origin      | Mainframe systems only                                         |
| Explanation | An MU or PE field error occurred, as described by the subcode: |

| Subcode | Meaning                                                                                      |
|---------|----------------------------------------------------------------------------------------------|
| 1       | The PE index is greater than 191 (if the maximum number of PE field occurrences is 191).     |
| 2       | The PE index is greater than 65534 (if the maximum number of PE field occurrences is 65534). |
| 3       | The MU index is greater than 65534 (if the maximum number of MU field occurrences is 65534). |
| 4       | The MU index is greater than 191 (if the maximum number of MU field occurrences is 191).     |

Action

Correct the MU or PE field problem and try again. If the problem persists, contact your Software AG technical support representative for assistance.

| Response 82 |                                                                                                    |
|-------------|----------------------------------------------------------------------------------------------------|
| Origin      | Mainframe systems only                                                                                                    |
| Explanation | A hyperdescriptor exit routine returned an invalid ISN.                                                                             |
| Action      | Correct the hyperdescriptor exit routine logic and restart the nucleus.                                                             |
|             |                                                                                                    |
| Response 83 |                                                                                                    |
| Origin      | Mainframe and open systems                                                                                                    |
| Explanation | The meaning of this response code varies, depending on whether you are using Adabas on mainframe systems or Adabas on open systems. |
|             | Mainframe Systems                                                                                                    |
|             | A hypertable overflow occurred.                                                                                                    |
|             | Open Systems                                                                                                    |
|             | A hyperdescriptor exit routine returned an invalid ISN.                                                                             |
|             | The following information will be returned in the Additions 2 field of the control block:                                           |
|             | The first two bytes contain the offset the invalid ISN in the specified ISN buffer in binary format;                                |
|             | The third and fourth bytes contain the name of the hyperdescriptor.                                                                 |
| Action      | The method of resolving the error varies, depending on whether you are using Adabas on mainframe systems or Adabas on open systems. |
|             | Mainframe Systems                                                                                                    |
|             | Open Systems                                                                                                    |
|             | Correct the hyperdescriptor exit routine and restart the nucleus.                                                                   |
|             |                                                                                                    |
| Response 84 |                                                                                                    |
| Origin      | Mainframe systems only                                                                                                    |
| Explanation | Too many values were present for a subdescriptor or a superdescriptor.                                                              |
| Action      | Reduce the number of subdescriptor or superdescriptor values and try again.                                                         |

| Response 85<br>Origin<br>Explanation | Mainframe and open systems<br>The meaning of this response code varies, depending on whether you are using Adabas<br>on mainframe systems or Adabas on open systems.<br><b>Mainframe Systems</b><br>Too many descriptor values were present for an update or add record command. |  |  |
|--------------------------------------|----------------------------------------------------------------------------------------------------|--|--|
|                                      | Open Systems                                                                                                    |  |  |
| Action                               | The descriptor value table space cannot be allocated from the buffer pool.<br>The method of resolving the error varies, depending on whether you are using Adabas<br>on mainframe systems or Adabas on open systems.                                                             |  |  |
|                                      | Mainframe Systems                                                                                                    |  |  |
|                                      | Open Systems                                                                                                    |  |  |
|                                      | Increase the size of the LBP parameter.                                                                                                    |  |  |
|                                      |                                                                                                    |  |  |
| Response 86                          |                                                                                                    |  |  |
| Origin                               | Mainframe and open systems                                                                                                    |  |  |
| Explanation                          | A hyperdescriptor exit return error occurred for one of the following reasons:                                                                                                    |  |  |
|                                      | An incorrect sign for a packed descriptor value was created.                                                                                                    |  |  |
|                                      | A value with an incorrect length byte was returned.                                                                                                    |  |  |
|                                      | The ISN was changed by an update command.                                                                                                    |  |  |
|                                      | On open systems, the following information is returned in the Additions 2 field of the control block:                                                                                                    |  |  |
|                                      | The first two bytes contain a value. This value can be:                                                                                                    |  |  |
|                                      | 1 the hyperdescriptor pool exceeds the nucleus buffer pool                                                                                                    |  |  |
|                                      | 2 the hyperdescriptor exit has returned an invalid pointer, length or count value                                                                                                    |  |  |
|                                      | 3 an element in the user-defined format buffer is not a parent field of the hyperdescriptor                                                                                                    |  |  |
|                                      | 4 - 255 Adabas response code                                                                                                    |  |  |
|                                      | >255 user-defined error return for hyperdescriptor exit routine                                                                                                    |  |  |
|                                      | The third and fourth bytes contain the name of the hyperdescriptor or the name of<br>the parent field.                                                                                                    |  |  |

| Response 87 |                                                                                                    |
|-------------|----------------------------------------------------------------------------------------------------|
| Origin      | Mainframe systems only                                                                                               |
| Explanation | The Adabas buffer pool is locked; it is too small to accommodate all blocks needed for (parallel) command execution. |
| Action      | Check the length of the buffer pool (LBP) as follows:                                                                |

| Subcode | User Action                                                                                            |
|---------|----------------------------------------------------------------------------------------------------|
| 1       | Check the LBP value with DPARM.                                                                        |
| 2       | Increase the ADARUN LBP parameter value.                                                               |
|         | Retry the operation. If the error recurs, call your Software AG support representative for assistance. |

| Response 88 |                                                                                                    |
|-------------|----------------------------------------------------------------------------------------------------|
| Origin      | Mainframe and open systems                                                                                                    |
| Explanation | This response code generally occurs when there is a workpool (LWP) shortage.<br>Sufficient work pool space is not available or the sort work space is too small (even<br>if only one user is active). |

On mainframes systems, when this response code occurs, refer to the hexadecimal subcode that appears in the low-order (rightmost) two bytes of the ACB's Additions 2 field or in the ACBX's Error Subcode (ACBXERRC) field. This subcode describes what kind of operation encountered the error.

The following table describes the mainframe subcodes and provides recommended actions.

| Subcode | Operation Encountering the Workpool Shortage                                              | Action                                                                |
|---------|-------------------------------------------------------------------------------------------|-----------------------------------------------------------------------|
| 1       | Only active command is waiting for workpool space.                                        | Increase the<br>ADARUN LWP<br>setting and try<br>again.               |
|         | During session autorestart, insufficient workpool or<br>user queue space was encountered. | Increase ADARUN<br>LWP and NU<br>parameter settings<br>and try again. |
| 2       | Only active command is waiting for workpool space.                                        | Increase the                                                          |
| 3       | A command waiting for workpool space was interrupted for transaction backout.             | ADARUN LWP<br>setting and try                                         |
| 4       | A1 command                                                                                | again.                                                                |
| 5       | E1 command                                                                                | -                                                                     |
| 7       | Superfield value generation                                                               |                                                                       |
| 8       | N1 command                                                                                | 1                                                                     |

| Subcode | Operation Encountering the Workpool Shortage                                               | Action                                                 |
|---------|--------------------------------------------------------------------------------------------|--------------------------------------------------------|
| 9       | OP command                                                                                 |                                                        |
| 10      | Descriptor value generation                                                                |                                                        |
| 11      | Hyperdescriptor value generation                                                           |                                                        |
| 12      |                                                                                            |                                                        |
| 13      | Subdescriptor value generation                                                             |                                                        |
| 15      | DTP=RM: A getmain error during Work-Part-4 initialization.                                 | -                                                      |
| 16      | Hard-coupled file update processing encountered a workpool shortage.                       |                                                        |
| 17      | A session autorestart encountered a workpool shortage.                                     |                                                        |
| 22      | Online reorder by descriptor                                                               |                                                        |
| 23      | Online invert                                                                              |                                                        |
| 24      | Work I/O buffers for session autorestart in cluster                                        |                                                        |
| 25      | (offline/online recovery)                                                                  |                                                        |
| 79      | Work pool shortage during release of advanced lock function.                               | -                                                      |
| 80      | Work pool shortage during insert (N1/N2-command) of spanned record                         |                                                        |
| 96      | Internal command queue full                                                                |                                                        |
| 98      | Cluster with DTP=RM: Recovery of distributed transactions encountered a workpool shortage. | -                                                      |
| 99      | ET command with P-option                                                                   |                                                        |
|         | Descriptor value generation for multi-client file                                          |                                                        |
|         | Single-user mode: Command initialization                                                   |                                                        |
|         | Replication: Setup of initial-state process                                                |                                                        |
|         | DTP=RM: Insufficient user queue space during<br>Work-part-4 initialization                 | Increase the<br>ADARUN NU<br>setting and try<br>again. |

#### Action

For mainframe systems, review the actions described in the table above.

For open systems, verify the parameter values for the database that relate to the working storage allocation. Ask your DBA to increase the size of the LWP or LS parameter, as necessary.

| Response 89<br>Origin<br>Explanation | Mainframe systems only<br>The UQE was already in use, and an attempt was made to execute two commands at<br>the same time for the same user. |
|--------------------------------------|----------------------------------------------------------------------------------------------------|
| Response 94                          |                                                                                                    |
| Origin                               | Mainframe systems only                                                                                                    |
| Explanation                          | An I/O error occurred on DDWORKR4.                                                                                                    |
| Response 95                          |                                                                                                    |
| Origin                               | Mainframe systems only                                                                                                    |
| Explanation                          | An I/O error occurred on the Work LP area.                                                                                                   |
| Response 96<br>Origin<br>Explanation | Mainframe systems only<br>An error occurred during ADARES REPAIR utility execution.                                                          |
|                                      | Subcode Meaning                                                                                                    |
|                                      | 2 An I/O error occurred during nucleus termination; Additions 2 may contain RABN.                                                            |

| Response 97 |                                                                                                    |
|-------------|----------------------------------------------------------------------------------------------------|
| Origin      | Mainframe systems only                                                                                                    |
| Explanation | An I/O error occurred during buffer flush. Additions 2 may contain RABN.                                                                                                    |
|             |                                                                                                    |
| Response 98 |                                                                                                    |
| Origin      | Open systems only                                                                                                    |
| Explanation | A uniqueness violation of a unique descriptor was detected during a store or update<br>processing if subtransactions are not activated, or otherwise at end of a subtransaction.<br>The third and fourth bytes of the Additions 2 field contain the name of the descriptor<br>which caused the uniqueness conflict. |
| Action      | Check the descriptor values.                                                                                                    |

| OriginMainframe and open systemsExplanationAn I/O error occurred.On open systems, the first 2 b | ytes of the Additions 2 field ( in binary format) contain                                                       |  |
|-------------------------------------------------------------------------------------------------|----------------------------------------------------------------------------------------------------|--|
| -                                                                                               |                                                                                                    |  |
| On open systems, the first 2 b                                                                  |                                                                                                    |  |
| the extent number. The third ASSO, or "DS" for DATA or "                                        | and fourth bytes contain the container type ("AS" for<br>WO" for WORK).                                         |  |
| Action On open systems, check whet log for hardware errors.                                     | her any disk devices have gone offline or check the error                                                       |  |
| Response 101                                                                                    |                                                                                                    |  |
| Origin Mainframe and open systems                                                               | Mainframe and open systems                                                                                      |  |
| <b>Explanation</b> An error has occurred using of<br>Adabas System Coordinator                  | one of the client-based Adabas add-on products such as or Adabas Fastpath.                                      |  |
| Mainframe Systems                                                                               |                                                                                                    |  |
| On mainframe systems, one o response code:                                                      | f the following subcodes may also be included with this                                                         |  |
| Subcodes of 20 or less are p<br>during the processing of ar                                     | produced by Adabas Fastpath when an error occurs<br>Adabas command                                              |  |
| Subcodes of 21 or greater a                                                                     | re produced by Adabas System Coordinator.                                                                       |  |
|                                                                                                 | code that appears in the command's Adabas control<br>order (rightmost) two bytes. The subcodes are described    |  |
| Subcode Meaning                                                                                 |                                                                                                    |  |
| -                                                                                               | zation internal error. This is an Adabas Fastpath error.<br>presentation for this subcode is "2".               |  |
| 6 L3 direction change<br>representation for th                                                  | error. This is an Adabas Fastpath error. The hexadecimal his subcode is "6".                                    |  |
| ÷                                                                                               | egrity check error. This is an Adabas Fastpath error. The entation for this subcode is "7".                     |  |
| -                                                                                               | internal service commands in the database. This is an<br>or. The hexadecimal representation for this subcode is |  |
|                                                                                                 | or Read Ahead Update warning messages. This is an<br>or. The hexadecimal representation for this subcode is     |  |
| ÷ ·                                                                                             | EX move. This is an Adabas Fastpath error. The entation for this subcode is "A".                                |  |

| Subcode | Meaning                                                                                                    |
|---------|----------------------------------------------------------------------------------------------------|
| 21      | Session cleanup error. This is an internal error in Adabas System<br>Coordinator.                                                |
|         | Action: Contact your Software AG technical support representative.                                                               |
| 23      | Session create error. This is probably due to insufficient memory.                                                               |
|         | <i>Action:</i> Increase the job region size. If the problem persists, contact your Software AG technical support representative. |
| 25      | CAB: Allocation failed. Insufficient memory was available for CAB. This is<br>an Adabas System Coordinator error.                |
|         | Action: Increase the job region size.                                                                                            |
|         | <b>Note:</b> This subcode is not subject to COR Debug.                                                                           |
| 26      | Incorrect use of asynchronous Adabas calls.                                                                                      |
|         | Action: Contact your Software AG technical support representative.                                                               |
|         | <b>Note:</b> This subcode is not subject to COR Debug.                                                                           |
| 28      | Internal thread concurrency error.                                                                                               |
|         | Action: Contact your Software AG technical support representative.                                                               |
|         | <b>Note:</b> This subcode is not subject to COR Debug.                                                                           |
| 29      | Internal command error: Value buffer is not present.                                                                             |
|         | Action: Contact your Software AG technical support representative.                                                               |
| 30      | Internal command error: Illegal function.                                                                                        |
|         | Action: Contact your Software AG technical support representative.                                                               |
| 31      | Error allocating the internal job-structure.                                                                                     |
|         | <i>Action:</i> Increase the job region size. If the problem persists, contact your Software AG technical support representative. |
| 32      | Internal command error: Insufficient record buffer.                                                                              |
|         | Action: Contact your Software AG technical support representative.                                                               |
| 33      | Internal command error: Record buffer is not present.                                                                            |
|         | Action: Contact your Software AG technical support representative.                                                               |
| 34      | Internal command error: Incorrect value buffer format.                                                                           |
|         | Action: Contact your Software AG technical support representative.                                                               |
| 38      | Internal command error: Unsupported memory function                                                                              |
|         | Action: Contact your Software AG technical support representative.                                                               |

|    | Meaning                                                                                                    |
|----|----------------------------------------------------------------------------------------------------|
|    | Initialization Error. An error occurred during job initialization in Adabas<br>System Coordinator.                                                                                                    |
|    | Action: Ensure that correct runtime controls were defined for the job. If problem persists, contact Software AG Support.                                                                                                    |
|    | CAS: No group header record. This error appears if Adabas System<br>Coordinator fails to find a header record for the required System Coordinator<br>group.                                                                                                    |
|    | Action: First check that you have a valid CORCFG module pointing to the correct database and file number for your configuration file. Ensure that the load library containing CORCFG is included in the load library concatenation of the job. If CORCFG is present and correct, logon to SYSCOR and verify that you have valid Daemon Group parameters for the job you are running. If all parameters are correct, contact your Software AG technical support representative for assistance. |
| 49 | Internal eventing error: Illegal request.                                                                                                    |
|    | Action: Contact your Software AG technical support representative.                                                                                                    |
| 50 | Internal error processing add-on products.                                                                                                    |
|    | Action: Contact your Software AG technical support representative.                                                                                                    |
| 53 | This job is not defined to use the daemon.                                                                                                    |
|    | Action: Review and correct the installation for this job.                                                                                                    |
| 54 | Internal services error.                                                                                                    |
|    | Action: Contact your Software AG technical support representative.                                                                                                    |
|    | Latency processing error. This is an internal error in Adabas System<br>Coordinator.                                                                                                    |
|    | Action: Contact your Software AG technical support representative.                                                                                                    |
|    | <b>Note:</b> This subcode is not subject to COR Debug.                                                                                                    |
|    | CORSnn: Critical products. One or more products have been defined as<br>"Critical" in the Corrdinator configuration file, and one of the following<br>errors was detected:                                                                                                    |
|    | The Adabas System Coordinator Kernel module (CORKRN) was not found.                                                                                                    |
|    | Adabas System Coordinator initialization has failed. There will be a<br>Coordinator message indicating the cause of the initialization failure.                                                                                                    |
|    | Action: Determine the cause of the concurrent command and modify the application to remove it.                                                                                                    |
|    | <b>Note:</b> This subcode is not subject to COR Debug.                                                                                                    |

| Subcode | de Meaning                                                                                                    |  |  |  |
|---------|----------------------------------------------------------------------------------------------------|--|--|--|
| 60      | CORKRN: Critical Products. One or more products have been defined as<br>"Critical" in the Adabas System Coordinator configuration file, and the<br>product has indicated a critical error during initialization.                                                                                                  |  |  |  |
|         | Action: Determine the cause of the concurrent command and modify the application to remove it.                                                                                                    |  |  |  |
| 62      | CORS02/CORS12: Subsystem storage protect facility not activated. Com-plete<br>has been customised to operate with mixed thread keys, but the IBM<br>subsystem Storage Protection override facility is not enabled. Adabas System<br>Coordinator requires this facility to support mixed thread keys in Com-plete. |  |  |  |
|         | Action: Either activate the Subsystem Storage Protection override facility<br>in this system OR change the Com-plete thread groups to operate in<br>Com-plete's key only (see the description of the THREAD-GROUP parameter<br>in the Com-plete documentation).                                                   |  |  |  |
|         | <b>Note:</b> This subcode is not subject to COR Debug.                                                                                                    |  |  |  |
| 64      | Net-Work Clustering: Node not member of Group. This is an internal error in Adabas System Coordinator.                                                                                                    |  |  |  |
|         | Action: Contact your Software AG technical support representative.                                                                                                    |  |  |  |
| 65      | Net-Work Clustering: Message segment protocol error. This is an internal error in Adabas System Coordinator.                                                                                                    |  |  |  |
|         | Action: Contact your Software AG technical support representative.                                                                                                    |  |  |  |
| 66      | Net-Work Clustering: Message sequence error. This is an internal error in Adabas System Coordinator.                                                                                                    |  |  |  |
|         | Action: Contact your Software AG technical support representative.                                                                                                    |  |  |  |
| 67      | z/OS only: Invalid SVC is being used for the execution of an Adabas call.                                                                                                    |  |  |  |
|         | Action: Review and correct the installation. If the problem persists, contact your Software AG technical support representative.                                                                                                    |  |  |  |
| 69      | Insufficient memory to initialize runtime controls. There is insufficient memory for COR to initialize. This is an Adabas System Coordinator error.                                                                                                    |  |  |  |
|         | Action: Increase the memory available to the job.                                                                                                    |  |  |  |
| 81      | Internal UB Getmain error. This is an internal error in Adabas System<br>Coordinator.                                                                                                    |  |  |  |
|         | Action: Contact your Software AG technical support representative.                                                                                                    |  |  |  |
| 82      | Invalid session pointer. This is an internal error in Adabas System<br>Coordinator.                                                                                                    |  |  |  |
|         | Action: Contact your Software AG technical support representative.                                                                                                    |  |  |  |

| Subcode | Meaning                                                                                                    |  |  |  |
|---------|----------------------------------------------------------------------------------------------------|--|--|--|
| 83      | Internal session UB not found. This is an internal error.                                                                                                    |  |  |  |
|         | Action: Contact your Software AG technical support representative.                                                                                                    |  |  |  |
| 84      | Internal error in Adabas buffer analysis. This is an internal error in Adabas<br>System Coordinator.                                                                     |  |  |  |
|         | Action: Contact your Software AG technical support representative.                                                                                                    |  |  |  |
| 85      | Internal thread getmain error. This is an internal error in Adabas System<br>Coordinator.                                                                                |  |  |  |
|         | <i>Action</i> : Increase the job region size and rerun the job. If the problem persists, contact your Software AG technical support representative.                      |  |  |  |
| 86      | Invalid command block pointer. This is an internal error in Adabas System<br>Coordinator.                                                                                |  |  |  |
|         | Action: Contact your Software AG technical support representative.                                                                                                    |  |  |  |
| 87      | Client versioning has not been installed correctly.                                                                                                    |  |  |  |
|         | Action: Check the job for any console messages and ensure that client versioning is installed correctly.                                                                 |  |  |  |
| 88      | Adabas CICS link module and TRUE have not been installed correctly.                                                                                                    |  |  |  |
|         | Action: Ensure that the Adabas CICS link module and TRUE are installed correctly. This must be done to enable Adabas System Coordinator to operate in a CICS job.        |  |  |  |
|         | <b>Note:</b> This subcode is not subject to COR Debug.                                                                                                    |  |  |  |
| 90      | Internal handshake token validation error.                                                                                                    |  |  |  |
|         | Action: Contact your Software AG technical support representative.                                                                                                    |  |  |  |
| 91      | Latency processing error (no facility). This is an internal error in Adabas<br>System Coordinator. Action: Contact your Software AG technical support<br>representative. |  |  |  |
|         | Action: Contact your Software AG technical support representative.                                                                                                    |  |  |  |
| 92      | Asynchronous call with no CAB. This is an internal error in Adabas System<br>Coordinator.                                                                                |  |  |  |
|         | Action: Contact your Software AG technical support representative.                                                                                                    |  |  |  |
| 93      | Latency processing error (memory). This is an internal error in Adabas<br>System Coordinator.                                                                            |  |  |  |
|         | <i>Action:</i> Increase the job region size. If the problem persists, contact your Software AG technical support representative.                                         |  |  |  |
|         | <b>Note:</b> This subcode is not subject to COR Debug.                                                                                                    |  |  |  |
|         | 1                                                                                                    |  |  |  |

| Meaning                                                                                                    |
|----------------------------------------------------------------------------------------------------|
| Latency processing lock error. This is an internal error in Adabas System<br>Coordinator.                                                           |
| Action: Contact your Software AG technical support representative.                                                                                  |
| <b>Note:</b> This subcode is not subject to COR Debug.                                                                                              |
| Daemon latency processing error. This is an internal error in Adabas System<br>Coordinator.                                                         |
| Action: Ensure that the System Coordinator daemon is available. If the problem persists, contact your Software AG technical support representative. |
| <b>Note:</b> This subcode is not subject to COR Debug.                                                                                              |
| Latency processing error (facility deleted). This is an internal error in Adabas<br>System Coordinator.                                             |
| Action: Contact your Software AG technical support representative.                                                                                  |
| <b>Note:</b> This subcode is not subject to COR Debug.                                                                                              |
| Latency processing lock error when using common threads.                                                                                            |
| Action: Contact your Software AG technical support representative.                                                                                  |
| <b>Note:</b> This subcode is not subject to COR Debug.                                                                                              |
|                                                                                                    |

On open systems, one of the following Adabas System Coordinator subcodes may also be included with this response code:

| Subcode    | Meaning                                                                                                    |  |  |
|------------|----------------------------------------------------------------------------------------------------|--|--|
| 1 (0x0001) | The standard Adabas or Entire Net-Work ADALNKX library could not be loaded.                                                                    |  |  |
|            | <i>Action:</i> Check that the ADALNKX parameter in the Initialisation File (cor.cfg) is set correctly and that the library exists.             |  |  |
| 2 (0x0002) | The standard Adabas or Entire Net-Work ADALNKX library could not be loaded.<br><i>Action:</i> Contact your Software AG technical support       |  |  |
|            | representative.                                                                                                    |  |  |
| 3 (0x0003) | The standard Adabas or Entire Net-Work ADALNKX library does not export all expected functions.                                                 |  |  |
|            | <i>Action:</i> Check that the ADALNKX parameter in the Initialisation File refers to an ADALNKX library and not an ADALNK or ADALNK32 library. |  |  |

| Subcode     | Meaning                                                                                                    |  |  |
|-------------|----------------------------------------------------------------------------------------------------|--|--|
| 4 (0x0004)  | Adabas did not return the database architecture information<br>in the ISN lower limit field when an OP command was issued<br>to the Configuration File. |  |  |
|             | <i>Action:</i> Contact your Software AG technical support representative.                                                                               |  |  |
| 5 (0x0005)  | The path to the Initialisation File (cor.cfg) could not be determined.                                                                                  |  |  |
|             | Action: Check the HKLM\SOFTWARE\Software AG\Adabas<br>System Coordinator registry key and ensure the Path value is<br>set correctly (Windows).          |  |  |
|             | Check that the \$CORDIR and \$CORVERS environment variables are set correctly (Unix).                                                                   |  |  |
| 6 (0x0006)  | The ADALNKX parameter could not be read from the Initialization File ( <i>cor.cfg</i> ).                                                                |  |  |
|             | Action: Check that the Initialization File exists and that the ADALNKX parameter is set correctly.                                                      |  |  |
| 7 (0x0007)  | The $\ \ FILE$ parameter could not be read from the Initialization File.                                                                                |  |  |
|             | Action: Check that the Initialization File ( <i>cor.cfg</i> ) exists and that the LFILE parameter is set correctly.                                     |  |  |
| 8 (0x0008)  | An incompatible version of an Adabas add-on product is installed.                                                                                       |  |  |
|             | Action: Contact your Software AG technical support representative.                                                                                      |  |  |
| 9 (0x0009)  | An incompatible version of an Adabas add-on product is installed.                                                                                       |  |  |
|             | Action: Contact your Software AG technical support representative.                                                                                      |  |  |
| 10 (0x000A) | The library for an Adabas add-on product could not be loaded.                                                                                           |  |  |
|             | Action: Check that the Adabas add-on product is installed correctly.                                                                                    |  |  |
| 11 (0x000B) | The library for an Adabas add-on product could not be unloaded.                                                                                         |  |  |
|             | <i>Action:</i> Contact your Software AG technical support representative.                                                                               |  |  |

| Subcode     | Meaning                                                                                                    |  |  |
|-------------|----------------------------------------------------------------------------------------------------|--|--|
| 12 (0x000C) | The address or length of the format, record, search, value or ISN buffer appears to be invalid.                                                                                                    |  |  |
|             | Action: Check the buffer addresses passed to the adabas() function and the lengths specified for the buffers in the Adabas control block.                                                                                    |  |  |
| 13 (0x000D) | The CORADC load module could not be fetched (Mainframe).                                                                                                    |  |  |
|             | Action: Check that \$STEPLIB environment variable is correct<br>and that the CORADC load module exists in the specified data<br>set.                                                                                         |  |  |
| 14 (0x000E) | Port range exhausted (there are not enough allocated to this computer).                                                                                                    |  |  |
|             | Action: Configure a larger port range for the Adabas System Coordinator Computer using System Management Hub.                                                                                                    |  |  |
| 15 (0x000F) | Port conflict (the allocated port is in use by another application).                                                                                                    |  |  |
|             | Action: Assign a different port to the Adabas System<br>Coordinator daemon or change the port range for the Adabas<br>System Coordinator computer using System Management Hub.                                               |  |  |
| 16 (0x0010) | Computer name could not be generated.                                                                                                    |  |  |
|             | Action: The Adabas System Coordinator Launch Control<br>could not generate a unique computer name for the machine.<br>Create an Adabas System Coordinator computer for this<br>machine manually using System Management Hub. |  |  |
| 17 (0x0011) | The FDT of the Configuration File is not compatible with Adabas System Coordinator.                                                                                                    |  |  |
|             | Action: Check that the database and file numbers are correct.                                                                                                    |  |  |
| 18 (0x0012) | The version of Adabas is not compatible with Adabas System Coordinator.                                                                                                    |  |  |
|             | Action: Contact your Software AG technical support representative.                                                                                                    |  |  |
| 19 (0x0013) | The SAGABS library could not be loaded.                                                                                                    |  |  |
|             | Action: Check that the SAGABS library is installed.                                                                                                    |  |  |
| 20 (0x0014) | The SAGABS library could not be unloaded.                                                                                                    |  |  |
|             | Action: Contact your Software AG technical support representative.                                                                                                    |  |  |

| Subcode     | Meaning                                                                                                    |  |  |
|-------------|----------------------------------------------------------------------------------------------------|--|--|
| 21 (0x0015) | The SAGABS library is not compatible with Adabas System Coordinator.                                                        |  |  |
|             | Action: Contact your Software AG technical support representative.                                                          |  |  |
| 22 (0x0016) | Port conflict (the allocated port is in use by another Adabas<br>System Coordinator Group).                                 |  |  |
|             | Action: Assign a different Group Services port to the Adabas<br>System Coordinator Computer using System Management<br>Hub. |  |  |
| 23 (0x0017) | Unable to spawn process (the command line parameters specified for the process are invalid).                                |  |  |
|             | Action: Contact your Software AG technical support representative.                                                          |  |  |
| 24 (0x0018) | Length of compressed record buffer length exceeds limit.                                                                    |  |  |
|             | <i>Action:</i> Contact your Software AG technical support representative.                                                   |  |  |
| 25 (0x0019) | Length of compressed record buffer could not be determined.                                                                 |  |  |
|             | Action: Contact your Software AG technical support representative.                                                          |  |  |
| 26 (0x001A) | Product not installed or not configured correctly.                                                                          |  |  |
|             | Action: Check that the Adabas add-on product is installed correctly.                                                        |  |  |
| 27 (0x001B) | Configuration file version does not match the running version.                                                              |  |  |
|             | Action: Contact your Software AG technical support representative.                                                          |  |  |
| 28 (0x001C) | Configuration file layout is not as expected for a configuration file.                                                      |  |  |
|             | Action: Contact your Software AG technical support representative.                                                          |  |  |
| 29 (0x001D) | The installed Adabas version does not correctly process LF 'S' commands (Adabas 6.1.9 or earlier).                          |  |  |
|             | Action: Contact your Software AG technical support representative.                                                          |  |  |
| 30 (0x001E) | The installed Adabas version does not support LF 'I' commands (unzapped Adabas 8.2.2 or earlier).                           |  |  |
|             | <i>Action:</i> Contact your Software AG technical support representative.                                                   |  |  |

| Subcode           | Meaning                                                                                                    |
|-------------------|----------------------------------------------------------------------------------------------------|
| 31 (0x001F)       | Migration of the Configuration File was unsuccessful.                                                                                                    |
|                   | Action: Check the output of the migration process for erros.<br>If the reason for an unsuccessful migration cannot be<br>determined, contact your Software AG technical support<br>representative. |
| 52 (0x0034)       | Exception reading/writing pointer.                                                                                                    |
|                   | <i>Action:</i> Contact your Software AG technical support representative.                                                                                                    |
| 0000A001-FFFFA001 | A TCP/IP error occurred.                                                                                                    |
|                   | <i>Action</i> : The left-hand side of the subcode contains the operating system error code.                                                                                                    |
| 0000A002-FFFFA002 | A DNS error occurred.                                                                                                    |
|                   | <i>Action:</i> The left-hand side of the subcode contains the operating system error code.                                                                                                    |

| Response 102 |                                                                                                    |  |  |
|--------------|----------------------------------------------------------------------------------------------------|--|--|
| Origin       | Mainframe systems only                                                                              |  |  |
| Explanation  | Space calculation error.                                                                            |  |  |
| Action       | Retry the open operation.                                                                           |  |  |
| Response 105 |                                                                                                    |  |  |
| Origin       | Mainframe systems only                                                                              |  |  |
| Explanation  | An ADAECS error occurred. Please check for an accompanying ADAN7A message with further information. |  |  |
| Response 106 |                                                                                                    |  |  |
| Origin       | Mainframe systems only                                                                              |  |  |
| Explanation  | The prefetch table record buffer specified in the UDB is too small.                                 |  |  |

| Response 107 |                                                                                                    |
|--------------|----------------------------------------------------------------------------------------------------|
| Origin       | Mainframe systems only                                                                                                    |
| Explanation  | Either a GETMAIN error occurred or there was insufficient space when performing prefetch. Prefetch is switched off.                                                                                                    |
| Response 109 |                                                                                                    |
| Origin       | Mainframe systems only                                                                                                    |
| Explanation  | The specified command ID is already active on another database for this user.                                                                                                    |
| Response 110 |                                                                                                    |
| Origin       | Mainframe systems only                                                                                                    |
| Explanation  | The command ID pool is full.                                                                                                    |
| Action       | Increase the size of either or both the ADARUN NQCID or NU parameters.                                                                                                    |
| Response 113 |                                                                                                    |
| Origin       | Mainframe and open systems                                                                                                    |
| Explanation  | The specified ISN was invalid for one of the following reasons:                                                                                                    |
|              | An HI command was issued with ISN less than MINISN or with an ISN equal to zero (0).                                                                                                    |
|              | An N2 command was issued with ISN equal to 0 or larger than the MAXISN in effect for the file.                                                                                                    |
|              | An N2 command was issued and the specified ISN was assigned to another record<br>in the file.                                                                                                    |
|              | An A1, L1/L4, or S1/S2/S4 (with FB) command was issued for a nonexistent ISN, or<br>an E1 command for a nonexistent ISN other than zero.                                                                                               |
|              | An L3/L6 command found an ISN in the index which did not exist in the address<br>converter.                                                                                                    |
|              | An N1/N2 command tried to access a file protected by security-by-value, but the command user is not authorized to access the file.                                                                                                    |
|              | A read or update command tried to access a multiclient file's record using either a<br>blank or incorrect-length owner ID, or an owner ID that does not apply to the record.                                                           |
|              | An RI command was issued for a record that has been updated earlier in the same<br>transaction. The record cannot be released from hold status prior to transaction<br>end. On mainframe systems, subcode 5 is issued for this reason. |
|              | Subcode 19 is given when a base file record is not found in the address converter<br>(AC). At the end of a LOB update in the LOBfile, the associated base file record no<br>longer existed.                                            |
|              | Subcode 249 is given only when Adabas Vista is in use. Refer to the Adabas Vista documentation for more information.                                                                                                    |

On open systems, the following subcodes may occur:

|        | Subcode        | Meaning                                                                                                    |
|--------|----------------|----------------------------------------------------------------------------------------------------|
|        | 249 (0x00F9)   | An invalid ISN was detected by Adabas Vista (open systems). The ISN specified for an E1, $HI$ or $L1$ command is not consistent with the definitions for the partitioned file. |
|        |                | Action: Review the program logic                                                                                                    |
| Action | Correct the IS | SN problem and try again.                                                                                                    |

# Response 114OriginMainframe and open systemsExplanationA refresh file function using the E1 command was issued (E1 with ISN=0), and one<br/>of the following situations has occurred.

The meaning of this response code varies, depending on whether you are using Adabas on mainframe systems or Adabas on open systems.

#### **Mainframe Systems**

One of the following subcodes may be present:

| Subcode | Description                                                                                                    |
|---------|----------------------------------------------------------------------------------------------------|
| 1       | A file refresh is not permitted for the file because either                                                                                                    |
|         | the file parameter setting is PGMREFRESH=NO (can be checked with<br>ADAREP or via Adabas Online Services (AOS) Display File )                                                                     |
|         | • or the command ID field (ACBCID or ACBXCID) is not all blanks.                                                                                                    |
| 2       | The user has not completed transactions to the file. Updates have been performed or records are still in hold, but the user has not issued an ET or BT command to commit or back out the updates. |
| 3       | Other users are accessing or updating the file. This is determined by the user access or update counts available internally to Adabas.                                                            |
| 4       | The file is a multiclient file and the user is not a superuser.                                                                                                    |

#### **Open Systems**

One of the following situations has occurred:

- PGM\_REFRESH is not specified for the file.
- The user session is not at ET status.

Action The method of resolving the error varies, depending on whether you are using Adabas on mainframe systems or Adabas on open systems.

#### **Mainframe Systems**

If you forgot to specify the ISN for the E1 command, the CID setting is incorrect, the command was not issued at ET status or the user is no superuser: correct your program accordingly.

If other users are accessing or updating the file STOP these users.

If PGMREFRESH=YES was not specified for the file in question, specify PGMREFRESH=YES for the file with ADADBS or Adabas Online Services (AOS) or load the file with the appropriate ADALOD parameter.

#### **Open Systems**

If you forgot to specify the ISN for the E1 command, or the command was not issued at ET status, correct your program. If PGM\_REFRESH was not specified for the file in question, specify PGM\_REFRESH for the file with ADADBM.

# Response 123 Origin

Mainframe systems only

**Explanation**An error was reported by the Adabas cluster messaging service on the sender's side.<br/>The message was not sent. One of the following subcodes may be present:

| Subcode | Meaning                                                                                                    |
|---------|----------------------------------------------------------------------------------------------------|
| 4       | No valid destination(s)                                                                                                    |
| 8       | Too many destinations                                                                                                    |
| 12      | Invalid message type                                                                                                    |
| 16      | Invalid environment                                                                                                    |
| 20      | Send buffer length exceeded                                                                                                    |
| 24      | Receive buffer length exceeded                                                                                                    |
| 28      | No replies or acknowledgment(s) before the message timed out. For more information about the timeout value, refer to descriptions of the ADARUN MXMSG parameter. |
| 32      | Unable to allocate AXMCB                                                                                                    |
| 36      | Timed out on originating system                                                                                                    |
| 40      | Timed out on destination system                                                                                                    |
| 44      | Canceled on destination system                                                                                                    |
| 48      | Receive error on destination system                                                                                                    |
| 52      | Unable to allocate buffer                                                                                                    |
| 80      | Messaging is inactive                                                                                                    |

|              | Subco  | de Meaning                                                                                                    |
|--------------|--------|----------------------------------------------------------------------------------------------------|
|              |        |                                                                                                    |
|              | 96     | Terminate member unsuccessful                                                                                                    |
|              | 128    | Other Trans-port service error                                                                                                    |
| Action       | -      | are unable to resolve the problem, contact your Software AG technical support<br>entative.                                                                                                    |
| Response 124 |        |                                                                                                    |
| Origin       | Mainfr | rame systems only                                                                                                    |
| Explanation  | The m  | or was reported by the Adabas cluster messaging service on the receiver's side.<br>essage was sent. One of the subcodes described for response code 123<br>RSP123) may be present.                                    |
| Action       | 5      | are unable to resolve the problem, contact your Software AG technical support entative.                                                                                                    |
| Response 125 |        |                                                                                                    |
| Origin       | Mainfr | rame systems only                                                                                                    |
| Explanation  | comma  | ernal error occurred when one cluster nucleus attempted to issue an internucleus<br>and to one or more of the other cluster nuclei. This condition usually leads to<br>nal termination.                               |
| Action       | Contac | ct your Software AG technical support representative.                                                                                                    |
| Response 126 |        |                                                                                                    |
| Origin       | Mainfr | rame systems only                                                                                                    |
| Explanation  | A mes  | saging error occurred during internucleus communication:                                                                                                    |
|              |        | nucleus did not respond within the allotted time (see the ADARUN MXMSG imeter); or                                                                                                    |
|              | com    | or more problems occurred in what could be a broadcast; that is, a munication with multiple targets. In this case, each individual ACB contains er response code 0 (ADARSP000) or 123 (ADARSP123) or 124 (ADARSP124). |
| Action       | -      | are unable to resolve the problem, contact your Software AG technical support<br>entative.                                                                                                    |

| Response 129 |                                                                                                    |
|--------------|----------------------------------------------------------------------------------------------------|
| Origin       | Mainframe systems only                                                                                                    |
| Explanation  | In an Adabas cluster environment, the user attempted to perform an Adabas function that is not yet supported by Adabas cluster nuclei.                                                                                                    |
| Response 130 |                                                                                                    |
| Origin       | Mainframe systems only                                                                                                    |
| Explanation  | An error identified by one of the following subcodes occurred in an Adabas cluster environment:                                                                                                    |
|              | Subcode Description                                                                                                    |
|              | 1 A user table entry (UTE/PLXUSER) was not found in the MPM 8 call. This may indicate that a command was directed to an Adabas Cluster Services or Adabas Parallel Services nucleus ID (NUCID), not the DBID.                                                                                                    |
|              | 2 A user table entry (UTE/PLXUSER) was not found in the MPM 12 call.                                                                                                    |
|              | 9 The associated PLXUSER(UTE) was unsuitable at command initiation. One<br>possibility is that the UQE of the user was deleted between the time the<br>user's command was routed to one nucleus in the cluster and the time that<br>nucleus selected the command for processing. Another possibility is that<br>the PLXUSER and UQE UID string did not match because the PLXUSER<br>may have been released and possibly reassigned to another user. |
|              | 10 The associated PLXUSER(UTE) was unsuitable at command completion.<br>The PLXUSER and UQE UID string did not match because the PLXUSER<br>may have been released and possibly reassigned to another user.                                                                                                    |
| Action       | For subcode 1, correct the application program attempting to issue commands using the NUCID. If that is not the case, or for other subcodes, contact your Software AG technical support representative for assistance.                                                                                                    |
| Response 131 |                                                                                                    |
| Origin       | Mainframe systems only                                                                                                    |
| Explanation  | In most cases this response code will be given to the user in the URBRRSP field of the URBR block with the subcode in the URBRSUB field. The subcode appears either in the low-order (rightmost) two bytes of the additions 2 field or in the URBRSUB field. It indicates the specific cause and action for this response code. The following are the subcodes and their meanings:                                                                  |

| Subco | de Meaning                                                                                                    |
|-------|----------------------------------------------------------------------------------------------------|
| 1     | The combination of URBD plus payload data does not fit in the output buffer.                                                                                   |
|       | Action: Change the subscription definition to make the record shorter.                                                                                         |
| 2     | The subscription user exit set a value in URBRERRC.                                                                                                    |
|       | Action: Check the URBRERRC field and correct the error if appropriate.                                                                                         |
| 3     | There is insufficient space in the nucleus replication pool. In other words, the value specified by LRPL has been exceeded.                                    |
|       | Action: Increase the LRPL size of the nucleus and try again.                                                                                                   |
| 4     | There is insufficient space in the Event Replicator Server replication pool.<br>In other words, the value specified by LRPL has been exceeded.                 |
|       | Action: Increase the size of the LRPL parameter and try again.                                                                                                 |
| 5     | The subscription user exit modified data length (URBDLEND) to an invalid value.                                                                                |
|       | Action: Check the subscription user exit.                                                                                                    |
| 6     | The response destination (URBIRNAM) specified in a client request is<br>undefined or not usable for sending the response.                                      |
|       | <i>Action:</i> Correct the status request to specify the name of an existing destination definition.                                                           |
| 7     | Both the subscription (URBISNAM) and the destination (URBIDNAM) to<br>be specified in a status request are missing. At least one of them must be<br>specified. |
|       | Action: Correct the status request.                                                                                                    |
| 8     | The subscription (URBISNAM) specified in a status request is undefined.                                                                                        |
|       | Action: Correct the status request.                                                                                                    |
| 9     | The initial state name specified was not found.                                                                                                    |
|       | Action: Correct the initial-state request.                                                                                                    |
| 10    | The destination for response in URBI following URBI 1 is not equal to those of URBI 1.                                                                         |
|       | Action: Correct the initial-state request.                                                                                                    |
| 11    | The initial state name in URBI following URBI 1 is not equal to that of URBI 1.                                                                                |
|       | Action: Correct the initial-state request.                                                                                                    |
| 12    | The combination of DBID and file specified in the initial-state request is not found in the initial-state definition.                                          |
|       | Action: Correct the initial-state request.                                                                                                    |

| Subcode | Meaning                                                                                                    |
|---------|----------------------------------------------------------------------------------------------------|
| 14      | Not all combinations of DBID and file are specified in the initial-state request.<br>A URBI must be sent for each DBID/file specified in the initial-state<br>definition.                                                                                 |
|         | Action: Correct the initial-state request.                                                                                                    |
| 15      | Field URBILEND is invalid.                                                                                                    |
|         | Action: Correct the initial-state request.                                                                                                    |
| 16      | The specified ISNLIST is invalid.                                                                                                    |
|         | Action: Correct the initial-state request.                                                                                                    |
| 17      | The initial-state process has been stopped by an operator request.                                                                                                    |
|         | Action: No action is required.                                                                                                    |
| 18      | Different request tokens have been specified in different URBI elements in the same message.                                                                                                    |
|         | Action: Correct the initial-state request.                                                                                                    |
| 19      | Selection data is not allowed for an initial-state definition for all records or for destination open/close client requests.                                                                                                    |
|         | Action: Correct the initial-state or destination open/close client request.                                                                                                    |
| 20      | Invalid input data for decompression was found during the subscription phase.                                                                                                    |
|         | Action: Check the index of the replicated file.                                                                                                    |
| 22      | The file/DBID supplied for the initial-state process is deactivated for replication.                                                                                                    |
|         | <i>Action:</i> Check the cause of deactivation and repeat the request after reactivation.                                                                                                    |
| 23      | Invalid UES parameter in URBI . URBIARC, URBIACOD, and URBIWCOD must contain invalid values and must not be all blanks.                                                                                                    |
|         | <i>Action:</i> Verify that the URBIARC, URBIACOD, and URBIWCOD elements are not all blanks.                                                                                                    |
| 24      | Invalid UES parameter in URBI.                                                                                                    |
|         | URBIARC, URBIACOD and URBIWCOD must be zero for input requests<br>where encoding and architecture is not evaluated that is, for status<br>requests, destination open/close requests, "initial state all records" or "initial<br>state ISN list" requests. |
|         | <i>Action:</i> The URBIARC, URBIACOD, and URBIWCOD elements must be zeros for "initial state all records" requests, "initial state ISN list" requests, status requests, or destination open/close requests. Verify that this is the case.                 |

| Subcode | Meaning                                                                                                    |
|---------|----------------------------------------------------------------------------------------------------|
| 25      | The unused URBIRES1 and URBIRES2 fields must contain binary zeros for all requests.                                                                                                    |
|         | Action: Verify that these fields contain binary zeros.                                                                                                    |
| 26      | The destination (URBIDNAM) specified in a client request is either undefined or not usable for sending the response.                                                                                                    |
|         | Action: Correct the client request.                                                                                                    |
| 27      | No active destinations for status request.                                                                                                    |
|         | Action: No action is required.                                                                                                    |
| 28      | An initial-state request was issued to an Event Replicator Server address<br>space that was terminating as a result of an ADAEND or HALT command.<br>An initial-state request may only be issued when the Event Replicator Server<br>is active.<br><i>Action:</i> Reissue the initial-state request when the Event Replicator Server |
|         | has been restarted.                                                                                                    |
| 30      | Unknown response destination name in URBIRNAM for a prior-transaction request.                                                                                                    |
|         | Action: Correct the prior-transaction request.                                                                                                    |
| 31      | Unknown destination name in URBIDNAM for a prior-transaction request.                                                                                                    |
|         | Action: Correct the prior-transaction request.                                                                                                    |
| 32      | Unknown or omitted subscription name in URBISNAM for a                                                                                                    |
|         | prior-transaction request.                                                                                                    |
|         | Action: Correct the prior-transaction request.                                                                                                    |
| 33      | Destination in URBIDNAM is not related to subscription in URBISNAM for a prior-transaction request.                                                                                                    |
|         | Action: Correct the prior-transaction request.                                                                                                    |
| 34      | Subscription in URBISNAM has no resend buffer defined for a prior-transaction request.                                                                                                    |
|         | Action: Correct the prior-transaction request.                                                                                                    |
| 35      | Transaction in URBITSNR for subscription in URBISNAM was not found<br>in the resend buffer. The transaction may have been overwritten in the<br>circular resend buffer.                                                                                                    |
| 36      | Action: Check the source of the transaction number.                                                                                                    |
| 30      | The subscription in URBISNAM is not active.                                                                                                    |
|         | Action: No action is required.                                                                                                    |

| Subcode | Meaning                                                                                                    |
|---------|----------------------------------------------------------------------------------------------------|
| 37      | An invalid transaction was found in the resend buffer. This is an internal error.                                                                                                    |
|         | Action: Notify your Software AG technical support representative.                                                                                                    |
| 38      | There are no active destinations for a prior-transaction request.                                                                                                    |
|         | Action: No action is required.                                                                                                    |
| 39      | URBILEND must be zero for prior-transaction requests.                                                                                                    |
|         | Action: Correct the prior-transaction request.                                                                                                    |
| 40      | URBIDBID and URBIFNR may not be specified for this type of client request.                                                                                                    |
|         | Action: Correct the client request.                                                                                                    |
| 41      | URBIINAM may not be specified for prior-transaction requests.                                                                                                    |
|         | Action: Correct the prior-transaction request.                                                                                                    |
| 42      | UES parameters URBIARC, URBIACOD and URBIWCOD may not be                                                                                                    |
|         | specified for prior-transaction requests.                                                                                                    |
|         | Action: Correct the prior-transaction request.                                                                                                    |
| 43      | Reserved fields URBIRES1 and URBIRES2 must be zero for prior-transaction requests.                                                                                                    |
|         | Action: Correct the prior-transaction request.                                                                                                    |
| 44      | Number of active concurrent initial-state requests exceeded IMAXREQ.                                                                                                    |
|         | <i>Action:</i> Increase the IMAXREQ setting or reduce the number of active concurrent initial-state requests.                                                                                                 |
| 45      | Input request URBH eyecatcher is invalid.                                                                                                    |
|         | Action: Correct the input information and try again. For more information, read Event Replicator Client Requests in the Event Replicator for Adabas Application Programmer's Reference.                       |
| 46      | Input request URBHLEN is invalid.                                                                                                    |
|         | Action: Correct the input information and try again. For more information, read Event Replicator Client Requests in the Event Replicator for Adabas Application Programmer's Reference.                       |
| 47      | Input request URBHBORD is invalid.                                                                                                    |
|         | <i>Action:</i> Correct the input information and try again. For more information, read <i>Event Replicator Client Requests</i> in the <i>Event Replicator for Adabas Application Programmer's Reference</i> . |

| Subcode | Meaning                                                                                                    |
|---------|----------------------------------------------------------------------------------------------------|
| 48      | Input request URBHVERS is invalid.                                                                                                    |
|         | Action: Correct the input information and try again. For more information, read Event Replicator Client Requests in the Event Replicator for Adabas Application Programmer's Reference .                      |
| 49      | Input request message truncated.                                                                                                    |
|         | <i>Action:</i> Correct the input information and try again. For more information, read <i>Event Replicator Client Requests</i> in the <i>Event Replicator for Adabas Application Programmer's Reference</i> . |
| 50      | Input request URBHLENT is invalid.                                                                                                    |
|         | Action: Correct the input information and try again. For more information, read Event Replicator Client Requests in the Event Replicator for Adabas Application Programmer's Reference .                      |
| 51      | Input request URBILENH is invalid.                                                                                                    |
|         | Action: Correct the input information and try again. For more information, read Event Replicator Client Requests in the Event Replicator for Adabas Application Programmer's Reference .                      |
| 52      | Input request URBILEND is invalid.                                                                                                    |
|         | Action: Correct the input information and try again. For more information, read Event Replicator Client Requests in the Event Replicator for Adabas Application Programmer's Reference.                       |
| 53      | Input request URBILEN is invalid.                                                                                                    |
|         | Action: Correct the input information and try again. For more information, read Event Replicator Client Requests in the Event Replicator for Adabas Application Programmer's Reference .                      |
| 54      | Input request reserved area is not zero.                                                                                                    |
|         | Action: Correct the input information and try again. For more information, read Event Replicator Client Requests in the Event Replicator for Adabas Application Programmer's Reference .                      |
| 55      | Input request more than one status received.                                                                                                    |
|         | Action: Correct the input information and try again. For more information, read Event Replicator Client Requests in the Event Replicator for Adabas Application Programmer's Reference .                      |
| 56      | Input request invalid URBI request received.                                                                                                    |
|         | <i>Action:</i> Correct the input information and try again. For more information, read <i>Event Replicator Client Requests</i> in the <i>Event Replicator for Adabas Application Programmer's Reference</i> . |

| Subcode | Meaning                                                                                                    |
|---------|----------------------------------------------------------------------------------------------------|
| 57      | Input request different interleaved requests received.                                                                                                    |
|         | <i>Action:</i> Verify that you are submitting only one kind of request to the Event Replicator Server. Only one type can be submitted at a time (for example, you cannot request initial-state processing and transaction status information requests in the same message).                                                                                  |
|         | Correct the input information and try again. For more information, read <i>Event Replicator Client Requests</i> in <i>Event Replicator for Adabas Application Programmer's Reference</i> .                                                                                                    |
| 58      | Invalid destination for response.                                                                                                    |
|         | <i>Action:</i> Correct the input information and try again. For more information, read <i>Event Replicator Client Requests</i> in the <i>Event Replicator for Adabas Application Programmer's Reference</i> .                                                                                                    |
| 59      | A replay request was issued for a database not defined to the Event<br>Replicator Server.                                                                                                    |
|         | <i>Action:</i> Correct the DBID in the replay request or define the database to the Event Replicator Server.                                                                                                    |
| 60      | Invalid replay token. The replay token is not defined or is outdated.                                                                                                    |
|         | Action: Specify a valid replay token.                                                                                                    |
| 61      | Invalid request sent to Event Replicator Server. RBL is insufficient, no FB provided on Init handshake or other such errors.                                                                                                    |
|         | Action: Notify your Software AG technical support representative.                                                                                                    |
| 62      | After an Adabas failure and session autorestart, replication data was<br>recovered for which a matching FDT was no longer available. The FDT had<br>been changed or deleted by a utility operation. Adabas suppressed the<br>record images of the replicated records, because without a matching FDT,<br>the Event Replicator Server could not process them. |
|         | <i>Action:</i> Use application-specific means to bring the replicated data in sync again, if necessary.                                                                                                    |
| 63      | The file specified in a C5 command with R-option is not replicated.                                                                                                    |
|         | Action: Specify the file number of a replicated file.                                                                                                    |
| 64      | The filter defines a comparison between two field types for which a comparison is invalid.                                                                                                    |
|         | Action: Correct the filter definition.                                                                                                    |
| 65      | The filter refers to a field that is not defined in the internal format buffer.                                                                                                    |
|         | Action: Correct the filter definition or define the field in the database.                                                                                                    |

| Subcode | Meaning                                                                                                    |
|---------|----------------------------------------------------------------------------------------------------|
| 66      | The filter defines a comparison against a field that is not selectable as it has no type (for example, a superdescriptor).                                                                                        |
|         | Action: Correct the filter definition.                                                                                                    |
| 67      | The filter uses values in an FLIST specification that are invalid or out of range.                                                                                                    |
|         | Action: Correct the filter definition.                                                                                                    |
| 69      | Replay for same DBID/FNR already running.                                                                                                    |
| 71      | Date/time format or value incorrect for replay.                                                                                                    |
|         | <i>Action:</i> Check the syntax of the specified date and time values. Do not specify future date and time values.                                                                                                |
| 72      | Incorrect replay parameters.                                                                                                    |
|         | Action: Check and correct the specified replay parameters.                                                                                                    |
| 73      | A subscription involved in the replay was inactive at the beginning of replay processing or was deactivated while the replay was running.                                                                         |
|         | <i>Action:</i> Reactivate the deactivated subscription and rerun the replay process for the subscription.                                                                                                    |
| 74      | A destination involved in the replay was inactive at the beginning of replay processing or was deactivated while the replay was running.                                                                          |
|         | <i>Action:</i> Reactivate the deactivated destination and rerun the replay process for the destination.                                                                                                    |
| 75      | A replay destination that was defined without SLOG was closed at the beginning of replay processing or while the replay was running.                                                                              |
|         | <i>Action:</i> Reopen the closed destination and rerun the replay process for the destination.                                                                                                    |
| 76      | ADARPL terminated abnormally.                                                                                                    |
|         | <i>Action:</i> Investigate the cause of the error, correct it, and run a new replay job.                                                                                                    |
| 77      | Invalid replay status transition. Events that change the status of a replay process occurred in an unexpected order.                                                                                              |
|         | <i>Action:</i> Notify your Software AG technical support representative.                                                                                                    |
| 78      | New transactions from Adabas could not be kept on hold during a replay<br>in synchronized mode.                                                                                                    |
|         | <i>Action:</i> Run a new replay process involving the same subscriptions and destinations as the previous replay process to recover the replication data that Adabas produced while the first replay was running. |

| Subcode | Meaning                                                                                                    |
|---------|----------------------------------------------------------------------------------------------------|
| 79      | A replay process was canceled by a user (RPLCLEANUP operator command).                                                                                                    |
|         | Action: If appropriate, run another replay job with corrected parameters.                                                                                                    |
| 80      | A timeout occurred while the Event Replicator Server was waiting for the<br>end of a synchronization process after reactivating replication for a file in<br>Adabas. The synchronization process ends when all transactions have<br>finished that had updated the file before it was reactivated.                                                                                            |
|         | <i>Action:</i> Wait until the Event Replicator Server reports the activation of the file (ADAF2L message). Then run a new replay job.                                                                                                    |
| 81      | A utility other than ADARPL specified a replay token when connecting to the Event Replicator Server.                                                                                                    |
|         | Action: Notify your Software AG technical support representative.                                                                                                    |
| 82      | The Event Replicator Server is not connected to Adabas at the start of a replay process with the TOKEN parameter.                                                                                                    |
|         | <i>Action:</i> Start Adabas and let it connect to the Event Replicator Server. When running a replay with the TOKEN parameter, Adabas must be active.                                                                                                    |
| 83      | Neither a subscription nor a destination was specified in a replay request.                                                                                                    |
|         | Action: Specify at least one subscription or destination.                                                                                                    |
| 84      | A replay in replay-only mode was requested, but replication data from<br>Adabas would flow through an active subscription-destination pair involved<br>in the replay. For a replay in replay-only mode, some subscriptions and<br>destinations must be inactive such that no data from Adabas can flow<br>through the same subscription-destination pairs as the replay data from<br>ADARPL. |
|         | <i>Action:</i> Change the replay parameters or the activation status of the subscriptions or destinations involved in the replay.                                                                                                    |
| 85      | A file involved in the replay was inactive at the beginning of the replay or deactivated while the replay was running.                                                                                                    |
|         | <i>Action:</i> Reactivate the deactivated file and rerun the replay process for the subscriptions involved in the replay that get data from the file.                                                                                                    |
| 86      | Invalid format buffer was specified for destination-type Adabas update commands.                                                                                                    |
|         | Action: Correct the format buffer.                                                                                                    |
| 87      | An unexpected message sequence number was encountered.                                                                                                    |
|         | Action: Contact your Software AG support representative.                                                                                                    |

| Subcode | Meaning                                                                                                    |
|---------|----------------------------------------------------------------------------------------------------|
| 88      | An unrecognized eye-catcher was encountered in control block following the URBH.                                                                                                    |
|         | Action: Contact your Software AG support representative.                                                                                                    |
| 89      | The same subscription name was specified more than once for an Adabas<br>automated replay (defined using the Adabas Event Replicator Subsystem).                                                          |
|         | <i>Action:</i> Verify that a subscription is specified only once in an automated replay, and try again.                                                                                                   |
| 90      | The same destination name was specified more than once for an Adabas<br>automated replay (defined using the Adabas Event Replicator Subsystem).                                                           |
|         | <i>Action:</i> Verify that a destination is specified only once in an automated replay, and try again.                                                                                                    |
| 91      | The replay start date and time were not supplied for an automated replay<br>(defined using the Adabas Event Replicator Subsystem) or for multiple<br>destination open/close client requests.              |
|         | <i>Action:</i> Verify that a destination is specified only once in an automated replay or in multiple destination open/close client requests and try again.                                               |
| 92      | The timeout parameter specified for an automated replay was too high.                                                                                                    |
|         | Action: Reduce the timeout parameter value and try again.                                                                                                    |
| 93      | PLOG information was not recorded in the Event Replicator Server system file.                                                                                                    |
|         | Action: Contact your Software AG support representative.                                                                                                    |
| 94      | The AI/BI format buffer was used also for the key. An attempt was made<br>to decompress a key value, but the related format buffer is for data storage<br>and not for a key.                              |
|         | Action: Contact your Software AG support representative.                                                                                                    |
| 95      | An attempt to set user/Event Replicator Server encoding 01-RPEQU * failed.<br>This might occur if you are using enhanced filtering logic and UES<br>SACODE/SWCODE/SARC values are set for a subscription. |
|         | Action: Contact your Software AG support representative.                                                                                                    |
| 96      | The Adabas nucleus that was the target of an initial-state request returned response code 148 (ADARSP148), indicating it is not available.                                                                |
|         | <i>Action:</i> Start the targeted Adabas nucleus and retry the initial-state request.                                                                                                    |
| 97      | A format buffer was specified which contains a LOB field, which is not supported.                                                                                                    |
|         | Action: Correct the format buffer.                                                                                                    |

| Subcode | Meaning                                                                                                    |
|---------|----------------------------------------------------------------------------------------------------|
| 99      | The subscription name (URBISNAM) specified in the destination open/close client request contains a value other than spaces.                                                                                   |
|         | <i>Action:</i> Correct the destination open/close client request by setting this field to spaces.                                                                                                    |
| 100     | The transaction sequence number (URBITSNR) specified in a destination open/close client request contains a value other than binary zeroes.                                                                    |
|         | <i>Action:</i> Correct the destination open/close client request by setting this field to binary zeroes.                                                                                                    |
| 101     | The destination open/close request failed on some tasks.                                                                                                    |
|         | Action: Investigate the cause of the error.                                                                                                    |
| 102     | The destination open/close request failed.                                                                                                    |
|         | Action: Investigate the cause of the error.                                                                                                    |
| 103     | The destination open/close request was not performed because the destination's status was already in the state being requested. In other words, the destination was already opened or closed.                 |
|         | Action: No action is required.                                                                                                    |
| 104     | Begin byte in field filter is longer than the field length.                                                                                                    |
|         | <i>Action:</i> Adjust the specifications for the beginning byte or length and try again.                                                                                                    |
| 105     | Begin byte plus the portion length in the field filter is longer than the field length.                                                                                                    |
|         | <i>Action:</i> Adust the specifications for the beginning byte or the portion length and try again.                                                                                                    |
| 106     | Begin byte or length not supported for field with format U, P, F, G, or W.                                                                                                    |
|         | <i>Action:</i> Specifying a beginning byte or length is only supported for alphanumeric and binary fields. Change the field on which you are working or abandon this attempt.                                 |
| 107     | Length value invalid for field.                                                                                                    |
|         | Action: Adjust the length specification and try again.                                                                                                    |
| 108     | Input request URBI eyecatcher is invalid.                                                                                                    |
|         | <i>Action:</i> Correct the input information and try again. For more information, read <i>Event Replicator Client Requests</i> in the <i>Event Replicator for Adabas Application Programmer's Reference</i> . |

| Subcode | Meaning                                                                                                    |
|---------|----------------------------------------------------------------------------------------------------|
| 109     | An Adabas security (ADASCR) function has been invalidly replicated to a subscription file defined with SFSECURITYFILE=NO.                             |
|         | <i>Action:</i> Ensure the subscription file definition used for the security file is defined with SFSECURITYFILE=YES.                                 |
| 110     | An invalid Adabas security (ADASCR) pseudo transaction has been replicated to the Event Replicator Server.                                            |
|         | <i>Action:</i> Contact your Software AG technical support representative for assistance.                                                              |
| 111     | A replicated record (e.g., delete, insert, refresh, or update) has been invalid<br>replicated to a subscription file defined with SFSECURITYFILE=YES. |
|         | <i>Action:</i> Ensure that the subscription file definitions for a file, other than a security file, is defined with SFSECURITYFILE=NO.               |
| 118     | Replay-Only Replay is not allowed if one or more destinations involved ar closed.                                                                     |
|         | <i>Action:</i> Ensure that the destination(s) selected for replay-only mode repla processing are not closed.                                          |

Action Perform the action provided for the appropriate subcode in the subcode table.

| Response 132 |                                                                                                    |  |  |
|--------------|----------------------------------------------------------------------------------------------------|--|--|
| Origin       | Mainframe and open system                                                                                                    |  |  |
| Explanation  | The exact meaning of this response code varies, depending on whether you are using Adabas on mainframe systems or Adabas on open systems.                                                                                                    |  |  |
|              | Mainframe Systems                                                                                                    |  |  |
|              | This response code indicates that an error occurred while Adabas was reading or updating a <i>LOB file</i> . The subcode indicates the kind of error.                                                                                                    |  |  |
|              | If the subcode is less than 256, it is the same as the original response code that occurred during LOB file processing. The most likely subcodes are listed in the table below. For subcodes not listed, see the description of the Adabas response code with the same value. |  |  |

If the subcode is greater than 256, it signals an error condition unique to the processing of LOB files. These subcodes are listed in the table below.

| Subcode | Description                                                                                                    |
|---------|----------------------------------------------------------------------------------------------------|
| 8       | A LOB file operation was aborted due to a pending backout of the user's command or transaction. One reason for this backout may be that the user's transaction occupied too much space on the protection area on the Work data set (see response code 9 (ADARSP009), subcode 15). |
| 17      | The LOB file is not loaded.                                                                                                    |
| 48      | The LOB file is locked for exclusive read or update by another user.                                                                                                    |
| 65      | An internal error in the work pool space calculation occurred for LOB file processing.                                                                                                    |
| 113     | A LOB file segment record was not found in the Address Converter element<br>referred to by the LOB file index. Either the LOB file is physically inconsistent<br>or an illegal concurrent LOB file update occurred during the LOB file read<br>operation.                         |
| 145     | An attempt failed to put a LOB file segment record on hold for a user,<br>because it was already held by another user. This subcode indicates illegal<br>update contention for the same large object field value. The base file-LOB<br>file pair is possibly inconsistent.        |
| 165     | The LOB file descriptor is not found in the index; The LOB file index is bad.                                                                                                    |
| 172     | An ISN in the LOB file index is bad. The LOB file may be physically inconsistent.                                                                                                    |
| 175     | The descriptor value in a LOB file segment record differs from the descriptor value in the LOB file index. Either the LOB file is physically inconsistent or an illegal concurrent LOB file update occurred during the LOB file read operation.                                   |
| 177     | A LOB file segment record was not found in the Data Storage block referred<br>to by the Address Converter. Either the LOB file is physically inconsistent<br>or an illegal concurrent LOB file update occurred during the LOB read<br>operation.                                  |
| 257     | An error in the base file-LOB file linkage exists; a file with LB fields is not really the <i>base file</i> of the <i>LOB group</i> .                                                                                                    |
| 258     | An error in the base file-LOB file linkage exists; the file linked to the base file of a LOB group is not really a LOB file.                                                                                                    |
| 259     | An error in the base file-LOB file linkage exists; the LOB file linked to a base file of a LOB group refers back to a different base file (or none at all).                                                                                                    |
| 260     | An error in the base file-LOB file linkage exists; either no LOB file was linked to a base file or the LOB file number is invalid.                                                                                                    |
| 261     | The LOB file has been left in an inconsistent state by an aborted utility execution.                                                                                                    |
| 262     | An LB field length element specification error occurred in the format buffer (' $\times\times$ L,4,B' was expected).                                                                                                    |
| 263     | An invalid LOB file segment descriptor was encountered. The set of LOB file segment records associated with one LB field value is inconsistent. Either                                                                                                    |

| Subcode | Description                                                                                                    |  |  |
|---------|----------------------------------------------------------------------------------------------------|--|--|
|         | the LOB file is bad or an illegal concurrent LOB file update occurred during the LOB file read operation.                                                                                                    |  |  |
| 264     | An invalid LOB file segment record was encountered. The contents of a LOB file record are inconsistent. The LOB file is bad.                                                                                                    |  |  |
| 265     | The length of an LB field value in the LOB file differs from the length stored<br>in the associated base file record. Either the base file and the LOB file are<br>out-of-sync or an illegal concurrent LOB file update occurred during the<br>LOB file read operation. |  |  |
| 266     | A bad LB field value reference was encountered in a base file record. The base file is bad.                                                                                                    |  |  |
| 267     | An LB field value referred to in a base file record is not present in the LOB file. Probably, the base file and the LOB file are out-of-sync.                                                                                                    |  |  |
| 268     | Internal LOB update error. At the end of a LOB update in the LOB file, the LOB value reference or placeholder was not found in the associated base file record where it was expected. Possibly, the base file record was changed in parallel.                           |  |  |
| 270     | Internal LOB update error. At the end of a LOB update in the LOB file, the base record was not in exclusive hold status anymore.                                                                                                    |  |  |
| 297     | A planned feature for large object (LB) fields (for example, character code conversion of LB field values) is not yet supported.                                                                                                    |  |  |
| 298     | Too many (more than 32,767) LB field occurrences were specified in the format buffer.                                                                                                    |  |  |
| 299     | An internal error occurred due to LOB file processing.                                                                                                    |  |  |

LOB data processing may fail because of concurrent updates. If a new attempt to process the LOB data also fails, this response code is returned. The subcode (field ACBXERRC in the ACBX) provides more information:

| Subcode | Description                                                                                                    |
|---------|----------------------------------------------------------------------------------------------------|
| 297     | A planned feature for large object (LB) fields (for example, character code conversion of LB field values) is not yet supported.           |
|         | The referential integrity and uniqueness checks done by subtransactions are currently not compatible with commands that modify LOB values. |

Action The method of resolving the error varies, depending on whether you are using Adabas on mainframe systems or Adabas on open systems.

#### **Mainframe Systems**

Resolve the problem described in the subcode list in the explanation.

If one of the subcodes above occurs, you must change the program that is making the Adabas calls.

If the subcode (field ACBXERRC in the ACBX) is not one of the subcodes mentioned above, and if the response code 132 is reproducible even though the accessed LOB fields are not being updated, contact your Software AG technical support representative.

# **Response 133** Origin

Mainframe systems only

Explanation An error was detected when an attempt was made to replicate a compressed record. The subcode identifies the kind of error.

| Subcode | Description                                                                                              |
|---------|----------------------------------------------------------------------------------------------------|
| 1       | The function is not permitted for this type of file. The file is a LOB-file.                             |
| 2       | The compressed input record length is invalid .                                                          |
| 11      | The record structure is invalid.                                                                         |
| 12      | An invalid elementary empty field was encountered. The structure does not agree with the FDT definition. |
| 13      | An invalid multiple-field count was encountered.                                                         |
| 14      | An invalid periodic group count was encountered.                                                         |
| 15      | An invalid structure of an elementary field was encountered.                                             |
| 65      | A space calculation error occurred.                                                                      |

#### **Response 134**

Origin

Explanation

Mainframe systems only

An error was detected when creating system fields. The subcode identifies the kind of error.

| Subcode | Description                                                                                |
|---------|--------------------------------------------------------------------------------------------|
| 1       | An invalid update parameter was encountered (logic error).                                 |
| 2       | The field is not a system field.                                                           |
|         | The file does not support a setting of MUPEX=2 (number of MU occurrences greater than 191. |

| Response 144                                                                                                    |                                                                                                    |                                                                                                    |  |  |
|----------------------------------------------------------------------------------------------------|----------------------------------------------------------------------------------------------------|----------------------------------------------------------------------------------------------------|--|--|
| Origin                                                                                                    | Mainframe and open systems                                                                                                    |                                                                                                    |  |  |
| Explanation                                                                                                    | One of the                                                                                                    | ne following occurred:                                                                                                    |  |  |
|                                                                                                    |                                                                                                    | The ISN specified with an update (A1) command was not in hold status for the user and command option H was not specified.              |  |  |
|                                                                                                    | An ET or BT command specifying the M (multifetch) option specified an ISN in th<br>ISN buffer that is not in hold status for the user. All currently held ISNs are release<br>from hold status.                          |                                                                                                    |  |  |
|                                                                                                    |                                                                                                    | case on open systems, the first 2 bytes of the Additions 2 field (in binary<br>t) contain the offset of that ISN in the ISN buffer.    |  |  |
| Action Put the ISN in hold status before using the A1 command or the macommands.                                                                       |                                                                                                    | SN in hold status before using the A1 command or the multifetch ET or BT ds.                                                           |  |  |
|                                                                                                    | If Adabas Transaction Manager is in use, verify that the setting for the Transaction<br>Model parameter is appropriate for the program that was executing and is also<br>appropriate for the runtime environment in use. |                                                                                                    |  |  |
| Response 145                                                                                                    |                                                                                                    |                                                                                                    |  |  |
| Origin                                                                                                    | Mainfrai                                                                                                    | frame and open system                                                                                                    |  |  |
| Explanation                                                                                                    |                                                                                                    | e exact meaning of this response code varies, depending on whether you are usi<br>abas on mainframe systems or Adabas on open systems. |  |  |
|                                                                                                    | Mainfra                                                                                                    | ainframe Systems                                                                                                    |  |  |
|                                                                                                    | On mainframe systems, one of the following situations occurred:                                                                                                    |                                                                                                    |  |  |
|                                                                                                    | An N1/N2 command was issued, but no hold queue entry was available.                                                                                                    |                                                                                                    |  |  |
|                                                                                                    | A command was issued with the return option specified that attempted to<br>ISN already in the hold queue for another user. The command is not placed<br>status.                                                          |                                                                                                    |  |  |
|                                                                                                    | Use the subcode associated with this response code to further clarify why this response occurred.                                                                                                    |                                                                                                    |  |  |
|                                                                                                    | Subcode Meaning                                                                                                    |                                                                                                    |  |  |
|                                                                                                    | 0                                                                                                    | N2 command for an existing ISN was issued.                                                                                             |  |  |
| 1 Hold queue space problem detected. The user is the only activ running with the -R option.                                                            |                                                                                                    | Hold queue space problem detected. The user is the only active user and is running with the -R option.                                 |  |  |
| 2 The ISN was held by someone else. The read request is running w option.                                                                              |                                                                                                    |                                                                                                    |  |  |
| 8 The hold status of a record could not be upgraded from shared to because another user was already waiting to do the same. The two became deadlocked. |                                                                                                    |                                                                                                    |  |  |

| Subcode | Meaning                                                               |
|---------|-----------------------------------------------------------------------|
| 9       | Two or more users became deadlocked while holding ISNs and attempting |
|         | to put more ISNs in hold status.                                      |

On open systems, one of the following situations occurred:

- An attempt was made to insert a record using an N2 command with an ISN that is in hold status.
- An attempt was made to hold an ISN which was in hold status for another user and the R option is specified. In this case, the Additions 2 field contains the binary value 0;
- Hold queue overflow. In this case, the Additions 2 field contains a value not equal to 0.

**Note:** This hold queue overflow error can only occur with Adabas versions < 5.1.

# Response 146OriginMainframe and open systemsExplanationThe exact meaning of this response code varies, depending on whether you are using<br/>Adabas on mainframe systems or Adabas on open systems.

#### **Mainframe Systems**

An invalid buffer length was detected by the Adabas interface routine. If the command uses a classic ACB, the buffer is larger than 32,767. If the command uses an ACBX, the buffer is greater than 2,147,483,647, or the send length in the ABD is greater than the buffer length. The subcode identifies the buffer type:

| Subcode | Buffer Type             |
|---------|-------------------------|
| 1       | Format buffer           |
| 2       | Record buffer           |
| 3       | Search buffer           |
| 4       | Value buffer            |
| 5       | ISN buffer              |
| 6       | User information buffer |
| 7       | Performance buffer      |
| 8       | Multifetch buffer       |

## **Open Systems**

An invalid buffer length was detected by the Adabas interface routine, in an MC call, or one of the following errors occurred for a multifetch command:

- the buffer header was invalid (both offsets are set)
- at least one ISN buffer offset was not divisible by 4
- the start offset was outside the multicall buffer range
- the record buffer was not large enough to contain all subcommand control blocks.

The value in the Additions 2 field identifies the buffer: the first 2 bytes contain the buffer number in binary format, the last two bytes contain the buffer name, as shown in the following table:

|              | Bytes 1-2<br>1<br>2<br>3<br>4<br>5                                                                                                    | Bytes 3-4<br>FB (format buffer)<br>RB (record buffer)<br>SB (search buffer)<br>VB (value buffer)<br>IB (ISN buffer) |  |  |
|--------------|----------------------------------------------------------------------------------------------------|----------------------------------------------------------------------------------------------------|--|--|
| Action       | Correct the buffer length and try again.                                                                                                    |                                                                                                    |  |  |
| Response 147 |                                                                                                    |                                                                                                    |  |  |
| Origin       | Mainframe and open systems                                                                                                    |                                                                                                    |  |  |
| Explanation  | The exact meaning of this response code varies, depending on whether you are usi Adabas on mainframe systems or Adabas on open systems.                                                                      |                                                                                                    |  |  |
|              | Mainframe Systems                                                                                                    |                                                                                                    |  |  |
|              | The ISN was invalid. The ISN transformation resulted in a negative ISN or an I greater than the maximum ISN permitted for the file.                                                                          |                                                                                                    |  |  |
|              | Open Systems                                                                                                    |                                                                                                    |  |  |
|              | A user buffer is not accessible by the Adaba                                                                                                    | s interface routine.                                                                                                |  |  |
| Action       | The method of resolving the error varies, depending on whether you are using Adabas on mainframe systems or Adabas on open systems.<br>Mainframe Systems                                                     |                                                                                                    |  |  |
|              |                                                                                                    |                                                                                                    |  |  |
|              | Open Systems                                                                                                    |                                                                                                    |  |  |
|              | Check whether the control block, format buffer, value buffer, record buffer and<br>buffer have valid addresses and lengths. Check whether the control block, ISN b<br>and record buffer are write-protected. |                                                                                                    |  |  |

| Response 148 |                                                                                                    |
|--------------|----------------------------------------------------------------------------------------------------|
| Origin       | Mainframe and open systems                                                                                                    |
| Explanation  | The Adabas nucleus was either not active or not accessible (a call could not be sent<br>to the Adabas nucleus when the command was issued). In an ACB, refer to the<br>hexadecimal subcode that appears in the low-order (rightmost) two bytes of the<br>Additions 2 field; in an ACBX, refer to the binary subcode that appears in the Error<br>Subcode (ACBXERRC) field. |

**Note:** If you are running with Entire Net-Work, the leftmost two bytes of the Additions 2 field (in the ACB) or the ACBXERRC field (in the ACBX) may contain the ID of the Entire Net-Work node that issued this response code.

The following are the decimal equivalents of the subcodes and their meanings:

| Subcode | Occurrence<br>Location           | Description                                                                                                    | Action                                                                                                    |
|---------|----------------------------------|----------------------------------------------------------------------------------------------------|----------------------------------------------------------------------------------------------------|
| 0       | open<br>systems                  | No active database server was found, either local or remote.                                                                                                    | Start the nucleus and reissue the command.                                                                                                    |
| 1       | mainframe<br>systems             | Exclusive database control requirement conflicts with read-only nucleus status.                                                                                                    | Remove the<br>READONLY=YES parameter<br>setting for the nucleus and<br>restart it.                                                                                     |
| 2       | mainframe<br>systems             | A nonprivileged call was made<br>to the nucleus while it was in<br>utility-only (UTI) mode.                                                                                                    | Remove the UTIONLY=YES<br>parameter setting for the<br>nucleus and restart it.                                                                                         |
| 3       | mainframe<br>and open<br>systems | The nucleus is performing<br>shutdown processing (an<br>ADAEND operation) and will<br>not accept new users or new<br>transactions. Either a new user<br>is attempting to begin operation<br>or an existing user in ET status<br>is trying to continue operation. | Wait for the nucleus to shut<br>down, restart it, and reissue<br>the command.                                                                                          |
| 4       | mainframe<br>systems             | A utility with exclusive database control is running.                                                                                                    | Either stop the utility or wait<br>for its processing to complete<br>(this is preferred) and try<br>again.                                                             |
| 5       | mainframe<br>systems             | A single-user nucleus could not<br>start operation due to an error<br>that could not be corrected.                                                                                                    | Verify that single-user mode<br>has been set up correctly and<br>restart the nucleus.                                                                                  |
| 8       | mainframe<br>systems             | A user is performing a logical<br>ADALNK call. The IDT for the<br>call has not been allocated.                                                                                                    | On BS2000 systems, check<br>the setting of the parameter<br>accessed by the link name<br>DDLNKPAR or DDCARD,<br>or in the macro B2CONFIG<br>of the module SSFB2C. Also |

| Subcode | Occurrence<br>Location                        | Description                                                                                                    | Action                                                                                                    |
|---------|-----------------------------------------------|----------------------------------------------------------------------------------------------------|----------------------------------------------------------------------------------------------------|
|         |                                               |                                                                                                    | check the IDTNAME<br>parameter of the database to<br>be accessed.                                                                                                    |
| 21      | open<br>systems                               | Entire Net-Work access<br>communication has failed. The<br>first two bytes of the Additions<br>2 field contain an error number. | Refer to your Entire<br>Net-Work documentation for<br>further information.                                                                                                    |
| 22      | open<br>systems                               | There is a problem with the<br>Adabas IPC driver. The first two<br>bytes of the Additions 2 field<br>contain an error number.   | Shut down the nucleus, if it<br>is still active, and restart it.<br>If the error still occurs, try<br>issuing the command<br>showipc -kd <dbid>, then<br/>restart the nucleus and<br/>reissue the command.</dbid>                                                     |
| 23      | Adabas open<br>systems<br>version 3.1<br>only | There is a problem attaching the<br>Adabas IPC driver's shared<br>memory                                                        | Shut down the nucleus, if it<br>is still active, and restart it.<br>If the error still occurs, try<br>issuing the command<br>showipc -kd <dbid>, then<br/>restart the nucleus and<br/>reissue the command.</dbid>                                                     |
| 24      | open<br>systems                               | The ADALNK shared library cannot be loaded correctly.                                                                           | Check the locations and<br>permissions of the ADALNK<br>shared library.                                                                                                    |
| 26      | open<br>systems                               | An IPC problem occurred<br>during open processing, e.g. the<br>shared memory could not be<br>attached.                          | One reason for these<br>messages may be that<br>someone has deleted an IPC<br>resource. If this is the case,                                                                                                    |
| 27      | open<br>systems                               | An IPC problem occurred<br>during a read in the message<br>queue.                                                               | shut down the nucleus, if it<br>is still active, and restart it.<br>If the error still occurs, try                                                                                                    |
| 28      | open<br>systems                               | An IPC problem occurred<br>during a write in the message<br>queue.                                                              | issuing the command<br>showipc -kd < <i>dbid</i> >, ther<br>restart the nucleus and<br>reissue the command.                                                                                                    |
|         |                                               |                                                                                                    | Another reason these<br>messages may occur may be<br>that the IPC resources are not<br>sufficient. In this case,<br>increase the IPC resources,<br>or decrease the values of<br>some nucleus parameters on<br>which the required amount<br>of IPC resources depends., |

| Subcode | Occurrence<br>Location    | Description                                                                                                    | Action                                                                                                    |
|---------|---------------------------|----------------------------------------------------------------------------------------------------|----------------------------------------------------------------------------------------------------|
|         |                           |                                                                                                    | or stop some other process<br>that also consumes IPC<br>resources. For more<br>information about IPC<br>resources, refer to the section<br><i>Increasing System V IPC</i><br><i>Resources</i> in the Adabas open<br>systems installation<br>documentation. |
| 29      | UNIX<br>platforms<br>only | IPC resources exist, but the database server was not active.                                                                                                    | Issue the command showipc<br>-kd <dbid>, restart the<br/>nucleus, and reissue the<br/>command.</dbid>                                                                                                    |
| 50      | mainframe<br>systems      | At command completion<br>RSP148 was set but without a<br>subcode. This subcode is set to<br>indicate the command was<br>processed by the target. This<br>often occurs in a Cluster or<br>Parallel Services environment<br>when one of the targets is no<br>longer active. | Contact your Software AG<br>support representative for<br>assistance.                                                                                                    |
| 51      | mainframe<br>systems      | The command router found no<br>suitable target. The target was<br>determined not to be an Adabas<br>Cluster Services or Adabas<br>Parallel Services database.                                                                                                    | Contact your Software AG support representative for assistance.                                                                                                    |
| 52      | mainframe<br>systems      | The command router found no<br>suitable target. The target was<br>determined to be an Adabas<br>Cluster Services or Adabas<br>Parallel Services database.                                                                                                    | Contact your Software AG support representative for assistance.                                                                                                    |
| 53      | mainframe<br>systems      | The command router found a<br>suitable target but the target<br>became inactive while queuing<br>the command.                                                                                                    | Contact your Software AG support representative for assistance.                                                                                                    |
| 54      | mainframe<br>systems      | When the caller attempted to<br>retrieve the results of a<br>completed command the target<br>was no longer active.                                                                                                    | Contact your Software AG support representative for assistance.                                                                                                    |
| 55      | mainframe<br>systems      | The target became inactive while<br>the caller was attempting to<br>retrieve the results of a<br>completed command.                                                                                                    | Contact your Software AG support representative for assistance.                                                                                                    |

| Subcode | Occurrence<br>Location | Description                                                                                                    | Action                                                                                                    |
|---------|------------------------|----------------------------------------------------------------------------------------------------|----------------------------------------------------------------------------------------------------|
| 58      | mainframe<br>systems   | An error occurred while<br>POSTing the Adabas nucleus<br>ECB after queuing a command.                                                                                                    | This may be seen if the<br>nucleus is terminating.<br>Otherwise contact your<br>Software AG support<br>representative for assistance.        |
| 61      | mainframe<br>systems   | A command sent from a nucleus<br>to another nucleus caused an<br>ABEND while the caller was<br>attempting to initiate the<br>command. The target may have<br>become inactive. The ABEND<br>was intercepted and recovered.                     | This may be seen if the target<br>nucleus is terminating.<br>Otherwise contact your<br>Software AG support<br>representative for assistance. |
| 64      | mainframe<br>systems   | A command sent from a nucleus<br>to another nucleus caused an<br>ABEND while the caller was<br>attempting to retrieve the results<br>of a completed command. The<br>target may have become<br>inactive. The ABEND was<br>recovered by ADAMPM. | This may be seen if the target<br>nucleus is terminating.<br>Otherwise contact your<br>Software AG support<br>representative for assistance. |
| 101/201 | mainframe<br>systems   | Set in SVCCLU when a<br>specifically designated local<br>nucleus is not available for a<br>physical call. The 201 subcode<br>appears when this subcode is set<br>on a remote node.                                                            | Contact your Software AG<br>support representative for<br>assistance.                                                                        |
| 102/202 | mainframe<br>systems   | Set in SVCCLU when a<br>specifically designated remote<br>nucleus is not available for a<br>physical call. The 202 subcode<br>appears when this subcode is set<br>on a remote node.                                                           | Contact your Software AG<br>support representative for<br>assistance.                                                                        |
| 103/203 | mainframe<br>systems   | Target ID disagreement between<br>IDTE and PLXNUC. The 203<br>subcode appears when this<br>subcode is set on a remote node.                                                                                                    | Contact your Software AG support representative for assistance.                                                                              |
| 104/204 | mainframe<br>systems   | Unable to find PLXMAP<br>matching an existing PLXUSER.<br>The 204 subcode appears when<br>this subcode is set on a remote<br>node.                                                                                                    | Contact your Software AG<br>support representative for<br>assistance.                                                                        |
| 105/205 | mainframe<br>systems   | Entire Net-Work unavailable,<br>can't route existing user to<br>remote nucleus. The 205                                                                                                    | Contact your Software AG support representative for assistance.                                                                              |

| Subcode | Occurrence<br>Location | Description                                                                                                    | Action                                                                |
|---------|------------------------|----------------------------------------------------------------------------------------------------|-----------------------------------------------------------------------|
|         |                        | subcode appears when this subcode is set on a remote node.                                                                                                    |                                                                       |
| 106/206 | mainframe<br>systems   | Entire Net-Work unavailable,<br>can't route new user to remote<br>nucleus. The 206 subcode<br>appears when this subcode is set<br>on a remote node.                                                                                                    | Contact your Software AG<br>support representative for<br>assistance. |
| 107/207 | mainframe<br>systems   | No nucleus available for remote Contact your Softwar<br>user. The 207 subcode appears support representativ<br>when this subcode is set on a remote node.                                                                                                    |                                                                       |
| 108/208 | mainframe<br>systems   | Incorrect PLXMAP update<br>received by LOCAL=YES<br>nucleus. The 208 subcode<br>appears when this subcode is set<br>on a remote node.                                                                                                    | Contact your Software AG<br>support representative for<br>assistance. |
| 109/209 | mainframe<br>systems   | An internal command used to<br>synchronize across multiple<br>nodes was received for an<br>Adabas Parallel Services<br>database. Such databases may<br>execute on only one node.<br>Depending on intersystem<br>communications timing this<br>may occur as a database is<br>changed from Adabas Cluster<br>Services to Adabas Parallel<br>Services. Otherwise this is a<br>logic error. | Contact your Software AG<br>support representative for<br>assistance. |
| 110/210 | mainframe<br>systems   | Unable to assign specified<br>nucleus to remote user. The<br>physical command arrived via<br>Entire Net-Work for a specific<br>nucleus, but the specified<br>nucleus is on another system.<br>Only one Entire Net-Work<br>transmission is allowed. The 210<br>subcode appears when this<br>subcode is set on a remote node.                                                             | Contact your Software AG<br>support representative for<br>assistance. |
| 1019    | open<br>systems        | No active database found.                                                                                                    | Contact your Software AG support representative for assistance.       |

| Subcode | Occurrence<br>Location | Description                                  | Action                                                          |
|---------|------------------------|----------------------------------------------|-----------------------------------------------------------------|
| 1020    | open<br>systems        | The Entire Net-Work relay failed.            | Contact your Software AG support representative for assistance. |
| 1021    | open<br>systems        | EC: Not XTS directory information available. | Contact your Software AG support representative for assistance. |
| 1022    | open<br>systems        | No context found.                            | Contact your Software AG support representative for assistance. |
| 1023    | open<br>systems        | No local database found.                     | Contact your Software AG support representative for assistance. |
| 1024    | open<br>systems        | Invalid context found.                       | Contact your Software AG support representative for assistance. |
| 1025    | open<br>systems        | General logic error; no XTS found.           | Contact your Software AG support representative for assistance. |
| 1026    | open<br>systems        | A server shutdown occurred.                  | Contact your Software AG support representative for assistance. |
| 1027    | open<br>systems        | A server overload occurred.                  | Contact your Software AG support representative for assistance. |
| 1028    | open<br>systems        | The server rejected a call.                  | Contact your Software AG support representative for assistance. |
| 1029    | open<br>systems        | No such DBID.                                | Contact your Software AG support representative for assistance. |
| 1030    | open<br>systems        | The database is inactive.                    | Contact your Software AG support representative for assistance. |
| 1031    | open<br>systems        | No response.                                 | Contact your Software AG support representative for assistance. |
| 1032    | open<br>systems        | An invalid protocol was found.               | Contact your Software AG support representative for assistance. |
| 1033    | open<br>systems        | An unknown response occurred.                | Contact your Software AG support representative for assistance. |

|              | Subcode                                                                                                    | Occurrence<br>Location | Description                                                                                                    | Action                                                          |
|--------------|----------------------------------------------------------------------------------------------------|------------------------|----------------------------------------------------------------------------------------------------|-----------------------------------------------------------------|
|              | 1034                                                                                                    | open<br>systems        | Remote communication is not allowed.                                                                                    | Contact your Software AG support representative for assistance. |
| Action       | Review the user actions provided in the explanation above.                                                                                                    |                        |                                                                                                    | bove.                                                           |
| Response 149 |                                                                                                    |                        |                                                                                                    |                                                                 |
| Origin       | Open sy                                                                                                    | stems only             |                                                                                                    |                                                                 |
| Explanation  | A communication error was detected. The Additions 2 field contains the system service completion code which caused the error response.                                                                                                |                        |                                                                                                    | eld contains the system service                                 |
|              | Subcode                                                                                                    | Description            |                                                                                                    |                                                                 |
|              | 1035                                                                                                    | Context allo           | cation failed.                                                                                                    |                                                                 |
|              | 1036                                                                                                    | Inconsistent           | architecture encountered.                                                                                               |                                                                 |
|              | 1037                                                                                                    | XTS error 14           | 9/224 occurred.                                                                                                    |                                                                 |
| Action       | Contact your Software AG technical support representative for assistance.                                                                                                    |                        |                                                                                                    |                                                                 |
| Response 150 |                                                                                                    |                        |                                                                                                    |                                                                 |
| Origin       | Open sy                                                                                                    | stems only             |                                                                                                    |                                                                 |
| Explanation  | Too many database nuclei have been used in parallel. The Additions 2 field contains the maximum number of nuclei allowed in parallel.                                                                                                 |                        |                                                                                                    |                                                                 |
| Action       | Do not use more database IDs in a single program than the value given in the Additions 2 field.                                                                                                    |                        |                                                                                                    |                                                                 |
| Response 151 |                                                                                                    |                        |                                                                                                    |                                                                 |
| Origin       | Mainfra                                                                                                    | me and open            | systems                                                                                                    |                                                                 |
| Explanation  | A comm                                                                                                    | and queue ov           | verflow occurred.                                                                                                    |                                                                 |
|              | <b>Note:</b> If you are running with Entire Net-Work, the leftmost two bytes of the Additions 2 field (in the ACB) or the ACBXERRC field (in the ACBX) may contain the ID of the Entire Net-Work node that issued this response code. |                        |                                                                                                    |                                                                 |
| Action       |                                                                                                    | •                      | e the value of the NC parameter of level of command activity.                                                           | or the command may be issued                                    |
|              | adminis<br>refer to                                                                                                    | trator should i        | ire System Server and receive this<br>increase the size of the NCQE par<br>rameter documentation includec<br>nentation. | ameter. For more information,                                   |

| Response 152 |                                                                                                    |  |
|--------------|----------------------------------------------------------------------------------------------------|--|
| Origin       | Mainframe and open systems                                                                                                    |  |
| Explanation  | The internal user buffer was not large enough to contain the user buffer areas.                                                                                                    |  |
| Action       | On mainframe systems, the DBA should increase the value of the LU parameter used by the Entire Net-Work nucleus.                                                                                                    |  |
|              | If you are running Entire System Server and receive this response code, your database<br>administrator should increase the size of the IUBL parameter. For more information,<br>refer to the startup parameter documentation included in your Entire System Server<br>administration documentation. |  |
|              | On open systems, contact your Software AG technical support representative.                                                                                                    |  |
| Response 153 |                                                                                                    |  |
| Origin       | Mainframe and open systems                                                                                                    |  |
| Explanation  | A second Adabas call was issued while the first one was still being processed.                                                                                                    |  |
|              | Subcode Description                                                                                                    |  |
|              | 1050 A thread is pending.                                                                                                    |  |
|              | 1051   A user ID is pending.                                                                                                    |  |
| Action       | Issue only one call at a time.                                                                                                    |  |
| Response 154 |                                                                                                    |  |
| Origin       | Mainframe and open systems                                                                                                    |  |
| Explanation  | One of the following occurred:                                                                                                    |  |
|              | The Adabas call was canceled by the user (open systems).                                                                                                    |  |
|              | The command was rejected because it resulted in a trigger being fired, but the queue is full at this time. (mainframe)                                                                                                    |  |
| Action       | On open systems, no action is required for this informational message. On mainframe systems, retry the command.                                                                                                    |  |
| Response 155 |                                                                                                    |  |
| Origin       | Mainframe systems only                                                                                                    |  |
| Explanation  | A command resulted in a pre-command trigger being fired. The triggered procedure returned a nonzero command, so the command was not executed.                                                                                                    |  |
| Action       | Check the Additions 4 field for the error returned from the procedure.                                                                                                    |  |

| Response 156 |                                                                                                    |
|--------------|----------------------------------------------------------------------------------------------------|
| Origin       | Mainframe systems only                                                                                                    |
| Explanation  | A command resulted in a post-command trigger being fired. The triggered procedure returned a nonzero command, indicating an unsuccessful execution of the procedure.                                                     |
| Action       | Check the Additions 4 field for the error returned from the procedure.                                                                                                    |
|              |                                                                                                    |
| Response 157 |                                                                                                    |
| Origin       | Mainframe systems only                                                                                                    |
| Explanation  | A command resulted in either a pre- or post-command trigger being fired; however,<br>Adabas Triggers has been shut down with the option to reject all commands that<br>result in a trigger being fired.                  |
| Action       | Determine the cause of the shut-down and resolve the problem. If rejection of commands is not the required action in such a situation, then set the error action field in the Adabas Triggers profile to halt or ignore. |
| Response 159 |                                                                                                    |
| Origin       | Mainframe systems only                                                                                                    |
| Explanation  | The Adabas link module is missing or invalid. One of the following occurred:                                                                                                    |
|              | No Adabas link module is linked to the Natural nucleus and the Adabas link module<br>specified in the Natural profile parameter ADANAME could not be loaded.                                                             |
|              | <ul> <li>(CICS only) The loaded Adabas link module is macro-level in a command-level<br/>only environment.</li> </ul>                                                                                                    |
| Action       | Check the setting of the Natural profile parameter ADANAME and/or provide the correct version of the Adabas link module in one of the current STEPLIBs.                                                                  |
| Response 160 |                                                                                                    |
| Origin       | Mainframe systems only                                                                                                    |
| Explanation  | Too many Associator and Data Storage blocks were marked as active in the buffer pool for a single command.                                                                                                    |
| Response 161 |                                                                                                    |
| Origin       | Mainframe systems only                                                                                                    |
| Explanation  | The RABN chain in the header list of the Adabas buffer pool is invalid.                                                                                                    |
| -            | -                                                                                                    |

| Response 162 |                                                                                                    |  |
|--------------|----------------------------------------------------------------------------------------------------|--|
| Origin       | Mainframe and open systems                                                                                                    |  |
| Explanation  | No additional space is available for the Adabas buffer pool.                                                                                                    |  |
| Action       | Increase the value of the ADARUN LBP parameter.                                                                                                    |  |
|              | On open systems, because the buffer pool overflow is normally caused by too many blocks in the buffer pool waiting to be written to disk, specifying a low value for the WRITE_LIMIT parameter is recommended. |  |
| Response 163 |                                                                                                    |  |
| Origin       | Mainframe systems only                                                                                                    |  |
| Explanation  | The RABN to be linked into the RABN header chain is already in the chain.                                                                                                    |  |
|              | The following table shows some of the subcodes that may be returned:                                                                                                    |  |
|              | Subcode Description                                                                                                    |  |
|              | 1 The RABN to be linked into the RABN header chain is already in the chain.                                                                                                    |  |
|              | 2 A file extent overlap exists such that the same data storage RABN has been assigned to two different files.                                                                                                  |  |
|              | 3 A supposedly unused data storage RABN is already in use.                                                                                                    |  |
|              | 4 A file extent overlap exists such that the same Associator RABN has been assigned to two different files.                                                                                                    |  |
|              | 5 A supposedly unused Associator RABN is already in use.                                                                                                    |  |
| Action       | Contact your Software AG technical support representative for assistance.                                                                                                    |  |
| Response 164 |                                                                                                    |  |
| Origin       | Mainframe systems only                                                                                                    |  |
| Explanation  | Too many work areas were allocated for the command.                                                                                                    |  |
| Response 165 |                                                                                                    |  |
| Origin       | Mainframe and open systems                                                                                                    |  |
| Explanation  | A descriptor name was either invalid or did not exist in the descriptor value table (DVT). For expanded files: the descriptor does not exist on all component files.                                           |  |
|              | On open systems, this error may occur during ADAREC generate if one of the following occurs:                                                                                                    |  |
|              | A file was loaded with an incorrect FDT.                                                                                                    |  |
|              | ADAINV was not reexecuted following a stop at a SYNP checkpoint.                                                                                                    |  |
|              |                                                                                                    |  |

|              | In an ACB, the leftmost two bytes of Additions 2 may contain the descriptor name;<br>in an ACBX, the Error Character Field (ACBXERRB) may contain the descriptor name.<br>If this occurred for an expanded file, check to see if there is an FDT mismatch between<br>the components of the file. |
|--------------|----------------------------------------------------------------------------------------------------|
|              | On open systems, bytes 3 and 4 of the Additions 2 field contains the name of the descriptor that caused the error.                                                                                                    |
| Action       | On open systems, if the error is not a handling error, run the INDEX option of ADAVFY and contact your Software AG technical support representative.                                                                                                    |
| Response 166 |                                                                                                    |
| Origin       | Mainframe and open systems                                                                                                    |
| Explanation  | An error was detected in an inverted list index; a descriptor value was not found during a delete operation. The cause may be damage in the Associator.                                                                                                    |
|              | On open systems, bytes 3 and 4 of the Additions 2 field contains the name of the descriptor that caused the error.                                                                                                    |
| Action       | On open systems perform the following steps:                                                                                                    |
|              | 1. Locate the descriptor that caused the error in the Additions 2 field of the user control block;                                                                                                    |
|              | 2. Run the VERIFY option of ADAINV for this descriptor and save the output;                                                                                                    |
|              | 3. Reinvert the descriptor;                                                                                                    |
|              | 4. If necessary, restart the database (if this is possible);                                                                                                    |
|              | 5. Send the following information to your Software AG technical support representative:                                                                                                    |
|              | The output of the VERIFY option of ADAINV;                                                                                                    |
|              | All available PLOGs;                                                                                                    |
|              | The FDT of the file containing the error;                                                                                                    |
|              | If the nucleus crashed, the crash directory.                                                                                                    |
| Response 167 |                                                                                                    |
| Origin       | Mainframe and open systems                                                                                                    |
| Explanation  | The meaning of this response code varies, depending on whether you are using Adabas on mainframe systems or Adabas on open systems.                                                                                                    |
|              | Mainframe Systems                                                                                                    |
|              | The field in a coupled file does not exist or the coupled list is invalid.                                                                                                    |

| Copen SystemsAn error was detected in an inverted list index; a descriptor value was already present<br>during an insert operation.Bytes 3 and 4 of the Additions 2 field contains the name of the descriptor that caused<br>the error.ActionThe method of resolving the error varies, depending on whether you are using Adabas<br>on mainframe systems or Adabas on open systems.Mainframe SystemsOpen SystemsComplete the following steps:1.1. Locate the descriptor that caused the error in the Additions 2 field of the user<br>control block;2. Run the VERIFY option of ADAINV for this descriptor and save the output;3. Reinvert the descriptor;4. If necessary, restart the database (if this is possible);5. Send the following information to your nearest support center:<br>                                                                                                    |              |                                                                             |
|----------------------------------------------------------------------------------------------------|--------------|-----------------------------------------------------------------------------|
| Action       Bytes 3 and 4 of the Additions 2 field contains the name of the descriptor that caused the error.         Action       The method of resolving the error varies, depending on whether you are using Adabas on mainframe systems or Adabas on open systems.         Mainframe Systems       Open Systems         Complete the following steps:       1.         1. Locate the descriptor that caused the error in the Additions 2 field of the user control block;         2. Run the VERIFY option of ADAINV for this descriptor and save the output;         3. Reinvert the descriptor;         4. If necessary, restart the database (if this is possible);         5. Send the following information to your nearest support center:         The FDT of the file containing the error;         The FDT of the file containing the error;         If the nucleus crashed, the crash directory.         Response 166         Origin       Mainframe systems only         An internal command ID required during coupling processing was not found.         Response 170       Origin         Origin       Mainframe and open systems         Explanation       The Adabas RABN required for the command could not be located for one of the following reasons:         The buffer segment was called with a RABN of zero.       The buffer segment was called with a RABN of zero.         The specified RABN does not belong to this database and is invalid.       On                                                                                                    |              | Open Systems                                                                |
| Action       The method of resolving the error varies, depending on whether you are using Adabas on mainframe systems or Adabas on open systems.         Mainframe Systems       Open Systems         Complete the following steps:       1. Locate the descriptor that caused the error in the Additions 2 field of the user control block;         2. Run the VERIFY option of ADAINV for this descriptor and save the output;       3. Reinvert the descriptor;         4. If necessary, restart the database (if this is possible);       5. Send the following information to your nearest support center:         The nethod of the VERIFY option of ADAINV;       All available PLOGS;         The nucleus crashed, the crash directory.         Response 168         Origin       Mainframe systems only         Axinframe and open systems         Explanation       The the adaba open systems         Explanation       The Adabas RABN required for the command could not be located for one of the following reasons:         The buffer segment was called with a RABN of zero.       The specified RABN does not belong to this database and is invalid.         On open systems, the Additions 2 field contains the invalid RABN in 4 byte binary format.       On open systems, run the LOST, INDEX and DATA options of ADAVFY for the file                                                                                                    |              |                                                                             |
| Response 168       Mainframe and open systems         Origin       Mainframe and open systems         Response 170       Origin         Mainframe and open systems       The Adabas RABN required for the command could not be located for one of the following resons:         The buffer segment was called with a RABN of zero.       The buffer segment was called with a RABN of zero.         The buffer segment was called with a RABN of zero.       The buffer segment was called on the invalid RABN in 4 byte binary format.         Action       On open systems, run the LOST, INDEX and DATA options of ADAVFY for the file                                                                                                    |              |                                                                             |
| Copen Systems         Complete the following steps:         1. Locate the descriptor that caused the error in the Additions 2 field of the user control block;         2. Run the VERIFY option of ADAINV for this descriptor and save the output;         3. Reinvert the descriptor;         4. If necessary, restart the database (if this is possible);         5. Send the following information to your nearest support center:         The output of the VERIFY option of ADAINV;         4. All available PLOGs;         The FDT of the file containing the error;         The FDT of the file containing the error;         The rulecus crashed, the crash directory.         Response 168         Origin       Mainframe systems only         An internal command ID required during coupling processing was not found.         Response 170       Origin         Origin       Mainframe and open systems         Explanation       The Adabas RABN required for the command could not be located for one of the following reasons:         The buffer segment was called with a RABN of zero.       The specified RABN does not belong to this database and is invalid.         On open systems, the Additions 2 field contains the invalid RABN in 4 byte binary format.       On open systems, run the LOST, INDEX and DATA options of ADAVFY for the file                                                                                                    | Action       |                                                                             |
| Response 168       Origin         Mainframe and open systems       An internal command ID required during coupling processing was not found.         Response 170       Origin         Mainframe and open systems       Explanation         The Adabas RABN required for the command could not be located for one of the following reasons:         The buffer segment was called with a RABN of zero.         The specified RABN does not belong to this database and is invalid.         On open systems, the Additions 2 field contains the invalid RABN in 4 byte binary format.         Action       On open systems, run the LOST, INDEX and DATA options of ADAVFY for the file                                                                                                    |              | Mainframe Systems                                                           |
| Response 168         Origin         Mainframe systems only         Explanation         The Adabas RABN required for the command could not be located for one of the following reasons:         Explanation         The Adabas RABN required for the command could not be located for one of the following reasons:         Mainframe and open systems         Explanation         The Adabas RABN required for the command could not be located for one of the following reasons:         The buffer segment was called with a RABN of zero.         The specified RABN does not belong to this database and is invalid.         On open systems, the Additions 2 field contains the invalid RABN in 4 byte binary format.         Action       On open systems, run the LOST, INDEX and DATA options of ADAVFY for the file                                                                                                    |              | Open Systems                                                                |
| control block;2. Run the VERIFY option of ADAINV for this descriptor and save the output;3. Reinvert the descriptor;4. If necessary, restart the database (if this is possible);5. Send the following information to your nearest support center:If the output of the VERIFY option of ADAINV;All available PLOGs;The FDT of the file containing the error;If the nucleus crashed, the crash directory.Response 168OriginMainframe systems onlyExplanationAn internal command ID required during coupling processing was not found.Response 170OriginMainframe and open systemsExplanationThe Adabas RABN required for the command could not be located for one of the following reasons:If the buffer segment was called with a RABN of zero.The specified RABN does not belong to this database and is invalid.On open systems, the Additions 2 field contains the invalid RABN in 4 byte binary format.ActionOn open systems, run the LOST, INDEX and DATA options of ADAVFY for the file                                                                                                    |              | Complete the following steps:                                               |
| <ul> <li>3. Reinvert the descriptor;</li> <li>4. If necessary, restart the database (if this is possible);</li> <li>5. Send the following information to your nearest support center:         <ul> <li>The output of the VERIFY option of ADAINV;</li> <li>All available PLOGs;</li> <li>The FDT of the file containing the error;</li> <li>If the nucleus crashed, the crash directory.</li> </ul> </li> <li>Response 168         <ul> <li>Origin Mainframe systems only</li> <li>An internal command ID required during coupling processing was not found.</li> </ul> </li> <li>Response 170         <ul> <li>Origin Mainframe and open systems</li> <li>Explanation The Adabas RABN required for the command could not be located for one of the following reasons:             <ul> <li>The buffer segment was called with a RABN of zero.</li> <li>The specified RABN does not belong to this database and is invalid.</li> <li>On open systems, the Additions 2 field contains the invalid RABN in 4 byte binary format.</li> </ul> </li> </ul></li></ul>                                                                                                    |              | •                                                                           |
| <ul> <li>4. If necessary, restart the database (if this is possible);</li> <li>5. Send the following information to your nearest support center:         <ul> <li>The output of the VERIFY option of ADAINV;</li> <li>All available PLOGs;</li> <li>The FDT of the file containing the error;</li> <li>If the nucleus crashed, the crash directory.</li> </ul> </li> <li>Response 168         <ul> <li>Origin</li> <li>Mainframe systems only</li> <li>An internal command ID required during coupling processing was not found.</li> </ul> </li> <li>Response 170         <ul> <li>Origin</li> <li>Mainframe and open systems</li> <li>Explanation</li> <li>The Adabas RABN required for the command could not be located for one of the following reasons:                 <ul> <li>The specified RABN does not belong to this database and is invalid.</li> <li>On open systems, the Additions 2 field contains the invalid RABN in 4 byte binary format.</li> <li>Action</li> <li>On open systems, run the LOST, INDEX and DATA options of ADAVFY for the file</li> <li>The specified RABN required to reasons of the invalid RABN in 4 byte for the file</li> <li>The specified RABN for the contains the invalid RABN in 4 byte binary format.</li> <li>Action</li> <li>On open systems, run the LOST, INDEX and DATA options of ADAVFY for the file</li></ul></li></ul></li></ul>                                                                                                    |              | 2. Run the VERIFY option of ADAINV for this descriptor and save the output; |
| <ul> <li>5. Send the following information to your nearest support center:         <ul> <li>The output of the VERIFY option of ADAINV;</li> <li>All available PLOGs;</li> <li>The FDT of the file containing the error;</li> <li>If the nucleus crashed, the crash directory.</li> </ul> </li> <li>Response 168         <ul> <li>Origin Mainframe systems only</li> <li>An internal command ID required during coupling processing was not found.</li> </ul> </li> <li>Response 170         <ul> <li>Origin Mainframe and open systems</li> <li>Explanation The Adabas RABN required for the command could not be located for one of the following reasons:             <ul> <li>The buffer segment was called with a RABN of zero.</li> <li>The specified RABN does not belong to this database and is invalid.</li> <li>On open systems, the Additions 2 field contains the invalid RABN in 4 byte binary format.</li> </ul> </li> <li>Action On open systems, run the LOST, INDEX and DATA options of ADAVFY for the file</li> </ul></li></ul>                                                                                                    |              | 3. Reinvert the descriptor;                                                 |
| <ul> <li>The output of the VERIFY option of ADAINV;</li> <li>All available PLOGs;</li> <li>The FDT of the file containing the error;</li> <li>If the nucleus crashed, the crash directory.</li> </ul> Response 168 Origin Mainframe systems only Explanation An internal command ID required during coupling processing was not found. Response 170 Origin Mainframe and open systems Explanation The Adabas RABN required for the command could not be located for one of the following reasons: <ul> <li>The buffer segment was called with a RABN of zero.</li> <li>The specified RABN does not belong to this database and is invalid.</li> <li>On open systems, the Additions 2 field contains the invalid RABN in 4 byte binary format. Action On open systems, run the LOST, INDEX and DATA options of ADAVFY for the file</li></ul>                                                                                                    |              | 4. If necessary, restart the database (if this is possible);                |
| <ul> <li>All available PLOGs;</li> <li>The FDT of the file containing the error;</li> <li>If the nucleus crashed, the crash directory.</li> </ul> Response 168 Origin Mainframe systems only Explanation An internal command ID required during coupling processing was not found. Response 170 Origin Mainframe and open systems Explanation The Adabas RABN required for the command could not be located for one of the following reasons: <ul> <li>The buffer segment was called with a RABN of zero.</li> <li>The specified RABN does not belong to this database and is invalid.</li> <li>On open systems, the Additions 2 field contains the invalid RABN in 4 byte binary format. Action On open systems, run the LOST, INDEX and DATA options of ADAVFY for the file</li></ul>                                                                                                    |              | 5. Send the following information to your nearest support center:           |
| <ul> <li>The FDT of the file containing the error;</li> <li>If the nucleus crashed, the crash directory.</li> <li>Response 168</li> <li>Origin Mainframe systems only</li> <li>An internal command ID required during coupling processing was not found.</li> <li>Response 170</li> <li>Origin Mainframe and open systems</li> <li>Explanation The Adabas RABN required for the command could not be located for one of the following reasons:</li> <li>The Adabas RABN required for the command could not be located for one of the following reasons:</li> <li>The buffer segment was called with a RABN of zero.</li> <li>The specified RABN does not belong to this database and is invalid.</li> <li>On open systems, the Additions 2 field contains the invalid RABN in 4 byte binary format.</li> <li>Action On open systems, run the LOST, INDEX and DATA options of ADAVFY for the file</li> </ul>                                                                                                    |              | The output of the VERIFY option of ADAINV;                                  |
| If the nucleus crashed, the crash directory.         Response 168         Origin       Mainframe systems only         Explanation       An internal command ID required during coupling processing was not found.         Response 170       Mainframe and open systems         Origin       Mainframe and open systems         Explanation       The Adabas RABN required for the command could not be located for one of the following reasons:         Image: Image: Im                                                                                                    |              | All available PLOGs;                                                        |
| Response 168Mainframe systems onlyOriginMainframe systems onlyExplanationAn internal command ID required during coupling processing was not found.Response 170Mainframe and open systemsOriginMainframe and open systemsExplanationThe Adabas RABN required for the command could not be located for one of the following reasons:Image: Image:                            |              | The FDT of the file containing the error;                                   |
| OriginMainframe systems onlyExplanationAn internal command ID required during coupling processing was not found.Response 170Mainframe and open systemsOriginMainframe and open systemsExplanationThe Adabas RABN required for the command could not be located for one of the following reasons:Image: Image: Imag |              | If the nucleus crashed, the crash directory.                                |
| OriginMainframe systems onlyExplanationAn internal command ID required during coupling processing was not found.Response 170Mainframe and open systemsOriginMainframe and open systemsExplanationThe Adabas RABN required for the command could not be located for one of the following reasons:Image: Image: Imag | <b>D</b> 100 |                                                                             |
| ExplanationAn internal command ID required during coupling processing was not found.Response 170Mainframe and open systemsOriginMainframe and open systemsExplanationThe Adabas RABN required for the command could not be located for one of the following reasons:ExplanationThe buffer segment was called with a RABN of zero.The specified RABN does not belong to this database and is invalid.On open systems, the Additions 2 field contains the invalid RABN in 4 byte binary format.ActionOn open systems, run the LOST, INDEX and DATA options of ADAVFY for the file                                                                                                    | -            | Mainfrance grateme only                                                     |
| Response 170OriginMainframe and open systemsExplanationThe Adabas RABN required for the command could not be located for one of the<br>following reasons:Image: The buffer segment was called with a RABN of zero.Image: The specified RABN does not belong to this database and is invalid.On open systems, the Additions 2 field contains the invalid RABN in 4 byte binary<br>format.ActionOn open systems, run the LOST, INDEX and DATA options of ADAVFY for the file                                                                                                    | -            |                                                                             |
| OriginMainframe and open systemsExplanationThe Adabas RABN required for the command could not be located for one of the<br>following reasons:Image: The buffer segment was called with a RABN of zero.Image: The buffer segment was called with a RABN of zero.Image: The specified RABN does not belong to this database and is invalid.On open systems, the Additions 2 field contains the invalid RABN in 4 byte binary<br>format.ActionOn open systems, run the LOST, INDEX and DATA options of ADAVFY for the file                                                                                                    | Explanation  | The internal commune in required during coupling processing was not round.  |
| ExplanationThe Adabas RABN required for the command could not be located for one of the<br>following reasons:• The buffer segment was called with a RABN of zero.• The specified RABN does not belong to this database and is invalid.• On open systems, the Additions 2 field contains the invalid RABN in 4 byte binary<br>format.• ActionOn open systems, run the LOST, INDEX and DATA options of ADAVFY for the file                                                                                                    | Response 170 |                                                                             |
| following reasons:The buffer segment was called with a RABN of zero.The specified RABN does not belong to this database and is invalid.On open systems, the Additions 2 field contains the invalid RABN in 4 byte binary format.ActionOn open systems, run the LOST, INDEX and DATA options of ADAVFY for the file                                                                                                    | Origin       | Mainframe and open systems                                                  |
| <ul> <li>The specified RABN does not belong to this database and is invalid.</li> <li>On open systems, the Additions 2 field contains the invalid RABN in 4 byte binary format.</li> <li>Action On open systems, run the LOST, INDEX and DATA options of ADAVFY for the file</li> </ul>                                                                                                    | Explanation  |                                                                             |
| <ul> <li>On open systems, the Additions 2 field contains the invalid RABN in 4 byte binary format.</li> <li>Action On open systems, run the LOST, INDEX and DATA options of ADAVFY for the file</li> </ul>                                                                                                    |              | The buffer segment was called with a RABN of zero.                          |
| format.ActionOn open systems, run the LOST, INDEX and DATA options of ADAVFY for the file                                                                                                    |              | The specified RABN does not belong to this database and is invalid.         |
|                                                                                                    |              |                                                                             |
|                                                                                                    | Action       |                                                                             |

| Response 171 |                                                                                                    |
|--------------|----------------------------------------------------------------------------------------------------|
| Origin       | Mainframe systems only                                                                                                    |
| Explanation  | The constant set used by Adabas could not be located.                                                                                                    |
|              |                                                                                                    |
| Response 172 |                                                                                                    |
| Origin       | Mainframe and open systems                                                                                                    |
| Explanation  | On mainframe systems, an ISN was less than the MINISN or greater than the MAXISN setting in effect for the file.                                                                                                    |
|              | On open systems, the maximum possible ISN of the file was reached and no more can be allocated.                                                                                                    |
| Action       | On open systems, if the file contains significantly less than 2 <sup>32</sup> records, you should unload the file with ADAULD and reload it with ADAMUP without USERISN. However, you must be aware that problems may arise if the ISNs have semantics for you - if, for example, you use the ISNs to reference records in this file, additional reorganization of these references will be necessary. The alternative to unloading and reloading the data is to split up your data into more than one file, and to adapt your application accordingly. |
| Response 173 |                                                                                                    |
| Origin       | Mainframe and open systems                                                                                                    |
| Explanation  | An invalid Data Storage RABN was detected.                                                                                                    |
|              | On open systems, the Additions 2 field contains the invalid RABN in 4 byte binary format.                                                                                                    |
| Action       | On open systems, run the DATA option of ADAVFY for the file in question and contact your Software AG technical support representative.                                                                                                    |
| Response 174 |                                                                                                    |
| Origin       | Mainframe systems only                                                                                                    |
| Explanation  | For an L2/L5 command with start ISN, the Data Storage RABN stored in the address converter for the file is invalid.                                                                                                    |
| Response 175 |                                                                                                    |
| Origin       | Mainframe systems only                                                                                                    |
| Explanation  | An inconsistency was detected between the index and Data Storage.                                                                                                    |
|              | This response code can be expected when reading a descriptor value for a ciphered file if an incorrect cipher code was used.                                                                                                    |

|              | Subcode                                                                                                 | Meaning                                                                                                    |                                    |
|--------------|----------------------------------------------------------------------------------------------------|----------------------------------------------------------------------------------------------------|------------------------------------|
|              | 99                                                                                                    | On logical reads and simple searches without hold, the indecompared with the value from the data record to ensure consthe values do not match, the read or search is repeated in ord effects of a possible parallel update. If the values still do not m 175 is given. | sistency. When<br>ler to avoid the |
| Action       | Run the ADACHK utility against the file, and contact your Software AG technical support representative. |                                                                                                    |                                    |
| Response 176 |                                                                                                    |                                                                                                    |                                    |
| Origin       | Mainfra                                                                                                 | me and open systems                                                                                                    |                                    |
| Explanation  |                                                                                                    | n inconsistency was detected in an inverted list or an internal<br>inverted list processing.                                                                                                    | error occurred                     |
|              | On oper<br>binary f                                                                                     | n systems, the Additions 2 field contains the inconsistent RAE<br>ormat.                                                                                                    | SN in 4-byte                       |
|              | On main<br>response                                                                                     | nframe systems, the following possible subcodes are associate<br>e code:                                                                                                    | ed with this                       |
|              | Subcode                                                                                                 | Meaning                                                                                                    |                                    |
|              | 2                                                                                                    | Bad index                                                                                                    |                                    |
|              | 3                                                                                                    | Invalid search request                                                                                                    |                                    |
|              | 4                                                                                                    | Invalid format indicator or field not found in FDT/SDT                                                                                                    |                                    |
|              | 11                                                                                                    | Invalid search request                                                                                                    |                                    |
|              | 12                                                                                                    | Bad index block                                                                                                    |                                    |
|              | 13                                                                                                    | Bad UI block                                                                                                    |                                    |
|              | 14                                                                                                    | Mismatch block length                                                                                                    |                                    |
|              | 15                                                                                                    | Bad MI block                                                                                                    |                                    |
|              | 16                                                                                                    | Mismatching block length                                                                                                    |                                    |
|              |                                                                                                    |                                                                                                    |                                    |
|              | 17                                                                                                    | Bad NI block                                                                                                    |                                    |
|              | 17<br>18                                                                                                | Bad NI block     Bad ISN count                                                                                                    |                                    |
|              |                                                                                                    |                                                                                                    |                                    |
|              | 18                                                                                                    | Bad ISN count                                                                                                    |                                    |
|              | 18<br>21                                                                                                | Bad ISN count     Bad index block                                                                                                    |                                    |
|              | 18<br>21<br>22                                                                                          | Bad ISN count         Bad index block         Mismatching block length                                                                                                    |                                    |
|              | 18       21       22       23                                                                           | Bad ISN countBad index blockMismatching block lengthInvalid ISN count                                                                                                    |                                    |
|              | 18         21         22         23         29                                                          | Bad ISN countBad index blockMismatching block lengthInvalid ISN countInactive index block                                                                                                    |                                    |

|                        | Subcode                                                                                                    | Meaning                                         |  |
|------------------------|----------------------------------------------------------------------------------------------------|-------------------------------------------------|--|
|                        | 39                                                                                                    | Inactive index block                            |  |
|                        | 41                                                                                                    | Bad index block                                 |  |
|                        | 42                                                                                                    | Mismatching block length                        |  |
|                        | 43                                                                                                    | Bad MI block                                    |  |
|                        | 44                                                                                                    | Bad NI block                                    |  |
|                        | 81                                                                                                    | Invalid level indicator                         |  |
|                        | 82                                                                                                    | Bad element position in block                   |  |
|                        | 83                                                                                                    | Position in block did not match element lengths |  |
|                        | 84                                                                                                    | Bad MI block                                    |  |
|                        | 85                                                                                                    | Bad NI block                                    |  |
|                        | 86                                                                                                    | Bad NI block                                    |  |
|                        | 87                                                                                                    | Invalid ISN count                               |  |
|                        | 88                                                                                                    | Position in block did not match element lengths |  |
|                        | 89                                                                                                    | Index block not active                          |  |
|                        | 91                                                                                                    | Wrong level                                     |  |
|                        | 92                                                                                                    | Mismatching block length                        |  |
| Action                 | On mainframe systems, run an appropriate ADACHK utility function to determine<br>whether an inconsistency exists in an inverted list. If not, contact your local Software<br>AG technical support representative. Make sure to report the subcode to your Software<br>AG technical support representative.<br>On open systems, check if an autorestart or an ADAREC REGENERATE have disabled<br>the index. If not, run the INDEX option of ADAVFY for the file in question. If the<br>INDEX option signaled errors, you should recreate the entire inverted list with<br>ADAINV REINVERT ALL or contact your Software AG technical support<br>representative. |                                                 |  |
| Response 177<br>Origin | Mainfrai                                                                                                    | ne and open systems                             |  |
| Explanation            | A record could not be found in the Data Storage block in which it should have been contained as indicated by the address converter. On mainframe systems, if this response code is returned to the ADAULD UNLOAD utility function with the parameter SORTSEQ, the file might be inconsistent and data lost.                                                                                                    |                                                 |  |

Subcode 19 is issued because the base file record was not found in Data Storage. At the end of a LOB update in the LOB file, the associated base file record was no longer present in the data storage block.

#### Action On mainframe systems, check the file with the ADACHK ACCHECK utility function and contact your Software AG technical support representative.

On open systems, run the AC option of ADAVFY for the file in question and contact your Software AG technical support representative.

| Response 178 |                                                                  |
|--------------|------------------------------------------------------------------|
| Origin       | Mainframe systems only                                           |
| Explanation  | An internal error occurred when updating a multiple-value field: |

| Subcode | Meaning                                                                                                |
|---------|----------------------------------------------------------------------------------------------------|
| 1       | Inconsistency in descriptor value table (DVT).                                                         |
| 2       | An inconsistency was detected between the field definition table (FDT) and the internal format buffer. |
| 3       | Inconsistency when updating a phonetic descriptor.                                                     |

| Response 179 |                                                                                                    |
|--------------|----------------------------------------------------------------------------------------------------|
| Origin       | Mainframe systems only                                                                                                    |
| Explanation  | Internal error; identifier could not be found in Work part 3.                                                                                                    |
|              |                                                                                                    |
| Response 181 |                                                                                                    |
| Origin       | Mainframe systems only                                                                                                    |
| Explanation  | Autobackout was executed and the start of a transaction could not be located.                                                                                                    |
|              |                                                                                                    |
| Response 182 |                                                                                                    |
| Origin       | Mainframe and open systems                                                                                                    |
| Explanation  | Necessary ET data was not found in the appropriate Work block.                                                                                                    |
| Action       | On open systems, save WORK1 and send it to your nearest Software AG technical support representative together with a description of what caused the pending autorestart and, if possible, the dump directory and the PLOG. Then restore and regenerate the database. |
|              |                                                                                                    |
| Response 183 |                                                                                                    |
| Origin       | Mainframe systems only                                                                                                    |
| Explanation  | An internally assigned number for a database I/O operation was detected as invalid.                                                                                                    |

| Response 184 |                                                                                                    |
|--------------|----------------------------------------------------------------------------------------------------|
| Origin       | Mainframe systems only                                                                                                    |
| Explanation  | A phonetic field name could not be found.                                                                                                    |
|              |                                                                                                    |
| Response 185 |                                                                                                    |
| Origin       | Mainframe systems only                                                                                                    |
| Explanation  | The ADAM field could not be found in the compressed record.                                                                                                    |
|              |                                                                                                    |
| Response 186 |                                                                                                    |
| Origin       | Mainframe systems only                                                                                                    |
| Explanation  | A wrong cipher code has been specified or a compressed data record is bad (does not conform to the Field Description Table).                                                                                                    |
|              | The leftmost two bytes of the ACB's Additions 2 field or the ACBX's Error Subcode (ACBXERRC) field contain the field or descriptor name where the error was detected. The rightmost two bytes of the same ACB or ACBX field contain an internal code identifying the routine that detected the error.                         |
| Action       | If the file that was accessed when this response code occurred is ciphered, check<br>whether the correct cipher code has been specified. Correct the cipher code, if<br>necessary.                                                                                                    |
|              | If the error is not due to an incorrect cipher code, run the ADACMP DECOMPRESS<br>INFILE utility function to unload and decompress all records of the file. ADACMP<br>will write records where it detects errors to its error dataset (DD/FEHL). Contact your<br>Software AG technical support representative for assistance. |
| Response 187 |                                                                                                    |
| Origin       | Mainframe systems only                                                                                                    |
| Explanation  | The response indicates that an invalid Data Storage block was detected while locating a record by ISN. One of the following error conditions occurred:                                                                                                    |
|              | An invalid block length (negative) was encountered.                                                                                                    |
|              | An invalid record length (not positive) was encountered.                                                                                                    |
|              | The sum of the record lengths is not equal to the block length plus 4.                                                                                                    |
|              | The Additions 2 field contains the Data Storage block number where the error was detected.                                                                                                    |
| Action       | Contact your Software AG technical support representative for assistance.                                                                                                    |

| Response 196 |                                                                                                    |
|--------------|----------------------------------------------------------------------------------------------------|
| Origin       | Open systems only                                                                                                    |
| Explanation  | Referential integrity has been violated. Bytes 3 and 4 of the Additions 2 field contain the name of the violated constraint. Bytes 1 and 2 of the Additions 2 field contain the |

reason as a two-byte binary number:

| Subcode | Meaning                                                         |
|---------|-----------------------------------------------------------------|
| 1       | Required ISN in hold by another user                            |
| 3       | Maximum number of ISNs held by one user is reached              |
| 5       | Check integrity mismatch, required value not found during check |
| 7       | Double update to a record within a cascade detected             |
| 8       | Limit of stacked commands reached                               |

Action Handle the referential integrity violation, for example, write an error message.

| Response 197 |                                       |
|--------------|---------------------------------------|
| Origin       | Mainframe systems only                |
| Explanation  | The DEUQ pool is too small.           |
| Action       | Increase the ADARUN LDEUQP parameter. |

#### Response 198

Explanation

Origin Mainframe systems only

An attempt was made to duplicate a descriptor value for a unique descriptor. In an ACB, the leftmost two bytes of the Additions 2 field may contain the descriptor name; in an ACBX, the Error Character Field (ACBXERRB) may contain the descriptor name. The following subcodes may accompany this response code:

| Subcode | Meaning                                                                                                  |
|---------|----------------------------------------------------------------------------------------------------|
| 1       | Unique descriptor insert failed; value already exists in the index.                                      |
| 2       | Unique descriptor insert failed; value in use by another user on this nucleus.                           |
| 3       | Unique descriptor insert failed; value in use by another user on another cluster nucleus.                |
| 4       | Unique descriptor insert failed; the value we are attempting to insert in the NI block is already there. |

| Response 199 |                                                                                                    |
|--------------|----------------------------------------------------------------------------------------------------|
| Origin       | Mainframe systems only                                                                                                    |
| Explanation  | An inconsistency in the inverted list index was found during an update operation. In<br>an ACB, the leftmost two bytes of Additions 2 may contain the descriptor name; in<br>an ACBX, the Error Character Field (ACBXERRB) may contain the descriptor name.<br>This response code can also occur if UTYPE=EXU was specified for an ADARES<br>BACKOUT operation that uses the sequential (SIBA) log. |
| Response 200 |                                                                                                    |
| Origin       | Mainframe and open systems                                                                                                    |
| Explanation  | Either an invalid cipher code or an Adabas SAF Security or Adabas security violation                                                                                                    |

Either an invalid cipher code or an Adabas SAF Security or Adabas security violation was detected.

The command could not satisfy the necessary security checks. This response code may be accompanied by one of the following subcodes:

| Subcode | Meaning                                                                                           |
|---------|---------------------------------------------------------------------------------------------------|
| 0       | A standard user check failed.                                                                     |
| 1       | There is no free user file cache entry for a workstation user.                                    |
| 2       | A cross-level security check failed.                                                              |
| 3       | No security information is available for the command.                                             |
| 4       | A timeout occurred during a workstation logon.                                                    |
| 5       | An internal SAF Kernel error occurred.                                                            |
| 6       | A failure occurred during a newcopy/restart operation. The nucleus terminates.                    |
| 7       | A request to make an ABS security check was not of the correct format.                            |
| 8       | A security violation occurred while a file was being loaded into an existing expanded file chain. |
| 11      | User is not permitted to do a SEARCH command.                                                     |
| 12      | User is not permitted to do a SEARCH command.                                                     |
| 13      | User is not permitted to do a SEARCH command.                                                     |
| 14      | An invalid cipher code was encountered during update.                                             |
| 15      | User is not permitted to read FDT (LF command).                                                   |
| 21      | User's SAF ID is unknown.                                                                         |
| 22      | User's SAF ID has changed.                                                                        |
| 1060    | Open systems ADASAF phase 1 failed.                                                               |
| 1061    | Open systems ADASAF phase 1 failed with response.                                                 |
| 1062    | Open systems ADASAF phase 2 failed.                                                               |

For more information about Adabas SAF Security, read the Adabas SAF Security documentation.

| Action       | Resolve the security error, perhaps by simply supplying the correct password.                                                                                                    |
|--------------|----------------------------------------------------------------------------------------------------|
| Response 201 |                                                                                                    |
| Origin       | Mainframe and open systems                                                                                                    |
| Explanation  | The specified password was not found.                                                                                                    |
| Action       | Supply the correct password.                                                                                                    |
| Response 202 |                                                                                                    |
| Origin       | Mainframe and open systems                                                                                                    |
| Explanation  | An attempt was made to use a file for which the user is not authorized, or the file password is being changed, or, if Adabas Security is being used, the file has attached Security By Value on this field.                        |
| Action       | Either correct the authorization, or retry the operation with the new password, or, if<br>Adabas Security is being used, remove the Security By Value on the field before the<br>operation on the file can be retried.             |
| Response 203 |                                                                                                    |
| Origin       | Mainframe systems only                                                                                                    |
| Explanation  | An attempt was made to delete a record in a file for which the user is not authorized.                                                                                                    |
| Response 204 |                                                                                                    |
| Origin       | Mainframe and open systems                                                                                                    |
| Explanation  | On mainframe systems, a password pool overflow occurred.                                                                                                    |
|              | On open systems, the password supplied is already in use.                                                                                                    |
| Action       | On open systems, change the password to one that is not already existing.                                                                                                    |
|              | On mainframe systems, check and possibly increase the value specified for ADARUN LCP parameter in the Adabas nucleus.                                                                                                    |
| Response 207 |                                                                                                    |
| Origin       | Mainframe systems only                                                                                                    |
| Explanation  | Adabas SAF Security completed phase 1 of logon and requested phase 2. This is an internal Adabas SAF Security and ADALNK two-phase response code for a remote workstation logon. This code is normally not displayed or presented. |
|              | For more information, read your Adabas SAF Security documentation.                                                                                                    |
| Action       | Send a phase 2 logon request to Adabas SAF Security.                                                                                                    |

| Response 208 |                                                                                                    |
|--------------|----------------------------------------------------------------------------------------------------|
| Origin       | Mainframe and open systems                                                                                                    |
| Explanation  | As an Adabas SAF Security remote user, you should execute a phase 1 logon. The<br>logon ID and your password are sent to Adabas SAF Security. This response indicates<br>that two-phase logon can continue.                                                 |
|              | For more information, read your Adabas SAF Security documentation.                                                                                                    |
|              | Subcode Meaning                                                                                                    |
|              | 1066 Open systems ADASAF phase 1 error exit.                                                                                                    |
|              | 1067Open systems ADASAF phase 2 error exit.                                                                                                    |
| Action       | If the user application receives this response, it is on a workstation platform that does<br>not have the proper Adabas link routine installed. This response code is intercepted<br>by the workstation Adabas link routine and phase 1 logon is performed. |
| Response 209 |                                                                                                    |
| Origin       | Mainframe systems only                                                                                                    |
| Explanation  | Adabas SAF Security detected an expired password on the server. The workstation user's password has expired. This code is normally not returned to the application. Instead the workstation user is prompted to enter a new password.                       |
| Action       | Create a valid password on the server for ACF2, RACF, or Top Secret. Entire Net-Work users may use the Adabas SAF Security feature.                                                                                                    |
| Response 210 |                                                                                                    |
| Origin       | Mainframe and open systems                                                                                                    |
| Explanation  | On mainframe systems, a logical ID was greater than 255 (internal error).                                                                                                    |
|              | <b>Note:</b> If you are running with Entire Net-Work, the leftmost two bytes of the Additions 2 field (in the ACB) or the ACBXERRC field (in the ACBX) may contain the ID of the Entire Net-Work node that issued this response code.                       |
|              | On open systems, a receive buffer was lost in NETRDI.                                                                                                    |
| Action       | On open systems, the DBA may increase the value of the NAB or NC parameters in the NETRDI in the target node.                                                                                                    |

| Response 211 |                                                                                                    |  |
|--------------|----------------------------------------------------------------------------------------------------|--|
| Origin       | Mainframe and open systems                                                                                                    |  |
| Explanation  | On mainframe systems, an invalid ID table index in the UB (internal error) occurred.                                                                                                    |  |
|              | <b>Note:</b> If you are running with Entire Net-Work, the leftmost two bytes of the Additions 2 field (in the ACB) or the ACBXERRC field (in the ACBX) may contain the ID of the Entire Net-Work node that issued this response code.                                            |  |
|              | On open systems, a remote utility cannot be executed because OPTIONS = LOCAL_UTILITIES is set for the database.                                                                                                    |  |
| Action       | On open systems, contact the DBA of the remote database.                                                                                                    |  |
| Response 212 |                                                                                                    |  |
| Origin       | Mainframe and open systems                                                                                                    |  |
| Explanation  | On mainframe systems, an invalid input/output buffer was encountered for an internal command.                                                                                                    |  |
|              | On open systems, a requested function is not implemented in the target architecture.                                                                                                    |  |
| Action       | On open systems, execute the utility on the target node.                                                                                                    |  |
| Response 213 |                                                                                                    |  |
| Origin       | Mainframe systems only                                                                                                    |  |
| Explanation  | ID table not found (SVC not properly installed).                                                                                                    |  |
|              | <b>Note:</b> If you are running with Entire Net-Work, the leftmost two bytes of the Additions                                                                                                    |  |
|              | 2 field (in the ACB) or the ACBXERRC field (in the ACBX) may contain the ID of the Entire Net-Work node that issued this response code.                                                                                                    |  |
|              | The following table describes the possible subcodes that might occur if an Adabas DBID/SVC routing table error occurs:                                                                                                    |  |
|              | Subcode Meaning                                                                                                    |  |
|              | 16 The specified SVC number does not correspond to a currently installed SVC on the z/OS or z/VSE system. Check to be sure that the specified SVC number is correct and, if it is, ensure that an Adabas SVC is installed using that SVC number.                                 |  |
|              | 20 The specified SVC number corresponds to an installed SVC on the z/OS or z/VSE system, but the SVC is not an Adabas SVC. Ensure that the provided SVC number is correct and, if it is, determine why the SVC installed for that number is not an Adabas SVC for z/OS or z/VSE. |  |

Action

Inform the DBA. The Adabas installation procedure was not properly executed.

| Response 214                          |                                                                                                    |
|---------------------------------------|----------------------------------------------------------------------------------------------------|
| Origin                                | Mainframe systems only                                                                                                    |
| Explanation                           | Internal command issued from Adabas version 4 ADALNK.                                                                                                    |
|                                       |                                                                                                    |
| Response 215                          |                                                                                                    |
| Origin                                | Open systems only                                                                                                    |
| Explanation                           | The Adabas interface (adalnkx, adalnk, adalnknc) used by the application program, or the Entire Net-Work version used is not supported by the Adabas nucleus. For example, the Adabas nucleus Version 6.1 does not support the Adabas interface of Version 5.1. If a 32-bit version and a 64-bit version of Adabas exists for an operating system, the 64-bit nucleus does not support the Adabas interface of the 32-bit version - 32-bit applications must use the 32-bit mode Adabas interface of the 64-bit version. |
|                                       | Note: The compatible Entire Net-Work versions supported by an Adabas open systems                                                                                                    |
|                                       | version are documented in the Adabas open systems Release Notes.                                                                                                    |
| Action                                | If you are using an incompatible version of Entire Net-Work, upgrade it to a compatible version. Check the definition of the environment variable PATH (Windows) or LD_LIBRARY_PATH (UNIX). If the application has been linked with the s-bit on UNIX, it is necessary that the correct Adabas interface has been installed with \$SAG = /opt/softwareag.                                                                                                    |
| Response 216                          |                                                                                                    |
| Origin                                | Mainframe and open systems                                                                                                    |
| Explanation                           | Command rejected by user exit.                                                                                                    |
|                                       | Note:       If you are running with Entire Net-Work, the leftmost two bytes of the Additions         2 field (in the ACB) or the ACBXERRC field (in the ACBX) may contain the ID of the Entire Net-Work node that issued this response code.         Subcode       Meaning         1070       UEX_ACBX_0 command rejected.                                                                                                    |
| Response 217<br>Origin<br>Explanation | Mainframe systems only<br>Command rejected by user exit.                                                                                                    |

**Note:** If you are running with Entire Net-Work, the leftmost two bytes of the Additions 2 field (in the ACB) or the ACBXERRC field (in the ACBX) may contain the ID of the Entire Net-Work node that issued this response code.

# Response 218 Origin

Explanation

Mainframe systems only

The following table describes the subcodes that appear with this response code, clarifying why the response was received.

| Subcode           | Meaning                                                                                                    |
|-------------------|----------------------------------------------------------------------------------------------------|
| 00 or 01 or<br>02 | The UB (TP monitor user block) pool is too small. There must be at least<br>one user block for each concurrent user. This is controlled by the TP<br>monitor link routines. The GETMAIN for the UB failed.                                    |
| 13 or 15 or<br>17 | An error has occured during the freeing of the UB and Work areas for a TL call. This may indicate an internal product error or a TP monitor storage overlay. Contact Software AG technical support for assistance.                            |
| 72                | An IPC message call parameter error occurred. This may indicate an internal product error or a TP-monitor storage overlay. Contact Software AG technical support for assistance.                                                              |
| 73                | The IPC message caller did not provide a pointer to the extended user ID block. This is probably an internal product error. Contact Software AG technical support.                                                                            |
| 74                | An IPC message internal work area is corrupted. This may indicate an internal product error or a TP monitor storage overlay. Contact Software AG technical support for assistance.                                                            |
| 75                | An IPC message call parameter error occurred. This is probably an internal product problem. Contact Software AG technical support for assistance.                                                                                             |
| 76                | The extended user ID data provided to the IPC Message Call is either<br>binary zeroes or blank. This is probably and internal product error.<br>Contact Software AG technical support.                                                        |
| 77                | A getmain failed for the work area used in an IPC Message Call.<br>Determine why the TP monitor is running short of storage. The storage<br>will be acquired in the AMODE of the calling program, usually 31-bit<br>for Natural transactions. |
| 78                | An invalid IPC work area has been provided by the caller for a TS call.<br>This is probably and internal product error. Contact Software AG<br>technical support.                                                                             |
| 79                | An error occured during freemain done for a TS call. This may indicate<br>an internal product error or a TP monitor storage overlay. Contact<br>Software AG technical support for assistance.                                                 |

# Action In the case of subcode zero, 01 or 02 increase the UB pool by respecifying the NUBS parameter in the link routines. See the ADAGSET macro information in the Adabas Installation documentation.

In all other cases, either the program executing the IPC message has provided invalid parameters, or there are internal product problems such as storage overlay conditions. Contact Software AG technical support for assistance.

# Response 219 Origin

Explanation

Mainframe systems only

This response code should only occur when Adabas Transaction Manager is being used.

| Subcode | Meaning                                                                                                    |
|---------|----------------------------------------------------------------------------------------------------|
| 2       | The global transaction is not in the status that allows the call.                                                                                                    |
| 3       | Two transaction ID (XID) entries exist.                                                                                                    |
| 4       | The "R" and "J" options are not supported; or this is not a global transaction.<br>The transaction ID (XID) does not exist or cannot be found (or example,<br>when the given XID does not belong to the UQE).                                  |
| 5       | The record or value buffer definition may be invalid; for example, the length size may be invalid (less than or equal to 144 bytes); or the value buffer content may be invalid; for example, it may not contain a valid transaction ID (XID). |
| 6       | The user is not an update or ET user or is already involved in a global transaction or the user is already on PET (preliminary end-of-transaction) status.                                                                                     |
| 7       | A protocol error occurred: The user has been copied to Work 4 or the transaction was backed out.                                                                                                    |
| 8       | A protocol error occurred: The transaction was terminated or the user has<br>no transaction ID (XID) or the recover call for an active user is not permitted.                                                                                  |
| 9       | The system is currently locked due to a pending Work area 4 or DDWORKR4 overflow.                                                                                                    |
| 10      | The call is not permitted; either ADAEND or an ET-sync point is in process for the nucleus. Force the ATM nucleus to backout (BT) the transaction.                                                                                             |
| 11      | The user has not made any updates. A preliminary ET command, therefore, is not permitted.                                                                                                    |
| 12      | A logic error occurred.                                                                                                    |
| 20      | The transaction ID (XID) is unknown. This error occurs only in a cluster environment.                                                                                                    |

| Response 220 |                                                                                                    |
|--------------|----------------------------------------------------------------------------------------------------|
| Origin       | Mainframe systems only                                                                                                    |
| Explanation  | The request was rejected by Entire Net-Work due to a shortage of short term buffers.                                                                                                    |
|              | <b>Note:</b> If you are running with Entire Net-Work, the leftmost two bytes of the Additions 2 field (in the ACB) or the ACBXERRC field (in the ACBX) may contain the ID of the Entire Net-Work node that issued this response code. |
| Action       | For BS2000 systems running Sockets 2.2 or later, check the address space limit using the SHOW-USER-ATTRIBUTES command in the field ADDRESS-SPACE-LIMIT (the                                                                           |

| value is in megabytes). If necessary, increase it using the MODIFY-USER-ATTRIBUTES |
|------------------------------------------------------------------------------------|
| command from a privileged user ID.                                                 |

For BS2000 systems running Sockets 2.1 or earlier, increase the CMSIZE parameter to enlarge the common memory pool, as long as there is enough room in the address space. Then restart Entire Net-Work.

For z/OS and z/VSE, increase the region size.

| Response 221 |                                                                                                    |
|--------------|----------------------------------------------------------------------------------------------------|
| Origin       | Mainframe systems only                                                                                                    |
| Explanation  | The LU size of the remote partner is smaller than the size required for the Adabas request.                                          |
| Action       | Either increase the size specified for the LU= parameter on the remote system, or modify the application to reduce its buffer sizes. |

#### Response 222 - 223 (reserved)

| Response 224 |                                                                                                    |                                                                                                    |  |
|--------------|----------------------------------------------------------------------------------------------------|----------------------------------------------------------------------------------------------------|--|
| Origin       | Mainfra                                                                                                    | me and open systems                                                                                                    |  |
| Explanation  | An Adabas command has been timed out by Entire Net-Work. The request waited<br>for a reply for a longer time period than specified by the REPLYTIM parameter in<br>either the Entire Net-Work NODE statement or the SET operator command. The reply<br>may be delayed or lost due to a target malfunction, or because of a connecting link<br>failure. If you are using Natural, and all connections are verified, check the ADAMODE<br>setting. The ADAMODE=0 setting is the only option Entire Net-Work supports. |                                                                                                    |  |
|              | <b>Note:</b> If you are running with Entire Net-Work, the leftmost two bytes of the ACB Additions 2 field (ACBADD2) or the ACBX Error Subcode field (ACBXERRC) may contain the ID of the Entire Net-Work node that issued this response code.                                                                                                    |                                                                                                    |  |
|              | Subcode Meaning                                                                                                    |                                                                                                    |  |
|              | 1                                                                                                    | If the message was compressed using zEDC compression services and the attempt to decompress the message failed, subcode 1 is placed in the rightmost two bytes of the ACB Additions 2 field (ACBADD2) or the ACBX Subcomponent Response Code field (ACBXSUBR). |  |
|              | 1076                                                                                                    | An XTS timeout error occurred.                                                                                                    |  |
| Action       | Check th<br>assistance                                                                                                    | ne node and remote database or contact your database administrator for ce.                                                                                                    |  |

| Response 225                          |                                                                                                    |  |
|---------------------------------------|----------------------------------------------------------------------------------------------------|--|
| Origin                                | Mainframe and open systems                                                                                                    |  |
| Explanation                           | A command was issued from a server, such as an Adabas nucleus, to another server, such as Entire Net-Work. The command did not complete within a prescribed time period. The issuer proceeds and no longer expects a response to the command. |  |
|                                       | Note that the command may still execute in the target. There will be no notification to the issuer if it does. The target may display message ADAM92, User Gone, if the target attempts to notify the issuer of command completion.           |  |
|                                       | The subcode identifies the environment from which the command was issued.                                                                                                    |  |
|                                       | Subcode Issuer                                                                                                    |  |
|                                       | 1 ADAMPM                                                                                                    |  |
|                                       | 2 Adabas nucleus, thread-synchronous command                                                                                                    |  |
|                                       | 3 Adabas nucleus, not thread-synchronous. Under z/OS, the command was TCB-synchronous.                                                                                                    |  |
| Action                                | Contact your Software AG technical support representative for assistance if the reason for the command's failure to complete cannot be identified.                                                                                            |  |
| Response 226 - 227                    | (reserved)                                                                                                    |  |
| Response 228                          |                                                                                                    |  |
| Origin                                | Mainframe systems only                                                                                                    |  |
| Explanation                           | This response is issued by an Adabas link routine. It indicates that an ASCII-formatted user request has been issued against an EBCDIC-formatted database that is not properly configured to handle the translation:                          |  |
|                                       | 1 The SVC is not a valid Adabas version 7 SVC.                                                                                                    |  |
|                                       | 2   The database is not UES-enabled.                                                                                                    |  |
| Action                                | Ensure that your Adabas installation is for a supported version and that the database is UES-enabled. Refer to the UES information.                                                                                                    |  |
| Response 229<br>Origin<br>Explanation | Mainframe systems only<br>The Entire Net-Work 5 convertor detected an inconsistency or error in the application<br>format buffer or search buffer and is unable to correctly translate the user's data.                                       |  |

| Response 230     |                                                                                                    |
|------------------|----------------------------------------------------------------------------------------------------|
| Origin           | Open systems only                                                                                                    |
| Explanation      | The protocol defined by the X/Open XA specification is violated. This happens, for example, if a user tries to issue an ET call for an XA transaction.                                                                                                    |
| Action           | Follow the XA specification.                                                                                                    |
| Response 231-239 |                                                                                                    |
| Explanation      | These response codes are assigned in some Adabas user exits, and have meanings as defined by the user. One example is the response code in the ADALOG log data field issued by user exit 4.                                                                                                    |
| Action           | Refer to the description of user exits in the Adabas user, hyperdescriptor, and collation descriptor exits documentation for more information.                                                                                                    |
| Response 240     |                                                                                                    |
| Origin           | Mainframe systems only                                                                                                    |
| Explanation      | Adabas Transaction Manager encountered an error. The error code can be found in<br>the Adabas control block Additions 2 field, in the low-order (rightmost) two bytes.<br>A response code may occur in the first two bytes of the Additions 2 field.                                                                                                    |
| Action           | Check the meaning of the Adabas Transaction Manager error code. If the cause of the problem is not apparent, contact your Software AG technical support representative.                                                                                                    |
| Response 241     |                                                                                                    |
| Origin           | Mainframe and open systems                                                                                                    |
| Explanation      | The explanation for this response code varies, depending on whether you are using Adabas on mainframe systems or Adabas on open systems.                                                                                                    |
|                  | Mainframe Systems                                                                                                    |
|                  | Adabas Transaction Manager (ATM) received an unexpected Adabas response code.<br>The subcode and response code can be found, in that order, in the Adabas control<br>block Additions 2 field. If a positive response code value appears in the Additions 2<br>field, the response code was detected by the ATM transaction manager. If a negative<br>response code value appears in the Additions 2 field, take its complement: this is the<br>response code received by the client proxy's attempt to communicate with the ATM<br>transaction manager. |
|                  | Open Systems                                                                                                    |
|                  | The system cannot load the specified user exit shared library or dynamic load library, or the specified function does not exist in this shared library or dynamic load library. If the function does not exist in the shared library or dynamic load library, bytes 1 and 2 of the Additions 2 field contain the system's error number in binary format, otherwise these two bytes contain 0. Bytes 3 and 4 of the Additions 2 field contains the number of the ADALNK user exit which failed in binary format.                                         |

|              | Subcode               | Meaning                                                                                                    |
|--------------|-----------------------|----------------------------------------------------------------------------------------------------|
|              | 1080                  | UEX_ACBX_0 load failed.                                                                                                    |
|              | 1081                  | UEX_ACBX_1 load failed.                                                                                                    |
| Action       | Mainfra               | me Systems                                                                                                    |
|              |                       | e meaning of the Adabas response code and subcode. If the cause of the is not apparent, contact your Software AG technical support representative.                                                                                              |
|              | Open Sy               | rstems                                                                                                    |
|              | Make su               | re that you use the correct environment variable for the user exit.                                                                                                    |
| Response 242 |                       |                                                                                                    |
| Origin       | Mainfrar              | ne and open systems                                                                                                    |
| Explanation  | -                     | anation for this response code varies, depending on whether you are using on mainframe systems or Adabas on open systems.                                                                                                    |
|              | Mainfra               | me Systems                                                                                                    |
|              | determir              | base Transaction Manager (ATM) or ATM client proxy was unable to<br>ne the status of the caller's transaction. There might be an ATM error code in<br>pas control block Additions 2 field, in the low-order (rightmost) two bytes.              |
|              | Open Sy               | rstems                                                                                                    |
|              | A double<br>space tab | e allocation has been detected between two or more files or a file and the free<br>ble.                                                                                                    |
| Action       | Mainfra               | me Systems                                                                                                    |
|              | Otherwis              | e meaning of the Adabas Transaction Manager error code, if one is present.<br>se, determine the status of the global transaction using Online Services. If the<br>action is not apparent, contact your Software AG technical support<br>tative. |
|              | Open Sy               | rstems                                                                                                    |
|              |                       | AVFY without any options to find out which parts of which files are affected.<br>your nearest support center with the output from ADAVFY.                                                                                                    |

# Response 243 Origin Explanation

Mainframe and open systems

The explanation for this response code varies, depending on whether you are using Adabas on mainframe systems or Adabas on open systems.

# **Mainframe Systems**

The Adabas Transaction Manager (ATM) or client proxy received an unsolicited syncpoint request. The action taken or the status of the global transaction that was open is indicated by a subcode in the Adabas control block Additions 2 field, in the low-order (rightmost) two bytes.

| Subcode | Explanation and Recommended Action                                                                                                    |
|---------|----------------------------------------------------------------------------------------------------|
| 1       | The unsolicited syncpoint request was accepted. The status of the current global transaction is not known.                                                |
|         | Use Online Services to determine the status of the global transaction.                                                                                    |
| 2       | The unsolicited syncpoint request was accepted. The client session's global transaction has been committed.                                               |
| 3       | The unsolicited syncpoint request was accepted. The client session's global transaction has been backed out.                                              |
| 4       | The unsolicited syncpoint request was accepted. The client session's global transaction had mixed completion (partially backed out, partially committed). |
| 5       | The unsolicited syncpoint request was accepted. The client session's global transaction is in backout.                                                    |
| 6       | The unsolicited syncpoint request was accepted. The client session's global transaction is in commit.                                                     |
| 7       | The unsolicited syncpoint request was accepted. The client session had no global transaction open.                                                        |
| 12      | The unsolicited syncpoint was attempted, but ATM returned response code 148 (ADARSP148) so the outcome is not known.                                      |
| 16      | The unsolicited syncpoint request was rejected.                                                                                                    |

# **Open Systems**

An invalid FCB extent has been detected for a file.

# Action Mainframe Systems

Review the Adabas Transaction Manager's TMSYNCMGR parameter and the TransactionControl, Client-sideTransactionManager, and HostSystemTransactionManager client runtime controls for the failing job.

# **Open Systems**

Contact your nearest support center.

| Response 245 |                                                                                                    |  |
|--------------|----------------------------------------------------------------------------------------------------|--|
| Origin       | Mainframe and open systems                                                                                                    |  |
| Explanation  | On mainframe systems, this response code is issued for communication problems<br>between add-on products that use the system coordinator (COR) interface to Adabas;<br>that is, Adabas Fastpath, Adabas Vista, Adabas SAF Security, and Adabas Transaction<br>Manager. |  |
|              | Subcode Meaning                                                                                                    |  |
|              | 1 Internal error.                                                                                                    |  |
|              | 2 A required module could not be loaded. This is probably an installation error.                                                                                                    |  |
|              | On open systems, pending utility entries exist in the UCB.                                                                                                    |  |
| Action       | On mainframe systems, for subcode 1, contact your Software AG technical support representative. For subcode 2, consult the installation instructions for the add-on product.                                                                                           |  |
|              | On open systems, delete the entries with RESET = UCB before executing RECOVER,<br>but ensure that the utilities which own the UCB entries are no longer running.                                                                                                    |  |
| Response 246 |                                                                                                    |  |
| Origin       | Open systems only                                                                                                    |  |
| Explanation  | Utility communication block (UCB) overflow.                                                                                                    |  |
| Action       | Execute the RESET function of ADADBM to remove unused entries from the utility communication block if the utilities that own them are no longer running.                                                                                                    |  |
| Response 247 |                                                                                                    |  |
| Origin       | Open systems only                                                                                                    |  |
| Explanation  | Correct ID not found in the utility communication block.                                                                                                    |  |
| Action       | The utility cannot be restarted. Delete the utility communication block entry and rerun the utility.                                                                                                    |  |
| Response 248 |                                                                                                    |  |
| Origin       | Mainframe and open systems                                                                                                    |  |
| Explanation  | This response code is returned by Data Archiving for Adabas processing. The following subcodes may be returned in the Additions 2 field of the Adabas control block when a processing error occurs. Subcodes are returned in big-endian byte order.                    |  |

| Subcode        | Meaning                                                                                                    |
|----------------|----------------------------------------------------------------------------------------------------|
| 1 (0x0000001)  | No architecture/version information returned by Adabas in the response to the OP command.                                                                     |
|                | <i>Action:</i> Contact your Software AG technical support representative.                                                                                     |
| 2 (0x0000002)  | Cannot recall archived data because the architecture of the target database is not compatible with the architecture to the original database.                 |
|                | Action: Choose a different mixture.                                                                                                    |
| 3 (0x0000003)  | Either the Extractor/Accumulator versions are not<br>compatible or the Adabas version of the database being<br>archived from or recalled to is not supported. |
|                | <i>Action:</i> Contact your Software AG technical support representative.                                                                                     |
| 4 (0x0000004)  | The FDT of the file into which data is being recalled or archived is not compatible with the FDT of the original file.                                        |
|                | Action: Check that FDTs of the files are compatible.                                                                                                    |
| 5 (0x0000005)  | Cannot coerce a value specified for the extraction criteria to the specified type.                                                                            |
|                | <i>Action:</i> Check that the values and types defined for the extraction criteria are correct.                                                               |
| 6 (0x0000006)  | Date specified for the extraction criteria is prior to the earliest supported data.                                                                           |
|                | <i>Action:</i> Contact your Software AG technical support representative.                                                                                     |
| 7 (0x0000007)  | Unsupported date/time pattern in extraction critiera.                                                                                                    |
|                | <i>Action:</i> Set a correct pattern in the extraction criteria. Contact Software AG Support.                                                                 |
| 8 (0x0000008)  | Database from which data is being archived or recalled into is not on the local machine.                                                                      |
|                | <i>Action:</i> Check the action is correctly configured. The source database must be local to the Extractor and target database local to the Accumulator.     |
| 9 (0x0000009)  | Cannot load the Adabas System Coordinator library.                                                                                                    |
|                | <i>Action:</i> Check that Adabas System Coordinator is installed correctly.                                                                                   |
| 10 (0x000000A) | An incompatible version of Adabas System Coordinator is installed.                                                                                            |

| Subcode         | Meaning                                                                                                    |
|-----------------|----------------------------------------------------------------------------------------------------|
|                 | <i>Action:</i> Contact your Software AG technical support representative.                                                                                                    |
| 11 (0x000000B)  | An incompatible version of Adabas System Coordinator is installed.                                                                                                    |
|                 | <i>Action:</i> Contact your Software AG technical support representative.                                                                                                    |
| 12 (0x000000C)  | Cannot parse FDT.                                                                                                    |
|                 | <i>Action:</i> Contact your Software AG technical support representative.                                                                                                    |
| 13 (0x000000D)  | Cannot generate FDU from FDT.                                                                                                    |
|                 | <i>Action:</i> Contact your Software AG technical support representative.                                                                                                    |
| 14 (0x000000E)  | Cannot create format buffer for the whole FDT.                                                                                                    |
|                 | <i>Action:</i> Contact your Software AG technical support representative.                                                                                                    |
| 15 (0x000000F)  | PE or MU field(s) not defined correctly.                                                                                                    |
|                 | <i>Action:</i> Check that the PE/MU fields in the Extractor/Accumulator filtering and Archive search fields are defined correctly.                                                |
| 16 (0x00000010) | Field does not exist in the FDT.                                                                                                    |
|                 | <i>Action:</i> Check that the fields in the Extractor/Accumulator filtering and Archive search fields are defined correctly.                                                      |
| 17 (0x00000011) | Recall of a filtered archive using the 'Replace duplicate<br>unique descriptors' option failed because the format/record<br>buffer could not be parsed.                           |
|                 | <i>Action:</i> Contact your Software AG technical support representative.                                                                                                    |
| 18 (0x0000012)  | Recall of a filtered archive using the 'Replace duplicate<br>unique descriptors' option failed because the conflicting<br>descriptor does not appear in the format/record buffer. |
|                 | <i>Action:</i> Choose different recall options for handling duplicate unique descriptors or ensure that all UQ fields are included in a filtered archive.                         |
| 19 (0x0000013)  | Internal record buffer overflow.                                                                                                    |
|                 | <i>Action:</i> Contact your Software AG technical support representative.                                                                                                    |
| 20 (0x00000014) | Internal format buffer overflow.                                                                                                    |

| Subcode        | Meaning                                                                                                    |
|----------------|----------------------------------------------------------------------------------------------------|
|                | <i>Action:</i> Contact your Software AG technical support representative.                                                                                 |
| 21 (0x0000015) | Internal search buffer overflow.                                                                                                    |
|                | <i>Action:</i> Contact your Software AG technical support representative.                                                                                 |
| 22 (0x0000016) | Internal value buffer overflow.                                                                                                    |
|                | <i>Action:</i> Contact your Software AG technical support representative.                                                                                 |
| 23 (0x0000017) | No extraction criteria were specified and there are no DE fields in the FDT.                                                                              |
|                | <i>Action:</i> Contact your Software AG technical support representative.                                                                                 |
| 24 (0x0000018) | No Computer record for the current Adabas System<br>Coordinator Group Leader.                                                                             |
|                | <i>Action:</i> Check that the correct Repository is being used and that the Adabas System Coordinator Computer is still defined.                          |
| 25 (0x0000019) | No archive service definition for the Extractor/Accumulator computer.                                                                                     |
|                | <i>Action:</i> Check that the correct Repository is being used and that the Data Archiving Service is still defined for Adabas System Coordinator Daemon. |
| 26 (0x000001A) | No Computer or Daemon record for the Extractor/Accumulator computer.                                                                                      |
|                | <i>Action:</i> Check that the correct Repository is being used and that the Adabas System Coordinator Computer and Daemon is still defined.               |
| 27 (0x000001B) | No Action record found for the current archive/recall/search operation.                                                                                   |
|                | <i>Action:</i> Check that the correct Repository is being used and that the Action record is still defined.                                               |
| 28 (0x000001C) | No Vault Validation record found.                                                                                                    |
|                | <i>Action:</i> Check that the validation is correctly configured for this vault.                                                                          |
| 29 (0x000001D) | No Vault PATH information for this computer.                                                                                                    |
|                | <i>Action:</i> Check that a Vault Path is defined for the Extractor, Accumulator and ADR Service computers.                                               |

| Subcode         | Meaning                                                                                                   |
|-----------------|----------------------------------------------------------------------------------------------------|
| 30 (0x0000001E) | Attempt to recall an archive using Extractor/Accumulator computers that not sharing the same Repository.  |
|                 | <i>Action:</i> Extractor/Accumulator computers for a recall must share the same Repository.               |
| 31 (0x0000001F) | No Plan record found for the current archive/recall/search operation.                                     |
|                 | <i>Action:</i> Check that the correct Repository is being used and that the Plan record is still defined. |
| 32 (0x0000020)  | Archive failed due to invalid/unsupported Extractor settings.                                             |
|                 | <i>Action:</i> Contact your Software AG technical support representative.                                 |
| 33 (0x0000021)  | Archive failed due to invalid/unsupported Transfer settings.                                              |
|                 | <i>Action:</i> Contact your Software AG technical support representative.                                 |
| 34 (0x0000022)  | Archive failed due to invalid/unsupported Accumulator settings.                                           |
|                 | <i>Action:</i> Contact your Software AG technical support representative.                                 |
| 35 (0x0000023)  | Recall failed due to invalid or unsupported Extractor settings.                                           |
|                 | <i>Action:</i> Contact your Software AG technical support representative.                                 |
| 36 (0x0000024)  | Recall failed due to invalid or unsupported Transfer settings.                                            |
|                 | <i>Action:</i> Contact your Software AG technical support representative.                                 |
| 37 (0x0000025)  | Recall failed due to invalid or unsupported Accumulator settings.                                         |
|                 | <i>Action:</i> Contact your Software AG technical support representative.                                 |
| 38 (0x0000026)  | Extractor terminated because the Accumulator is not active.                                               |
|                 | <i>Action:</i> Check the response and subcode for the Accumulator in Current or Completed Activities.     |
| 39 (0x0000027)  | Accumulator timed-out waiting for the Extractor.                                                          |
|                 | <i>Action:</i> Check the response and subcode for the Extractor in Current or Completed Activities.       |

| Subcode        | Meaning                                                                                                |
|----------------|----------------------------------------------------------------------------------------------------|
| 40 (0x0000028) | Message protocol error/incompatibility.                                                                |
|                | <i>Action:</i> Contact your Software AG technical support representative.                              |
| 41 (0x0000029) | Message protocol error/incompatibility.                                                                |
|                | <i>Action:</i> Contact your Software AG technical support representative.                              |
| 42 (0x000002A) | Message protocol error/incompatibility.                                                                |
|                | <i>Action:</i> Contact your Software AG technical support representative.                              |
| 43 (0x000002B) | Message protocol error/incompatibility.                                                                |
|                | <i>Action:</i> Contact your Software AG technical support representative.                              |
| 44 (0x000002C) | Message protocol error/incompatibility.                                                                |
|                | <i>Action:</i> Contact your Software AG technical support representative.                              |
| 45 (0x000002D) | Timeout waiting for lock on archive in Vault.                                                          |
|                | <i>Action:</i> Retry the operation and/or check for competing operations.                              |
| 46 (0x000002E) | Version mismatch between Data Archiving for Adabas runtime and Vault contents.                         |
|                | <i>Action:</i> Contact your Software AG technical support representative.                              |
| 47 (0x000002F) | Invalid/corrupt archive in Vault.                                                                      |
|                | <i>Action:</i> Contact your Software AG technical support representative.                              |
| 48 (0x0000030) | Archive in Vault contains data not supported by this version of the Data Archiving for Adabas runtime. |
|                | <i>Action:</i> Contact your Software AG technical support representative.                              |
| 49 (0x0000031) | Archive size would exceed limit.                                                                       |
|                | <i>Action:</i> Contact your Software AG technical support representative.                              |
| 50 (0x0000032) | Invalid/unsupported Vault operation.                                                                   |
|                | <i>Action:</i> Contact your Software AG technical support representative.                              |

| Subcode        | Meaning                                                                                                    |
|----------------|----------------------------------------------------------------------------------------------------|
| 51 (0x0000033) | Archive does not exist in Vault.                                                                                                    |
|                | <i>Action:</i> Contact your Software AG technical support representative.                                                                  |
| 52 (0x0000034) | Vault path does not exist.                                                                                                    |
|                | <i>Action:</i> Check that the Vault Path defined for the Extractor, Accumulator and ADR Service computers is correct.                      |
| 53 (0x0000035) | Access denied to Vault Path.                                                                                                    |
|                | <i>Action:</i> Check that the Extractor, Accumulator and ADR Service computers have the correct filesystem permissions for the Vault Path. |
| 54 (0x0000036) | Logical error manipulating Vault contents.                                                                                                 |
|                | <i>Action:</i> Contact your Software AG technical support representative.                                                                  |
| 55 (0x0000037) | Extractor/Accumulator failed to load.                                                                                                    |
|                | <i>Action:</i> Check the response and subcode for the Extractor/Accumulator in Pending, Current and Completed Activities.                  |
| 56 (0x0000038) | Extractor/Accumulator failed to load.                                                                                                    |
|                | <i>Action:</i> Contact your Software AG technical support representative.                                                                  |
| 57 (0x0000039) | Length of compressed record exceeds limit.                                                                                                 |
|                | <i>Action:</i> Contact your Software AG technical support representative.                                                                  |
| 58 (0x000003A) | Length of decompressed record exceeds limit.                                                                                               |
|                | <i>Action:</i> Contact your Software AG technical support representative.                                                                  |
| 59 (0x000003B) | Cannot determine the default codepage for the system.                                                                                      |
|                | <i>Action:</i> Contact your Software AG technical support representative.                                                                  |
| 60 (0x000003C) | Invalid/unsupported codepage specified for archive or recall.                                                                              |
|                | <i>Action:</i> Check that the codepage specified for in the Extractor/Accumulator settings in the Action or recall request.                |
| 61 (0x000003D) | 'Use default' codepage specified for archive or recall and<br>there is no default UES AMODE= setting for the database.                     |

| Subcode         | Meaning                                                                                                    |
|-----------------|----------------------------------------------------------------------------------------------------|
|                 | <i>Action:</i> Specify the codepage explicitly or configure the default AMODE= setting for the database.                   |
| 62 (0x000003E)  | No Search record found.                                                                                                    |
|                 | <i>Action:</i> Check that the correct Repository is being used and that the Search Record is still defined for the Action. |
| 63 (0x000003F)  | Cannot search archive because the data was not archived in compressed format.                                              |
|                 | <i>Action:</i> Contact your Software AG technical support representative.                                                  |
| 64 (0x0000040)  | Invalid search (search buffer).                                                                                            |
|                 | <i>Action:</i> Contact your Software AG technical support representative.                                                  |
| 65 (0x0000041)  | Invalid search (value buffer).                                                                                             |
|                 | <i>Action:</i> Contact your Software AG technical support representative.                                                  |
| 66 (0x00000042) | Value buffer for search could not be converted from the UI codepage to the codepage of the archived data.                  |
|                 | <i>Action:</i> Contact your Software AG technical support representative.                                                  |
| 67 (0x0000043)  | 'Use default' codepage specified for archive or recall and<br>there is no default UES WMODE=setting for the database.      |
|                 | <i>Action:</i> Specify the codepage explicitly or configure the default WMODE= setting for the database.                   |
| 68 (0x0000044)  | Task already locked.                                                                                                    |
|                 | <i>Action:</i> Contact your Software AG technical support representative.                                                  |
| 69 (0x0000045)  | License file is missing.                                                                                                   |
|                 | <i>Action:</i> Contact your Software AG technical support representative.                                                  |
| 70 (0x0000046)  | License key is invalid.                                                                                                    |
|                 | <i>Action:</i> Contact your Software AG technical support representative.                                                  |
| 71 (0x0000047)  | License has expired.                                                                                                    |
|                 | <i>Action:</i> Contact your Software AG technical support representative.                                                  |
| 72 (0x0000048)  | License is for a different operating system.                                                                               |

| Subcode        | Meaning                                                                                                 |
|----------------|----------------------------------------------------------------------------------------------------|
|                | <i>Action:</i> Contact your Software AG technical support representative.                               |
| 73 (0x0000049) | License is for a different product.                                                                     |
|                | <i>Action:</i> Contact your Software AG technical support representative.                               |
| 74 (0x000004A) | License is for a different version.                                                                     |
|                | <i>Action:</i> Contact your Software AG technical support representative.                               |
| 75 (0x000004B) | Functionality restricted, Community edition.                                                            |
|                | Action: License file required for full functionality.                                                   |
| 76 (0x000004C) | No license file found.                                                                                  |
|                | <i>Action:</i> Contact your Software AG technical support representative.                               |
| 77 (0x000004D) | Duplicate archive identifier detected in the Vault.                                                     |
|                | <i>Action:</i> Contact your Software AG technical support representative.                               |
| 78 (0x000004E) | Filename conflict detected in the Vault.                                                                |
|                | <i>Action:</i> Contact your Software AG technical support representative.                               |
| 79 (0x000004F) | Some or all of the data for an archive is missing from the Vault.                                       |
|                | <i>Action:</i> Contact your Software AG technical support representative.                               |
| 80 (0x0000050) | Vault or archive damaged.                                                                               |
|                | <i>Action:</i> Contact your Software AG technical support representative.                               |
| 81 (0x0000051) | ADR plug-in library could not be loaded.                                                                |
|                | <i>Action:</i> Contact your Software AG technical support representative.                               |
| 82 (0x0000052) | Incompatible ADR plug-in library.                                                                       |
|                | <i>Action:</i> Contact your Software AG technical support representative.                               |
| 83 (0x0000053) | Occurrence 'N' cannot be specified for a PE/MU LOB field<br>in an Extractor Filter (Open Systems only). |

| Subcode         | Meaning                                                                                                    |
|-----------------|----------------------------------------------------------------------------------------------------|
|                 | <i>Action:</i> Correct the format buffer in the Extractor Filter Settings.                                                                      |
| 84 (0x0000054)  | An Extractor Filter must contain at least one non-LOB field.                                                                                    |
|                 | <i>Action:</i> Correct the format buffer in the Extractor Filter Settings.                                                                      |
| 85 (0x0000055)  | The data being archived or recalled contains LOB fields but<br>no LOB file number has been specified.                                           |
|                 | <i>Action:</i> Specify a LOB file number, for recalls set in the recall settings and for archive set in the Accumulator settings in the Action. |
| 86 (0x0000056)  | License file does not provide the Price Units required by the system.                                                                           |
|                 | <i>Action:</i> Contact your Software AG technical support representative.                                                                       |
| 87 (0x0000057)  | License file does not provide the Price Quantity required by the system.                                                                        |
|                 | <i>Action:</i> Contact your Software AG technical support representative.                                                                       |
| 88 (0x0000058)  | License file does not provide Extended Rights.                                                                                                  |
|                 | <i>Action:</i> Contact your Software AG technical support representative.                                                                       |
| 89 (0x0000059)  | The file size of the archive file checked by the validation process is incorrect.                                                               |
|                 | <i>Action:</i> Restore the archive file from a backup and rerun the validation to check the integrity of the data.                              |
| 90 (0x0000005A) | The number of records in the archive file checked by the validation process in incorrect.                                                       |
|                 | <i>Action:</i> Restore the archive file from a backup and rerun the validation to check the integrity of the data.                              |
| 91 (0x000005B)  | The check sum for the archive file checked by the validation process is incorrect.                                                              |
|                 | <i>Action:</i> Restore the archive file from a backup and rerun the validation to check the integrity of the data.                              |
| 92 (0x000005C)  | The lengths of the records in the archive file checked by the validation process are incorrect.                                                 |
|                 | <i>Action:</i> Restore the archive file from a backup and rerun the validation to check the integrity of the data.                              |

| Subcode          | Meaning                                                                   |
|------------------|---------------------------------------------------------------------------|
| 93 (0x0000005D)  | License file does not provide Archive to Vault required by the system.    |
|                  | <i>Action:</i> Contact your Software AG technical support representative. |
| 94 (0x000005E)   | License file does not provide Transfer to Adabas required by the system.  |
|                  | <i>Action:</i> Contact your Software AG technical support representative. |
| 95 (0x000005F)   | License file does not provide Delete from Adabas required by the system.  |
|                  | <i>Action:</i> Contact your Software AG technical support representative. |
| 96 (0x0000060)   | Inconsistency in join data for archive.                                   |
|                  | <i>Action:</i> Contact your Software AG technical support representative. |
| 97 (0x0000061)   | Inconsistent object/archive identifiers for archive.                      |
|                  | <i>Action:</i> Contact your Software AG technical support representative. |
| 98 (0x0000062)   | File list for action does not match the archive data.                     |
|                  | <i>Action:</i> Contact your Software AG technical support representative. |
| 99 (0x0000063)   | Archive identifier does not match API data.                               |
|                  | <i>Action:</i> Contact your Software AG technical support representative. |
| 100 (0x00000064) | Group, plan or name of action does not match API data.                    |
|                  | <i>Action:</i> Contact your Software AG technical support representative. |
| 101 (0x0000065)  | File list for action does not match API data.                             |
|                  | <i>Action:</i> Contact your Software AG technical support representative. |
| 102 (0x0000066)  | Duplicate activity encountered.                                           |
|                  | Action: Delete activity from Activities List and rerun.                   |
| 103 (0x0000067)  | Related file record is missing.                                           |
|                  | <i>Action:</i> Contact your Software AG technical support representative. |

| Subcode          | Meaning                                                                                              |
|------------------|----------------------------------------------------------------------------------------------------|
| 104 (0x00000068) | Recall target record is missing.                                                                     |
|                  | <i>Action:</i> Contact your Software AG technical support representative.                            |
| 105 (x00000069)  | Recall target information is not valid.                                                              |
|                  | <i>Action:</i> Contact your Software AG technical support representative.                            |
| 106 (x0000006A)  | Maximum number of related files exceeded.                                                            |
|                  | <i>Action:</i> Contact your Software AG technical support representative.                            |
| 107 (x000006B)   | Maximum number of transfer destinations exceeded.                                                    |
|                  | <i>Action:</i> Contact your Software AG technical support representative.                            |
| 108 (x0000006C)  | Transfer destination not defined.                                                                    |
|                  | <i>Action:</i> Contact your Software AG technical support representative.                            |
| 109 (x000006D)   | Maximum number of related files or transfer destinations exceeded.                                   |
|                  | <i>Action:</i> Contact your Software AG technical support representative.                            |
| 110 (x000006E)   | Invalid related file.                                                                                |
|                  | <i>Action:</i> Contact your Software AG technical support representative.                            |
| 111 (x0000006F)  | Invalid transger destination.                                                                        |
|                  | <i>Action:</i> Contact your Software AG technical support representative.                            |
| 112 (0x00000070) | Archive, recall or search failed.                                                                    |
|                  | <i>Action:</i> Check the response and subcode for the Extractor/Accumulator in Completed Activities. |
| 113 (0x00000071) | Archive, recall or search incomplete.                                                                |
|                  | <i>Action:</i> Records have been skipped due to contention or errors.                                |
| 114 (0x0000072)  | Invalid settings specified for file in action.                                                       |
|                  | <i>Action:</i> Contact your Software AG technical support representative.                            |
| 115 (0x0000073)  | Recall configuration records inconsistent.                                                           |

| Subcode          | Meaning                                                                   |
|------------------|---------------------------------------------------------------------------|
|                  | <i>Action:</i> Contact your Software AG technical support representative. |
| 116 (0x00000074) | Recall configuration records inconsistent.                                |
|                  | <i>Action:</i> Contact your Software AG technical support representative. |
| 117 (0x00000075) | API library is not installed.                                             |
|                  | <i>Action:</i> Contact your Software AG technical support representative. |
| 118 (0x00000076) | API library could not be loaded.                                          |
|                  | <i>Action:</i> Contact your Software AG technical support representative. |
| 119 (0x00000077) | Entry-point symbol missing from API library.                              |
|                  | <i>Action:</i> Contact your Software AG technical support representative. |
| 120 (0x00000078) | Wrong version of API library.                                             |
|                  | <i>Action:</i> Contact your Software AG technical support representative. |
| 121 (0x00000079) | Fault detected in API library.                                            |
|                  | <i>Action:</i> Contact your Software AG technical support representative. |
| 122 (0x000007A)  | API library is missing.                                                   |
|                  | <i>Action:</i> Contact your Software AG technical support representative. |
| 123 (0x000007B)  | No data returned by API.                                                  |
|                  | <i>Action:</i> Contact your Software AG technical support representative. |
| 124 (0x000007C)  | Incorrect API parameters specified by user.                               |
|                  | <i>Action:</i> Contact your Software AG technical support representative. |
| 125 (0x000007D)  | Memory allocation failed in API.                                          |
|                  | <i>Action:</i> Contact your Software AG technical support representative. |
| 126 (0x000007E)  | Internal API error.                                                       |
|                  | <i>Action:</i> Contact your Software AG technical support representative. |

| Subcode                         | Meaning                                                                                                |
|---------------------------------|----------------------------------------------------------------------------------------------------|
| 128 (0x0000080)                 | Incorrect parameter passed to API.                                                                     |
|                                 | <i>Action:</i> Contact your Software AG technical support representative.                              |
| 129 (0x0000081)                 | API notification failed (state inconsistent).                                                          |
|                                 | <i>Action:</i> Contact your Software AG technical support representative.                              |
| 130 (0x0000082)                 | API library name is too long.                                                                          |
|                                 | Action: Reduce the length of the API library name.                                                     |
| 131 – Subcode 1<br>(0x00010083) | Extraction syntax bug or logic fault.                                                                  |
|                                 | Action: Correct the extraction syntax.                                                                 |
| 131 – Subcode 2<br>(0x00020083) | Memory allocation failed.<br><i>Action:</i> Contact your Software AG technical support representative. |
| 131 – Subcode 3                 | Failed to initialize stack.                                                                            |
| (0x00030083)                    | <i>Action:</i> Contact your Software AG technical support representative.                              |
| 131 – Subcode 4                 | Invalid function parameter.                                                                            |
| (0x00040083)                    | <i>Action:</i> Contact your Software AG technical support representative.                              |
| 131 – Subcode 5                 | Adabas error.                                                                                          |
| (0x00050083)                    | <i>Action:</i> Contact your Software AG technical support representative.                              |
| 131 – Subcode 6                 | Extraction syntax checksum error.                                                                      |
| (0x00060083)                    | <i>Action:</i> Contact your Software AG technical support representative.                              |
| 131 – Subcode 7                 | Extraction syntax lengths do not match.                                                                |
| (0x00070083)                    | <i>Action:</i> Contact your Software AG technical support representative.                              |
| 131 – Subcode 8                 | Extraction syntax exceeds maximum size.                                                                |
| (0x00080083)                    | <i>Action:</i> Contact your Software AG technical support representative.                              |
| 131 – Subcode 9                 | Extraction syntax decompression error.                                                                 |
| (0x00090083)                    | <i>Action:</i> Contact your Software AG technical support representative.                              |

| Subcode                          | Meaning                                                                                                    |
|----------------------------------|----------------------------------------------------------------------------------------------------|
| 131 – Subcode 10                 | Extraction syntax data missing.                                                                                          |
| (0x000A0083)                     | <i>Action:</i> Contact your Software AG technical support representative.                                                |
| 131 – Subcode 11<br>(0x000B0083) | Reference is not valid.<br><i>Action:</i> Contact your Software AG technical support representative.                     |
| 131 – Subcode 12<br>(0x000C0083) | Unsupported reference type.<br><i>Action:</i> Contact your Software AG technical support<br>representative.              |
| 131 – Subcode 13<br>(0x000D0083) | Reference too long.<br><i>Action:</i> Contact your Software AG technical support<br>representative.                      |
| 131 – Subcode 14<br>(0x000E0083) | Reference number out of range.Action: Contact your Software AG technical supportrepresentative.                          |
| 131 – Subcode 15<br>(0x000F0083) | Invalid/missing codepage reference.<br><i>Action:</i> Contact your Software AG technical support representative.         |
| 131 – Subcode 16<br>(0x00100083) | ICU conversion failed.<br><i>Action:</i> Contact your Software AG technical support representative.                      |
| 131 – Subcode 17<br>(0x00110083) | No default ICU codepage.         Action: Contact your Software AG technical support representative.                      |
| 131 – Subcode 18<br>(0x00120083) | Unknown ICU codepage.<br><i>Action:</i> Contact your Software AG technical support<br>representative.                    |
| 131 – Subcode 19<br>(0x00130083) | String reference contains nulls.<br><i>Action:</i> Contact your Software AG technical support representative.            |
| 131 – Subcode 20<br>(0x00140083) | ICU codepage category or character size.<br><i>Action:</i> Contact your Software AG technical support<br>representative. |
| 131 – Subcode 21<br>(0x00150083) | Unsupported des/ADR version.                                                                                             |

| Subcode          | Meaning                                                                   |
|------------------|---------------------------------------------------------------------------|
|                  | <i>Action:</i> Contact your Software AG technical support representative. |
| 131 – Subcode 22 | Invalid or unhandled instruction.                                         |
| (0x00160083)     | <i>Action:</i> Contact your Software AG technical support representative. |
| 131 – Subcode 23 | Mismatched types for SET.                                                 |
| (0x00170083)     | <i>Action:</i> Contact your Software AG technical support representative. |
| 131 – Subcode 24 | Unsupported variable type.                                                |
| (0x00180083)     | <i>Action:</i> Contact your Software AG technical support representative. |
| 131 – Subcode 25 | Reference is not a variable.                                              |
| (0x00190083)     | <i>Action:</i> Contact your Software AG technical support representative. |
| 131 – Subcode 26 | Reference is not a condition.                                             |
| (0x001A0083)     | <i>Action:</i> Contact your Software AG technical support representative. |
| 131 – Subcode 27 | Reference is not a field list.                                            |
| (0x001B0083)     | <i>Action:</i> Contact your Software AG technical support representative. |
| 131 – Subcode 28 | Reference is not a field.                                                 |
| (0x001C0083)     | <i>Action:</i> Contact your Software AG technical support representative. |
| 131 – Subcode 29 | Reference is not a file.                                                  |
| (0x001D0083)     | <i>Action:</i> Contact your Software AG technical support representative. |
| 131 – Subcode 30 | Reference is not an rvalue.                                               |
| (0x001E0083)     | <i>Action:</i> Contact your Software AG technical support representative. |
| 131 – Subcode 31 | Invalid field list reference.                                             |
| (0x001F0083)     | <i>Action:</i> Contact your Software AG technical support representative. |
| 131 – Subcode 32 | Field refers to different file.                                           |
| (0x00200083)     | <i>Action:</i> Contact your Software AG technical support representative. |

| Subcode                          | Meaning                                                                   |
|----------------------------------|---------------------------------------------------------------------------|
| 131 – Subcode 33                 | Nested EX using same file reference.                                      |
| (0x00210083)                     | <i>Action:</i> Contact your Software AG technical support representative. |
| 131 – Subcode 34                 | No error code set by IF callback.                                         |
| (0x00220083)                     | <i>Action:</i> Contact your Software AG technical support representative. |
| 131 – Subcode 35                 | P1 not allocated by EX callback.                                          |
| (0x00230083)                     | <i>Action:</i> Contact your Software AG technical support representative. |
| 131 – Subcode 36                 | File not in scope.                                                        |
| (0x00240083)                     | <i>Action:</i> Contact your Software AG technical support representative. |
| 131 – Subcode 37                 | No instruction callback.                                                  |
| (0x00250083)                     | <i>Action:</i> Contact your Software AG technical support representative. |
| 131 – Subcode 38                 | BRK parameter P1 incorrect.                                               |
| (0x00260083)                     | <i>Action:</i> Contact your Software AG technical support representative. |
| 131 – Subcode 39                 | JMP parameter P1 incorrect.                                               |
| (0x00270083)                     | <i>Action:</i> Contact your Software AG technical support representative. |
| 131 – Subcode 40                 | JNZ parameter P1 incorrect.                                               |
| (0x00280083)                     | <i>Action:</i> Contact your Software AG technical support representative. |
| 131 – Subcode 41                 | JZ parameter P1 incorrect.                                                |
| (0x00290083)                     | <i>Action:</i> Contact your Software AG technical support representative. |
| 131 – Subcode 42                 | Invalid zap condition reference.                                          |
| (0x002A0083)                     | <i>Action:</i> Contact your Software AG technical support representative. |
| 131 – Subcode 43                 | Reached reference (data) limit.                                           |
| (0x002B0083)                     | <i>Action:</i> Contact your Software AG technical support representative. |
| 131 – Subcode 44<br>(0x002C0083) | Zap instruction not EX sequence.                                          |

| Subcode                          | Meaning                                                                   |
|----------------------------------|---------------------------------------------------------------------------|
|                                  | <i>Action:</i> Contact your Software AG technical support representative. |
| 131 – Subcode 45                 | EX parameter P2 not a condition.                                          |
| (0x002D0083)                     | <i>Action:</i> Contact your Software AG technical support representative. |
| 131 – Subcode 46<br>(0x002E0083) | Instruction level not set.                                                |
| (0x002E0083)                     | <i>Action:</i> Contact your Software AG technical support representative. |
| 131 – Subcode 47                 | Unknown instruction opcode.                                               |
| (0x002F0083)                     | <i>Action:</i> Contact your Software AG technical support representative. |
| 131 – Subcode 48                 | Instruction parameters set/not set.                                       |
| (0x00300083)                     | <i>Action:</i> Contact your Software AG technical support representative. |
| 131 – Subcode 49                 | Address in P1 out of range.                                               |
| (0x00310083)                     | <i>Action:</i> Contact your Software AG technical support representative. |
| 131 – Subcode 50                 | Reference in P2 out of range.                                             |
| (0x00320083)                     | <i>Action:</i> Contact your Software AG technical support representative. |
| 131 – Subcode 51                 | Reference in P3 out of range.                                             |
| (0x00330083)                     | <i>Action:</i> Contact your Software AG technical support representative. |
| 131 – Subcode 52                 | Wrong object/table/data checksum.                                         |
| (0x00340083)                     | <i>Action:</i> Contact your Software AG technical support representative. |
| 131 – Subcode 53                 | Invalid object/table/data sizes.                                          |
| (0x00350083)                     | <i>Action:</i> Contact your Software AG technical support representative. |
| 131 – Subcode 54                 | Invalid type in reference table.                                          |
| (0x00360083)                     | <i>Action:</i> Contact your Software AG technical support representative. |
| 131 – Subcode 55                 | Reference offset not within data.                                         |
| (0x00370083)                     | <i>Action:</i> Contact your Software AG technical support representative. |

| Subcode                           | Meaning                                                                   |
|-----------------------------------|---------------------------------------------------------------------------|
| 131 – Subcode 56                  | Reference length cannot be zero.                                          |
| (0x00380083)                      | <i>Action:</i> Contact your Software AG technical support representative. |
| 131 – Subcode 57                  | Reference value not within data.                                          |
| (0x00390083)                      | <i>Action:</i> Contact your Software AG technical support representative. |
| 131 – Subcode 58                  | Failed EX/JMP address check.                                              |
| (0x003A0083)                      | <i>Action:</i> Contact your Software AG technical support representative. |
| 131 – Subcode 59                  | Failed EX/JEL address check.                                              |
| (0x003B0083)                      | <i>Action:</i> Contact your Software AG technical support representative. |
| 131 – Subcode 60                  | Failed JEL/BRK address check.                                             |
| (0x003C0083)                      | <i>Action:</i> Contact your Software AG technical support representative. |
| 131 – Subcode 61                  | Reference in P4 out of range.                                             |
| (0x003D0083)                      | <i>Action:</i> Contact your Software AG technical support representative. |
| 131 – Subcode 80                  | Flags in ARC parameter P4 invalid.                                        |
| (0x00500083)                      | <i>Action:</i> Contact your Software AG technical support representative. |
| 131 – Subcode 96                  | Invalid parameter in EX callback.                                         |
| (0x00600083)                      | <i>Action:</i> Contact your Software AG technical support representative. |
| 131 – Subcode 97                  | Invalid P2 (condition) for EX.                                            |
| (0x00610083)                      | <i>Action:</i> Contact your Software AG technical support representative. |
| 131 – Subcode 98                  | Invalid P2 (field list) for ARC.                                          |
| (0x00620083)                      | <i>Action:</i> Contact your Software AG technical support representative. |
| 131 – Subcode 99                  | Unsupported rvalue for MOD.                                               |
| (0x00630083)                      | <i>Action:</i> Contact your Software AG technical support representative. |
| 131 – Subcode 100<br>(0x00640083) | Unknown Adabas file.                                                      |

| Subcode                           | Meaning                                                                   |
|-----------------------------------|---------------------------------------------------------------------------|
|                                   | <i>Action:</i> Contact your Software AG technical support representative. |
| 131 – Subcode 101                 | Unknown Adabas field.                                                     |
| (0x00650083)                      | <i>Action:</i> Contact your Software AG technical support representative. |
| 131 – Subcode 102<br>(0x00660083) | ICU conversion failed.                                                    |
| (0.000000000)                     | <i>Action:</i> Contact your Software AG technical support representative. |
| 131 – Subcode 103                 | Out of memory.                                                            |
| (0x00670083)                      | <i>Action:</i> Contact your Software AG technical support representative. |
| 131 – Subcode 104<br>(0x00680083) | Scope of source file is not 'dynamic'.                                    |
| (0x00080085)                      | <i>Action:</i> Contact your Software AG technical support representative. |
| 131 – Subcode 105                 | Unused.                                                                   |
| (0x00690083)                      | <i>Action:</i> Contact your Software AG technical support representative. |
| 131 – Subcode 106                 | Unused.                                                                   |
| (0x006A0083)                      | <i>Action:</i> Contact your Software AG technical support representative. |
| 131 – Subcode 107                 | Unknown field in VAL callback.                                            |
| (0x006B0083)                      | <i>Action:</i> Contact your Software AG technical support representative. |
| 131 – Subcode 108                 | Active tbq/for EX/DES_EX_FIRST.                                           |
| (0x006C0083)                      | <i>Action:</i> Contact your Software AG technical support representative. |
| 131 – Subcode 128                 | Failed to instantiate the condition parser.                               |
| (0x00800083)                      | <i>Action:</i> Contact your Software AG technical support representative. |
| 131 – Subcode 129                 | Something other than a condition reference was passed to                  |
| (0x00810083)                      | the parser.                                                               |
|                                   | <i>Action:</i> Contact your Software AG technical support representative. |
| 131 – Subcode 130<br>(0x00820083) | Exception thrown evaluating the condition.                                |

| Subcode                           | Meaning                                                                   |
|-----------------------------------|---------------------------------------------------------------------------|
|                                   | <i>Action:</i> Contact your Software AG technical support representative. |
| 131 – Subcode 131<br>(0x00830083) | Non null terminated condition in parser.                                  |
|                                   | <i>Action:</i> Contact your Software AG technical support representative. |
| 131 – Subcode 132<br>(0x00840083) | Unknown token type in parser.                                             |
| (0.000 10000)                     | <i>Action:</i> Contact your Software AG technical support representative. |
| 131 – Subcode 133<br>(0x00850083) | Unbalanced parentheses in expression.                                     |
| (0.00000000)                      | <i>Action:</i> Contact your Software AG technical support representative. |
| 131 – Subcode 134<br>(0x00860083) | Empty condition expression passed to parser.                              |
| (0.00000000)                      | <i>Action:</i> Contact your Software AG technical support representative. |
| 131 – Subcode 135<br>(0x00870083) | Failed to read two reference numbers from range string.                   |
| (0.000700005)                     | <i>Action:</i> Contact your Software AG technical support representative. |
| 131 – Subcode 136<br>(0x00880083) | Failed to retrieve reference values for a range.                          |
| (0.00000000)                      | <i>Action:</i> Contact your Software AG technical support representative. |
| 131 – Subcode 137<br>(0x00890083) | Failed to find reference number in set string.                            |
| (0.00070005)                      | <i>Action:</i> Contact your Software AG technical support representative. |
| 131 – Subcode 138<br>(0x008A0083) | Failed to retrieve reference values for a set.                            |
| (0.00040003)                      | <i>Action:</i> Contact your Software AG technical support representative. |
| 131 – Subcode 139<br>(0x008B0083) | Condition is trying to add or subtract two terms.                         |
| (0.000000000)                     | <i>Action:</i> Contact your Software AG technical support representative. |
| 131 – Subcode 140<br>(0x008C0083) | Condition is trying to multiply or divide two factors.                    |
| (0x008C0083)                      | <i>Action:</i> Contact your Software AG technical support representative. |
| 131 – Subcode 141<br>(0x008D0083) | Condition is trying to evaluate a unary condition.                        |
|                                   | <i>Action:</i> Contact your Software AG technical support representative. |

| Subcode                           | Meaning                                                                   |
|-----------------------------------|---------------------------------------------------------------------------|
| 131 – Subcode 142                 | Failed to de-initialize the condition parser.                             |
| (0x008E0083)                      | <i>Action:</i> Contact your Software AG technical support representative. |
| 131 – Subcode 143                 | Free of Condition storage failed.                                         |
| (0x008F0083)                      | <i>Action:</i> Contact your Software AG technical support representative. |
| 131 – Subcode 144                 | Failed to add string to <set> container.</set>                            |
| (0x00900083)                      | <i>Action:</i> Contact your Software AG technical support representative. |
| 131 – Subcode 145                 | Failed to add binary data to <set> container.</set>                       |
| (0x00910083)                      | <i>Action:</i> Contact your Software AG technical support representative. |
| 131 – Subcode 146                 | Failed to add user variable to <set> container.</set>                     |
| (0x00920083)                      | <i>Action:</i> Contact your Software AG technical support representative. |
| 131 – Subcode 147                 | Failed to add integer to <set> container.</set>                           |
| (0x00930083)                      | <i>Action:</i> Contact your Software AG technical support representative. |
| 131 – Subcode 148                 | Failed to add decimal to <set> container.</set>                           |
| (0x00940083)                      | <i>Action:</i> Contact your Software AG technical support representative. |
| 131 – Subcode 149                 | Failed to add UTF8 data to <set> container.</set>                         |
| (0x00950083)                      | <i>Action:</i> Contact your Software AG technical support representative. |
| 131 – Subcode 150<br>(0x00960083) | Trying to compare a non-UTF8 right-hand side with UTF8 left-hand side.    |
|                                   | <i>Action:</i> Contact your Software AG technical support representative. |
| 131 – Subcode 151                 | Failed trying to convert Adabas RB to reference value                     |
| (0x00970083)                      | <i>Action:</i> Contact your Software AG technical support representative. |
| 131 – Subcode 152                 | Free of Adabas value storage failed.                                      |
| (0x00980083)                      | <i>Action:</i> Contact your Software AG technical support representative. |

| Subcode           | Meaning                                                                                                    |
|-------------------|----------------------------------------------------------------------------------------------------|
| 131 – Subcode 153 | No storage allocated for Adabas value.                                                                                    |
| (0x00990083)      | <i>Action:</i> Contact your Software AG technical support representative.                                                 |
| 131 – Subcode 154 | File or Fields reference in condition.                                                                                    |
| (0x009A0083)      | <i>Action:</i> Contact your Software AG technical support representative.                                                 |
| 131 – Subcode 155 | Unknown reference type in condition.                                                                                      |
| (0x009B0083)      | <i>Action:</i> Contact your Software AG technical support representative.                                                 |
| 131 – Subcode 156 | Memory allocation failed.                                                                                                 |
| (0x009C0083)      | <i>Action:</i> Contact your Software AG technical support representative.                                                 |
| 131 – Subcode 157 | Failed to read a single reference number value.                                                                           |
| (0x009D0083)      | <i>Action:</i> Contact your Software AG technical support representative.                                                 |
| 132 (0x0000084)   | No dynamic extraction object code exists                                                                                  |
|                   | <i>Action:</i> Ensure that you have successfully saved and compiled your dynamic extraction syntax.                       |
| 133 (0x0000085)   | Duplicate Related file record with differing scopes.                                                                      |
|                   | <i>Action:</i> Contact your Software AG technical support representative.                                                 |
| 134 (0x0000086)   | API To-Do list locked, it is already in use by another process.                                                           |
|                   | <i>Action:</i> Ensure that only one application/process accesses a To-Do list at any one time.                            |
| 135 (0x0000087)   | Extractor data targets do not match those in the Repository.                                                              |
|                   | <i>Action:</i> Contact your Software AG technical support representative.                                                 |
| 136 (0x0000088)   | Extractor/Accumulator was terminated unexpectedly or cancelled by the user.                                               |
|                   | <i>Action:</i> Check the response and subcode for the Extractor/Accumulator in Pending, Current and Completed Activities. |
| 137 (0x0000089)   | Accumulator terminated because the Extractor is not active.                                                               |
|                   | <i>Action:</i> Check the response and subcode for the Extractor in Current Activities or Recently Completed.              |

| Subcode         | Meaning                                                                                                    |
|-----------------|----------------------------------------------------------------------------------------------------|
| 138 (0x000008A) | An archive activity could not be resumed/restarted because<br>the FDT of one of the Source Files has been changed since<br>the activity was paused/failed.                                                                 |
|                 | <i>Action:</i> Contact your Software AG technical support representative.                                                                                                    |
| 139 (0x000008B) | An archive activity could not be resumed/restarted because<br>the Codepage setting for a Source File or the<br>AMODE/WMODE settings for the associated database have<br>been changed since the activity was paused/failed. |
|                 | <i>Action:</i> Contact your Software AG technical support representative.                                                                                                    |
| 140 (0x000008C) | An archive activity could not be resumed/restarted because<br>the Computer defined for the Extractor or Accumulator has<br>been changed since the activity was paused/failed.                                              |
|                 | <i>Action:</i> Contact your Software AG technical support representative.                                                                                                    |
| 141 (0x000008D) | An archive activity could not be resumed/restarted because<br>the Source or Target File definitions for the Action have<br>been changed since the activity was paused/failed.                                              |
|                 | <i>Action:</i> Contact your Software AG technical support representative.                                                                                                    |
| 142 (0x000008E) | The Extractor was unable to read the FCB of one of the Source Files.                                                                                                    |
|                 | <i>Action:</i> Contact your Software AG technical support representative.                                                                                                    |
| 143 (0x000008F) | The FCB of the Source Files is in a format not recognised by the Extractor.                                                                                                    |
|                 | <i>Action:</i> Contact your Software AG technical support representative.                                                                                                    |
| 144 (0x0000090) | An archive activity could not be resumed/restarted because<br>one of the Source Files has been reloaded since the activity<br>was paused/failed.                                                                           |
|                 | <i>Action:</i> Contact your Software AG technical support representative.                                                                                                    |
| 145 (0x0000091) | An archive activity could not be restarted because the archive could not be validated, the repair was unsuccessful.                                                                                                    |
|                 | <i>Action:</i> Review the meaning of any log messages written at the time of the failure and, if necessary, contact your Software AG technical support representative.                                                     |

| Subcode          | Meaning                                                                                                    |
|------------------|----------------------------------------------------------------------------------------------------|
| 146 (0x0000092)  | An archive activity could not be validated/restarted because<br>one of the archive file segments is missing.           |
|                  | <i>Action:</i> Contact your Software AG technical support representative.                                              |
| 147 (0x0000093)  | Invalid archive identifier.                                                                                            |
|                  | <i>Action:</i> Contact your Software AG technical support representative.                                              |
| 148 (0x0000094)  | Length mismatch detected whilst updating archive file record.                                                          |
|                  | <i>Action:</i> Contact your Software AG technical support representative.                                              |
| 149 (0x0000095)  | No Vault record found.                                                                                                 |
|                  | <i>Action:</i> Check that the Vault defined for the Plan or Action exists.                                             |
| 150 (0x0000096)  | The ADR Service does not support the granularity setting configured for the Vault.                                     |
|                  | <i>Action:</i> Contact your Software AG technical support representative.                                              |
| 151 (0x00000097) | Vault path does not exist.                                                                                             |
|                  | <i>Action:</i> Check that the Vault Path defined for the Extractor, Accumulator and ADR Service computers are correct. |
| 152 (0x00000098) | An archive activity could not be validated/restarted because too many archive file segments exist.                     |
|                  | <i>Action:</i> Contact your Software AG technical support representative.                                              |
| 153 (0x0000099)  | Timed-out whilst caching Vault content on local Computer.                                                              |
|                  | <i>Action:</i> Contact your Software AG technical support representative.                                              |
| 154 (0x000009A)  | Vault path does not exist.                                                                                             |
|                  | <i>Action:</i> Check that the Vault Path defined for the Extractor, Accumulator and ADR Service computers are correct. |

The Additions 2 field may also contain the following values:

| Subcode    | Meaning                                                      |
|------------|--------------------------------------------------------------|
| 0xhhhhA001 | TCP/IP error, where hhhh is the operating system error code. |
| 0xhhhhA002 | DNS error, where hhhh is the operating system error code.    |

### Response 249

# OriginMainframe and open systemsExplanationMainframe Systems

Adabas Vista uses a default Adabas response code 249 for all processing errors. This response code can be changed by using the Job Parameter function of Adabas Vista Online Services.

The following table describes each of the subcodes possible for response code 249. Adabas Vista issues these subcodes as well to provide additional information.

| Subcode | Meaning                                                                                                    |
|---------|----------------------------------------------------------------------------------------------------|
| 1       | The partitioned file concurrency limit has been reached.                                                                                                    |
|         | <i>Action:</i> Increase the partitioned file concurrency limit using the File Partitioning function of Adabas Vista Online Services.                         |
| 6       | The job parameter Enable Multiple Updates is set to NO. After updating one database, the user attempted to update a second database in the same transaction. |
|         | Action: Review the job parameter Enable Multiple Updates in the Job Parameter function of Adabas Vista Online Services.                                      |
| 8       | This partitioned file has been defined with an unsupported Partitioning<br>Field. The Partitioning Field may not be:                                         |
|         | A multiple value field                                                                                                    |
|         | An item in a periodic group                                                                                                    |
|         | A field with format F, G, or W                                                                                                    |
|         | A variable length field                                                                                                    |
|         | A field with the long alphanumeric (LA) attribute                                                                                                    |
|         | A SUPDE or SUPFN of format Alphanumeric with at least one parent of<br>format W                                                                              |
|         | Action: Review the partitioning criteria.                                                                                                    |
| 9       | One of the following errors was detected while processing a partitioned file:                                                                                |
|         | A distributed access can not be successfully processed due to the client<br>encoding being incompatible with Vista's record collating process.               |

| Subcode | Meaning                                                                                                    |
|---------|----------------------------------------------------------------------------------------------------|
|         | A command can not be successfully processed due to the client encoding<br>being incompatible with the defined partition criteria.                                                                                                    |
|         | Action: Review the use of client encodings.                                                                                                    |
| 10      | One of the following errors was detected in the Adabas search buffer while processing a partitioned file:                                                                                                    |
|         | the specified field is not in the Adabas FDT.                                                                                                    |
|         | an S or N operator is used incorrectly.                                                                                                    |
|         | a superdescriptor with a variable-length parent field is not allowed.                                                                                                    |
|         | coupled file syntax is not allowed.                                                                                                    |
|         | ■ the value1 operator (EQ, GE, GT, etc.) is unknown.                                                                                                    |
|         | a connecting operator (D, O, R, etc.) is unknown.                                                                                                    |
|         | a command ID enclosed in parentheses is not allowed                                                                                                    |
|         | a memory request failed.                                                                                                    |
|         | collation descriptors are not supported.                                                                                                    |
|         | Action: Review and correct the application program.                                                                                                    |
| 12      | Runtime controls have been changed dynamically without the client<br>previously resetting all Adabas context to null. In this situation Vista is<br>forced to discard all Adabas context and alert the application with this<br>response. |
|         | <i>Action:</i> Avoid this response by ensuring the client has no Adabas context prior to the runtime controls being changed.                                                                                                    |
| 14      | One of the following errors was detected in the Adabas format or record<br>buffer while processing a update/store for a partitioned file:                                                                                                 |
|         | The partitioning field specified in the format buffer could not be located<br>in the Adabas FDT (N1 and N2).                                                                                                    |
|         | An Adabas field specified in the format buffer could not be located in the<br>Adabas FDT (N1, N2 and A1).                                                                                                    |
|         | The partitioning field value specified in the record buffer is inconsistent<br>with the defined partitioning criteria for the file (N1 and N2).                                                                                           |
|         | The partitioning field value specified in the record buffer is inconsistent<br>with the partition criteria defined to the partition identified by the ISN<br>in the Adabas control block (N2 only).                                       |
|         | The partitioning field value specified in the record buffer is null and the<br>Store Control Option is set to 2 (N1 only).                                                                                                    |
|         | The partitioning field/value has not been specified and no target partition<br>has been identified (N1 and N2).                                                                                                    |
|         | Action: Review application program and partitioning criteria.                                                                                                    |

| Subcod | le Meaning                                                                                                    |
|--------|----------------------------------------------------------------------------------------------------|
| 15     | The partitioning field value specified in the record buffer of the A1 command<br>is inconsistent with the partition criteria defined to the partition identified<br>by the ISN in the Adabas control block.                                                                                                    |
|        | Such an update requires the relocation of the ISN to another partition, which is not allowed.                                                                                                    |
|        | <i>Action:</i> Review the application program. Use a delete and store as an alternative.                                                                                                    |
| 16     | An ISN has been detected that is invalid for one of the following reasons:                                                                                                    |
|        | The partition identifier extracted from the Adabas Vista ISN is not consistent with any partition defined to the partitioned file.                                                                                                    |
|        | The Adabas ISN read from a partition is greater than the TOPISN value defined for the partition.                                                                                                    |
|        | An attempt to store a record has resulted in an Adabas ISN greater than<br>the TOPISN value defined for the partition.                                                                                                    |
|        | Action: Review the application program and check TOPISN setting.                                                                                                    |
| 21     | One of the following errors occurred while processing Distributed Lock<br>Mode (DLM) against a partitioned file:                                                                                                    |
|        | Prefetch/multifetch options on a distributed access L6command are not<br>allowed for DLM options 2 and 3.                                                                                                    |
|        | DLM option 4 is specified and a distributed accessS4 or L6 command was issued.                                                                                                    |
|        | DLM option 3 is specified and the distributed access data integrity check<br>failed.                                                                                                    |
|        | Action: Review the application and use of the DLM option.                                                                                                    |
| 22     | The client runtime control for CL convergence is set to reject when your<br>Vista rules used during runtime result in activity for multiple source<br>databases converging into a single target database. With this setting the CL<br>command cannot be processed by Vista because it would result in the loss<br>of cursor/transaction activity in the target database for source database(s)<br>beyond the one indicated in this CL command which would result in<br>unpredictable results and errors if those other source databases are used<br>further. |
|        | <i>Action:</i> Review the application program and the convergent translation/partitioning rules or alter the CL convergence runtime control setting.                                                                                                    |
| 25     | One of the following unsupported commands has been issued:                                                                                                    |
|        | an S5 command (partitioned files only)                                                                                                    |
|        | a C5 command                                                                                                    |

| Subcode | Meaning                                                                                                    |
|---------|----------------------------------------------------------------------------------------------------|
|         | a BT command with Command Option 2 set to F (any transaction will<br>have been backed out)                                                                                                    |
|         | ■ an L1 command with Command Option 1 or 2 set to F                                                                                                    |
|         | Action: Review application program.                                                                                                    |
| 28      | An update command has been issued to a partitioned file; however, the target partition does not have the option ACCESS=FULL.                                                                                                    |
|         | Action: Review application program and partition ACCESS options.                                                                                                    |
| 31      | An existing Command ID has been reused after the client's translation<br>context has been modified but this now references a different file, which is<br>an illegal situation and is therefore rejected.                                                                                                    |
|         | Action: Review programming practices for changing client contexts.                                                                                                    |
| 32      | Partitioned files can not be subjected to a change in client context                                                                                                    |
|         | Action: Review programming practices for changing client contexts.                                                                                                    |
| 36      | A session-related memory allocation failed during an inter-system dynamic<br>transaction routing operation, the client session is unable to continue. This<br>sub-code may not indicate an error on this current Adabas command, but<br>it indicates that an internal error has prevented the Vista session continuing<br>successfully.                                                                                                |
|         | Action: Increase the shared memory available.                                                                                                    |
| 37      | A file-related memory allocation failed during an inter-system dynamic<br>transaction routing operation, the client session is unable to continue using<br>the file. This sub-code may not indicate an error on this current Adabas<br>command, but it indicates that an internal error has prevented the Vista<br>session continuing successfully with one of the files currently being used<br>so Vista is alerting you immediately. |
|         | Action: Increase the shared memory available.                                                                                                    |
| 39      | An L1 (get next) command was issued but the supplied command ID is not currently active.                                                                                                    |
|         | Action: Review application program.                                                                                                    |
| 45      | An error has occurred during the processing of a distributed L3/L9 command against a partitioned file.                                                                                                    |
|         | <i>Action:</i> Contact your Software AG technical support representative and use the COR Debug Event Monitor controls specifying Response 249 and this subcode to provide diagnostic information.                                                                                                    |
| 50      | An A1 command was issued without the H option and the DLM option is<br>set to 1. However, the ISN to be updated has not been previously read by<br>a hold command.                                                                                                    |

| Subcode | Meaning                                                                                                    |
|---------|----------------------------------------------------------------------------------------------------|
|         | Action: Review application program and use of DLM option.                                                                                                    |
| 51      | The number of segmented buffers used by this ACBX call against a Partitioned File is greater than the maximum allowed.                                                                                                    |
|         | Action: Reduce the number of segmented buffers.                                                                                                    |
| 52      | The file parameter Enable ISN Positioning is set to NO and one of the following commands was issued:                                                                                                    |
|         | L1 with Command Option 2 set to I                                                                                                    |
|         | L2/5 with starting ISN                                                                                                    |
|         | L3/6 with starting ISN                                                                                                    |
|         | Sx with the ISN Lower Limit field specified                                                                                                    |
|         | <i>Action:</i> <b>Review application program and the file parameter</b> Enable ISN Positioning.                                                                                                    |
| 60      | A memory request failed.                                                                                                    |
|         | Action: Review the memory availability of the                                                                                                    |
|         | host TP system;                                                                                                    |
|         | host operating system; and                                                                                                    |
|         | global common memory pool (BS2000 only; specified in the Adabas System<br>Coordinator group definition).                                                                                                    |
| 65      | One of the following invalid values was used for a command ID value:                                                                                                    |
|         | ■ X'00000000'                                                                                                    |
|         | ■ X'40404040'                                                                                                    |
|         | <i>Action:</i> Do not use the above command ID values.                                                                                                    |
| 70      | Support for the use of this API has been withdrawn.                                                                                                    |
|         | <i>Action:</i> Please refer to the currently supported APIs or, alternatively, contact your Software AG technical support representative to discuss your requirements.                                                                                                    |
| 72      | An ET Data related command has been issued, but the runtime control (see <i>Database Number for ET Data</i> , in the <i>Adabas Vista Parameters</i> manual) is not set to a specific database number and Vista has been unable to establish a target database to satisfy the command. |
|         | <i>Action:</i> Review the runtime control <i>Database Number for ET Data,</i> in the <i>Adabas Vista Parameters</i> manual, to specifically identify the database number to be used.                                                                                                  |

| Subcode | Meaning                                                                                                    |
|---------|----------------------------------------------------------------------------------------------------|
| 74      | A sequence direction change has been detected during an $L3$ or $L9$ command against a Partitioned File whose Command ID sequence has been previously subjected to multifetch.                                                     |
|         | Action: Review the program logic.                                                                                                    |
| 81      | An error has occurred during the processing of an $L1$ 'get next' command against a partitioned file.                                                                                                    |
|         | <i>Action:</i> Contact your Software AG technical support representative and use the COR Debug Event Monitor controls specifying Response 249 and this subcode to provide diagnostic information.                                  |
| 86      | The Adabas Vista database process is not installed. It must be installed on<br>all Adabas databases which contain Adabas Vista partitions. This subcode<br>indicates that a database                                               |
|         | ■ is not running with ADARUN VISTA=YES; or                                                                                                    |
|         | is not running Adabas version 7 or above.                                                                                                    |
|         | Action: Refer to the Adabas Vista installation procedures.                                                                                                    |
| 96      | An error has occurred during the parsing of the Format Buffer during the processing of an $Ax$ or $Nx$ command against a partitioned file.                                                                                         |
|         | <i>Action:</i> Contact your Software AG technical support representative and use the COR Debug Event Monitor controls specifying Response 249 and this subcode to provide diagnostic information.                                  |
| 106     | The configuration for the first-level null definition policy for this target category (mode) is set to reject "null" as the outcome of translation processing.                                                                     |
|         | <i>Action:</i> Review the null definition policy for the target category (mode) used if you do not wish to receive this error.                                                                                                    |
| 107     | Translation processing has been configured to disallow redirection to a different target category (mode).                                                                                                    |
|         | <i>Action:</i> Remove the redirection rule(s) or review the category adjustment policy for the target category (mode) in use.                                                                                                    |
| 108     | The configuration for the first-level null definition policy redirects to another target category (mode) which in turn has resulted in a "null" outcome. The second-level null definition policy is set to reject such an outcome. |
|         | <i>Action:</i> Review the translation rules in use to avoid a null result or alter the null definition policies.                                                                                                    |
| 109     | Translation processing has detected a recursive redirection.                                                                                                    |
|         | Action: Review the translation rules in use.                                                                                                    |
| 112     | An error has occurred during the processing of the current command.                                                                                                    |

| Subcode | Meaning                                                                                                    |
|---------|----------------------------------------------------------------------------------------------------|
|         | <i>Action:</i> Contact your Software AG technical support representative and use the COR Debug Event Monitor controls specifying Response 249 and this subcode to provide diagnostic information.                                                                                                    |
| 116     | A command has been issued against a partitioned file which has the Shared Partition option set to YES for one or more of its partitions. However, the partitioning field defined does not exist in the Adabas FDT.                                                                                                    |
|         | <i>Action:</i> Contact your Software AG technical support representative and use the COR Debug Event Monitor controls specifying Response 249 and this subcode to provide diagnostic information.                                                                                                    |
| 117     | One of the following errors occurred while processing the record, value, or search buffer:                                                                                                    |
|         | A P format field value was not in packed decimal format.                                                                                                    |
|         | A U format field value was not in unpacked decimal format.                                                                                                    |
|         | The attempted format conversion was not possible because of incompatible<br>data formats or other compatibility problems.                                                                                                    |
|         | The field length was zero or not consistent with the field format.                                                                                                    |
|         | Action: Check field values for correct formats and lengths.                                                                                                    |
| 119     | One of the following has occurred:                                                                                                    |
|         | Runtime configuration on behalf of this client was unsuccessful and<br>Adabas Vista has been defined as "critical" using the Critical Product<br>Support feature of the Adabas System Coordinator.                                                                                                    |
|         | The Adabas Vista configuration file was not available during an attempt<br>to satisfy an Adabas Vista API request.                                                                                                    |
|         | Action: Check the availability of the configuration file.                                                                                                    |
|         | If the client runtime control Error Reporting WTO option is set to YES, this error may be accompanied by an AVI-0017-10 console message.                                                                                                    |
| 120     | The client previously issued a command to a source file for which Vista was<br>unable to determine the existence of any translation rules due to the<br>configuration file not being available at the time. Subsequently, Vista has<br>detected the availability of the configuration file and has determined the<br>existence of a transation rule for this source file. This subcode is returned<br>the next time the client attempts to access the source file. |
|         | <i>Action:</i> Review the availability of the configuration file.                                                                                                    |
| 122     | An invalid partitioned file definition has been found in the Adabas Vista configuration file.                                                                                                    |
|         | <i>Action:</i> Check the file definition using Adabas Vista Online Services.                                                                                                    |
| 123     | An invalid translation rule has been found in the Adabas Vista configuration file.                                                                                                    |

| Subcode | Meaning                                                                                                    |
|---------|----------------------------------------------------------------------------------------------------|
|         | Action: Check the rule using Adabas Vista Online Services.                                                                                                    |
| 124     | An error in the record buffer was detected during processing of an OP command.                                                                                  |
| 126     | One of the following errors occurred while processing an S8 command:                                                                                            |
|         | An invalid command ID was specified in the Additions 1 field.                                                                                                   |
|         | Different file numbers were detected for ISN lists.                                                                                                    |
|         | An error occurred while processing a subsequent S8 call.                                                                                                    |
|         | Action: Review the application program.                                                                                                    |
| 127     | One of the following errors occurred while processing an S2 command:                                                                                            |
|         | An invalid sort sequence was specified.                                                                                                    |
|         | An invalid ISN was detected during processing.                                                                                                    |
|         | An error was detected during ISN processing.                                                                                                    |
|         | Action: Review the application program.                                                                                                    |
| 128     | One of the following errors occurred while processing an S9 command:                                                                                            |
|         | The command ID value specified was assigned to another command.                                                                                                 |
|         | An invalid sort sequence was specified.                                                                                                    |
|         | An invalid ISN buffer length was detected.                                                                                                    |
|         | The number of ISNs to be sorted as provided in ISN quantity is equal to<br>0.                                                                                   |
|         | The command ID value specified in Additions 4 was not found.                                                                                                    |
|         | An invalid ISN was detected during processing.                                                                                                    |
|         | An error was detected during ISN processing.                                                                                                    |
|         | Action: Review the application program.                                                                                                    |
| 129     | The command limit defined for this source file has been exceeded.                                                                                               |
|         | Action: Review the command limit.                                                                                                    |
| 131     | A requested file refresh of a partitioned file has failed due to an unexpected<br>Adabas response code. The partitioned file is in a partially refreshed state. |
|         | Action: Review the Adabas response code.                                                                                                    |
| 133     | One of the following errors occurred whilst processing a direction change during an L9 command sequence:                                                        |
|         | A second direction change for this sequence was attempted.                                                                                                    |
|         | A format override cannot be processed.                                                                                                    |
|         | A length override greater than specified in the FDT cannot be processed.                                                                                        |

| Subcode | Meaning                                                                                                    |
|---------|----------------------------------------------------------------------------------------------------|
|         | A length override has been specified with complex search criteria.                                                       |
|         | Action: Review the use of the $L9$ command and the Adabas Vista restrictions.                                            |
| 134     | An S2 command to continue a sequence has been received. The sequence was not started by an S2 command.                   |
|         | <i>Action:</i> Amend the command sequence to process either all S1 commands, or all S2commands, as appropriate.          |
| 200     | ISN quantity is too high on this Sx command.                                                                             |
|         | Action: Perform a more specific Sx .                                                                                     |
| 201     | One of the following errors occurred while initializing AVIKRN:                                                          |
|         | The dynamic load failed.                                                                                                 |
|         | The version is not compatible.                                                                                           |
|         | Action: Check the Adabas Vista installation procedures.                                                                  |
| 250     | ISN error when issuing ACBX style RI shared-hold calls with ACBXCOP3 set to "S".                                         |
|         | Action: Check ISN usage on shared-hold commands.                                                                         |
| 300     | Extreme Partitioning Error.                                                                                              |
|         | The command to the current source file is subject to both translation and (extreme) partitioning. This is not supported. |
|         | Action: Correct file definitions.                                                                                        |
| 301     | Extreme Partitioning Error.                                                                                              |
|         | For Extreme-ISN style calls, the command must be ACBX format.                                                            |
|         | Action: Only use ACBX only to Extreme-ISN files.                                                                         |
| 302     | Extreme Partitioning Error.                                                                                              |
|         | Explicit manipulation of held ISNs using ET/BT options M/P is not currently supported.                                   |
|         | Action: Remove usage of ET/BT option M/P.                                                                                |
| 303     | Extreme Partitioning Error.                                                                                              |
|         | For Extreme-ISN style calls, L9 option I is only supported for single segmen calls.                                      |
|         | <i>Action:</i> Change L9 option I multi segment calls into multiple single segmen calls.                                 |
| 305     | Extreme Partitioning Error.                                                                                              |

| Subcode | Meaning                                                                                                    |
|---------|----------------------------------------------------------------------------------------------------|
|         | Vista has been unable to ascertain a partition id for the incoming ISN(ISL) based command.                                                                                                    |
|         | Action: Precede the failing command with a PARTID NEXT API call.                                                                                                    |
| 306     | Extreme Partitioning Multifetch error.                                                                                                    |
|         | For Extreme-Field style calls, multifetching requires every format buffer to start with the extreme-partitioning field.                                                                                                    |
|         | <i>Action:</i> Check and correct format buffers. If problem persists, contact Software AG support.                                                                                                    |
| 307     | Extreme Partitioning Error.                                                                                                    |
|         | For Extreme-field style calls, S2 commands are only supported with ISN buffer length less than or equal to 4.                                                                                                    |
|         | Action: Use ISN buffer length less than or equal to 4.                                                                                                    |
| 308     | Extreme Partitioning Error.                                                                                                    |
|         | For Extreme-field style calls, S9 commands sorting a supplied ISN list in<br>the ISN buffer MUST be preceded by a PARTID NEXT API call to set the<br>partition-ids of the ISNs in the list.                                                                                                    |
|         | <i>Action:</i> Precede the specified style of S9 with a PARTID NEXT API call specifying the EXACT number of partition-ids as there are ISNs in the ISN list.                                                                                                    |
| 309     | Extreme Partitioning Error.                                                                                                    |
|         | For Extreme-field style calls, a partition-id list was detected from a previous PARTID NEXT call, but the current command does not require it.                                                                                                    |
|         | <i>Action:</i> Application is incorrectly and unnecessarily issuing API calls. Correct the application.                                                                                                    |
| 496     | The session is not compliant with correct distributed transaction processing.<br>Read <i>Transaction Directives</i> , in <i>Adabas Vista Programming Guidelines</i> for a<br>more detailed explanation of this subcode.                                                                                                    |
|         | <i>Action:</i> Adhere to correct distributed transaction processing.                                                                                                    |
| 532     | This session has not complied with the correct transactional processing behavior when using the discrete file setting.                                                                                                    |
|         | <i>Action:</i> Review the discrete file setting and ensure correct transactional processing.                                                                                                    |
| 588     | For ACBX calls, a conflict with shared hold status option "H" has been detected. The client session is using this option in a conflicting manner during an $ET$ or $BT$ sequence after a commit/backout process has been performed. The transaction outcome is unaffected but records may no longer be in shared hold status. |

## Subcode Meaning

Action: Review usage of this option.

### **Open Systems**

In Adabas Vista (open systems) an error occurred during command execution. One of the following subcodes may occur:

| Subcode     | Meaning                                                                                                    |
|-------------|----------------------------------------------------------------------------------------------------|
| 1 (0x0001)  | An inconsistency in an internal data structure was detected. This may indicate a code fault within Adabas Vista.                               |
|             | Action: Contact your Software AG technical support representative.                                                                             |
| 2 (0x0002)  | An inconsistency in an internal data structure was detected. This may indicate a logic error within Adabas Vista.                              |
|             | Action: Contact your Software AG technical support representative.                                                                             |
| 3 (0x0003)  | The S9 command is not supported on partitioned files.                                                                                          |
|             | Action: Review the program logic.                                                                                                    |
| 4 (0x0004)  | The F option for an $L1$ command is not supported on partitioned files                                                                         |
|             | Action: Review the program logic.                                                                                                    |
| 5 (0x0005)  | The F option for a $BT$ command is not supported.                                                                                              |
|             | Action: Review the program logic.                                                                                                    |
| 6 (0x0006)  | The ISN buffer for a $BT$ or $ET$ command with the M option is not consistent with ISN Buffer Length in the Adabas control block.              |
|             | Action: Review the program logic.                                                                                                    |
| 7 (0x0007)  | The maximum number of active command ID values has been reached.                                                                               |
|             | Action: Review the program logic.                                                                                                    |
| 8 (0x0008)  | The command ID value specified for TBLES/TBQ (sequential) or TBI (ISN list) command is already in use by a different TBLES/TBQ or TBI command. |
|             | Action: Review the program logic.                                                                                                    |
| 9 (0x0009)  | Adabas Vista is not compatible with the installed version of Natural,<br>Adabas or Entire Net-Work.                                            |
|             | Action: Contact your Software AG technical support representative.                                                                             |
| 10 (0x000A) | The definitions for partitioned file do not exist.                                                                                             |
|             | Action: Review the partition definitions in SYSAVI.                                                                                            |

| Subcode      | Meaning                                                                                                    |
|--------------|----------------------------------------------------------------------------------------------------|
| 11 (0x000B)  | The parititioning field does not exist in the FDT.                                                                                                    |
|              | Action: Review the partition definitions in SYSAVI.                                                                                                    |
| 12 (0x000C)  | The field type in the partition definition does not match the field type in the FDT.                                                                           |
|              | Action: Review the partition definitions in SYSAVI.                                                                                                    |
| 13 (0x000D)  | The type for the parititioning field is not suitable.                                                                                                    |
|              | Action: Review the partition definitions in SYSAVI.                                                                                                    |
| 14 (0x000E)  | The format buffer specified for an $N1$ or $N2$ command does not contain the partitioning field.                                                               |
|              | Action: Review the program logic.                                                                                                    |
| 15 (0x000F)  | The value of the partitioning field in the record buffer specified for an $N1$ or $N2$ command could not be converted to the standard field length and format. |
|              | Action: Review the program logic.                                                                                                    |
| 16 (0x0010)  | The value of the partitioning field in the record buffer specified for an A1, N1 or N2 command does not correspond to any partition defined for the file.      |
|              | Action: Review the partition definitions in SYSAVI.                                                                                                    |
| 17 (0x00011) | The value of the partitioning field in the record buffer specified for an A1 command would require the ISN to be relocated to a different partition.           |
|              | Action: Review the program logic.                                                                                                    |
| 18 (0x00012) | The ISN and the value of the partitioning field in the record buffer specified for an N2 command do not correspond to the same partition.                      |
|              | Action: Review the program logic.                                                                                                    |
| 19 (0x00013) | The license is not valid for this operating system.                                                                                                    |
|              | Action: Contact your Software AG technical support representative.                                                                                             |
| 20 (0x00014) | The license has expired.                                                                                                    |
|              | Action: Contact your Software AG technical support representative.                                                                                             |
| 21 (0x00015) | The license file could not be found.                                                                                                    |
|              | Action: Contact your Software AG technical support representative.                                                                                             |
| 22 (0x00016) | The license key is invalid.                                                                                                    |
|              | Action: Contact your Software AG technical support representative.                                                                                             |

| Subcode      | Meaning                                                                                                    |
|--------------|----------------------------------------------------------------------------------------------------|
| 23 (0x00017) | The license is for a different version of the product.                                                                                                   |
|              | Action: Contact your Software AG technical support representative.                                                                                       |
| 24 (0x00018) | The license is not for this product.                                                                                                    |
|              | Action: Contact your Software AG technical support representative.                                                                                       |
| 25 (0x00019) | The ISN of a record read from a partition or the ISN of a record stored using an N1 command is too large.                                                |
|              | <i>Action:</i> Check the settings for the Adabas file to ensure that the ISN values cannot exceed the highest value defined for the partition in SYSAVI. |

| Response 250 |                                                                                               |
|--------------|-----------------------------------------------------------------------------------------------|
| Origin       | Mainframe and open systems                                                                    |
| Explanation  | On mainframe systems, the ACBX (ACBX) failed validation. The following subcodes are possible: |
|              | Subcode Meaning                                                                               |

| Subcode | Meaning                      |  |
|---------|------------------------------|--|
| 1       | Unsupported ACBX version     |  |
| 2       | ADACBX provided without UBE. |  |
| 3       | ACBX file number > 65,535.   |  |
| 4       | Reserved field not zero.     |  |
| 5       | ACBX length incorrect        |  |

On open systems, a requested function is not yet implemented.

Action On mainframe systems, if subcode 3 occurs, notify your Software AG technical support representative. If any of the other subcodes occur, correct the ACBX specification and rerun.

On open systems, wait for a later version of Adabas.

| Response 251<br>Origin | Mainframe and open systems                                                                                                    |
|------------------------|----------------------------------------------------------------------------------------------------|
| Explanation            | On mainframe systems, an error occurred in Adabas cluster processing. Under certain conditions, the Adabas cluster SVC (SVCCLU) component of the ADASVC returns response code 251 in the ACB's response code field, along with a hexadecimal subcode (listed below in decimal) in the low-order (rightmost) two bytes of the Additions 2 field. In the case of an ACBX, the ADASVC returns response code 251 in the ACBX's Response Code (ACBXRSP) field and the subcode in the Error Subcode (ACBXERRC) field. |

- If the local SVCCLU detects the condition, the subcode will range from 2 through 30.
- If a remote SVCCLU detects the condition, it will range from 102 through 130.

**Note:** If you are running with Entire Net-Work, the leftmost two bytes of the Additions 2 field (in the ACB) or the ACBXERRC field (in the ACBX) may contain the ID of the Entire Net-Work node that issued this response code.

| Subcode | Meaning                                                                                                    |  |
|---------|----------------------------------------------------------------------------------------------------|--|
| 2       | The remote cluster nucleus to which the user is assigned cannot be accessed.                                                                  |  |
| 4       | There are no user table entries (UTEs) available for use.                                                                                     |  |
| 5       | Internal error. The nucleus specified by an internal command was not found.                                                                   |  |
| 7       | Internal error. The user was assigned to a remote nucleus by the local system<br>but the remote system found that the nucleus was not active. |  |
| 9       | Internal error. The 28-byte user ID is all zeros.                                                                                             |  |
| 17      | Entire Net-Work is not active.                                                                                                    |  |
| 19      | Internal error. Invalid internal command code.                                                                                                |  |
| 20      | Remote nuclei are active; command must be assigned remotely but the remote nuclei are not accepting commands.                                 |  |
| 21      | The remote image to which the user is assigned has no usable nuclei.                                                                          |  |
| 22      | An attempt was made to assign a user remotely but Entire Net-Work is not active.                                                              |  |
| 25      | No system image target                                                                                                    |  |
| 26      | System image target changed                                                                                                    |  |
| 27      | Internal error.                                                                                                    |  |
| 28      | Version mismatch between the PLXCB and the SVCCLU part of the ADASVC.                                                                         |  |
| 29      | Probably, you used a NUCID value from a restricted range. Otherwise, this is an internal error.                                               |  |
|         | Action: Ensure that the NUCID assignments are valid.                                                                                          |  |
| 30      | More than 32 NUCIDs were detected for the same SVC/DBID combination.                                                                          |  |
|         | Action: Reduce the number of NUCIDs on the SVC/DBID to 32.                                                                                    |  |

On open systems, an invalid utility call - versions conflict occurred.

Action For internal errors on mainframe systems, contact your Software AG technical support representative. For all other mainframe errors except as noted, contact your systems administrator.

On open systems, check whether the utilities and database nuclei are of the same version. Contact your Software AG technical support representative for assistance.

| Response 252 |                                                                                                    |
|--------------|----------------------------------------------------------------------------------------------------|
| Origin       | Mainframe and open systems                                                                                                    |
| Explanation  | On mainframe systems, an error occurred during Adabas SVC processing (post error).                                                                                                    |
|              | <b>Note:</b> If you are running with Entire Net-Work, the leftmost two bytes of the Additions 2 field (in the ACB) or the ACBXERRC field (in the ACBX) may contain the ID of the Entire Net-Work node that issued this response code. |
|              | On open systems, an invalid subroutine call - coding error occurred. This response<br>may also be returned on setting the Entire Net-Work timeout via Adaset Timeout if<br>Entire Net-Work is not correctly installed.                |
| Action       | For open systems, contact your Software AG technical support representative.                                                                                                    |
| Response 253 |                                                                                                    |
| Origin       | Mainframe and open systems                                                                                                    |
| Explanation  | On mainframe systems, an error occurred processing a buffer.                                                                                                    |
|              | <b>Note:</b> If you are running with Entire Net-Work, the leftmost two bytes of the Additions 2 field (in the ACB) or the ACBXERRC field (in the ACBX) may contain the ID of the Entire Net-Work node that issued this response code. |

The following subcodes are possible:

| Subcode | Meaning                                 |  |
|---------|-----------------------------------------|--|
| 0       | Buffer length 0 (ACB user only)         |  |
| 1       | Format buffer address zero              |  |
| 2       | Record buffer address zero              |  |
| 3       | Search buffer address zero              |  |
| 4       | Value buffer address zero               |  |
| 5       | ISN buffer address zero                 |  |
| 6       | User information buffer address zero    |  |
| 7       | Performance buffer address zero         |  |
| 8       | Multifetch buffer address zero          |  |
| 9       | Unsupported ABD buffer type             |  |
| 10      | Attached buffer overrun                 |  |
| 11      | Unsupported ABD version                 |  |
| 12      | ACBX not accepted by target             |  |
| 13      | Unable to convert ACBX to ACB           |  |
| 14      | ALET value not permitted                |  |
| 15      | Unable to process 64-bit buffer address |  |
| 16      | Invalid buffer location indicator       |  |

|              | Subcode                                                                                                    | Meaning                                                                                                    |
|--------------|----------------------------------------------------------------------------------------------------|----------------------------------------------------------------------------------------------------|
|              | 17                                                                                                    | Logic error locating ABD                                                                                                    |
|              | 18                                                                                                    | More than 65,535 ABDs of any single type.                                                                                                    |
|              | 19                                                                                                    | Reserved field not zero                                                                                                    |
|              | 20                                                                                                    | ADABDX length incorrect                                                                                                    |
|              | 1xx                                                                                                    | An error occurred attempting to allocate a Pause Element. The subcode is 100 (decimal) added to the return code from the z/OS IEAVAPE service.                                                  |
|              |                                                                                                    | <i>Action:</i> Refer to IBM z/OS documentation for IEAVAPE for an explanation of its return code. Contact your Software AG support representative for assistance.                               |
|              | 2xx                                                                                                    | An error occurred attempting to pause using a Pause Element. The subcode is 200 (decimal) added to the return code from the z/OS IEAVPSE service.                                               |
|              |                                                                                                    | <i>Action:</i> Refer to IBM z/OS documentation for IEAVPSE for an explanation of its return code. Contact your Software AG support representative for assistance.                               |
|              | On open                                                                                                    | systems, the system file is not loaded or inconsistent.                                                                                                    |
| Action       | For mainframe systems, subcodes 10 and 17 are internal logic errors; notify y Software AG support representative. For all other subcodes, correct the buffe specification error and rerun. |                                                                                                    |
|              | On open                                                                                                    | systems, check the system files by running ADAVFY.                                                                                                    |
| Response 254 |                                                                                                    |                                                                                                    |
| Origin       | Mainframe systems only                                                                                                    |                                                                                                    |
| Explanation  |                                                                                                    | tion error occurred during command completion processing while attempting n results to the caller.                                                                                              |
|              | One of the                                                                                                    | he following has occurred:                                                                                                    |
|              | An int                                                                                                    | ernal error occurred during processing of an attached buffer (buffer overflow)                                                                                                    |
|              |                                                                                                    | T parameter limit was exceeded. Message ADAM93 (or a similar message)<br>ited or displayed on the console.                                                                                      |
|              | the eq                                                                                                    | CT parameter limit was exceeded, the nucleus terminated the user, generated uivalent of a BT command internally, released the CQE and attached buffer and issued ADAM93 (or a similar message). |
|              | Addit                                                                                                    | user was not terminated, the subcode in the right-most two bytes of the ACB's<br>ions 2 field or the subcode in the ACBX's Error Subcode (ACBXERRC) field<br>bes the failed validity check.     |
|              | -                                                                                                    | are running with Entire System Server, the TIME parameter limit was<br>led. Message ADAM93 (or a similar message) displays on the console.                                                      |

**Note:** If you are running with Entire Net-Work, the leftmost two bytes of the Additions 2 field (in the ACB) or the ACBXERRC field (in the ACBX) may contain the ID of the Entire Net-Work node that issued this response code.

| Subcode | Meaning                                                         |
|---------|-----------------------------------------------------------------|
| 1       | UBCQEX is less than or equal to zero                            |
| 2       | UBCQEX is greater than CQHNCQES                                 |
| 3       | CQEFLAG is not equal to CQEFAB plus CQEFW16                     |
| 4       | CQEAUB is not equal to A'UB                                     |
| 5       | CQEAUPL is not equal to A'APL                                   |
| 6       | The low-order 6 bytes of CQECKSUM does not equal UBCKSUM        |
| 7       | CQE was timed out                                               |
| 8       | An inconsistency in the CQE such as the following:              |
|         | The CQE was unexpectedly taken by another call.                 |
|         | The user buffer (UB) is not receiving expected user information |
|         | The target move data length is inconsistent.                    |
| 9       | Record buffer overflow                                          |
| 10      | ISN buffer overflow                                             |
| 11      | Inconsistent format buffer length                               |
| 12      | Inconsistent search buffer length                               |
| 13      | Inconsistent value buffer length                                |
| 14      | Inconsistent user buffer length                                 |
| 15      | Invalid attached buffer ABD index (internal logic error)        |
| 16      | Buffer overflow; see ACBXERRD and ACBXERRE                      |

Action Ensure that the caller's control structures and parameters are not altered while the command is being processed. If you are unable to resolve the error, notify your Software AG support representative.

| Response 255 |                                                                                                    |
|--------------|----------------------------------------------------------------------------------------------------|
| Origin       | Mainframe and open systems                                                                                                    |
| Explanation  | On mainframe systems, all attached buffers were allocated at the time the command<br>was processed. Buffer allocation "high water marks" may not reflect this condition<br>when no buffer allocation occurs.                                                                 |
|              | <b>Note:</b> A Response 255 may also be issued by Entire Net-Work and in these circumstances the leftmost two bytes of the Additions 2 field (in the ACB) or the ACBXERRC field (in the ACBX) may contain the ID of the Entire Net-Work node that issued this response code. |

On open systems, the Adabas command could not be processed because not enough Adabas nucleus or operating system resources are available. The value in the first two bytes of the Additions 2 field indicates the reason (2-byte binary format).

Action

On open systems, perform the following actions, based on the subcode:

| Subcode                  | Action                                                                                                    |
|--------------------------|----------------------------------------------------------------------------------------------------|
| 1                        | No space is available for the attached buffers. Increase the LAB (length of attached buffers) parameter.                                                                                    |
| 2                        | No space is available in the client ID table. Increase the NCL (number of client threads) parameter.                                                                                        |
| 3                        | Message queue generation failed. Increase the corresponding<br>operating system parameters (please refer to the Adabas open systems<br>installation documentation for further information). |
| 4-6                      | An internal error occurred; an unexpected response code was received<br>from a system function. Contact your Software AG technical support<br>representative.                               |
| 7 (only with<br>ADALNKX) | The ADAMPLNK executable could not be loaded. Make this module available.                                                                                                    |
| 8                        | No space is available for extended attached buffers. Increase the value of the LABX (length of extended attached buffers) parameter.                                                        |

# 10 Adabas Checkpoints

Checkpoint names starting with "SYN"" are reserved for the Adabas nucleus and utilities, as described in:

- SYNC -- A synchronized checkpoint made during nucleus initialization, including the status of the ADARUN IGNDIB and FORCE parameters.
- SYNF -- A checkpoint taken by a user program or utility that requires exclusive (EXF) control of one or more files.
- SYNP -- A checkpoint from a utility that requires privileged control. Such a utility can perform updating without using the Adabas nucleus.
- SYNS (mainframe only) -- A checkpoint from Adabas Online System (SYSAOS), ADADBS, or the nucleus. The table below identifies the source. The function identified by this checkpoint is implemented without user intervention during regeneration.

Exceptions include a second SYNS 5B recorded at the end of a nucleus session, SYNS 60 recorded at an interval specified by the ADARUN INTNAS parameter, and SYNS 61 recorded when more space is allocated for a file.

- SYNV (mainframe only) -- Indicates that a volume ID changed during sequential write to a data set is being closed.
- SYNX -- A checkpoint from a utility requiring exclusive control (EXU) of one or more files.
- SYN1 (mainframe only) -- A checkpoint made at the beginning of online ADASAV execution (SAVE database function).
- SYN2 (mainframe only) -- A checkpoint made at the end of online ADASAV execution (SAVE database function).
- SYN4 (mainframe only) -- A checkpoint made at the beginning of online ADASAV execution (SAVE files operation).
- SYN5 (mainframe only) -- A checkpoint made at the end of online ADASAV execution (SAVE files operation).

| 01       SYNC       ADANUC       Written by nucleus at start of nucleus session.         01       SYNF       User/Utility       User/utility session OPEN with files used in EXF (exclusive use) mode.         01       SYNS       ADANUC       Written by the starting of a second or subsequent Parallel Services or Cluster Services nucleus.         01       SYNK       EXU user       EXU user open.         02       SYNF       User/Utility       Close checkpoint for an EXF user.         03       SYNF       Exer/Utility       Close checkpoint for an EXF user.         03       SYNA       ADASAV       SAVE file(s)-start of operation with nucleus active.         05       SYNA       ADASAV       SAVE file(s)-end of operation with nucleus active.         06       SYN1       ADASAV       SAVE database-start of operation with nucleus active.         06       SYNP       ADASAV       SAVE database-start of operation         07       SYNP       ADASAV       SAVE database-start of operation         08       SYNP       ADASAV       SAVE file(s)-end of operation         09       SYNV       ADASAV       SAVE database-start of operation         09       SYNP       ADASAV       SAVE database, VOLSER entry. Written at volume change on DD/SAVE and at SAVE-operation end.         0                                                                                                    | Туре | Name | Originator   | Description                                                                                      |
|----------------------------------------------------------------------------------------------------|------|------|--------------|--------------------------------------------------------------------------------------------------|
| NNSADANUCWritten by the starting of a second or subsequent Parallel Services or Cluster<br>Services nucleus.01SYNXEXU userEXU user open.02SYNVADANUCVOLSER entry. Written at volume switch on DD/SIBA and at the end of the<br>session if sequential logging is used.03SYNFUser/UtilityClose checkpoint for an EXF user.03SYNEXUClose checkpoint for an EXF user.05SYNAADASAVSAVE file(s)-start of operation with nucleus active.05SYNADASAVSAVE end of operation06SYN1ADASAVSAVE database-start of operation with nucleus active.07SYNPADASAVSAVE database-start of operation08SYNPADASAVSAVE database-start of operation09SYNPADASAVSAVE database-start of operation01SYNPADASAVSAVE database-start of operation03SYNPADASAVSAVE database-start of operation04SYNPADASAVSAVE file(s)-VOLSER entry. Written at volume change on DD/SAVE and at<br>SAVE-operation end.05SYNPADASAVSAVE file(s). VOLSER entry. Written at volume switch on DD/SAVE and at<br>SAVE-operation end.05SYNPADASAVSAVE DELTA-start of operation06SYNPADASAVSAVE DELTA-end of operation07SYNPADASAVSAVE DELTA-end of operation08SYNPADASAVSAVE DELTA-end of operation09SYNADASAVSAVE DELTA-end of operation                                                                                                    | 01   | SYNC | ADANUC       | Written by nucleus at start of nucleus session.                                                  |
| Image: Construct of the section of the section of  | 01   | SYNF | User/Utility | User/utility session OPEN with files used in EXF (exclusive use) mode.                           |
| 02SYNVADANUCVOLSER entry. Written at volume switch on DD/SIBA and at the end of the<br>session if sequential logging is used.03SYNFUser/UtilityClose checkpoint for an EXF user.03SYNXEXUClose checkpoint for an EXU user.05SYN4ADASAVSAVE file(s)-start of operation with nucleus active.05SYN5ADASAVSAVE file(s)-end of operation with nucleus active.05SYN1ADASAVSAVE end of operation operation with nucleus active.06SYN1ADASAVSAVE database-start of operation with nucleus active.06SYN2ADASAVSAVE database-end of operation with nucleus active.06SYNPADASAVSAVE database-start of operation07SYNPADASAVSAVE file(s)-end of operation08SYNPADASAVRESTORE file(s)-end of operation09SYNVADASAVRESTORE file(s)-end of operation09SYNVADASAVSAVE database, VOLSER entry. Written at volume change on DD/SAVE and at<br>SAVE-operation end.00SYN1ADASAVSAVE DELTA-start of operation with nucleus active08SYN2ADASAVSAVE DELTA-end of operation09SYNADASAVSAVE DELTA-end of operation00SYNPADASAVSAVE DELTA-end of operation01SYNPADASAVSAVE DELTA-end of operation02SYNPADASAVSAVE DELTA-end of operation03SYNPADASAVSAVE DELTA-end of operation04SYNP <td>01</td> <td>SYNS</td> <td>ADANUC</td> <td>Written by the starting of a second or subsequent Parallel Services or Cluster Services nucleus.</td>                                                                                                    | 01   | SYNS | ADANUC       | Written by the starting of a second or subsequent Parallel Services or Cluster Services nucleus. |
| Image: set in the section of the section of the se | 01   | SYNX | EXU user     | EXU user open.                                                                                   |
| 03SYNXEXUClose checkpoint for an EXU user.05SYN4ADASAVSAVE file(s)-start of operation with nucleus active.05SYN5ADASAVSAVE file(s)-end of operation with nucleus active.05SYN7ADASAVSAVE end of operation with nucleus active.06SYN1ADASAVSAVE database-start of operation with nucleus active.06SYN2ADASAVSAVE database-end of operation with nucleus active.06SYN7ADASAVSAVE database-start of operation07SYN7ADASAVRESTORE file(s)-end of operation08SYN7ADASAVRESTORE file(s)-end of operation09SYN7ADASAVRESTPLOG-end of operation04SYN7ADASAVSAVE file(s), VOLSER entry. Written at volume change on DD/SAVE and at<br>SAVE-operation end.08SYN7ADASAVSAVE database, VOLSER entry. Written at volume switch on DD/SAVE and<br>at SAVE-operation end.08SYN7ADASAVSAVE DELTA-start of operation with nucleus active08SYN7ADASAVSAVE DELTA-end of operation06SYN7ADASAVSAVE DELTA-end of operation07SYN7ADASAVSAVE DELTA-end of operation08SYN7ADASAVSAVE DELTA-end of operation09SYN7ADASAVSAVE DELTA-end of operation00SYN7ADASAVSAVE DELTA-end of operation01SYN7ADASAVSAVE DELTA-end of operation02SYN7ADASAVSAVE DELTA, VOLSER entry<                                                                                                    | 02   | SYNV | ADANUC       |                                                                                                  |
| SYN4ADASAVSAVE file(s)-start of operation with nucleus active.05SYN5ADASAVSAVE file(s)-end of operation with nucleus active.06SYN1ADASAVSAVE end of operation06SYN2ADASAVSAVE database-start of operation with nucleus active.06SYN2ADASAVSAVE database-end of operation with nucleus active.06SYN2ADASAVSAVE database-start of operation with nucleus active.07SYNPADASAVSAVE database-start of operation08SYNPADASAVRESTORE file(s)-end of operation09SYNVADASAVRESTPLOG-end of operation09SYNVADASAVSAVE file(s). VOLSER entry. Written at volume change on DD/SAVE and at<br>SAVE-operation end.08SYN1ADASAVSAVE database, VOLSER entry. Written at volume switch on DD/SAVE and at<br>SAVE-operation end.08SYN2ADASAVSAVE DELTA-start of operation with nucleus active08SYN2ADASAVSAVE DELTA-end of operation08SYN2ADASAVSAVE DELTA-end of operation08SYN2ADASAVSAVE DELTA-end of operation09SYN2ADASAVSAVE DELTA-end of operation00SYN2ADASAVSAVE DELTA-end of operation01SYN4ADASAVSAVE DELTA-end of operation02SYN4ADASAVMERGE-end of operation03SYN4ADASAVSAVE DELTA, VOLSER entry04SYN4ADASAVSAVE DELTA, VOLSER entry05 <td>03</td> <td>SYNF</td> <td>User/Utility</td> <td>Close checkpoint for an EXF user.</td>                                                                                                    | 03   | SYNF | User/Utility | Close checkpoint for an EXF user.                                                                |
| SYN5ADASAVSAVE file(s)-end of operation with nucleus active.05SYNPADASAVSAVE end of operation06SYN1ADASAVSAVE database-start of operation with nucleus active.06SYN2ADASAVSAVE database-start of operation with nucleus active.06SYN2ADASAVSAVE database-start of operation with nucleus active.06SYN2ADASAVSAVE database-start of operation07SYNPADASAVRESTORE file(s)-end of operation08SYNPADASAVRESTORE file(s)-end of operation09SYNVADASAVRESTPLOG-end of operation09SYNVADASAVSAVE file(s), VOLSER entry. Written at volume change on DD/SAVE and at<br>SAVE-operation end.00ASYN1ADASAVSAVE DELTA-start of operation with nucleus active08SYN2ADASAVSAVE DELTA-end of operation08SYN2ADASAVSAVE DELTA-end of operation08SYN2ADASAVSAVE DELTA-end of operation08SYN2ADASAVSAVE DELTA-end of operation08SYN4ADASAVRESTORE DELTA-end of operation00SYN4ADASAVSAVE DELTA-end of operation01SYN4ADASAVSAVE DELTA-end of operation02SYN4ADASAVSAVE DELTA-end of operation03SYN4ADASAVSAVE DELTA-end of operation04SYN4ADASAVSAVE DELTA-end of operation05SYN4ADASAVSAVE DELTA-end of operation                                                                                                    | 03   | SYNX | EXU          | Close checkpoint for an EXU user.                                                                |
| SYNPADASAVSAVE end of operation06SYN1ADASAVSAVE database-start of operation with nucleus active.06SYN2ADASAVSAVE database-start of operation with nucleus active.06SYN2ADASAVSAVE database-start of operation07SYNPADASAVRESTORE file(s)-end of operation08SYNPADASAVRESTORE file(s)-end of operation09SYNVADASAVRESTPLOG-end of operation09SYNVADASAVSAVE file(s), VOLSER entry. Written at volume change on DD/SAVE and at<br>SAVE-operation end.00SYN1ADASAVSAVE database, VOLSER entry. Written at volume switch on DD/SAVE and at<br>SAVE-operation end.08SYN1ADASAVSAVE DELTA-start of operation with nucleus active08SYN2ADASAVSAVE DELTA-end of operation08SYN2ADASAVSAVE DELTA-end of operation08SYNPADASAVSAVE DELTA-end of operation08SYN2ADASAVSAVE DELTA-end of operation08SYN2ADASAVRESTORE DELTA-end of operation00SYN4ADASAVSAVE DELTA-end of operation01SYN4ADASAVSAVE DELTA-end of operation02SYN4ADASAVSAVE DELTA-end of operation03SYN4ADASAVSAVE DELTA-end of operation04SYN4ADASAVSAVE DELTA-end of operation05SYN4ADASAVSAVE DELTA-end of operation06SYN4ADASAVMERGE-end of operat                                                                                                    | 05   | SYN4 | ADASAV       | SAVE file(s)-start of operation with nucleus active.                                             |
| ADASAVSAVE database-start of operation with nucleus active.06SYN2ADASAVSAVE database-start of operation with nucleus active.06SYNPADASAVSAVE database-start of operation07SYNPADASAVRESTORE file(s)-end of operation08SYNPADASAVRESTPLOG-end of operation09SYNVADASAVRESTPLOG-end of operation09SYNVADASAVSAVE file(s), VOLSER entry. Written at volume change on DD/SAVE and at<br>SAVE-operation end.00SYNVADASAVSAVE database, VOLSER entry. Written at volume switch on DD/SAVE and at<br>SAVE-operation end.08SYN1ADASAVSAVE DELTA-start of operation with nucleus active08SYN2ADASAVSAVE DELTA-end of operation08SYNPADASAVSAVE DELTA-end of operation09SYNPADASAVSAVE DELTA-end of operation00SYNPADASAVRESTORE DELTA-end of operation01SYNPADASAVSAVE DELTA-end of operation02SYNPADASAVSAVE DELTA-end of operation03SYNPADASAVSAVE DELTA, VOLSER entry04SYNVADASAVSAVE DELTA, VOLSER entry05SYNVADASAVMERGE, VOLSER entry06SYNPADAINVCOUPLE files11SYNPADAINVCOUPLE files15SYNPADAORDREORDER Associator database16SYNPADAORDREORDER Data Storage database17SYNPADAORD                                                                                                    | 05   | SYN5 | ADASAV       | SAVE file(s)-end of operation with nucleus active.                                               |
| ADASAVSAVE database-end of operation with nucleus active.06SYNPADASAVSAVE database-start of operation07SYNPADASAVRESTORE file(s)-end of operation08SYNPADASAVRESTORE file(s)-end of operation09SYNVADASAVRESTPLOG-end of operation09SYNVADASAVSAVE file(s), VOLSER entry. Written at volume change on DD/SAVE and at<br>SAVE-operation end.00SYNVADASAVSAVE database, VOLSER entry. Written at volume switch on DD/SAVE and at<br>SAVE-operation end.00SYN1ADASAVSAVE DELTA-start of operation with nucleus active01SYN2ADASAVSAVE DELTA-end of operation02SYNPADASAVSAVE DELTA-end of operation03SYNPADASAVRESTORE DELTA-end of operation04SYNPADASAVRESTORE DELTA-end of operation05SYNPADASAVRESTORE DELTA-end of operation06SYNPADASAVSAVE DELTA, end of operation07SYNPADASAVRESTORE DELTA-end of operation08SYNPADASAVSAVE DELTA, VOLSER entry09SYNPADASAVSAVE DELTA, VOLSER entry01SYNPADASAVMERGE, VOLSER entry02SYNPADAINVCOUPLE files13SYNPADAORDREORDER Associator database14SYNPADAORDREORDER Associator database15SYNPADAORDREORDER Catabase16SYNPADAORD                                                                                                    | 05   | SYNP | ADASAV       | SAVE end of operation                                                                            |
| 06SYNPADASAVSAVE database-start of operation07SYNPADASAVRESTORE file(s)-end of operation08SYNPADASAVRESTPLOG-end of operation09SYNVADASAVSAVE file(s), VOLSER entry. Written at volume change on DD/SAVE and at<br>SAVE-operation end.0ASYNVADASAVSAVE database, VOLSER entry. Written at volume switch on DD/SAVE and<br>at SAVE-operation end.0BSYN1ADASAVSAVE database, VOLSER entry. Written at volume switch on DD/SAVE and<br>at SAVE-operation end.0BSYN1ADASAVSAVE DELTA-start of operation with nucleus active0BSYN2ADASAVSAVE DELTA-end of operation0CSYNPADASAVSAVE DELTA-end of operation0DSYNPADASAVRESTORE DELTA-end of operation0DSYNPADASAVMERGE-end of operation0ESYNVADASAVSAVE DELTA, VOLSER entry0FSYNVADASAVMERGE, VOLSER entry10SYNPADAINVCOUPLE files11SYNPADAINVINVERT field(s)15SYNPADAORDREORDER Associator database16SYNPADAORDREORDER Data Storage database17SYNPADAORDREORDER Associator file                                                                                                    | 06   | SYN1 | ADASAV       | SAVE database-start of operation with nucleus active.                                            |
| YNPADASAVRESTORE file(s)-end of operation07SYNPADASAVRESTORE file(s)-end of operation08SYNPADASAVRESTPLOG-end of operation09SYNVADASAVSAVE file(s), VOLSER entry. Written at volume change on DD/SAVE and at<br>SAVE-operation end.0ASYNVADASAVSAVE database, VOLSER entry. Written at volume switch on DD/SAVE and<br>at SAVE-operation end.0BSYN1ADASAVSAVE database, VOLSER entry. Written at volume switch on DD/SAVE and<br>at SAVE-operation end.0BSYN1ADASAVSAVE DELTA-start of operation with nucleus active0BSYN2ADASAVSAVE DELTA-end of operation0BSYNPADASAVSAVE DELTA-end of operation0CSYNPADASAVRESTORE DELTA-end of operation0DSYNPADASAVRESTORE DELTA-end of operation0DSYNPADASAVMERGE-end of operation0ESYNVADASAVSAVE DELTA, VOLSER entry0FSYNVADASAVMERGE, VOLSER entry10SYNPADAINVINVERT field(s)11SYNPADAINVINVERT field(s)15SYNPADAORDREORDER Associator database16SYNPADAORDREORDER Data Storage database17SYNPADAORDREORDER Associator file                                                                                                    | 06   | SYN2 | ADASAV       | SAVE database-end of operation with nucleus active.                                              |
| 08SYNPADASAVRESTPLOG-end of operation09SYNVADASAVSAVE file(s), VOLSER entry. Written at volume change on DD/SAVE and at<br>SAVE-operation end.0ASYNVADASAVSAVE database, VOLSER entry. Written at volume switch on DD/SAVE and<br>at SAVE-operation end.0BSYN1ADASAVSAVE database, VOLSER entry. Written at volume switch on DD/SAVE and<br>at SAVE-operation end.0BSYN1ADASAVSAVE DELTA-start of operation with nucleus active0BSYN2ADASAVSAVE DELTA-end of operation with nucleus active0BSYNPADASAVSAVE DELTA-end of operation0CSYNPADASAVRESTORE DELTA-end of operation0DSYNPADASAVRESTORE DELTA-end of operation0DSYNPADASAVMERGE-end of operation0ESYNVADASAVSAVE DELTA, VOLSER entry0FSYNVADASAVMERGE, VOLSER entry0FSYNPADAINVCOUPLE files10SYNPADAINVINVERT field(s)11SYNPADAORDREORDER Associator database16SYNPADAORDREORDER Data Storage database17SYNPADAORDREORDER Associator file                                                                                                    | 06   | SYNP | ADASAV       | SAVE database-start of operation                                                                 |
| 09SYNVADASAVSAVE file(s), VOLSER entry. Written at volume change on DD/SAVE and at<br>SAVE-operation end.0ASYNVADASAVSAVE database, VOLSER entry. Written at volume switch on DD/SAVE and<br>at SAVE-operation end.0BSYN1ADASAVSAVE database, VOLSER entry. Written at volume switch on DD/SAVE and<br>at SAVE-operation end.0BSYN1ADASAVSAVE DELTA-start of operation with nucleus active0BSYN2ADASAVSAVE DELTA-end of operation with nucleus active0BSYNPADASAVSAVE DELTA-end of operation0CSYNPADASAVRESTORE DELTA-end of operation0DSYNPADASAVMERGE-end of operation0DSYNVADASAVSAVE DELTA, VOLSER entry0ESYNVADASAVSAVE DELTA, VOLSER entry0FSYNVADASAVMERGE, VOLSER entry0FSYNPADAINVCOUPLE files11SYNPADAINVINVERT field(s)15SYNPADAORDREORDER Associator database16SYNPADAORDREORDER database17SYNPADAORDREORDER database18SYNPADAORDREORDER Associator file                                                                                                    | 07   | SYNP | ADASAV       | RESTORE file(s)-end of operation                                                                 |
| ADASAVSAVE-operation end.0ASYNVADASAVSAVE database, VOLSER entry. Written at volume switch on DD/SAVE and<br>at SAVE-operation end.0BSYN1ADASAVSAVE DELTA-start of operation with nucleus active0BSYN2ADASAVSAVE DELTA-end of operation with nucleus active0BSYNPADASAVSAVE DELTA-end of operation0CSYNPADASAVSAVE DELTA-end of operation0CSYNPADASAVRESTORE DELTA-end of operation0DSYNPADASAVMERGE-end of operation0ESYNVADASAVMERGE-end of operation0ESYNVADASAVMERGE, VOLSER entry0FSYNVADASAVMERGE, VOLSER entry0FSYNPADAINVCOUPLE files10SYNPADAINVINVERT field(s)11SYNPADAORDREORDER Associator database16SYNPADAORDREORDER Data Storage database17SYNPADAORDREORDER Associator file                                                                                                    | 08   | SYNP | ADASAV       | RESTPLOG-end of operation                                                                        |
| Image: Big Stype in the stype in the styp | 09   | SYNV | ADASAV       |                                                                                                  |
| OBSYN2ADASAVSAVE DELTA-end of operation with nucleus active0BSYNPADASAVSAVE DELTA-end of operation0CSYNPADASAVRESTORE DELTA-end of operation0DSYNPADASAVRESTORE DELTA-end of operation0DSYNPADASAVMERGE-end of operation0ESYNVADASAVSAVE DELTA, VOLSER entry0FSYNVADASAVMERGE, VOLSER entry10SYNPADAINVCOUPLE files11SYNPADAINVINVERT field(s)15SYNPADAORDREORDER Associator database16SYNPADAORDREORDER database17SYNPADAORDREORDER database18SYNPADAORDREORDER Associator file                                                                                                    | 0A   | SYNV | ADASAV       |                                                                                                  |
| OBSYNPADASAVSAVE DELTA-end of operation0CSYNPADASAVRESTORE DELTA-end of operation0DSYNPADASAVRESTORE DELTA-end of operation0ESYNVADASAVMERGE-end of operation0ESYNVADASAVSAVE DELTA, VOLSER entry0FSYNVADASAVMERGE, VOLSER entry10SYNPADAINVCOUPLE files11SYNPADAINVINVERT field(s)15SYNPADAORDREORDER Associator database16SYNPADAORDREORDER Data Storage database17SYNPADAORDREORDER database18SYNPADAORDREORDER Associator file                                                                                                    | 0B   | SYN1 | ADASAV       | SAVE DELTA-start of operation with nucleus active                                                |
| OCSYNPADASAVRESTORE DELTA-end of operation0DSYNPADASAVMERGE-end of operation0ESYNVADASAVSAVE DELTA, VOLSER entry0FSYNVADASAVMERGE, VOLSER entry10SYNPADAINVCOUPLE files11SYNPADAINVINVERT field(s)15SYNPADAORDREORDER Associator database16SYNPADAORDREORDER Data Storage database17SYNPADAORDREORDER database18SYNPADAORDREORDER Associator file                                                                                                    | 0B   | SYN2 | ADASAV       | SAVE DELTA-end of operation with nucleus active                                                  |
| ODSYNPADASAVMERGE-end of operation0ESYNVADASAVSAVE DELTA, VOLSER entry0FSYNVADASAVMERGE, VOLSER entry10SYNPADAINVCOUPLE files11SYNPADAINVINVERT field(s)15SYNPADAORDREORDER Associator database16SYNPADAORDREORDER Data Storage database17SYNPADAORDREORDER Associator file                                                                                                    | 0B   | SYNP | ADASAV       | SAVE DELTA-end of operation                                                                      |
| 0ESYNVADASAVSAVE DELTA, VOLSER entry0FSYNVADASAVMERGE, VOLSER entry10SYNPADAINVCOUPLE files11SYNPADAINVINVERT field(s)15SYNPADAORDREORDER Associator database16SYNPADAORDREORDER Data Storage database17SYNPADAORDREORDER database18SYNPADAORDREORDER Associator file                                                                                                    | 0C   | SYNP | ADASAV       | RESTORE DELTA-end of operation                                                                   |
| 0FSYNVADASAVMERGE, VOLSER entry10SYNPADAINVCOUPLE files11SYNPADAINVINVERT field(s)15SYNPADAORDREORDER Associator database16SYNPADAORDREORDER Data Storage database17SYNPADAORDREORDER database18SYNPADAORDREORDER Associator file                                                                                                    | 0D   | SYNP | ADASAV       | MERGE-end of operation                                                                           |
| 10SYNPADAINVCOUPLE files11SYNPADAINVINVERT field(s)15SYNPADAORDREORDER Associator database16SYNPADAORDREORDER Data Storage database17SYNPADAORDREORDER database18SYNPADAORDREORDER Associator file                                                                                                    | 0E   | SYNV | ADASAV       | SAVE DELTA, VOLSER entry                                                                         |
| 11SYNPADAINVINVERT field(s)15SYNPADAORDREORDER Associator database16SYNPADAORDREORDER Data Storage database17SYNPADAORDREORDER database18SYNPADAORDREORDER Associator file                                                                                                    | 0F   | SYNV | ADASAV       | MERGE, VOLSER entry                                                                              |
| 15SYNPADAORDREORDER Associator database16SYNPADAORDREORDER Data Storage database17SYNPADAORDREORDER database18SYNPADAORDREORDER Associator file                                                                                                    | 10   | SYNP | ADAINV       | COUPLE files                                                                                     |
| 16SYNPADAORDREORDER Data Storage database17SYNPADAORDREORDER database18SYNPADAORDREORDER Associator file                                                                                                    | 11   | SYNP | ADAINV       | INVERT field(s)                                                                                  |
| 17SYNPADAORDREORDER database18SYNPADAORDREORDER Associator file                                                                                                    | 15   | SYNP | ADAORD       | REORDER Associator database                                                                      |
| 18     SYNP     ADAORD     REORDER Associator file                                                                                                    | 16   | SYNP | ADAORD       | REORDER Data Storage database                                                                    |
|                                                                                                    | 17   | SYNP | ADAORD       | REORDER database                                                                                 |
| 19         SYNP         ADAORD         REORDER Data Storage file                                                                                                    | 18   | SYNP | ADAORD       | REORDER Associator file                                                                          |
|                                                                                                    | 19   | SYNP | ADAORD       | REORDER Data Storage file                                                                        |

The following table describes the checkpoints written by the Adabas nucleus or utilities:

| Туре | Name | Originator | Description                                    |
|------|------|------------|------------------------------------------------|
| 1A   | SYNP | ADAORD     | REORDER file                                   |
| 1B   | SYNP | ADAORD     | STORE                                          |
| 1C   | SYNP | ADAORD     | RESTRUCTURE                                    |
| 1D   | SYNP | ADADEF     | DEFINE NEWWORK                                 |
| 1E   | SYNP | ADADEF     | MODIFY default character encodings             |
| 22   | SYNX | ADARES     | REGENERATE file                                |
| 23   | SYNX | ADARES     | BACKOUT file                                   |
| 24   | SYNX | ADARES     | REGENERATE all; CPEXLIST lists excluded files  |
| 25   | SYNX | ADARES     | BACKOUT all; CPEXLIST lists excluded files     |
| 26   | SYNP | ADARES     | REPAIR Data Storage                            |
| 27   | SYNP | ADARES     | COPY function sucessfully completed            |
| 27   | SYNV | ADARES     | COPY sequential protection log                 |
| 28   | SYNP | ADARES     | PLCOPY function successfully completed         |
| 28   | SYNV | ADARES     | PLCOPY dual or multiple protection log         |
| 29   | SYNP | ADARES     | ADARES CLCOPY function successfully completed. |
| 29   | SYNV | ADARES     | CLCOPY dual or multiple command log            |
| 2A   | SYNP | ADARES     | PLCOPY MERGE function successfully completed   |
| 2A   | SYNV | ADARES     | PLCOPY MERGE dual or multiple protection log   |
| 2B   | SYNP | ADARES     | CLOG MERGE function successfully completed     |
| 2B   | SYNV | ADARES     | CLOG MERGE dual or multiple command log        |
| 30   | SYNP | ADALOD     | LOAD file                                      |
| 31   | SYNP | ADALOD     | Mass update                                    |
| 35   | SYNX | ADAULD     | Unload file                                    |
| 3F   | SYNP | ADAZAP     | Successful VERIFY - REPLACE                    |
| 40   | SYNS | SYSAOS     | Add extent                                     |
| 41   | SYNS | SYSAOS     | CHANGE default field length                    |
| 42   | SYNS | SYSAOS     | DECREASE database size                         |
| 44   | SYNS | SYSAOS     | Delete file                                    |
| 45   | SYNS | SYSAOS     | INCREASE database size                         |
| 47   | SYNS | SYSAOS     | RECOVER space                                  |
| 48   | SYNS | SYSAOS     | Refresh file                                   |
| 49   | SYNS | SYSAOS     | Remove component file from expanded-file chain |
| 4A   | SYNS | SYSAOS     | Release descriptor                             |
| 4B   | SYNS | SYSAOS     | RENAME file                                    |
| 4C   | SYNS | SYSAOS     | RENUMBER file                                  |
| 4D   | SYNS | SYSAOS     | RESET DIB                                      |

| Туре | Name | Originator | Description                                                                           |
|------|------|------------|---------------------------------------------------------------------------------------|
| 4E   | SYNS | SYSAOS     | Reuse ISN                                                                             |
| 4F   | SYNS | SYSAOS     | Reuse Data Storage                                                                    |
| 50   | SYNS | SYSAOS     | UNCOUPLE files                                                                        |
| 51   | SYNS | SYSAOS     | ALLOCATE file extent                                                                  |
| 52   | SYNS | SYSAOS     | DEALLOCATE file extent                                                                |
| 53   | SYNS | SYSAOS     | Delete checkpoint                                                                     |
| 54   | SYNS | SYSAOS     | Set user priority                                                                     |
| 55   | SYNS | SYSAOS     | Modify FCB                                                                            |
| 57   | SYNS | SYSAOS     | DEFINE file                                                                           |
| 58   | SYNS | SYSAOS     | Write FDT                                                                             |
| 59   | SYNS | SYSAOS     | DEFINE new field                                                                      |
| 5B   | SYNS | ADADBS     | Write refreshed statistics (some or all per user request)                             |
| 5B   | SYNS | ADANUC     | Write (all) statistics at end of nucleus session                                      |
| 5C   | SYNS | SYSAOS     | CHANGE default field format                                                           |
| 5D   | SYNS | SYSAOS     | Change file encoding                                                                  |
| 5E   | SYNS | ADADBS     | ADADBS REPTOR function (refer to your Event Replicator for Adabas documentation)      |
| 60   | SYNS | ADANUC     | Nucleus statistic checkpoint                                                          |
| 61   | SYNS | ADANUC     | Allocate file space                                                                   |
| 64   | SYNS | ADASCR     | Protect files                                                                         |
| 65   | SYNS | ADASCR     | Protect fields                                                                        |
| 66   | SYNS | SYSAOS     | Link component file into expanded-file chain                                          |
| 67   | SYNS | NUCLEUS    | Session start with IGNDIB=YES                                                         |
| 68   | SYNS | SYSAOS     | Set USERISN on/off                                                                    |
| 69   | SYNS | SYSAOS     | Set MIXDSDEV on/off                                                                   |
| 6A   | SYNS | SYSAOS     | Install Delta Save DLOG area                                                          |
| 6B   | SYNS | SYSAOS     | Change Delta Save DLOG area                                                           |
| 6C   | SYNS | SYSAOS     | Remove Delta Save DLOG area                                                           |
| 6E   | SYNS | ADADBS     | ADADBS REPLICATION function (refer to your Event Replicator for Adabas documentation) |
| 6F   | SYNS | SYSAOS     | Online process initiated                                                              |
| 70   | SYNS | SYSAOS     | Online invert process                                                                 |
| 71   | SYNS | SYSAOS     | Online reorder process                                                                |
| 73   | SYNC | ADANUC     | Nucleus (nuclei) successfully quiesced.                                               |
| 74   | SYNS | ADANUC     | Nucleus (nuclei) have resumed normal processing.                                      |
| 75   | SYNS | ADANUC     | Delete heuri-user-entry after Response 72 was detected during nucleus startup.        |
| 76   | SYNS | ADANUC     | Delete heuri-user-entry after Response 72 was detected during nucleus session.        |

| Туре | Name | Originator | Description                                        |
|------|------|------------|----------------------------------------------------|
| 77   | SYNS | ADADBS     | Enable spanned record support.                     |
| 78   | SYNS | ADADBS     | Enable or disable extended MU or PE fields         |
| 7A   | SYNS | ADADBS     | Delete field from the FDT                          |
| 7B   | SYNS | ADADBS     | Logically delete a descriptor                      |
| 7C   | SYNS | SYSAOS     | Set file status: READONLY mode                     |
| 7D   | SYNS | ADADBS     | Add or delete CLOG                                 |
| 7E   | SYNS | ADADBS     | Add or delete PLOG                                 |
| 7F   | SYNS | ADANUC     | Change fields                                      |
| 81   | SYNS | ADANUC     | Modify FCB                                         |
| 82   | SYNS | ADANUC     | Online add or increase of an ASSO or DATA data set |
| 83   | SYNS | ADANUC     | Autoincrease of an ASSO or DATA data set           |

# 11 Adabas Command Log Layouts

Command log layout 8 comprises the following log record types:

- the basic log record type (x'0001') is produced for all commands processed on noncluster nuclei and for those that arrive from a remote nucleus and run under internal command queue elements (ICQEs).
- the asynchronous request log record type (x'0002') is created on a nucleus that sends a command to another nucleus. This record type is used in Adabas nucleus cluster environments only.
- the Adabas event log record type (x'000D') is produced for commands that received response code 145 (ADARSP145).

The DSECT that maps the layout of the CLOGLAYOUT=8 records is called LORECX and can be found in the ADA*vrs*.SRCE library.

# Index

#### Α

Adabas DBA reference summary, ix nucleus and utility checkpoints, 417 response codes, 249 Adabas control block logging command to start, 85 command to stop, 94 start logging using utility, 178 stop logging using utility, 182 Adabas Delta Save Facility Facility display status using operator command, 63 using utility, 163 Adabas error handling and message buffering facility commands, 115 Adabas Review command to deactivate, 99 deactivate using utility, 184 hub ID command to set/modify, 99 local mode command to switch to, 99 switch to using utility, 184 setting or modifying the hub ID, 184 ADACHK utility example of DSTAT command usage, 114 ADAEND operator command, 48 ADAEND operator command using utility, 149 ADALOD utility example of DSTAT command usage, 115 ADAORD utility example of DSTAT command usage for, 115 ADARES utility example of DSTAT command usage for, 115 ADARUN messages, 41 ADARUN parameter table, 39 ADASAV utility abnormal termination command to check status, 99 example of DSTAT command usage for, 115 ADASNAP data set, 118 ADAULD utility

example of DSTAT command usage for, 115 address converter space allocation by nucleus, 247 advance-lock obtaining for a file, 48, 150 releasing for a file, 98 releasing for all files, 98 alert messages PLOG and CLOG, 88, 179 ALLOW8F parameter, 11 ALOCKF operator command, 48 ALOCKF operator command using in utility, 150 AOSLOG operator command using console, 51 AOSLOG parameter, 11 **AREXCLUDE** parameter, 11 ARMNAME parameter, 11 ASSOCACHE parameter, 11 Associator automatic increase size command, 53, 154 automatic increase threshold setting, 54, 155 setting maximum size, 55, 155 space notifications, 52, 153 Associator (ASSO) determining space defined, 75, 170 ASSOSPACEWARN operator command, 52, 153 ASSOSPACEWARN parameter, 11 ASYTVS operator command using console, 53 ASYTVS parameter, 12 attached buffers command to display usage, 73, 169 AUTCQENV parameter, 12 AUTOCQTIME parameter, 12 AUTOINCASSOSIZE operator command, 53, 154 AUTOINCASSOSIZE parameter, 12 AUTOINCASSOTHRESHOLD operator command, 54, 155 AUTOINCASSOTHRESHOLD parameter, 12 AUTOINCASSOTOTAL operator command, 55, 155 AUTOINCASSOTOTAL parameter, 12 AUTOINCDATASIZE operator command, 56, 156

AUTOINCDATASIZE parameter, 12 AUTOINCDATATHRESHOLD operator command, 57, 157 AUTOINCDATATHRESHOLD parameter, 12 AUTOINCDATATOTAL operator command, 58, 158 AUTOINCDATATOTAL parameter, 12

# В

bold, 2 braces ({}), 3 brackets ([]), 3 buffer flush asynchronous operator command to activate using console, 53 modify number of I/Os, 83

#### С

CACHE parameter, 12 cache structure statistics display, 79, 82, 173, 175 CACTIVATE parameter, 12 CANCEL operator command, 58 CANCEL operator command using utility, 159 CASSODSP parameter, 13 CASSOEXT parameter, 13 CASSOG64 parameter, 13 CASSOHSP parameter, 13 CASSOL64 parameter, 13 CASSOMAXS parameter, 13 CASSOV64 parameter, 13 CBUFNO parameter, 13 CCTIMEOUT parameter, 14 CDATADSP parameter, 14 CDATAEXT parameter, 14 CDATAG64 parameter, 14 CDATAHSP parameter, 14 CDATAL64 parameter, 14 CDATAMAXS parameter, 15 CDATAV64 parameter, 15 CDEMAND parameter, 15 CDISPSTAT parameter, 15 CDXnn parameter, 15 CEXCLUDE parameter, 15 CFILE parameter, 15 checkpoints, 417 written by Adabas nucleus/utilities, 418 choices in syntax, 3 CLOG alert messages, 88, 179 CLOGBMAX parameter, 16 CLOGDEV parameter, 16 CLOGLAYOUT parameter, 16 CLOGMAX parameter, 16 CLOGMRG operator command, 59 CLOGMRG parameter, 16 CLOGSIZE parameter, 16 CLUCACHEEXTRA parameter, 16 CLUCACHENAME parameter, 17

CLUCACHESIZE parameter, 17 CLUCACHETYPE parameter, 17 CLUCACHEUNCHANGED parameter, 17 CLUGROUPNAME parameter, 17 CLULOCKNAME parameter, 17 CLULOCKSIZE parameter, 17 CLUSTER parameter, 18 CMADDR parameter, 18 CMAXCSPS parameter, 18 CMDQMODE parameter, 18 CMFIX parameter, 18 CMLADDR parameter, 18 CMLFIX parameter, 18 CMLSCOPE parameter, 18 CMLSIZE parameter, 19 CMSCOPE parameter, 19 CMSIZE parameter, 19 codes Adabas response, 249 Command log close/switch dual using utility, 176 command to start, 85 command to stop, 94 start logging using utility, 178 command log dual switch to other, 82 stop logging using utility, 182 Command log merge command to switch on or off, 59 command queue command to display usage, 73, 169 returning unprocessed commands from, 63 command queue element display posted using utility, 162 command queue element (CQE) display posted, 68 command queue element (DCQ) display all posted using operator command, 62 command queue elements display using utility, 166 command routing, 110 commands display total processed for a file, 65 displaying distribution statistics, 161 DONLSTAT, 70 DRPLSTAT, 74 DSPACE, 75 DSTAT, 75 log update to DD/PRINT using console, 51 ONLRESUME, 97 ONLSTOP, 97 ONLSUSPEND, 98 RPLCHECK, 100 **RPLCONNECT, 100 RPLCONNECTCOUNT, 101 RPLCONNECTINTERVAL**, 101 connection attempts dynamically specifying the interval between, 101

dynamically specifying the number of, 101 forcing an attempt, 100 CRETRY parameter, 19 cross-checking active Event Replicator Servers, 100 CSTORAGE parameter, 19 CT ADARUN parameter command to override setting, 160 operator command, 60 CT operator command using utility, 160 CT parameter, 20 CWORK2FAC parameter, 20 CWORK3FAC parameter, 20 CWORKSTORAGE parameter, 20 CXFILE parameter, 20

## D

data integrity block display entries using utility, 162 data integrity block (DIB) operator command to display, 62 Data Storage automatic increase size command, 56, 156 automatic increase threshold setting, 57, 157 setting maximum size, 58, 158 space allocation by nucleus, 248 space notifications, 61, 160 data storage controlling index crosschecking, 177 Data Storage (DATA) determining space defined, 75, 170 DATACACHE parameter, 21 DATASPACEWARN operator command, 61, 160 DATASPACEWARN parameter, 21 DAUO operator command, 62 DAUQ operator command using utility, 161 DBA reference summary, ix DBID parameter, 21 DCMDSTAT operator command, 62 DCMDSTAT operator command using utility, 161 DCO operator command, 62 DCQ operator command using utility, 162 DDIB operator command, 62 DDIB operator command using utility, 162 DDSF operator command, 63 DDSF operator command using utility, 163 default parameter values, 3 DELCQ operator command using console, 63

DELUF operator command, 64 DELUI operator command, 64 detail sections SMF records, 102 determining ASSO and DATA defined space, 75, 170 DEVICE parameter, 21 DFILES operator command, 65 DFILES operator command using utility, 163 DFILESTAT operator command, 65 DFILESTAT operator command using utility, 164 DFILUSE operator command, 65 DFILUSE operator command using utility, 164 DHO operator command, 66 DHOA operator command, 66 DHQA operator command using utility, 164 **DIRRATIO** parameter, 21 displaying Adabas session parameters, 70 displaying initial-state request status, 70 displaying replay-related statistics, 75 displaying replication-related statistics, 74 DLOCKF operator command, 66 DLOCKF operator command using utility, 165 DMEMTB command display member state table, 67 DNC operator command, 68 DNC operator command using utility, 166 DNFV command displaying nucleus file variables, 68 DNH operator command, 69 DNH operator command using utility, 166 DNU operator command, 69 DNU operator command using utility, 166 DONLSTAT operator command, 70 DONLSTAT operator command, 70 using utility, 166 DPARM operator command, 70 using utility, 167 DPPT command displaying a nucleus PPT block, 72 DRES operator command, 73 DRES operator command using utility, 169 DRPLSTAT operator command, 74

DSF parameter, 21 DSFEX1 parameter, 21 DSPACE operator command operator command, 75 using utility, 170 DSTAT operator command, 75 utilities, 114 DSTAT operator command, 75 using utility, 170 DTARG command display system image, 76 DTH operator command, 76 DTH operator command using utility, 170 DTP parameter, 21 DUALCLD parameter, 22 **DUALCLS** parameter, 22 DUALPLD parameter, 22 DUALPLS parameter, 22 dump command to check status, 99 terminate online status using utility, 184 DUQ operator command, 76 DUQ operator command using utility, 171 DUQA operator command, 77 DUQA operator command using utility, 171 DUQE operator command, 77 DUQE operator command utility, 172 DUUQE operator command, 77 DUUQE operator command using utility, 173 **DVOLIO** operator command, 78 DVOLIO operator command using utility, 173 DXCACHE command display lock statistics, 79, 173 DXFILE command display file statistics, 80, 174 DXLOCK command display lock statistics, 81, 174 DXSTAT command display cache and lock statistics, 82, 175 dynamically change MXCANCEL setting, 89, 179 dynamically change MXCANCELWARN setting, 90, 179 dynamically change MXMSGWARN setting, 92, 180 dynamically change MXWTOR setting, 94, 181

#### E

ELEMENTRATIO parameter, 22 ellipsis (...), 4 Entire Net-Work target connection stop logging, 97

Event Replicator for Adabas performing replication cross-check function using ADADBS OPERCOM operator command, 185 RPLCHECK ADADBS OPERCOM operator command, 185 Event Replicator Server, performing replication cross-check, 185 exclusive control obtaining for a file, 48, 150 releasing for a file, 98 releasing for all files, 98 EXCPVR parameter, 22 extended I/O list logging, 87 start logging using utility, 178 stop logging, 96 stop logging using utility, 182

#### F

FASTPATH parameter, 22 FEOFCL operator command, 82 FEOFCL operator command using utility, 176 FEOFPL operator command, 82 FEOFPL operator command using utility, 176 file statistics display, 80, 174 files display locked, 165 display quantity of user types, 163 display total commands processed, 164 lock using operator command, 84 locked display using operator command, 66 locking at all security levels, 177 locking for all non-utility use, 177 locking for all users except EXU or EXF users, 178 obtaining an advance-lock, 48, 150 releasing advance-lock, 98 remove advance lock on all files, 184 on specified file, 183 stop users of using operator command, 107 stop users of specified using utility, 185 unlock using operator command, 113 unlock specified using utility, 190 unlocking for utility use, 190 FMXIO parameter, 22 FMXIO=nn operator command, 83 FORCE parameter, 22 forcing a connection attempt, 100 format buffer logging command to start, 86

command to stop, 95

start logging using utility, 178 stop logging using utility, 182 format pool command to display usage, 73, 169

# G

Global lock area statistics display, 81, 174 GROUPS parameter, 22

## Η

HALT operator command, 83 HALT operator command using utility, 176 HEXnn parameter, 22 hold queue command to display usage, 73, 169 display count of ISNs using utility, 166 hold queue element display, 66 hold queue elements display using utility, 164

## I

I/O activity logging command to start, 86 command to stop, 95 start logging using utility, 178 stop logging using utility, 182 **IDTNAME** parameter, 23 **IDTPSUP** parameter, 23 IGNDTP parameter, 23 indentation, 4 index space allocation by nucleus, 248 index cross-checking controls, 83 index crosschecking controls, 177 INDEXCROSSCHECK operator command, 83 INDEXCROSSCHECK operator command using utility, 177 INDEXCROSSCHECK parameter, 23 INFOBUFFERSIZE parameter, 23 initial-state requests displaying status, 70 resuming, 97 stopping, 97 suspending, 98 INTAUTO parameter, 23 INTNAS parameter, 23 IOMAX32K parameter, 23 ISN count in hold queue operator command to display, 69 ISN buffer logging command to start, 86

command to stop, 95 start logging using utility, 178 stop logging using utility, 182 italic, 2

#### L

LARGEPAGE parameter, 23 LBP parameter, 24 LCP parameter, 24 LDEUQP parameter, 24 LDTP parameter, 24 LFIOP parameter, 24 LFP parameter, 24 LI parameter, 24 LICREFRESH operator command, 84 LNKGNAME parameter, 24 LOCAL parameter, 25 lock structure statistics display, 82, 175 LOCKF operator command, 84 LOCKF operator command using utility, 177 locking files in advance, 48, 150 LOCKU operator command, 85 LOCKU operator command using utility, 177 LOCKX operator command, 85 LOCKX operator command using utility, 178 LOGABDX parameter, 25 LOGCB operator command, 85 using utility operator command, 178 LOGCB parameter, 25 LOGCLEX parameter, 25 LOGFB operator command, 86 using utility operator command, 178 LOGFB parameter, 25 LOGGING operator command, 85 operator command using utility, 178 LOGGING parameter, 25 LOGIB operator command, 86 using utility operator command, 178 LOGIB parameter, 25 LOGIO operator command, 86 using utility operator command, 178 LOGIO parameter, 25 LOGMB parameter, 25 LOGRB operator command, 86 using utility operator command, 178 LOGRB parameter, 25 LOGSB operator command, 87

using utility operator command, 178 LOGSB parameter, 25 LOGSIZE parameter, 25 LOGUX operator command, 87 using utility operator command, 178 LOGUX parameter, 25 LOGVB operator command, 87 using utility operator command, 178 LOGVB parameter, 25 LOGVOLIO operator command, 87 using utility operator command, 178 LOGVOLIO parameter, 25 LOGWARN operator command, 88, 179 LOGWARN parameter, 26 lowercase, 2 LP parameter, 26 LQ parameter, 26 LRDP parameter, 26 LRP1 parameter, 26 LS parameter, 27 LTZ parameter, 27 LU parameter, 27 LWKP2 parameter, 27 LWP parameter, 27

#### М

MAXISN ADALOD parameter, 247 member state table command to display, 67 minimum keywords, 3 mixed case, 2 MLWTO parameter, 27 MODE parameter, 28 MSGBUF parameter, 28 MSGCONSL parameter, 28 MSGDRUCK parameter, 28 MSGPRINT parameter, 28 MXCANCEL operator command, 89, 179 MXCANCEL parameter, 28 MXCANCELWARN operator command, 90, 179 MXCANCELWARN parameter, 28 MXMSG parameter, 28 MXMSGWARN operator command, 92, 180 MXMSGWARN parameter, 28 MXSTATUS parameter, 29 MXTNA parameter, 29 MXTSX parameter, 29 MXTT parameter, 29 MXWTOR operator command, 94, 181 MXWTOR parameter, 29

#### Ν

NAB parameter, 29 NC parameter, 29 NCLOG parameter, 29 NH parameter, 29 NISNHQ parameter, 29 NKSP parameter, 30 NOLOGCB operator command, 94 using utility operator command, 182 NOLOGFB operator command, 95 using utility operator command, 182 NOLOGGING operator command, 94 using utility, 182 NOLOGIB operator command, 95 using utility operator command, 182 NOLOGIO operator command, 95 using utility operator command, 182 NOLOGRB operator command, 95 using utility operator command, 182 NOLOGSB operator command, 96 using utility operator command, 182 NOLOGUX operator command, 96 using utility operator command, 182 NOLOGVB operator command, 96 using utility operator command, 182 NOLOGVOLIO operator command, 96 using utility operator command, 182 NONDES parameter, 30 normal font, 2 NPLOG parameter, 30 NPLOGBUFFERS parameter, 30 NQCID parameter, 30 NSISN parameter, 30 NT parameter, 30 NU parameter, 30 NUCID parameter, 30 nucleus checkpoints, 417 command to display command distribution statistics, 62 command to display current status, 75 display current operating status using utility, 170 TCP/IP link to command to open/close, 111 nucleus file variables displaying, 68 NWCONNECT operator command, 97 NWORK1BUFFERS parameter, 30

# 0

online process display status of, 70 using utility, 166 resume a suspended process, 97 using utility, 182 stop cleanly, 97 using utility, 183 suspend, 98

using utility, 183 ONLRESUME operator command, 97 using utility, 182 ONLRESUME operator command, 97 ONLSTOP operator command, 97 using utility, 183 ONLSTOP operator command, 97 ONLSUSPEND operator command, 98 using utility, 183 ONLSUSPEND operator command, 98 OPENRQ parameter, 30 Operator commands DXLOCK display lock statistics, 81, 174 operator commands controlling ASSO space use notifications, 52, 153 controlling DATA space use notifications, 61, 160 DMEMTB display member state table, 67 DNFV, 68 DPARM, 70 DPPT, 72 DTARG, 76 DXCACHE display lock statistics, 79, 173 DXFILE display file statistics, 80, 174 DXSTAT display cache and lock statistics, 82, 175 MXCANCEL, 89, 179 MXCANCELWARN, 90, 179 MXMSGWARN, 92, 180 MXWTOR, 94, 181 setting automatic increase size for ASSO, 53, 154 setting automatic increase size for DATA, 56, 156 setting automatic increase threshold for ASSO, 54, 155 setting automatic increase threshold for DATA, 57, 157 setting maximum size for ASSO, 55, 155 setting maximum size for DATA, 58, 158 TARGET, 110 optional syntax elements, 3

# Ρ

PAMREQS parameter, 30 parameters, 39 PGFIX parameter, 31 PLOG alert messages, 88, 179 PLOGDEV parameter, 31 PLOGRQ parameter, 31 PLOGSIZE parameter, 31 PPT displaying a nucleus block, 72 PREFETCH parameter, 31 PREFICMD parameter, 31 PREFIFIL parameter, 32 PREFNREC parameter, 32 PREFTBL parameter, 32 PREFXCMD parameter, 32 PREFXFIL parameter, 33

PROGRAM parameter, 33 Protection log close/switch dual using utility, 176 protection log dual switch to other, 82 punctuation and symbols in syntax, 4

# R

RALOCKF operator command, 98 RALOCKF operator command using utility, 183 RALOCKFA operator command, 98 RALOCKFA operator command using utility, 184 RDUMPST operator command, 99 RDUMPST operator command using utility, 184 read-only status command to switch on or off, 99 switch on/off using utility, 159, 184 READONLY operator command, 99 using utility, 184 **READONLY** parameter, 33 record buffer logging command to start, 86 command to stop, 95 start logging using utility, 178 stop logging using utility, 182 redo pool command to display usage, 73, 169 REFSTPRT operator command, 99 **REFSTPRT** parameter, 33 release advance-lock on a file, 98 advance-lock on all file, 98 repeated syntax elements, 4 replication cross-check, using ADADBS OPERCOM RPLCHECK command, 185 **REPLICATION** parameter, 33 replication pool command to display usage, 73 required syntax elements, 3 resources display current usage using utility, 169 statistics command to display, 73, 169 response codes Adabas, 249 resuming a suspended initial-state request, 97 **REVFILTER** parameter, 33 REVIEW operator command, 99 using utility, 184

**REVIEW** parameter, 34 **REVLOGBMAX** parameter, 34 **REVLOGMAX** parameter, 34 **RIAFTERUPDATE** parameter, 34 RPLCHECK operator command, 185 RPLCHECK operator command, 100 RPLCONNECT operator command, 100 RPLCONNECTCOUNT operator command, 101 **RPLCONNECTCOUNT** parameter, 34 RPLCONNECTINTERVAL operator command, 101 **RPLCONNECTINTERVAL** parameter, 34 **RPLPARMS** parameter, 34 RPWARNINCREMENT parameter, 34 **RPWARNINTERNVAL** parameter, 35 RPWARNMESSAGELIMIT parameter, 35 **RPWARNPERCENT** parameter, 35 **RVCLIENT** parameter, 35

## S

search buffer logging command to start, 87 command to stop, 96 start logging using utility, 178 stop logging using utility, 182 SECUID operator command using utility, 185 SECUID parameter, 35 security pool command to display usage, 73, 169 security user ID commands to stop and delete user, 107-108 stop user with specified ID, 186-187 session cancel immediately using utility, 159 display current parameters using utility, 167 displaying current parameters, 70 stop using utility, 176 terminate normally using utility, 149 utilities execution only command to specify, 114 SMF Interval records, 102 SMF parameter, 35 SMF records detail sections, 102 SMF Termination records, 102 SMF89 parameter, 35 SMFDETAIL parameter, 35 SMFINTERVAL parameter, 36 SMFRECNO parameter, 36 SMFSUBSYS parameter, 36 SMGT ABNORMALTERM operand, 116 ACTPIN operand, 116 ADDPIN operand, 117 DEACTPIN operand, 116 DELPIN operand, 117

DISPLAY operand, 117 DUMP operand, 117 MSGBUF operand, 116 operator command, 115, 118 SNAP operand, 118 XACTIVATE operand, 119 XCRITICAL operand, 119 XDEACTIVATE operand, 119 XLOAD operand, 119 XNOTCRITICAL operand, 119 SMGT parameter, 36 SORTCACHE parameter, 36 space notifications Associator, 52, 153 Data Storage, 61, 160 specifying connection attempt interval, 101 specifying number of connection attempts, 101 SPT parameter, 36 SRLOG parameter, 36 statistics command to switch printing on or off, 99 displaying, 74-75 STOPF operator command, 107 using utility, 185 STOPI operator command, 107 using utility, 186 stopping an initial-state request, 97 STOPSU operator command, 107, 186 STOPSUR operator command, 108, 187 STOPU operator command, 108 using utility, 187 STOPUR operator command, 109 using utility, 188 SUBMPSZ parameter, 36 subparameter syntax, 4 suspending an initial-state request, 98 SVC parameter, 36 SYNCC operator command, 109 using utility, 189 Syntax conventions indentation, 4 syntax conventions bold, 2 braces ({}), 3 brackets ([]), 3 defaults, 3 ellipsis (...), 4 italic, 2 lowercase, 2 minimum keywords, 3 mixed case, 2 mutually exclusive choices, 3 normal font, 2 optional elements, 3 punctuation and symbols, 4 repeated elements, 4 required elements, 3

subparameters, 4 underlining, 3 uppercase, 2 vertical bars (1), 3 system image display, 76

# T

table of ISNs pool command to display usage, 73, 169 table of sequential commands pool command to display usage, 73, 169 TAPEREL parameter, 37 TARGET command route commands to specified target, 110 TARGETID parameter, 37 TASKCTGY parameter, 37 TCP/IP link to Adabas nucleus command to open/close, 111 TCPIP issuing Entire Net-Work operator commands, 111 operator command, 111 TCPIP parameter, 37 TCPURL parameter, 37 **TEMPCACHE** parameter, 37 TFLUSH parameter, 37 threads display status using utility, 170 status command to display, 76 timeout control interregion communication limit command to override setting, 160 non-activity limit command to set, 107 non-activity limit set for access-only users, 189 non-activity limit set for ET logic users, 189 non-activity limit set for exclusive control users, 189 TLSCMD parameter, 37 TMDRQ parameter, 37 TMETDATA parameter, 37 TMGTT parameter, 37 TMLOG parameter, 37 TMMSGSEV parameter, 37 TMRESTART parameter, 38 TMSYNCMGR parameter, 38 TMTCIDPREF parameter, 38 TNAA operator command, 112 using utility, 189 TNAA parameter, 38 TNAE operator command, 112 using utility, 189 TNAE parameter, 38 TNAX operator command, 112 using utility, 189 TNAX parameter, 38 transaction set time limit for ET logic users using utility, 189

transaction ID (XID) pool command to display usage, 73, 169 TT operator command, 113 using utility, 189 TT parameter, 38

#### U

UEXnn parameter, 38 UEXSMF parameter, 38 underlining, 3 unique descriptor pool command to display usage, 73, 169 UNLOCKF operator command, 113 using utility, 190 **UNLOCKU** operator command, 113 using utility, 190 UNLOCKX operator command, 113 using utility, 190 uppercase, 2 user access-only set non-activity time limit using operator command, 112 commands to stop and delete, 108-109 ET logic set non-activity time limit using operator command, 112 set transaction time limit using operator command, 113 synchronize all using operator command, 109 exclusive control set non-activity time limit using operator command, 112 non-exclusive control lock file for, using operator command, 85 unlock file for using operator command, 113 non-utility lock file for, using operator command, 85 unlock file for using operator command, 113 user data start logging using utility, 178 stop logging using utility, 182 user exits В logging command to start, 87 logging command to stop, 96 user queue command to display usage, 73, 169 user queue element display using utility, 161 display for recent user using operator command, 62 display for specified user using operator command, 77 display up to 100 using operator command, 77 display up to 5 using operator command, 76 display utility using operator command, 77 remove stopped, 185 using utility, 186

user queue element (UQE) delete for a file using operator command, 64 delete inactive using operator command, 64 user queue elements display all using utility, 171 display for specified user using utility, 172 display up to five using operator command, 171 display utility using utility, 173 user queue file list pool command to display usage, 73, 169 users count of current operator command to display, 69 display count of using utility, 166 resynchronize all ET logic users, 189 set non-activity time limit using utility, 189 stop those timed out using utility, 186 stop those using a specified file using utility, 185 stop those with a specified job name using utility, 187-188 stop those with a specified security user ID, 186-187 stop user with specified ID using utility, 187-188 UTCTIMEL parameter, 38 utilities display status, 114 utility checkpoints, 417 utility control statement parameter values default, 3 syntax, 4 parameter list, 5 utility-only status switch on/off using utility, 190 UTIONLY operator command, 114 using utility, 190 UTIONLY parameter, 38

## V

V64BIT parameter, 38 value buffer logging command to start, 87 command to stop, 96 start logging using utility, 178 stop logging using utility, 182 vertical bars (1), 3 VISTA parameter, 39

#### W

Work part 1 command to display usage, 73, 169 Work part 2 command to display usage, 73, 169 Work part 3 command to display usage, 73, 169 work pool command to display usage, 73, 169 WORKCACHE parameter, 39

## X

XID pool command to display usage, 73, 169

# Ζ

ZIIP parameter, 39